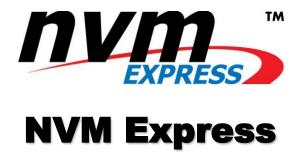

Revision 1.2 November 3, 2014

Please send comments to info@nvmexpress.org

NVM Express revision 1.2 specification available for download at http://nvmexpress.org. NVM Express revision 1.2 ratified on November 3, 2014.

## SPECIFICATION DISCLAIMER

## LEGAL NOTICE:

## © Copyright 2007 - 2014 NVM Express, Inc. ALL RIGHTS RESERVED.

This NVM Express revision 1.2 specification is proprietary to the NVM Express, Inc. (also referred to as "Company") and/or its successors and assigns.

**NOTICE TO USERS WHO ARE NVM EXPRESS, INC. MEMBERS**: Members of NVM Express, Inc. have the right to use and implement this NVM Express revision 1.2 specification subject, however, to the Member's continued compliance with the Company's Intellectual Property Policy and Bylaws and the Member's Participation Agreement.

**NOTICE TO NON-MEMBERS OF NVM EXPRESS, INC.**: If you are not a Member of NVM Express, Inc. and you have obtained a copy of this document, you only have a right to review this document or make reference to or cite this document. Any such references or citations to this document must acknowledge NVM Express, Inc. copyright ownership of this document. The proper copyright citation or reference is as follows: "© 2007 - 2014 NVM Express, Inc. ALL RIGHTS RESERVED." When making any such citations or references to this document you are not permitted to revise, alter, modify, make any derivatives of, or otherwise amend the referenced portion of this document in any way without the prior express written permission of NVM Express, Inc. Nothing contained in this document shall be deemed as granting you any kind of license to implement or use this document or the specification described therein, or any of its contents, either expressly or impliedly, or to any intellectual property owned or controlled by NVM Express, Inc., including, without limitation, any trademarks of NVM Express, Inc.

## LEGAL DISCLAIMER:

THIS DOCUMENT AND THE INFORMATION CONTAINED HEREIN IS PROVIDED ON AN "**AS IS**" BASIS. TO THE MAXIMUM EXTENT PERMITTED BY APPLICABLE LAW, NVM EXPRESS, INC. (ALONG WITH THE CONTRIBUTORS TO THIS DOCUMENT) HEREBY DISCLAIM ALL REPRESENTATIONS, WARRANTIES AND/OR COVENANTS, EITHER EXPRESS OR IMPLIED, STATUTORY OR AT COMMON LAW, INCLUDING, BUT NOT LIMITED TO, THE IMPLIED WARRANTIES OF MERCHANTABILITY, FITNESS FOR A PARTICULAR PURPOSE, TITLE, VALIDITY, AND/OR NONINFRINGEMENT.

All product names, trademarks, registered trademarks, and/or servicemarks may be claimed as the property of their respective owners.

NVM Express Workgroup c/o Virtual, Inc. 401 Edgewater Place, Suite 600 Wakefield, MA 01880 info@nvmexpress.org

## **Table of Contents**

| 1 | INT            | RODI | JCTION                                                                              | 8  |
|---|----------------|------|-------------------------------------------------------------------------------------|----|
|   | 1.1            | Ove  | rview                                                                               | .8 |
|   | 1.2            | Sco  | pe                                                                                  | .8 |
|   | 1.3            | Outs | side of Scope                                                                       | .8 |
|   | 1.4            | The  | ory of Operation                                                                    | .8 |
|   | 1.4.1          | 1    | Multi-Path I/O and Namespace Sharing                                                | 11 |
|   | 1.5            | Con  | ventions                                                                            | 14 |
|   | 1.6            | Defi | nitions                                                                             | 14 |
|   | 1.6.1          | 1    | Admin Queue                                                                         | 14 |
|   | 1.6.2          |      | arbitration burst                                                                   |    |
|   | 1.6.3          |      | arbitration mechanism                                                               |    |
|   | 1.6.4          |      | candidate command                                                                   |    |
|   | 1.6.5          |      | command completion                                                                  |    |
|   | 1.6.6          |      | command submission                                                                  |    |
|   | 1.6.7<br>1.6.8 |      | controller                                                                          |    |
|   | 1.6.9          |      | extended LBA firmware slot                                                          |    |
|   | 1.6.1          |      | I/O command                                                                         |    |
|   | 1.6.1          |      | I/O Completion Queue                                                                |    |
|   | 1.6.1          |      | I/O Submission Queue                                                                |    |
|   | 1.6.1          |      | LBA range                                                                           |    |
|   | 1.6.1          |      | logical block                                                                       |    |
|   | 1.6.1          | 15   | logical block address (LBA)                                                         | 15 |
|   | 1.6.1          |      | metadata                                                                            |    |
|   | 1.6.1          |      | namespace                                                                           |    |
|   | 1.6.1          |      | Namespace ID                                                                        |    |
|   | 1.6.1          |      | NVM                                                                                 |    |
|   | 1.6.2          |      | NVM subsystem                                                                       |    |
|   | 1.6.2<br>1.6.2 |      | private namespace<br>Runtime D3 (Power Removed)                                     |    |
|   | 1.6.2          |      | shared namespace                                                                    |    |
|   | 1.7            |      | words                                                                               |    |
|   | 1.7.1          |      | mandatory                                                                           |    |
|   | 1.7.2          |      | may                                                                                 |    |
|   | 1.7.3          |      | optional                                                                            |    |
|   | 1.7.4          |      | R                                                                                   |    |
|   | 1.7.5          |      | reserved                                                                            |    |
|   | 1.7.6          | 3    | shall                                                                               | 17 |
|   | 1.7.7          |      | should                                                                              |    |
|   | 1.8            |      | e, word and Dword Relationships                                                     |    |
|   | 1.9            |      | erences                                                                             |    |
|   | 1.10           | Re   | eferences Under Development                                                         | 19 |
| ~ | 0              |      |                                                                                     | ~  |
| 2 | 313            | TEM  | BUS (PCI EXPRESS) REGISTERS                                                         | 20 |
| 2 | 2.1            | PCI  | Header                                                                              | 20 |
|   | 2.1.1          | 1    | Offset 00h: ID - Identifiers                                                        | 21 |
|   | 2.1.2          | 2    | Offset 04h: CMD - Command                                                           | 21 |
|   | 2.1.3          |      | Offset 06h: STS - Device Status                                                     |    |
|   | 2.1.4          | -    | Offset 08h: RID - Revision ID                                                       |    |
|   | 2.1.5          |      | Offset 09h: CC - Class Code                                                         |    |
|   | 2.1.6          |      | Offset 0Ch: CLS – Cache Line Size                                                   |    |
|   | 2.1.7          |      | Offset 0Dh: MLT – Master Latency Timer                                              |    |
|   | 2.1.8          |      | Offset 0Eh: HTYPE – Header Type<br>Offset 0Fh: BIST – Built In Self Test (Optional) |    |
|   | 2.1.9<br>2.1.1 |      | Offset 10h: MLBAR (BAR0) – Memory Register Base Address, lower 32-bits              |    |
|   | 2.1.           |      | Offset 14h: MUBAR (BAR1) – Memory Register Base Address, lower 32-bits              |    |
|   | 2.1.1          |      | Offset 18h: IDBAR (BAR2) – Index/Data Pair Register Base Address (Optional)         |    |

| 2.1.13           | Offset 1Ch – 20h: BAR3 –Reserved                                                                            |                 |
|------------------|----------------------------------------------------------------------------------------------------|-----------------|
| 2.1.14           | Offset 20h – 23h: BAR4 – Vendor Specific                                                                    |                 |
| 2.1.15           | Offset 24h – 27h: BAR5 – Vendor Specific                                                                    | 23              |
| 2.1.16           | Offset 28h: CCPTR – CardBus CIS Pointer                                                                     |                 |
| 2.1.17           | Offset 2Ch: SS - Sub System Identifiers                                                                     |                 |
| 2.1.18           | Offset 30h: EROM – Expansion ROM (Optional)                                                                 |                 |
| 2.1.19           | Offset 34h: CAP – Capabilities Pointer                                                                      |                 |
| 2.1.20<br>2.1.21 | Offset 3Ch: INTR - Interrupt Information<br>Offset 3Eh: MGNT – Minimum Grant                                |                 |
| 2.1.21           | Offset 3Fh: MLAT – Maximum Latency                                                                          |                 |
|                  | Power Management Capabilities                                                                               |                 |
| 2.2.1            | Offset PMCAP: PID - PCI Power Management Capability ID                                                      | 24<br>24        |
| 2.2.2            | Offset PMCAP + 2h: PC – PCI Power Management Capabilities                                                   |                 |
| 2.2.2            | Offset PMCAP + 4h: PMCS – PCI Power Management Control and Status                                           |                 |
|                  | ssage Signaled Interrupt Capability (Optional)                                                              |                 |
| 2.3.1            | Offset MSICAP: MID – Message Signaled Interrupt Identifiers                                                 |                 |
| 2.3.2            | Offset MSICAP + 2h: MC – Message Signaled Interrupt Message Control                                         |                 |
| 2.3.3            | Offset MSICAP + 4h: MA – Message Signaled Interrupt Message Address                                         |                 |
| 2.3.4            | Offset MSICAP + 8h: MUA – Message Signaled Interrupt Upper Address                                          |                 |
| 2.3.5            | Offset MSICAP + Ch: MD – Message Signaled Interrupt Message Data                                            |                 |
| 2.3.6            | Offset MSICAP + 10h: MMASK – Message Signaled Interrupt Mask Bits (Optional)                                | 26              |
| 2.3.7            | Offset MSICAP + 14h: MPEND – Message Signaled Interrupt Pending Bits (Optional)                             |                 |
| 2.4 MS           | SI-X Capability (Optional)                                                                                  |                 |
| 2.4.1            | Offset MSIXCAP: MXID – MSI-X Identifiers                                                                    |                 |
| 2.4.2            | Offset MSIXCAP + 2h: MXC – MSI-X Message Control                                                            |                 |
| 2.4.3            | Offset MSIXCAP + 4h: MTAB – MSI-X Table Offset / Table BIR                                                  |                 |
| 2.4.4            | Offset MSIXCAP + 8h: MPBA – MSI-X PBA Offset / PBA BIR                                                      |                 |
|                  | I Express Capability                                                                                        |                 |
| 2.5.1            | Offset PXCAP: PXID – PCI Express Capability ID                                                              |                 |
| 2.5.2            | Offset PXCAP + 2h: PXCAP – PCI Express Capabilities                                                         |                 |
| 2.5.3            | Offset PXCAP + 4h: PXDCAP – PCI Express Device Capabilities                                                 |                 |
| 2.5.4<br>2.5.5   | Offset PXCAP + 8h: PXDC – PCI Express Device Control<br>Offset PXCAP + Ah: PXDS – PCI Express Device Status |                 |
| 2.5.6            | Offset PXCAP + Ch: PXLCAP – PCI Express Link Capabilities                                                   |                 |
| 2.5.7            | Offset PXCAP + 10h: PXLC – PCI Express Link Control                                                         |                 |
| 2.5.8            | Offset PXCAP + 12h: PXLS – PCI Express Link Status                                                          |                 |
| 2.5.9            | Offset PXCAP + 24h: PXDCAP2 – PCI Express Device Capabilities 2                                             |                 |
| 2.5.10           | Offset PXCAP + 28h: PXDC2 – PCI Express Device Control 2                                                    |                 |
| 2.6 Ad           | vanced Error Reporting Capability (Optional)                                                                |                 |
| 2.6.1            | Offset AERCAP: AERID – AER Capability ID                                                                    |                 |
| 2.6.2            | Offset AERCAP + 4: AERUCES – AER Uncorrectable Error Status Register                                        |                 |
| 2.6.3            | Offset AERCAP + 8: AERUCEM – AER Uncorrectable Error Mask Register                                          | 34              |
| 2.6.4            | Offset AERCAP + Ch: AERUCESEV – AER Uncorrectable Error Severity Register                                   |                 |
| 2.6.5            | Offset AERCAP + 10h: AERCS – AER Correctable Error Status Register                                          |                 |
| 2.6.6            | Offset AERCAP + 14h: AERCEM – AER Correctable Error Mask Register                                           |                 |
| 2.6.7            | Offset AERCAP + 18h: AERCC – AER Capabilities and Control Register                                          |                 |
| 2.6.8            | Offset AERCAP + 1Ch: AERHL – AER Header Log Register                                                        |                 |
| 2.6.9            | Offset AERCAP + 38h: AERTLP – AER TLP Prefix Log Register (Optional)                                        |                 |
| 2.7 Oth          | ner Capability Pointers                                                                                     |                 |
| 3 CONTR          | OLLER REGISTERS                                                                                             |                 |
|                  |                                                                                                    |                 |
|                  | gister Definition                                                                                           |                 |
| 3.1.1            | Offset 00h: CAP – Controller Capabilities                                                                   |                 |
| 3.1.2            | Offset 08h: VS – Version                                                                                    |                 |
| 3.1.3            | Offset 0Ch: INTMS – Interrupt Mask Set.                                                                     |                 |
| 3.1.4            | Offset 10h: INTMC – Interrupt Mask Clear                                                                    |                 |
| 3.1.5            | Offset 14h: CC – Controller Configuration                                                                   |                 |
| 3.1.6            | Offset 1Ch: CSTS – Controller Status<br>Offset 20h: NSSR – NVM Subsystem Reset                              |                 |
| 3.1.7<br>3.1.8   | Offset 24h: AQA – Admin Queue Attributes                                                                    | 45<br><i>AE</i> |
| 3.1.8            | Offset 28h: ASQ – Admin Gueue Attributes                                                                    |                 |
| 5.1.5            | Chock 2011. NOW - Authin Cubinission Queue Dase Audiess                                                     |                 |

| 3.1.10 Offset 30h: ACQ – Admin Completion Queue Base Address                                                                | 46                |
|----------------------------------------------------------------------------------------------------|-------------------|
| 3.1.11 Offset 38h: CMBLOC – Controller Memory Buffer Location                                                               |                   |
| 3.1.12 Offset 3Ch: CMBSZ – Controller Memory Buffer Size                                                                    |                   |
| 3.1.13 Offset (1000h + ((2y) * (4 << CAP.DSTRD))): SQyTDBL – Submission Queue y                                             | y Tail Doorbell47 |
| 3.1.14 Offset (1000h + ((2y + 1) * (4 << CAP.DSTRD))): CQyHDBL – Completion Que                                             |                   |
| 3.2 Index/Data Pair registers (Optional)                                                                                    |                   |
| 3.2.1 Restrictions                                                                                                    |                   |
| 3.2.2 Register Definition                                                                                                   |                   |
| <ul> <li>3.2.3 Offset 00h: IDX – Index Register</li> <li>3.2.4 Offset 04h: DAT – Data Register</li> </ul>                   |                   |
|                                                                                                    |                   |
| 4 MEMORY STRUCTURES                                                                                                    |                   |
| 4.1 Submission Queue & Completion Queue Definition                                                                          |                   |
| 4.1.1 Empty Queue                                                                                                    |                   |
| 4.1.2 Full Queue                                                                                                    |                   |
| 4.1.3 Queue Size                                                                                                    |                   |
| 4.1.4 Queue Identifier                                                                                                    |                   |
| 4.1.5 Queue Priority                                                                                                    |                   |
| 4.2 Submission Queue Entry – Command Format                                                                                 |                   |
| 4.3 Physical Region Page Entry and List                                                                                     |                   |
| 4.4 Scatter Gather List (SGL)                                                                                               |                   |
| 4.4.1 SGL Example                                                                                                    |                   |
| 4.5 Metadata Region (MR)                                                                                                    |                   |
| 4.6 Completion Queue Entry                                                                                                  |                   |
| 4.6.1 Status Field Definition                                                                                               |                   |
| <ul> <li>4.7 Controller Memory Buffer</li> <li>4.8 Namespace List</li> </ul>                                                |                   |
|                                                                                                    |                   |
| 4.9 Controller List                                                                                                    |                   |
| 4.10 Fused Operations.                                                                                                    |                   |
| 4.11 Command Arbitration                                                                                                    |                   |
| <ul><li>4.11.1 Round Robin Arbitration</li><li>4.11.2 Weighted Round Robin with Urgent Priority Class Arbitration</li></ul> |                   |
| 4.11.3 Vendor Specific Arbitration                                                                                          |                   |
| · · · · · · · · · · · · · · · · · · ·                                                                                       |                   |
| 5 Admin Command Set                                                                                                    | 72                |
| 5.1 Abort command                                                                                                    |                   |
| 5.1.1 Command Completion                                                                                                    |                   |
| 5.2 Asynchronous Event Request command                                                                                      |                   |
| 5.2.1 Command Completion                                                                                                    |                   |
| 5.3 Create I/O Completion Queue command                                                                                     |                   |
| 5.3.1 Command Completion                                                                                                    |                   |
| 5.4 Create I/O Submission Queue command                                                                                     |                   |
| 5.4.1 Command Completion                                                                                                    |                   |
| 5.5 Delete I/O Completion Queue command                                                                                     |                   |
| 5.5.1 Command Completion                                                                                                    |                   |
| 5.6 Delete I/O Submission Queue command                                                                                     |                   |
| 5.6.1 Command Completion                                                                                                    |                   |
| 5.7 Firmware Commit command                                                                                                 |                   |
| 5.7.1 Command Completion                                                                                                    |                   |
| 5.8 Firmware Image Download command                                                                                         |                   |
| 5.8.1 Command Completion<br>5.9 Get Features command                                                                        |                   |
| 5.9 Get Features command<br>5.9.1 Select field                                                                              |                   |
| 5.9.1 Select field                                                                                                    |                   |
| 5.9.2 Command Completion                                                                                                    |                   |
| 5.10 Get Log Page command                                                                                                   |                   |
| 5.10.1.6.1 Reservation Notification (Log Identifier 80h)                                                                    |                   |
| 5.10.2 Command Completion                                                                                                   |                   |
| 5.11 Identify command                                                                                                    |                   |
| •                                                                                                    |                   |

|   | 5.11.1 Command Completion                                                         | 113 |
|---|-----------------------------------------------------------------------------------|-----|
|   | 5.12 Namespace Attachment command                                                 | 113 |
|   | 5.12.1 Command Completion                                                         | 115 |
|   | 5.13 Namespace Management command                                                 |     |
|   | 5.13.1 Command Completion                                                         | 117 |
|   | 5.14 Set Features command                                                         | 118 |
|   | 5.14.1 Feature Specific Information                                               | 119 |
|   | 5.14.2 Command Completion                                                         | 132 |
|   | 5.15 Format NVM command – NVM Command Set Specific                                | 132 |
|   | 5.15.1 Command Completion                                                         | 134 |
|   | 5.16 Security Receive command – NVM Command Set Specific                          |     |
|   | 5.16.1 Command Completion                                                         |     |
|   | 5.16.2 Security Protocol 00h                                                      |     |
|   | 5.16.3 Security Protocol EAh                                                      |     |
|   | 5.17 Security Send command – NVM Command Set Specific                             |     |
|   | 5.17.1 Command Completion                                                         | 137 |
| 6 | 6 NVM COMMAND SET                                                                 | 138 |
| - |                                                                                   |     |
|   | 6.1 Namespaces                                                                    |     |
|   | 6.2 Fused Operations<br>6.2.1 Compare and Write                                   |     |
|   |                                                                                   |     |
|   | 6.3 Command Ordering Requirements                                                 | 139 |
|   | 6.4 Atomic Operations                                                             |     |
|   | 6.4.1 AWUN/NAWUN<br>6.4.2 AWUPF/NAWUPF                                            |     |
|   | 6.4.2 AWOFF/NAWOFF                                                                |     |
|   | 6.5 End-to-end Protection Information                                             |     |
|   | 6.6 Compare command                                                               |     |
|   | 6.6.1 Command Completion                                                          |     |
|   | 6.7 Dataset Management command                                                    |     |
|   | 6.7.2 Command Completion                                                          |     |
|   | 6.8 Flush command                                                                 |     |
|   | 6.8.1 Command Completion                                                          |     |
|   | 6.9 Read command                                                                  |     |
|   | 6.9.1 Command Completion                                                          |     |
|   | 6.10 Reservation Acquire command                                                  |     |
|   | 6.10.1 Command Completion                                                         |     |
|   | 6.11 Reservation Register command                                                 |     |
|   | 6.11.1 Command Completion                                                         |     |
|   | 6.12 Reservation Release command                                                  |     |
|   | 6.12.1 Command Completion                                                         |     |
|   | 6.13 Reservation Report command                                                   | 154 |
|   | 6.13.1 Command Completion                                                         |     |
|   | 6.14 Write command                                                                | 157 |
|   | 6.14.1 Command Completion                                                         |     |
|   | 6.15 Write Uncorrectable command                                                  |     |
|   | 6.15.1 Command Completion                                                         |     |
|   | 6.16 Write Zeroes command                                                         |     |
|   | 6.16.1 Command Completion                                                         | 160 |
| 7 | 7 CONTROLLER ARCHITECTURE                                                         | 162 |
|   | 7.1 Introduction                                                                  | 162 |
|   | <ul><li>7.2 Command Submission and Completion Mechanism (Informative)</li></ul>   |     |
|   | 7.2.1 Command Processing                                                          |     |
|   | 7.2.2 Basic Steps when Building a Command                                         | 162 |
|   | 7.2.2 Basic Steps with Building a Command.<br>7.2.3 Processing Completed Commands |     |
|   | 7.2.4 Command Related Resource Retirement.                                        |     |
|   | 7.2.5 Command Examples                                                            |     |
|   |                                                                                   |     |

|   | 7.3 Resets                                                                                                    |                                                                                                    |
|---|----------------------------------------------------------------------------------------------------|----------------------------------------------------------------------------------------------------|
|   | 7.3.1 NVM Subsystem Reset                                                                                                    |                                                                                                    |
|   | 7.3.2 Controller Level Reset                                                                                                    |                                                                                                    |
|   | 7.3.3 Queue Level                                                                                                    |                                                                                                    |
|   | 7.4 Queue Management                                                                                                    |                                                                                                    |
|   | 7.4.1 Queue Setup and Initialization                                                                                                    |                                                                                                    |
|   | 7.4.2 Queue Coordination                                                                                                    |                                                                                                    |
|   | 7.4.3 Queue Abort                                                                                                    |                                                                                                    |
|   | 7.5 Interrupts                                                                                                    |                                                                                                    |
|   | 7.5.1 Pin Based, Single MSI, and Multiple MSI Behavior                                                                                                    |                                                                                                    |
|   | 7.5.1.1 Host Software Interrupt Handling<br>7.5.1.1.1 Interrupt Example (Informative)                                                                                                    |                                                                                                    |
|   | 7.5.1.2 Differences Between Pin Based and MSI Interrupts                                                                                                    |                                                                                                    |
|   | 7.5.2 MSI-X Based Behavior                                                                                                    | 173                                                                                                    |
|   | 7.6 Controller Initialization and Shutdown Processing                                                                                                    | 174                                                                                                    |
|   | 7.6.1 Initialization                                                                                                    |                                                                                                    |
|   | 7.6.1.1 Software Progress Marker                                                                                                    | 175                                                                                                    |
|   | 7.6.2 Shutdown                                                                                                    |                                                                                                    |
|   | 7.7 Asynchronous Event Request Host Software Recommendations (Informative)                                                                                                    |                                                                                                    |
|   | 7.8 Feature Values                                                                                                    |                                                                                                    |
|   | 7.9 Unique Identifier                                                                                                    | 177                                                                                                    |
| 8 | Features                                                                                                    | 78                                                                                                    |
| U |                                                                                                    |                                                                                                    |
|   | 8.1 Firmware Update Process                                                                                                    |                                                                                                    |
|   | 8.2 Metadata Handling                                                                                                    |                                                                                                    |
|   | 8.3 End-to-end Data Protection (Optional)                                                                                                    |                                                                                                    |
|   | 8.4 Power Management                                                                                                    |                                                                                                    |
|   |                                                                                                    | 186                                                                                                    |
|   | 8.4.1 Non-Operational Power States                                                                                                    |                                                                                                    |
|   | 8.4.2 Autonomous Power State Transitions                                                                                                    | 186                                                                                                    |
|   | <ul> <li>8.4.2 Autonomous Power State Transitions</li> <li>8.4.3 NVM Subsystem Workloads</li> </ul>                                                                                                    | 186<br>186                                                                                                    |
|   | <ul> <li>8.4.2 Autonomous Power State Transitions</li> <li>8.4.3 NVM Subsystem Workloads</li> <li>8.4.4 Runtime D3 Transitions</li> </ul>                                                                                                    | 186<br>186<br>187                                                                                                    |
|   | 8.4.2       Autonomous Power State Transitions         8.4.3       NVM Subsystem Workloads         8.4.4       Runtime D3 Transitions         8.5       Single Root I/O Virtualization and Sharing (SR-IOV)                                                                                                    | 186<br>186<br>187<br>187                                                                                                    |
|   | 8.4.2       Autonomous Power State Transitions         8.4.3       NVM Subsystem Workloads         8.4.4       Runtime D3 Transitions         8.5       Single Root I/O Virtualization and Sharing (SR-IOV)         8.6       Doorbell Stride for Software Emulation                                                                                                    | 186<br>186<br>187<br>187<br>187                                                                                                    |
|   | 8.4.2       Autonomous Power State Transitions         8.4.3       NVM Subsystem Workloads         8.4.4       Runtime D3 Transitions         8.5       Single Root I/O Virtualization and Sharing (SR-IOV)         8.6       Doorbell Stride for Software Emulation         8.7       Standard Vendor Specific Command Format                                                                                                    | 186<br>186<br>187<br>187<br>187<br>187<br>188                                                                                                    |
|   | 8.4.2       Autonomous Power State Transitions         8.4.3       NVM Subsystem Workloads         8.4.4       Runtime D3 Transitions         8.5       Single Root I/O Virtualization and Sharing (SR-IOV)         8.6       Doorbell Stride for Software Emulation         8.7       Standard Vendor Specific Command Format         8.8       Reservations (Optional)                                                                                                    | 186<br>186<br>187<br>187<br>187<br>188<br>188                                                                                                    |
|   | 8.4.2       Autonomous Power State Transitions         8.4.3       NVM Subsystem Workloads         8.4.4       Runtime D3 Transitions         8.5       Single Root I/O Virtualization and Sharing (SR-IOV)         8.6       Doorbell Stride for Software Emulation         8.7       Standard Vendor Specific Command Format         8.8       Reservations (Optional)         8.8.1       Reservation Notifications                                                                                                    | 186<br>187<br>187<br>187<br>187<br>188<br>188<br>188                                                                                                    |
|   | 8.4.2       Autonomous Power State Transitions         8.4.3       NVM Subsystem Workloads         8.4.4       Runtime D3 Transitions         8.5       Single Root I/O Virtualization and Sharing (SR-IOV)         8.6       Doorbell Stride for Software Emulation         8.7       Standard Vendor Specific Command Format         8.8       Reservations (Optional)         8.8.1       Reservation Notifications         8.8.2       Registering                                                                                                    | 186<br>187<br>187<br>187<br>187<br>188<br>188<br>188<br>189<br>189                                                                                                    |
|   | 8.4.2       Autonomous Power State Transitions         8.4.3       NVM Subsystem Workloads         8.4.4       Runtime D3 Transitions         8.5       Single Root I/O Virtualization and Sharing (SR-IOV)         8.6       Doorbell Stride for Software Emulation         8.7       Standard Vendor Specific Command Format         8.8       Reservations (Optional)         8.8.1       Reservation Notifications                                                                                                    | 186<br>187<br>187<br>187<br>187<br>188<br>188<br>188<br>189<br>189<br>190                                                                                                   |
|   | 8.4.2       Autonomous Power State Transitions         8.4.3       NVM Subsystem Workloads         8.4.4       Runtime D3 Transitions         8.5       Single Root I/O Virtualization and Sharing (SR-IOV)         8.6       Doorbell Stride for Software Emulation         8.7       Standard Vendor Specific Command Format         8.8       Reservations (Optional)         8.8.1       Reservation Notifications         8.8.2       Registering         8.8.3       Reservation Types                                                                                                    | 186<br>187<br>187<br>187<br>187<br>188<br>188<br>188<br>189<br>189<br>190<br>191                                                                                            |
|   | 8.4.2       Autonomous Power State Transitions         8.4.3       NVM Subsystem Workloads         8.4.4       Runtime D3 Transitions         8.5       Single Root I/O Virtualization and Sharing (SR-IOV)         8.6       Doorbell Stride for Software Emulation         8.7       Standard Vendor Specific Command Format         8.8       Reservations (Optional)         8.8.1       Reservation Notifications         8.8.2       Registering         8.8.3       Reservation Types         8.8.4       Unregistering         8.8.5       Acquiring a Reservation         8.8.6       Releasing a Reservation                                                                                                    | 186<br>187<br>187<br>187<br>187<br>188<br>188<br>188<br>189<br>189<br>190<br>191<br>192<br>192                                                                              |
|   | 8.4.2       Autonomous Power State Transitions         8.4.3       NVM Subsystem Workloads         8.4.4       Runtime D3 Transitions         8.5       Single Root I/O Virtualization and Sharing (SR-IOV)         8.6       Doorbell Stride for Software Emulation         8.7       Standard Vendor Specific Command Format         8.8       Reservations (Optional)         8.8.1       Reservation Notifications         8.8.2       Registering         8.8.3       Reservation Types         8.8.4       Unregistering         8.8.5       Acquiring a Reservation         8.8.6       Releasing a Reservation or Registration                                                                                                    | 186<br>187<br>187<br>187<br>187<br>188<br>188<br>189<br>189<br>190<br>191<br>192<br>192<br>193                                                                              |
|   | 8.4.2       Autonomous Power State Transitions         8.4.3       NVM Subsystem Workloads         8.4.4       Runtime D3 Transitions         8.5       Single Root I/O Virtualization and Sharing (SR-IOV)         8.6       Doorbell Stride for Software Emulation         8.7       Standard Vendor Specific Command Format         8.8.1       Reservations (Optional)         8.8.2       Registering         8.8.3       Reservation Notifications         8.8.4       Unregistering         8.8.5       Acquiring a Reservation         8.8.6       Releasing a Reservation or Registration         8.8.7       Preempting a Reservation         8.8.8       Clearing a Reservation                                                                                                    | 186<br>187<br>187<br>187<br>188<br>188<br>188<br>189<br>190<br>191<br>192<br>192<br>193<br>194                                                                              |
|   | 8.4.2       Autonomous Power State Transitions         8.4.3       NVM Subsystem Workloads         8.4.4       Runtime D3 Transitions         8.5       Single Root I/O Virtualization and Sharing (SR-IOV)         8.6       Doorbell Stride for Software Emulation         8.7       Standard Vendor Specific Command Format         8.8       Reservations (Optional)         8.8.1       Reservation Notifications         8.8.2       Registering         8.8.3       Reservation Types         8.8.4       Unregistering         8.8.5       Acquiring a Reservation         8.8.6       Releasing a Reservation         8.8.7       Preempting a Reservation or Registration         8.8.8       Clearing a Reservation Status                                                                                                    | 186<br>187<br>187<br>187<br>187<br>188<br>188<br>188<br>189<br>190<br>191<br>192<br>192<br>193<br>194<br>194                                                                |
|   | 8.4.2       Autonomous Power State Transitions         8.4.3       NVM Subsystem Workloads         8.4.4       Runtime D3 Transitions         8.5       Single Root I/O Virtualization and Sharing (SR-IOV)         8.6       Doorbell Stride for Software Emulation         8.7       Standard Vendor Specific Command Format         8.8       Reservations (Optional)         8.8.1       Reservation Notifications         8.8.2       Registering         8.8.3       Reservation Types         8.8.4       Unregistering         8.8.5       Acquiring a Reservation         8.8.6       Releasing a Reservation         8.8.7       Preempting a Reservation or Registration         8.8.8       Clearing a Reservation Status         8.8.9       Reporting Reservation Status         8.9       Host Memory Buffer (Optional)                                                                                                    | 186<br>187<br>187<br>187<br>187<br>188<br>188<br>189<br>190<br>191<br>192<br>193<br>194<br>194<br>194                                                                       |
|   | 8.4.2       Autonomous Power State Transitions         8.4.3       NVM Subsystem Workloads         8.4.4       Runtime D3 Transitions         8.5       Single Root I/O Virtualization and Sharing (SR-IOV)         8.6       Doorbell Stride for Software Emulation         8.7       Standard Vendor Specific Command Format         8.8       Reservations (Optional)         8.8.1       Reservation Notifications         8.8.2       Registering         8.8.3       Reservation Types         8.8.4       Unregistering         8.8.5       Acquiring a Reservation         8.8.6       Releasing a Reservation         8.8.7       Preempting a Reservation or Registration         8.8.8       Clearing a Reservation Status         8.9       Reporting Reservation Status         8.9       Host Memory Buffer (Optional)         8.10       Replay Protected Memory Block (Optional)                                                                                                    | 186<br>187<br>187<br>187<br>187<br>188<br>188<br>188<br>189<br>190<br>191<br>192<br>193<br>194<br>194<br>194<br>194                                                         |
|   | 8.4.2       Autonomous Power State Transitions         8.4.3       NVM Subsystem Workloads         8.4.4       Runtime D3 Transitions         8.5       Single Root I/O Virtualization and Sharing (SR-IOV)         8.6       Doorbell Stride for Software Emulation         8.7       Standard Vendor Specific Command Format         8.8       Reservations (Optional)         8.8.1       Reservation Notifications         8.8.2       Registering         8.8.3       Reservation Types         8.8.4       Unregistering         8.8.5       Acquiring a Reservation         8.8.6       Releasing a Reservation         8.8.7       Preempting a Reservation         8.8.8       Clearing a Reservation         8.8.9       Reporting Reservation Status         8.9       Host Memory Buffer (Optional)         8.10       Replay Protected Memory Block (Optional)         8.10.1       Authentication Method                                                                                                    | 186<br>187<br>187<br>187<br>187<br>187<br>188<br>188<br>189<br>190<br>191<br>192<br>193<br>194<br>194<br>194<br>194<br>194                                                  |
|   | 8.4.2       Autonomous Power State Transitions         8.4.3       NVM Subsystem Workloads         8.4.4       Runtime D3 Transitions         8.5       Single Root I/O Virtualization and Sharing (SR-IOV)         8.6       Doorbell Stride for Software Emulation         8.7       Standard Vendor Specific Command Format.         8.8       Reservations (Optional)         8.8.1       Reservation Notifications         8.8.2       Registering         8.8.3       Reservation Types         8.8.4       Unregistering         8.8.5       Acquiring a Reservation         8.8.6       Releasing a Reservation         8.8.7       Preempting a Reservation or Registration         8.8.8       Clearing a Reservation         8.8.9       Reporting Reservation Status         8.8.9       Host Memory Buffer (Optional)         8.10       Replay Protected Memory Block (Optional)         8.10.1       Authentication Method.         8.10.2       RPMB Operations                                                                                                    | 186<br>187<br>187<br>187<br>187<br>187<br>188<br>188<br>189<br>190<br>191<br>192<br>193<br>194<br>194<br>194<br>194<br>197<br>198                                           |
|   | 8.4.2       Autonomous Power State Transitions         8.4.3       NVM Subsystem Workloads         8.4.4       Runtime D3 Transitions         8.5       Single Root I/O Virtualization and Sharing (SR-IOV)         8.6       Doorbell Stride for Software Emulation         8.7       Standard Vendor Specific Command Format         8.8       Reservations (Optional)         8.8.1       Reservation Notifications.         8.8.2       Registering         8.8.3       Reservation Types         8.8.4       Unregistering         8.8.5       Acquiring a Reservation         8.8.6       Releasing a Reservation         8.8.7       Preempting a Reservation or Registration.         8.8.9       Reporting Reservation Status         8.9       Host Memory Buffer (Optional).         8.10       Replay Protected Memory Block (Optional).         8.10.1       Authentication Method.         8.10.2       RPMB Operations         8.11       Namespace Management (Optional).                                                                                                    | 186<br>187<br>187<br>187<br>187<br>188<br>188<br>188<br>189<br>190<br>191<br>192<br>192<br>193<br>194<br>194<br>194<br>194<br>194<br>197<br>202                             |
| 9 | 8.4.2       Autonomous Power State Transitions         8.4.3       NVM Subsystem Workloads         8.4.4       Runtime D3 Transitions         8.5       Single Root I/O Virtualization and Sharing (SR-IOV)         8.6       Doorbell Stride for Software Emulation         8.7       Standard Vendor Specific Command Format.         8.8       Reservations (Optional)         8.8.1       Reservation Notifications         8.8.2       Registering         8.8.3       Reservation Types         8.8.4       Unregistering         8.8.5       Acquiring a Reservation         8.8.6       Releasing a Reservation         8.8.7       Preempting a Reservation or Registration         8.8.8       Clearing a Reservation         8.8.9       Reporting Reservation Status         8.8.9       Host Memory Buffer (Optional)         8.10       Replay Protected Memory Block (Optional)         8.10.1       Authentication Method.         8.10.2       RPMB Operations                                                                                                    | 186<br>187<br>187<br>187<br>187<br>188<br>188<br>188<br>189<br>190<br>191<br>192<br>192<br>193<br>194<br>194<br>194<br>194<br>194<br>197<br>202                             |
| 9 | 8.4.2       Autonomous Power State Transitions         8.4.3       NVM Subsystem Workloads         8.4.4       Runtime D3 Transitions         8.5       Single Root I/O Virtualization and Sharing (SR-IOV)         8.6       Doorbell Stride for Software Emulation         8.7       Standard Vendor Specific Command Format         8.8       Reservations (Optional)         8.8.1       Reservation Notifications.         8.8.2       Registering         8.8.3       Reservation Types         8.8.4       Unregistering         8.8.5       Acquiring a Reservation         8.8.6       Releasing a Reservation         8.8.7       Preempting a Reservation or Registration.         8.8.9       Reporting Reservation Status         8.9       Host Memory Buffer (Optional).         8.10       Replay Protected Memory Block (Optional).         8.10.1       Authentication Method.         8.10.2       RPMB Operations         8.11       Namespace Management (Optional).                                                                                                    | 186<br>187<br>187<br>187<br>187<br>187<br>188<br>188<br>189<br>190<br>191<br>192<br>192<br>193<br>194<br>194<br>194<br>194<br>194<br>194<br>197<br>198<br>202               |
| 9 | 8.4.2       Autonomous Power State Transitions         8.4.3       NVM Subsystem Workloads         8.4.4       Runtime D3 Transitions         8.5       Single Root I/O Virtualization and Sharing (SR-IOV)         8.6       Doorbell Stride for Software Emulation         8.7       Standard Vendor Specific Command Format.         8.8       Reservations (Optional)         8.8.1       Reservation Notifications.         8.8.2       Registering         8.8.3       Reservation Types         8.8.4       Unregistering         8.8.5       Acquiring a Reservation         8.8.6       Releasing a Reservation         8.8.7       Preempting a Reservation         8.8.8       Clearing a Reservation         8.8.9       Reporting Reservation Status         8.9       Host Memory Buffer (Optional)         8.10.1       Authentication Method.         8.10.2       RPMB Operations         8.11       Namespace Management (Optional)                                                                                                    | 186<br>186<br>187<br>187<br>187<br>187<br>188<br>188<br>189<br>190<br>191<br>192<br>192<br>193<br>194<br>194<br>194<br>194<br>194<br>194<br>202<br>204                      |
| 9 | 8.4.2       Autonomous Power State Transitions         8.4.3       NVM Subsystem Workloads         8.4.4       Runtime D3 Transitions         8.5       Single Root I/O Virtualization and Sharing (SR-IOV)         8.6       Doorbell Stride for Software Emulation         8.7       Standard Vendor Specific Command Format         8.8       Reservations (Optional)         8.8.1       Reservation Notifications         8.8.2       Registering         8.8.3       Reservation Types         8.8.4       Unregistering         8.8.5       Acquiring a Reservation         8.8.6       Releasing a Reservation         8.8.7       Preempting a Reservation or Registration         8.8.8       Clearing a Reservation Status         8.9       Reporting Reservation Status         8.9       Host Memory Buffer (Optional)         8.10       Replay Protected Memory Block (Optional)         8.11       Namespace Management (Optional)         8.11       Namespace Management (Optional)         8.11       Namespace Management (Optional)         8.12       Reporting And Recovery         2       9.1       Command and Queue Error Handling                                                 | 186<br>186<br>187<br>187<br>187<br>187<br>188<br>188<br>189<br>190<br>191<br>192<br>193<br>194<br>194<br>194<br>194<br>194<br>194<br>202<br><b>204</b><br>204<br>204        |
| 9 | 8.4.2       Autonomous Power State Transitions         8.4.3       NVM Subsystem Workloads.         8.4.4       Runtime D3 Transitions         8.5       Single Root I/O Virtualization and Sharing (SR-IOV)         8.6       Doorbell Stride for Software Emulation         8.7       Standard Vendor Specific Command Format.         8.8       Reservations (Optional)         8.8.1       Reservation Notifications.         8.8.2       Registering         8.8.3       Reservation Types         8.8.4       Unregistering         8.8.5       Acquiring a Reservation         8.8.6       Releasing a Reservation         8.8.7       Preempting a Reservation or Registration.         8.8.8       Clearing a Reservation Status         8.9       Reporting Reservation Status         8.9       Host Memory Buffer (Optional)         8.10.1       Authentication Method.         8.10.2       RPMB Operations         8.11       Namespace Management (Optional)         8.10.1       Authentication Method.         8.10.2       REPORTING AND RECOVERY         8.11       Namespace Management (Optional)         8.12       Reporting And Recovery         11       Namespace Management (Optio | 186<br>187<br>187<br>187<br>187<br>187<br>188<br>189<br>190<br>191<br>192<br>193<br>194<br>194<br>194<br>194<br>194<br>194<br>194<br>202<br>204<br>204<br>204<br>204<br>204 |

# 1 Introduction

## 1.1 Overview

NVM Express (NVMe) is a register level interface that allows host software to communicate with a non-volatile memory subsystem. This interface is optimized for Enterprise and Client solid state drives, typically attached to the PCI Express interface.

Note: During development, this specification was referred to as Enterprise NVMHCI. However, the name was modified to NVM Express prior to specification completion. This interface is targeted for use in both Client and Enterprise systems.

## 1.2 Scope

The specification defines a register interface for communication with a non-volatile memory subsystem. It also defines a standard command set for use with the NVM subsystem.

## 1.3 Outside of Scope

The register interface and command set are specified apart from any usage model for the NVM, but rather only specifies the communication interface to the NVM subsystem. Thus, this specification does not specify whether the non-volatile memory system is used as a solid state drive, a main memory, a cache memory, a backup memory, a redundant memory, etc. Specific usage models are outside the scope, optional, and not licensed.

This interface is specified above any non-volatile memory management, like wear leveling. Erases and other management tasks for NVM technologies like NAND are abstracted.

This specification does not contain any information on caching algorithms or techniques.

The implementation or use of other published specifications referred to in this specification, even if required for compliance with the specification, are outside the scope of this specification (for example, PCI, PCI Express and PCI-X).

## 1.4 Theory of Operation

NVM Express is a scalable host controller interface designed to address the needs of Enterprise and Client systems that utilize PCI Express based solid state drives. The interface provides optimized command submission and completion paths. It includes support for parallel operation by supporting up to 65,535 I/O Queues with up to 64K outstanding commands per I/O Queue. Additionally, support has been added for many Enterprise capabilities like end-to-end data protection (compatible with SCSI Protection Information, commonly known as T10 DIF, and SNIA DIX standards), enhanced error reporting, and virtualization.

The interface has the following key attributes:

- Does not require uncacheable / MMIO register reads in the command submission or completion path.
- A maximum of one MMIO register write is necessary in the command submission path.
- Support for up to 65,535 I/O queues, with each I/O queue supporting up to 64K outstanding commands.
- Priority associated with each I/O queue with well-defined arbitration mechanism.
- All information to complete a 4KB read request is included in the 64B command itself, ensuring efficient small I/O operation.
- Efficient and streamlined command set.
- Support for MSI/MSI-X and interrupt aggregation.
- Support for multiple namespaces.
- Efficient support for I/O virtualization architectures like SR-IOV.
- Robust error reporting and management capabilities.
- Support for multi-path I/O and namespace sharing.

This specification defines a streamlined set of registers whose functionality includes:

- Indication of controller capabilities
- Status for controller failures (command status is processed via CQ directly)
- Admin Queue configuration (I/O Queue configuration processed via Admin commands)
- Doorbell registers for scalable number of Submission and Completion Queues

An NVM Express controller is associated with a single PCI Function. The capabilities and settings that apply to the entire controller are indicated in the Controller Capabilities (CAP) register and the Identify Controller data structure.

A namespace is a quantity of non-volatile memory that may be formatted into logical blocks. An NVM Express controller may support multiple namespaces that are referenced using a namespace ID. Namespaces may be created and deleted using the Namespace Management and Namespace Attachment commands. The Identify Namespace data structure indicates capabilities and settings that are specific to a particular namespace. The capabilities and settings that are common to all namespaces are reported by the Identify Namespace data structure for namespace ID FFFFFFFh.

NVM Express is based on a paired Submission and Completion Queue mechanism. Commands are placed by host software into a Submission Queue. Completions are placed into the associated Completion Queue by the controller. Multiple Submission Queues may utilize the same Completion Queue. Submission and Completion Queues are allocated in memory.

An Admin Submission and associated Completion Queue exist for the purpose of controller management and control (e.g., creation and deletion of I/O Submission and Completion Queues, aborting commands, etc.) Only commands that are part of the Admin Command Set may be submitted to the Admin Submission Queue.

An I/O Command Set is used with an I/O queue pair. This specification defines one I/O Command Set, named the NVM Command Set. The host selects one I/O Command Set that is used for all I/O queue pairs.

Host software creates queues, up to the maximum supported by the controller. Typically the number of command queues created is based on the system configuration and anticipated workload. For example, on a four core processor based system, there may be a queue pair per core to avoid locking and ensure data structures are created in the appropriate processor core's cache. Figure 1 provides a graphical representation of the queue pair mechanism, showing a 1:1 mapping between Submission Queues and Completion Queues. Figure 2 shows an example where multiple I/O Submission Queues utilize the same I/O Completion Queue on Core B. Figure 1 and Figure 2 show that there is always a 1:1 mapping between the Admin Submission Queue and Admin Completion Queue.

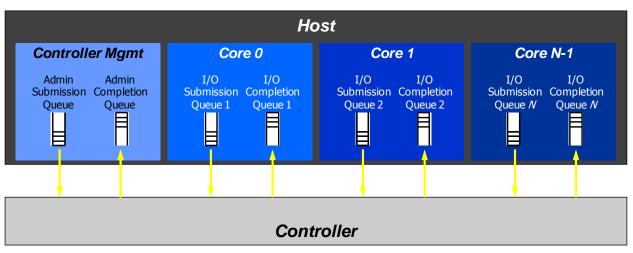

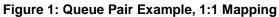

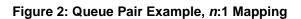

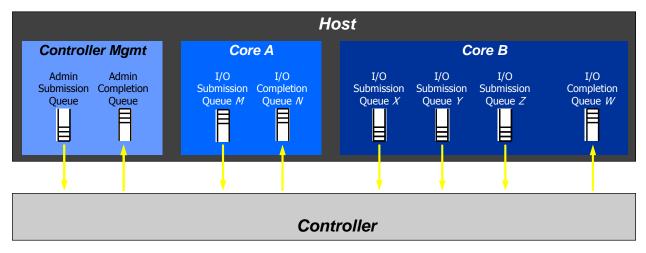

A Submission Queue (SQ) is a circular buffer with a fixed slot size that the host software uses to submit commands for execution by the controller. The host software updates the appropriate SQ Tail doorbell register when there are one to *n* new commands to execute. The previous SQ Tail value is overwritten in the controller when there is a new doorbell register write. The controller fetches SQ entries in order from the Submission Queue, however, it may then execute those commands in any order.

Each Submission Queue entry is a command. Commands are 64 bytes in size. The physical memory locations in memory to use for data transfers are specified using Physical Region Page (PRP) entries or Scatter Gather Lists. Each command may include two PRP entries or one Scatter Gather List (SGL) segment. If more than two PRP entries are necessary to describe the data buffer, then a pointer to a PRP List that describes a list of PRP entries is provided. If more than one SGL segment is necessary to describe the data buffer, then the SGL segment provides a pointer to the next SGL segment.

A Completion Queue (CQ) is a circular buffer with a fixed slot size used to post status for completed commands. A completed command is uniquely identified by a combination of the associated SQ identifier and command identifier that is assigned by host software. Multiple Submission Queues may be associated with a single Completion Queue. This feature may be used where a single worker thread processes all command completions via one Completion Queue even when those commands originated from multiple Submission Queues. The CQ Head pointer is updated by host software after it has

processed completion queue entries indicating the last free CQ entry. A Phase (P) bit is defined in the completion queue entry to indicate whether an entry has been newly posted without consulting a register. This enables host software to determine whether the new entry was posted as part of the previous or current round of completion notifications. Specifically, each round through the Completion Queue entries, the controller inverts the Phase bit.

## 1.4.1 Multi-Path I/O and Namespace Sharing

This section provides an overview of multi-path I/O and namespace sharing. Multi-path I/O refers to two or more completely independent PCI Express paths between a single host and a namespace while namespace sharing refers to the ability for two or more hosts to access a common shared namespace using different NVM Express controllers. Both multi-path I/O and namespace sharing require that the NVM subsystem contain two or more controllers. Concurrent access to a shared namespace by two or more hosts requires some form of coordination between hosts. The procedure used to coordinate these hosts is outside the scope of this specification.

Figure 3 shows an NVM subsystem that contains a single NVM Express controller and a single PCI Express port. Since this is a single Function PCI Express device, the NVM Express controller shall be associated with PCI Function 0. A controller may support multiple namespaces. The controller in Figure 3 supports two namespaces labeled NS A and NS B. Associated with each controller namespace is a namespace ID, labeled as NSID 1 and NSID 2, that is used by the controller to reference a specific namespace. The namespace ID is distinct from the namespace itself and is the handle a host and controller use to specify a particular namespace in a command. The mapping of a controller's namespace ID s to namespace is outside the scope of this specification. In this example namespace ID 1 is associated with namespace A and namespace ID 2 is associated with namespace B. Both namespaces are private to the controller and this configuration supports neither multi-path I/O nor namespace sharing.

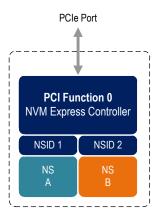

## Figure 3: NVM Express Controller with Two Namespaces

Figure 4 shows a multi-Function NVM Subsystem with a single PCI Express port containing two controllers, one controller is associated with PCI Function 0 and the other controller is associated with PCI Function 1. Each controller supports a single private namespace and access to shared namespace B. The namespace ID shall be the same in all controllers that have access to a particular shared namespace. In this example both controllers use namespace ID 2 to access shared namespace B.

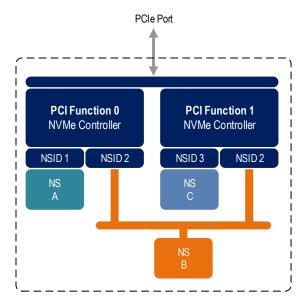

Figure 4: NVM Subsystem with Two Controllers and One Port

There is a unique Identify Controller data structure for each controller and a unique Identify Namespace data structure for each namespace. Controllers with access to a shared namespace return the Identify Namespace data structure associated with that shared namespace (i.e., the same data structure contents are returned by all controllers with access to the same shared namespace). There is a globally unique identifier associated with the namespace itself and may be used to determine when there are multiple paths to the same shared namespace. Refer to section 7.9.

Controllers associated with a shared namespace may operate on the namespace concurrently. Operations performed by individual controllers are atomic to the shared namespace at the write atomicity level of the controller to which the command was submitted (refer to section 6.3). The write atomicity level is not required to be the same across controllers that share a namespace. If there are any ordering requirements between commands issued to different controllers that access a shared namespace, then host software or an associated application, is required to enforce these ordering requirements.

Figure 5 illustrates an NVM Subsystem with two PCI Express ports, each with an associated controller. Both controllers map to PCI Function 0 of the corresponding port. Each PCI Express port in this example is completely independent and has its own PCI Express Fundamental Reset and reference clock input. A reset of a port only affects the controller associated with that port and has no impact on the other controller, shared namespace, or operations performed by the other controller on the shared namespace. The functional behavior of this example is otherwise the same as that illustrated in Figure 4.

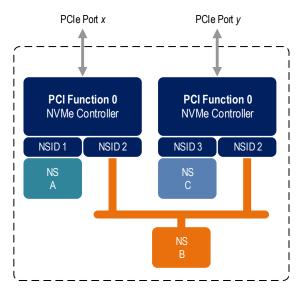

## Figure 5: NVM Subsystem with Two Controllers and Two Ports

The two ports shown in Figure 5 may be associated with the same Root Complex or with different Root Complexes and may be used to implement both multi-path I/O and I/O sharing architectures. System-level architectural aspects and use of multiple ports in a PCI Express fabric are beyond the scope of this specification.

Figure 6 illustrates an NVM Subsystem that supports Single Root I/O Virtualization (SR-IOV) and has one Physical Function and four Virtual Functions. An NVM Express controller is associated with each Virtual Function with each controller having a private namespace and access to a namespace shared by all controllers, labeled NS E. The behavior of the controllers in this example parallels that of the other examples in this section. Refer to section 8.5 for more information on SR-IOV.

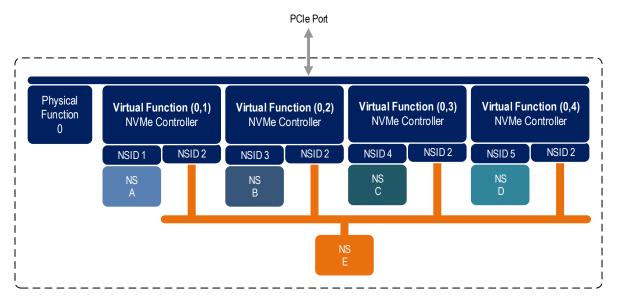

Figure 6: PCI Express Device Supporting Single Root I/O Virtualization (SR-IOV)

Examples provided in this section are meant to illustrate concepts and are not intended to enumerate all possible configurations. For example, an NVM subsystem may contain multiple PCI Express ports with each port supporting SR-IOV.

## 1.5 Conventions

Hardware shall return '0' for all bits and registers that are marked as reserved, and host software shall write all reserved bits and registers with the value of '0'.

Inside the register section, the following abbreviations are used:

| RO<br>RW  | Read Only<br>Read Write                                                                                                    |
|-----------|----------------------------------------------------------------------------------------------------|
| R/W       | Read Write. The value read may not be the last value written.                                                                                                    |
| RWC       | Read/Write '1' to clear                                                                                                    |
| RWS       | Read/Write '1' to set                                                                                                    |
| Impl Spec | Implementation Specific – the controller has the freedom to choose                                                                                                    |
|           | its implementation.                                                                                                    |
| Hwlnit    | The default state is dependent on NVM Express controller and system configuration. The value is initialized at reset, for example by an expansion ROM, or in the case of integrated devices, by a platform BIOS. |

For some register fields, it is implementation specific as to whether the field is RW, RWC, or RO; this is typically shown as RW/RO or RWC/RO to indicate that if the functionality is not supported that the field is read only.

When a register bit is referred to in the document, the convention used is "Register Symbol.Field Symbol". For example, the PCI command register parity error response enable bit is referred to by the name CMD.PEE. If the register field is an array of bits, the field is referred to as "Register Symbol.Field Symbol (array offset)".

When a register field is referred to in the document, the convention used is "Register Name [Offset Symbol]".

A 0-based value is a numbering scheme for which the number 0h actually corresponds to a value of 1h and thus produces the pattern of 0h = 1h, 1h = 2h, 2h = 3h, etc. In this numbering scheme, there is not a method for specifying the value of 0h.

When a size is stated in the document as KB, the convention used is 1KB = 1024 bytes.

Some parameters are defined as a string of ASCII characters. ASCII data fields shall contain only code values 20h through 7Eh. For the string "Copyright", the character "C" is the first byte, the character "o" is the second byte, etc. The string is left justified and shall be padded with spaces (ASCII character 20h) to the right if necessary.

## 1.6 Definitions

## 1.6.1 Admin Queue

The Admin Queue is the Submission Queue and Completion Queue with identifier 0. The Admin Submission Queue and corresponding Admin Completion Queue are used to submit administrative commands and receive completions for those administrative commands, respectively.

The Admin Submission Queue is uniquely associated with the Admin Completion Queue.

## 1.6.2 arbitration burst

The maximum number of commands that may be launched at one time from a Submission Queue that is using round robin or weighted round robin with urgent priority class arbitration.

## 1.6.3 arbitration mechanism

The method used to determine which Submission Queue is selected next to launch commands for execution by the controller. Three arbitration mechanisms are defined including round robin, weighted round robin with urgent priority class, and vendor specific. Refer to section 4.11.

#### 1.6.4 candidate command

A candidate command is a submitted command the controller deems ready for processing.

#### 1.6.5 command completion

A command is completed when the controller has completed processing the command, has updated status information in the completion queue entry, and has posted the completion queue entry to the associated Completion Queue.

#### 1.6.6 command submission

A command is submitted when a Submission Queue Tail Doorbell write has completed that moves the Submission Queue Tail Pointer value past the corresponding Submission Queue entry for the associated command.

#### 1.6.7 controller

A PCI Express function that implements NVM Express.

#### 1.6.8 extended LBA

An extended LBA is a larger LBA that is created when metadata associated with the LBA is transferred contiguously with the LBA data. Refer to Figure 210.

#### 1.6.9 firmware slot

A firmware slot is a location in the controller used to store a firmware image. The controller stores between one and seven firmware images. When downloading new firmware to the controller, host software has the option of specifying which image is replaced by indicating the firmware slot number.

#### 1.6.10 I/O command

An I/O command is a command submitted to an I/O Submission Queue.

#### 1.6.11 I/O Completion Queue

An I/O Completion Queue is a Completion Queue that is used to indicate command completions and is associated with one or more I/O Submission Queues. I/O Completion Queue identifiers are from 1 to 65535.

#### 1.6.12 I/O Submission Queue

An I/O Submission Queue is a Submission Queue that is used to submit I/O commands for execution by the controller (e.g. Read, Write for the NVM command set). I/O Submission Queue identifiers are from 1 to 65535.

#### 1.6.13 LBA range

A collection of contiguous logical blocks specified by a starting LBA and number of logical blocks.

## 1.6.14 logical block

The smallest addressable data unit for Read and Write commands.

## 1.6.15 logical block address (LBA)

The address of a logical block, referred to commonly as LBA.

## 1.6.16 metadata

Metadata is contextual information about a particular LBA of data. The host may include metadata to be stored by the NVM subsystem if storage space is provided by the controller.

## 1.6.17 namespace

A quantity of non-volatile memory that may be formatted into logical blocks. When formatted, a namespace of size n is a collection of logical blocks with logical block addresses from 0 to (n-1).

#### 1.6.18 Namespace ID

An identifier used by a controller to provide access to a namespace. The NSID value of FFFFFFFh is used to indicate all namespaces. An invalid namespace ID is a namespace ID whose value is zero or whose value is greater than the value reported by the Number of Namespaces (NN) field in the Identify Controller data structure. All other namespace IDs are valid. A valid namespace ID that maps to an attached namespace is an active namespace ID. A namespace shall be attached to a controller before host software may submit I/O commands for that namespace. A valid namespace ID that does not map to an attached namespace is an inactive namespace ID. A valid namespace ID becomes inactive when the associated namespace is detached or deleted.

If Namespace Management is supported then Namespace IDs shall be unique within the NVM subsystem (e.g., namespace ID of 3 shall refer to the same physical namespace regardless of the accessing controller). If Namespace Management is not supported then Namespace IDs for private namespaces are not required to be unique.

## 1.6.19 NVM

NVM is an acronym for non-volatile memory.

#### 1.6.20 NVM subsystem

An NVM subsystem includes one or more controllers, one or more namespaces, one or more PCI Express ports, a non-volatile memory storage medium, and an interface between the controller(s) and non-volatile memory storage medium.

#### 1.6.21 private namespace

A namespace that is accessible by only one controller. A host may determine whether a namespace is a private namespace or may be a shared namespace by the value of the Namespace Multi-path I/O and Namespace Sharing Capabilities (NMIC) field in the Identify Namespace data structure.

#### 1.6.22 Runtime D3 (Power Removed)

In Runtime D3 (RTD3) main power is removed from the controller. Auxiliary power may or may not be provided.

#### 1.6.23 shared namespace

A namespace that is accessible by two or more controllers in an NVM subsystem. A host may determine whether a namespace is a private namespace or may be a shared namespace by the value of the Namespace Multi-path I/O and Namespace Sharing Capabilities (NMIC) field in the Identify Namespace data structure.

## 1.7 Keywords

Several keywords are used to differentiate between different levels of requirements.

## 1.7.1 mandatory

A keyword indicating items to be implemented as defined by this specification.

## 1.7.2 may

A keyword that indicates flexibility of choice with no implied preference.

## 1.7.3 optional

A keyword that describes features that are not required by this specification. However, if any optional feature defined by the specification is implemented, the feature shall be implemented in the way defined by the specification.

## 1.7.4 R

"R" is used as an abbreviation for "reserved" when the figure or table does not provide sufficient space for the full word "reserved".

## 1.7.5 reserved

A keyword referring to bits, bytes, words, fields, and opcode values that are set-aside for future standardization. Their use and interpretation may be specified by future extensions to this or other specifications. A reserved bit, byte, word, field, or register shall be cleared to zero, or in accordance with a future extension to this specification. The recipient is not required to check reserved bits, bytes, words, or fields. Receipt of reserved coded values in defined fields in commands shall be reported as an error. Writing a reserved coded value into a controller register field produces undefined results.

## 1.7.6 shall

A keyword indicating a mandatory requirement. Designers are required to implement all such mandatory requirements to ensure interoperability with other products that conform to the specification.

## 1.7.7 should

A keyword indicating flexibility of choice with a strongly preferred alternative. Equivalent to the phrase "it is recommended".

## 1.8 Byte, word and Dword Relationships

Figure 7 illustrates the relationship between bytes, words and Dwords. A Qword (quadruple word) is a unit of data that is four times the size of a word; it is not illustrated due to space constraints. This specification specifies data in a little endian format.

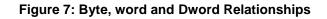

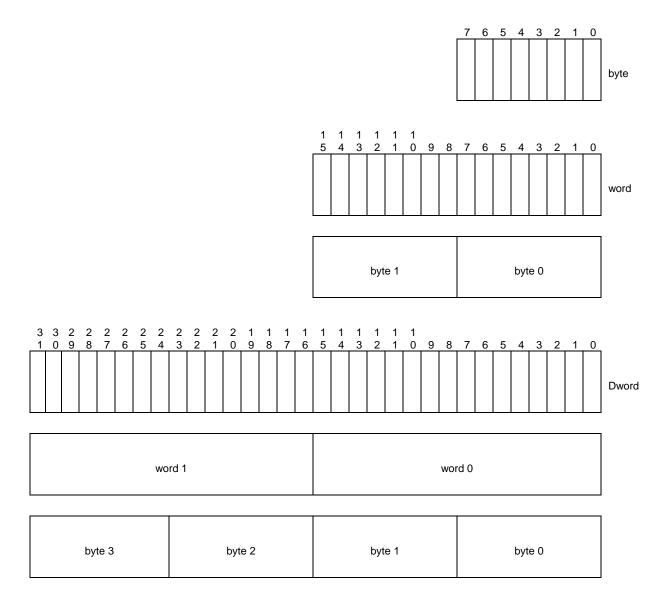

## 1.9 References

ATA/ATAPI Command Set - 3 (ACS-3) [INCITS T13/2161-D]. Available from http://www.t13.org.

ATA/ATAPI Command Set - 4 (ACS-4) [BSR INCITS 529]. Available from http://www.t13.org.

Eastlake, D. and T. Hansen, "US Secure Hash Algorithms (SHA and 4318 HMAC-SHA)", RFC 4634, July 2006.

PCI specification, revision 3.0. Available from http://www.pcisig.com.

PCI Express specification, revision 2.1. Available from http://www.pcisig.com.

- PCI Power Management specification. Available from http://www.pcisig.com.
- PCI Single Root I/O Virtualization, revision 1.1. Available from http://www.pcisig.com/specifications/iov/single\_root/.
- PCI Firmware 3.0 specification. Available from http://www.pcisig.com.
- UEFI 2.3.1 specification. Available from http://www.uefi.org.
- Trusted Computing Group Storage Architecture Core specification. Available from http://www.trustedcomputinggroup.org.
- JEDEC JESD218A: Solid State Drive (SSD) Requirements and Endurance Test Method standard. Available from http://www.jedec.org.

Trusted Computing Group Storage Interface Interactions Specification (SIIS). Available from http://www.trustedcomputinggroup.org.

## 1.10 References Under Development

ISO/IEC 14776-323, SCSI Block Commands - 3 (SBC-3) [T10/1799-D]. Available from http://www.t10.org.

ISO/IEC 14776-454, SCSI Primary Commands - 4 (SPC-4) [T10/1731-D] Available from http://www.t10.org.

# 2 System Bus (PCI Express) Registers

This section describes the PCI Express register values when the PCI Express is the system bus used. Other system buses may be used in an implementation. If a system bus is used that is not a derivative of PCI, then this section is not applicable.

This section details how the PCI Header, PCI Capabilities, and PCI Express Extended Capabilities should be constructed for an NVM Express controller. The fields shown are duplicated from the appropriate PCI or PCI Express specifications. The PCI documents are the normative specifications for these registers and this section details additional requirements for an NVM Express controller.

| Start              | End        | Name                                  | Туре                            |
|--------------------|------------|---------------------------------------|---------------------------------|
| 00h                | 3Fh        | PCI Header                            |                                 |
| PMCAP              | PMCAP+7h   | PCI Power Management Capability       | PCI Capability                  |
| MSICAP MSICAP+9h   |            | Message Signaled Interrupt Capability | PCI Capability                  |
| MSIXCAP MSIXCAP+Bh |            | MSI-X Capability                      | PCI Capability                  |
| PXCAP              | PXCAP+29h  | PCI Express Capability                | PCI Capability                  |
| AERCAP             | AERCAP+47h | Advanced Error Reporting Capability   | PCI Express Extended Capability |

MSI-X is the recommended interrupt mechanism to use. However, some systems do not support MSI-X, thus devices should support both the MSI Capability and the MSI-X Capability.

It is recommended that implementations support the Advanced Error Reporting Capability to enable more robust error handling.

| Start | End | Symbol          | Name                                                               |
|-------|-----|-----------------|--------------------------------------------------------------------|
| 00h   | 03h | ID              | Identifiers                                                        |
| 04h   | 05h | CMD             | Command Register                                                   |
| 06h   | 07h | STS             | Device Status                                                      |
| 08h   | 08h | RID             | Revision ID                                                        |
| 09h   | 0Bh | CC              | Class Codes                                                        |
| 0Ch   | 0Ch | CLS             | Cache Line Size                                                    |
| 0Dh   | 0Dh | MLT             | Master Latency Timer                                               |
| 0Eh   | 0Eh | HTYPE           | Header Type                                                        |
| 0Fh   | 0Fh | BIST            | Built In Self Test (Optional)                                      |
| 10h   | 13h | MLBAR<br>(BAR0) | Memory Register Base Address, lower 32-bits <bar0></bar0>          |
| 14h   | 17h | MUBAR<br>(BAR1) | Memory Register Base Address, upper 32-bits <bar1></bar1>          |
| 18h   | 1Bh | IDBAR<br>(BAR2) | Index/Data Pair Register Base Address <bar2><br/>(Optional)</bar2> |
| 1Ch   | 1Fh | BAR3            | Reserved <bar3></bar3>                                             |
| 20h   | 23h | BAR4            | Vendor Specific                                                    |
| 24h   | 27h | BAR5            | Vendor Specific                                                    |
| 28h   | 2Bh | CCPTR           | CardBus CIS Pointer                                                |
| 2Ch   | 2Fh | SS              | Subsystem Identifiers                                              |
| 30h   | 33h | EROM            | Expansion ROM Base Address (Optional)                              |
| 34h   | 34h | CAP             | Capabilities Pointer                                               |
| 35h   | 3Bh | R               | Reserved                                                           |
| 3Ch   | 3Dh | INTR            | Interrupt Information                                              |
| 3Eh   | 3Eh | MGNT            | Minimum Grant (Optional)                                           |
| 3Fh   | 3Fh | MLAT            | Maximum Latency (Optional)                                         |

## 2.1 PCI Header

## 2.1.1 Offset 00h: ID - Identifiers

| [ | Bits  | Туре | Reset        | Description                                                                           |  |
|---|-------|------|--------------|---------------------------------------------------------------------------------------|--|
|   | 31:16 | RO   | Impl         | Device ID (DID): Indicates the device number assigned by the vendor. Specific to each |  |
|   | 31.10 | ĸŬ   | Spec         | implementation.                                                                       |  |
|   | 15:00 | RO   | Impl<br>Spec | Vendor ID (VID): Indicates the company vendor, assigned by the PCI SIG.               |  |

## 2.1.2 Offset 04h: CMD - Command

| Bit   | Туре       | Reset | Description                                                                                                    |
|-------|------------|-------|----------------------------------------------------------------------------------------------------|
| 15:11 | RO         | 0     | Reserved                                                                                                    |
| 10    | RW         | 0     | <b>Interrupt Disable (ID):</b> Disables the controller from generating pin-based INTx# interrupts. This bit does not have any effect on MSI operation.                                                                                            |
| 09    | RO         | 0     | Fast Back-to-Back Enable (FBE): Not supported by NVM Express.                                                                                                    |
| 08    | RW /<br>RO | 0     | SERR# Enable (SEE): Controls error reporting.                                                                                                    |
| 07    | RO         | 0     | Hardwired to 0.                                                                                                    |
| 06    | RW /<br>RO | 0     | <b>Parity Error Response Enable (PEE):</b> When set to '1', the controller shall generate PERR# when a data parity error is detected. If parity is not supported, then this field is read-only '0'.                                               |
| 05    | RO         | 0     | VGA Palette Snooping Enable (VGA): Not supported by NVM Express.                                                                                                    |
| 04    | RO         | 0     | Memory Write and Invalidate Enable (MWIE): Not supported by NVM Express.                                                                                                    |
| 03    | RO         | 0     | Special Cycle Enable (SCE): Not supported by NVM Express.                                                                                                    |
| 02    | RW         | 0     | <b>Bus Master Enable (BME):</b> Enables the controller to act as a master for data transfers. When set to '1', bus master activity is allowed. When cleared to '0', the controller stops any active DMA engines and returns to an idle condition. |
| 01    | RW         | 0     | Memory Space Enable (MSE): Controls access to the controller's register memory space.                                                                                                    |
| 00    | RW         | 0     | I/O Space Enable (IOSE): Controls access to the controller's target I/O space.                                                                                                    |

## 2.1.3 Offset 06h: STS - Device Status

| Bit   | Туре   | Reset | Description                                                                                |
|-------|--------|-------|--------------------------------------------------------------------------------------------|
| 15    | RWC    | 0     | Detected Parity Error (DPE): Set to '1' by hardware when the controller detects a          |
| 15    | RWC    | 0     | parity error on its interface.                                                             |
| 14    | RWC/RO | 0     | Signaled System Error (SSE): Refer to the PCI SIG specifications.                          |
| 13    | RWC    | 0     | Received Master-Abort (RMA): Set to '1' by hardware when the controller receives a         |
| 15    | RWC    | 0     | master abort to a cycle it generated.                                                      |
| 12    | RWC    | 0     | Received Target Abort (RTA): Set to '1' by hardware when the controller receives a         |
| 12    | RWC    | 0     | target abort to a cycle it generated.                                                      |
| 11    | RO     | 0     | Signaled Target-Abort (STA): Not supported by NVM Express.                                 |
| 10:09 | RO     | Impl  | DEVSEL# Timing (DEVT): Controls the device select time for the controller's PCI            |
| 10.09 | RU     | Spec  | interface. This field is not applicable to PCI Express implementations.                    |
|       |        |       | Master Data Pariy Error Detected (DPD): Set to '1' by hardware when the controller,        |
| 08    | RWC    | 0     | as a master, either detects a parity error or sees the parity error line asserted, and the |
|       |        |       | parity error response bit (CMD.PEE) is set to '1'.                                         |
| 07    | RO     | Impl  | Fast Back-to-Back Capable (FBC): Indicates whether the controller accepts fast             |
| 07    | RO     | Spec  | back-to-back cycles. This field is not applicable to PCI Express implementations.          |
| 06    | RO     | 0     | Reserved                                                                                   |
| 05    |        | Impl  | 66 MHz Capable (C66): Indicates whether the controller may operate at 66 MHz. This         |
| 05    | RO     | Spec  | field is not applicable to PCI Express implementations.                                    |
| 04    | RO     | 1     | Capabilities List (CL): Indicates the presence of a capabilities list. The controller      |
| 04    | RU     | I     | shall support the PCI Power Management capability as a minimum.                            |
| 03    | RO     | 0     | Interrupt Status (IS): Indicates the interrupt status of the device ('1' = asserted).      |
| 02:00 | RO     | 0     | Reserved                                                                                   |

## 2.1.4 Offset 08h: RID - Revision ID

| Bits  | Туре | Reset        | Description                                                       |
|-------|------|--------------|-------------------------------------------------------------------|
| 07:00 | RO   | Impl<br>Spec | Revision ID (RID): Indicates stepping of the controller hardware. |

## 2.1.5 Offset 09h: CC - Class Code

| Bits  | Туре | Reset | Description                                                                                                    |
|-------|------|-------|----------------------------------------------------------------------------------------------------|
| 23:16 | RO   | 01h   | Base Class Code (BCC): Indicates the base class code as a mass storage controller.                                                                                                    |
| 15:08 | RO   | 08h   | Sub Class Code (SCC): Indicates the sub class code as a Non-Volatile Memory controller.                                                                                                    |
| 07:00 | RO   | 02h   | <b>Programming Interface (PI):</b> This field specifies the programming interface of the controller is NVM Express. (Note: The PCI SIG documentation refers to this as Enterprise NVMHCI.) |

## 2.1.6 Offset 0Ch: CLS – Cache Line Size

| Bits  | Туре | Reset | Description                                                                      |
|-------|------|-------|----------------------------------------------------------------------------------|
| 07:00 | RW   | 00h   | Cache Line Size (CLS): Cache Line Size register is set by the system firmware or |
| 07.00 | RVV  | 0011  | operating system to the system cache size.                                       |

#### 2.1.7 Offset 0Dh: MLT – Master Latency Timer

| Bits  | Туре | Reset | Description                                                                                                    |
|-------|------|-------|----------------------------------------------------------------------------------------------------|
| 07:00 | RO   | 00h   | <b>Master Latency Timer (MLT):</b> Indicates the number of clocks the controller is allowed to act as a master on PCI. For a PCI Express device, this register does not apply and shall be hardwired to '0'. |

## 2.1.8 Offset 0Eh: HTYPE – Header Type

| Bits  | Туре | Reset | Description                                                                       |
|-------|------|-------|-----------------------------------------------------------------------------------|
| 07    | RO   | Impl  | Multi-Function Device (MFD): Indicates whether the controller is part of a multi- |
| 07    | RU   | Spec  | function device.                                                                  |
| 06:00 | RO   | 00h   | Header Layout (HL): Indicates that the controller uses a target device layout.    |

## 2.1.9 Offset 0Fh: BIST – Built In Self Test (Optional)

The following register is optional, but if implemented, shall look as follows. When not implemented, it shall be read-only 00h.

| Bits  | Туре | Reset        | Description                                                                                                    |
|-------|------|--------------|----------------------------------------------------------------------------------------------------|
| 07    | RO   | Impl<br>Spec | BIST Capable (BC): Indicates whether the controller has a BIST function.                                                                |
| 06    | RW   | 0            | <b>Start BIST (SB):</b> Host software sets this bit to '1' to invoke BIST. The controller clears this bit to '0' when BIST is complete. |
| 05:04 | RO   | 00           | Reserved                                                                                                    |
| 03:00 | RO   | 0h           | <b>Completion Code (CC):</b> Indicates the completion code status of BIST. A non-zero value indicates a failure.                        |

#### 2.1.10 Offset 10h: MLBAR (BAR0) – Memory Register Base Address, lower 32-bits

This register allocates space for the memory registers defined in section 3.

| Bit   | Туре | Reset        | Description                                                                                                    |
|-------|------|--------------|----------------------------------------------------------------------------------------------------|
| 31:14 | RW   | 0            | <b>Base Address (BA):</b> Base address of register memory space. For controllers that support a larger number of doorbell registers or have vendor specific space following the doorbell registers, more bits are allowed to be RO such that more memory space is consumed. |
| 13:04 | RO   | 0            | Reserved                                                                                                    |
| 03    | RO   | 0            | Prefetchable (PF): Indicates that this range is not pre-fetchable                                                                                                    |
| 02:01 | RO   | Impl<br>Spec | <b>Type (TP):</b> Indicates where this range may be mapped. It is recommended to support mapping anywhere in 64-bit address space.                                                                                                    |
| 00    | RO   | 0            | Resource Type Indicator (RTE): Indicates a request for register memory space.                                                                                                    |

## 2.1.11 Offset 14h: MUBAR (BAR1) – Memory Register Base Address, upper 32-bits

This register specifies the upper 32-bit address of the memory registers defined in section 3.

| Bit   | Туре | Reset | Description                                                                        |
|-------|------|-------|------------------------------------------------------------------------------------|
| 31:00 | RW   | 0     | Base Address (BA): Upper 32-bits (bits 63:32) of the memory register base address. |

**NOTE**: NVM Express implementations that reside behind PCI compliant bridges, such as PCI Express Endpoints, are restricted to having 32-bit assigned base address registers due to limitations on the maximum address that may be specified in the bridge for non-prefetchable memory. See the PCI Bridge 1.2 specification for more information on this restriction.

#### 2.1.12 Offset 18h: IDBAR (BAR2) – Index/Data Pair Register Base Address (Optional)

This register specifies the Index/Data Pair base address. These registers are used to access the memory registers defined in section 3 using I/O based accesses. If Index/Data Pair is not supported, then the IDBAR shall be read only 0h.

| Bit   | Туре | Reset | Description                                                                           |
|-------|------|-------|---------------------------------------------------------------------------------------|
| 31:03 | RW   | 0     | Base Address (BA): Base address of Index/Data Pair registers that is 8 bytes in size. |
| 02:01 | RO   | 0     | Reserved                                                                              |
| 00    | RO   | 1     | Resource Type Indicator (RTE): Indicates a request for register I/O space.            |

#### 2.1.13 Offset 1Ch – 20h: BAR3 –Reserved

The BAR3 register allocates memory or an I/O space. BAR3 is reserved for future use.

#### 2.1.14 Offset 20h – 23h: BAR4 – Vendor Specific

The BAR4 register is vendor specific. Vendor specific space may also be allocated at the end of the memory registers defined in section 3.

#### 2.1.15 Offset 24h – 27h: BAR5 – Vendor Specific

The BAR5 register is vendor specific. Vendor specific space may also be allocated at the end of the memory registers defined in section 3.

#### 2.1.16 Offset 28h: CCPTR – CardBus CIS Pointer

| Bit   | Туре | Reset | Description                   |
|-------|------|-------|-------------------------------|
| 31:00 | RO   | 0     | Not supported by NVM Express. |

#### 2.1.17 Offset 2Ch: SS - Sub System Identifiers

| Bits  | Туре | Reset  | Description                                                             |
|-------|------|--------|-------------------------------------------------------------------------|
| 31:16 | RO   | HwInit | Subsystem ID (SSID): Indicates the sub-system identifier.               |
| 15:00 | RO   | HwInit | Subsystem Vendor ID (SSVID): Indicates the sub-system vendor identifier |

## 2.1.18 Offset 30h: EROM – Expansion ROM (Optional)

If the register is not implemented, it shall be read-only 00h.

| Bit   | Туре | Reset | Description                                                                      |
|-------|------|-------|----------------------------------------------------------------------------------|
| 31:00 | RW   | Impl  | ROM Base Address (RBA): Indicates the base address of the controller's expansion |
|       |      | Spec  | ROM. Not supported for integrated implementations.                               |

## 2.1.19 Offset 34h: CAP – Capabilities Pointer

| Bit | Туре | Reset        | Description                                                             |
|-----|------|--------------|-------------------------------------------------------------------------|
| 7:0 | RO   | Impl<br>Spec | Capability Pointer (CP): Indicates the first capability pointer offset. |

## 2.1.20 Offset 3Ch: INTR - Interrupt Information

| Bits  | Туре | Reset        | Description                                                                                                    |
|-------|------|--------------|----------------------------------------------------------------------------------------------------|
| 15:08 | RO   | Impl<br>Spec | Interrupt Pin (IPIN): This indicates the interrupt pin the controller uses.                                                                                                    |
| 07:00 | RW   | 00h          | <b>Interrupt Line (ILINE):</b> Host software written value to indicate which interrupt line (vector) the interrupt is connected to. No hardware action is taken on this register. |

## 2.1.21 Offset 3Eh: MGNT – Minimum Grant

| Bits  | Туре | Reset | Description                                |
|-------|------|-------|--------------------------------------------|
| 07:00 | RO   | 00h   | Grant (GNT): Not supported by NVM Express. |

#### 2.1.22 Offset 3Fh: MLAT – Maximum Latency

| Bits  | Туре | Reset | Description                                  |
|-------|------|-------|----------------------------------------------|
| 07:00 | RO   | 00h   | Latency (LAT): Not supported by NVM Express. |

#### 2.2 PCI Power Management Capabilities

See section 0 for requirements when the PCI power management state changes.

| Start (hex) | End (hex) | Symbol | Name                                    |
|-------------|-----------|--------|-----------------------------------------|
| PMCAP       | PMCAP+1   | PID    | PCI Power Management Capability ID      |
| PMCAP+2     | PMCAP+3   | PC     | PCI Power Management Capabilities       |
| PMCAP+4     | PMCAP+5   | PMCS   | PCI Power Management Control and Status |

## 2.2.1 Offset PMCAP: PID - PCI Power Management Capability ID

| Bit   | Туре | Reset        | Description                                                                                                    |  |  |
|-------|------|--------------|----------------------------------------------------------------------------------------------------|--|--|
| 15:08 | RO   | Impl<br>Spec | <b>Next Capability (NEXT):</b> Indicates the location of the next capability item in the list. This may be other capability pointers (such as Message Signaled Interrupts) or it may be the last item in the list. |  |  |
| 07:00 | RO   | 01h          | Cap ID (CID): Indicates that this pointer is a PCI Power Management capability.                                                                                                    |  |  |

#### 2.2.2 Offset PMCAP + 2h: PC – PCI Power Management Capabilities

| Bit   | Туре | Reset        | Description                                                                                                    |  |  |
|-------|------|--------------|----------------------------------------------------------------------------------------------------|--|--|
| 15:11 | RO   | 0h           | PME_Support (PSUP): Not supported by NVM Express.                                                                      |  |  |
| 10    | RO   | 0            | <b>D2_Support (D2S):</b> Indicates support for the D2 power management state. Not recommended for implementation.      |  |  |
| 09    | RO   | 0            | <b>D1_Support (D1S):</b> Indicates support for the D1 power management state. Not recommended for implementation.      |  |  |
| 08:06 | RO   | 000          | Aux_Current (AUXC): Not supported by NVM Express.                                                                      |  |  |
| 05    | RO   | Impl<br>Spec | <b>Device Specific Initialization (DSI):</b> Indicates whether device specific initialization is required.             |  |  |
| 04    | RO   | 0            | Reserved                                                                                                    |  |  |
| 03    | RO   | 0            | <b>PME Clock (PMEC):</b> Indicates that PCI clock is not required to generate PME#.                                    |  |  |
| 02:00 | RO   | Impl<br>Spec | <b>Version (VS):</b> Indicates support for revision 1.2 or higher revisions of the PCI Power Management Specification. |  |  |

| Bit   | Туре | Reset | Description                                                                                                    |  |
|-------|------|-------|----------------------------------------------------------------------------------------------------|--|
| 15    | RWC  | 0     | PME Status (PMES): Refer to the PCI SIG specifications.                                                                                                    |  |
| 14:13 | RO   | 0     | Data Scale (DSC): Refer to the PCI SIG specifications.                                                                                                    |  |
| 12:09 | RO/  | 0     | Data Select (DSE): If PME is not supported, then this field is read only '0'. Refer to the                                                                             |  |
| 12.03 | RW   | 0     | PCI SIG specifications.                                                                                                    |  |
| 08    | RO/  | 0     | PME Enable (PMEE): If PME is not supported, then this field is read only '0'. Refer to                                                                                 |  |
| 00    | RW   | 0     | the PCI SIG specifications.                                                                                                    |  |
| 07:04 | RO   | 0     | Reserved                                                                                                    |  |
| 03    | RO   | 1     | No Soft Reset (NSFRST): A value of '1' indicates that the controller transitioning from                                                                                |  |
| 03    | ĸŬ   | I     | D3hot to D0 because of a power state command does not perform an internal reset.                                                                                       |  |
| 02    | RO   | 0     | Reserved                                                                                                    |  |
|       |      |       | <b>Power State (PS):</b> This field is used both to determine the current power state of the controller and to set a new power state. The values are:                  |  |
| 01:00 | R/W  | 00    | 00 – D0 state<br>01 – D1 state<br>10 – D2 state<br>11 – D3 <sub>HOT</sub> state                                                                                        |  |
|       |      |       | When in the $D3_{HOT}$ state, the controller's configuration space is available, but the register I/O and memory spaces are not. Additionally, interrupts are blocked. |  |

## 2.2.3 Offset PMCAP + 4h: PMCS – PCI Power Management Control and Status

## 2.3 Message Signaled Interrupt Capability (Optional)

| Start (hex) | End (hex)  | Symbol | Name                                               |
|-------------|------------|--------|----------------------------------------------------|
| MSICAP      | MSICAP+1   | MID    | Message Signaled Interrupt Capability ID           |
| MSICAP+2    | MSICAP+3   | MC     | Message Signaled Interrupt Message Control         |
| MSICAP+4    | MSICAP+7   | MA     | Message Signaled Interrupt Message Address         |
| MSICAP+8    | MSICAP+B   | MUA    | Message Signaled Interrupt Upper Address           |
| MSICAP+C    | MSICAP+D   | MD     | Message Signaled Interrupt Message Data            |
| MSICAP+10h  | MSICAP+13h | MMASK  | Message Signaled Interrupt Mask Bits (Optional)    |
| MSICAP+14h  | MSICAP+17h | MPEND  | Message Signaled Interrupt Pending Bits (Optional) |

## 2.3.1 Offset MSICAP: MID – Message Signaled Interrupt Identifiers

| Bits  | Туре | Reset | Description                                                                                                  |
|-------|------|-------|----------------------------------------------------------------------------------------------------|
| 15:08 | RO   | Impl  | Next Pointer (NEXT): Indicates the next item in the list. This may be other capability                       |
| 15.06 | кU   | Spec  | pointers or it may be the last item in the list.                                                             |
| 07:00 | RO   | 05h   | <b>Capability ID (CID):</b> Capabilities ID indicates this is a Message Signaled Interrupt (MSI) capability. |

## 2.3.2 Offset MSICAP + 2h: MC – Message Signaled Interrupt Message Control

| Bits  | Туре | Reset | Description                                                                                 |    |    |      |                  |
|-------|------|-------|---------------------------------------------------------------------------------------------|----|----|------|------------------|
| 15:09 | RO   | 0     | Reserved                                                                                    |    |    |      |                  |
| 08    | RO   | Impl  | Per-Vector Masking Capable (PVM): Specifies whether controller supports MSI per-            |    |    |      |                  |
| 00    | кU   | Spec  | vector masking.                                                                             |    |    |      |                  |
| 07    | RO   | 1     | 64 Bit Address Capable (C64): Specifies whether the controller is capable of                |    |    |      |                  |
| 07    | κυ   | I     | generating 64-bit messages. NVM Express controllers shall be 64-bit capable.                |    |    |      |                  |
|       |      |       | Multiple Message Enable (MME): Indicates the number of messages the controller              |    |    |      |                  |
| 06:04 | RW   | 000   | should assert. Controllers that only support single message MSI may implement this          |    |    |      |                  |
|       |      |       | field as read-only.                                                                         |    |    |      |                  |
| 03:01 | RO   | Impl  | Multiple Message Capable (MMC): Indicates the number of messages the controller             |    |    |      |                  |
| 03.01 | κŪ   | NO    | NO                                                                                          | κυ | NO | Spec | wants to assert. |
|       |      |       | MSI Enable (MSIE): If set to '1', MSI is enabled and the traditional interrupt pins are not |    |    |      |                  |
| 00    | RW   | 0     | used to generate interrupts. If cleared to '0', MSI operation is disabled and the           |    |    |      |                  |
|       |      |       | traditional interrupt pins are used.                                                        |    |    |      |                  |

#### 2.3.3 Offset MSICAP + 4h: MA – Message Signaled Interrupt Message Address

| Bits  | Туре | Reset | Description                                                                                  |
|-------|------|-------|----------------------------------------------------------------------------------------------|
| 31:02 | RW   | 0     | Address (ADDR): Lower 32 bits of the system specified message address, always Dword aligned. |
| 01:00 | RO   | 00    | Reserved                                                                                     |

#### 2.3.4 Offset MSICAP + 8h: MUA – Message Signaled Interrupt Upper Address

| Bits  | Туре | Reset | Description                                                                                                    |
|-------|------|-------|----------------------------------------------------------------------------------------------------|
| 31:00 | RW   | 0     | <b>Upper Address (UADDR):</b> Upper 32 bits of the system specified message address. This register is required when the MSI Capability is supported by the controller. |

#### 2.3.5 Offset MSICAP + Ch: MD – Message Signaled Interrupt Message Data

| Bits  | Туре | Reset | Description                                                                                                    |
|-------|------|-------|----------------------------------------------------------------------------------------------------|
| 15:00 | RW   | 0     | <b>Data (DATA):</b> This 16-bit field is programmed by system software if MSI is enabled. Its content is driven onto the lower word (PCI AD[15:0]) during the data phase of the MSI memory write transaction. |

#### 2.3.6 Offset MSICAP + 10h: MMASK – Message Signaled Interrupt Mask Bits (Optional)

| Bits  | Туре | Reset | Description                                                                                                    |
|-------|------|-------|----------------------------------------------------------------------------------------------------|
| 31:00 | RW   | 0     | <b>Mask Bits (MASK):</b> For each Mask bit that is set to '1', the function is prohibited from sending the associated message. |

#### 2.3.7 Offset MSICAP + 14h: MPEND – Message Signaled Interrupt Pending Bits (Optional)

| Bits  | Туре | Reset | Description                                                                      |
|-------|------|-------|----------------------------------------------------------------------------------|
| 31:00 | RW   | 0     | Pending Bits (PEND): For each Pending bit that is set to '1', the function has a |
| 51.00 |      | 0     | pending associated message.                                                      |

#### 2.4 MSI-X Capability (Optional)

| Start (hex) | End (hex) | Symbol | Name                             |
|-------------|-----------|--------|----------------------------------|
| MSIXCAP     | MSIXCAP+1 | MXID   | MSI-X Capability ID              |
| MSIXCAP+2   | MSIXCAP+3 | MXC    | MSI-X Message Control            |
| MSIXCAP+4   | MSIXCAP+7 | MTAB   | MSI-X Table Offset and Table BIR |
| MSIXCAP+8   | MSIXCAP+B | MPBA   | MSI-X PBA Offset and PBA BIR     |

Note: It is recommended that the controller allocate a unique MSI-X vector for each Completion Queue.

The Table BIR and PBA BIR data structures may be allocated in either BAR0-1 or BAR4-5 in implementations. These tables should be 4KB aligned. The memory page(s) that comprise the Table BIR and PBA BIR shall not include other registers/structures. It is recommended that these structures be allocated in BAR0-1 following the Submission Queue and Completion Queue Doorbell registers. Refer to the PCI reference for more information on allocation requirements for these data structures.

#### 2.4.1 Offset MSIXCAP: MXID – MSI-X Identifiers

| Bits  | Туре | Reset | Description                                                                            |
|-------|------|-------|----------------------------------------------------------------------------------------|
| 15:08 | RO   | Impl  | Next Pointer (NEXT): Indicates the next item in the list. This may be other capability |
| 15.06 | RU   | Spec  | pointers or it may be the last item in the list.                                       |
| 07:00 | RO   | 11h   | Capability ID (CID): Capabilities ID indicates this is an MSI-X capability.            |

## 2.4.2 Offset MSIXCAP + 2h: MXC – MSI-X Message Control

| Bits  | Туре | Reset        | Description                                                                                                    |
|-------|------|--------------|----------------------------------------------------------------------------------------------------|
| 15    | RW   | 0            | <b>MSI-X Enable (MXE):</b> If set to '1' and the MSI Enable bit in the MSI Message Control register is cleared to '0', the function is permitted to use MSI-X to request service and is prohibited from using its INTx# pin (if implemented). If cleared to '0', the function is prohibited from using MSI-X to request service.                        |
| 14    | RW   | 0            | <b>Function Mask (FM):</b> If set to '1', all of the vectors associated with the function are masked, regardless of their per vector Mask bit states. If cleared to '0', each vector's Mask bit determines whether the vector is masked or not. Setting or clearing the MSI-X Function Mask bit has no effect on the state of the per vector Mask bits. |
| 13:11 | RO   | 0h           | Reserved                                                                                                    |
| 10:00 | RO   | Impl<br>Spec | <b>Table Size (TS):</b> This value indicates the size of the MSI-X Table as the value $n$ , which is encoded as $n - 1$ . For example, a returned value of 3h corresponds to a table size of 4.                                                                                                    |

## 2.4.3 Offset MSIXCAP + 4h: MTAB – MSI-X Table Offset / Table BIR

| Bits  | Туре | Reset        | Description                                                                                                    |                                        |                                                        |                     |
|-------|------|--------------|----------------------------------------------------------------------------------------------------|----------------------------------------|--------------------------------------------------------|---------------------|
| 31:03 | RO   | Impl<br>Spec | <b>Table Offset (TO):</b> Used as an offset from the address contained by one of the function's Base Address registers to point to the base of the MSI-X Table. The lower three Table BIR bits are masked off (cleared to 000b) by system software to form a 32-bit Qword-aligned offset.                                                                                                    |                                        |                                                        |                     |
|       |      |              | · · · ·                                                                                                    | beginning at 10h<br>ble into system me | -                                                      |                     |
|       |      | Impl         |                                                                                                    | BIR Value                              | BAR Offset                                             |                     |
|       |      |              |                                                                                                    | 0                                      | 10h                                                    |                     |
|       |      |              |                                                                                                    | 1                                      | na                                                     |                     |
| 02:00 | RO   |              |                                                                                                    | 2                                      | na                                                     |                     |
| 02.00 | RU   | Spec         |                                                                                                    | 3                                      | Reserved                                               |                     |
|       |      |              |                                                                                                    | 4                                      | 20h                                                    |                     |
|       |      |              |                                                                                                    | 5                                      | 24h                                                    |                     |
|       |      |              |                                                                                                    | 6                                      | Reserved                                               |                     |
|       |      |              |                                                                                                    | 7                                      | Reserved                                               |                     |
|       |      |              | For a 64-bit Base Action For a 64-bit Base Action For a figure for the second second s | 0,                                     | e Table BIR indicates the lowe<br>5 are also reserved. | er Dword. With PCI- |

## 2.4.4 Offset MSIXCAP + 8h: MPBA – MSI-X PBA Offset / PBA BIR

| Bits  | Туре | Reset           | Description                                                                                                    |                             |                                                                |     |  |
|-------|------|-----------------|----------------------------------------------------------------------------------------------------|-----------------------------|----------------------------------------------------------------|-----|--|
| 31:03 | RO   | Impl<br>Spec    | <b>PBA Offset (PBAO):</b> Used as an offset from the address contained by one of the function's Base Address registers to point to the base of the MSI-X PBA. The lower three PBA BIR bits are masked off (cleared to 000b) by software to form a 32-bit Qword-aligned offset. |                             |                                                                |     |  |
|       |      | RO Impl<br>Spec | · · · /                                                                                                    | t 10h in Configura<br>mory. | which one of a function's Bas<br>ation Space, is used to map t | 0 / |  |
|       |      |                 |                                                                                                    | BIR Value                   | BAR Offset                                                     |     |  |
|       |      |                 |                                                                                                    | 0                           | 10h                                                            |     |  |
| 02:00 | RO   |                 |                                                                                                    | 1                           | na                                                             |     |  |
|       |      |                 |                                                                                                    | 2                           | na                                                             |     |  |
|       |      |                 |                                                                                                    | 3                           | Reserved                                                       |     |  |
|       |      |                 |                                                                                                    | 4                           | 20h                                                            |     |  |
|       |      |                 |                                                                                                    | 5                           | 24h                                                            |     |  |
|       |      |                 |                                                                                                    | 6                           | Reserved                                                       |     |  |
|       |      |                 |                                                                                                    | 7                           | Reserved                                                       |     |  |

## 2.5 PCI Express Capability

The PCI Express Capability definitions below are based on the PCI Express 2.1 Base specification. Implementations may choose to base the device on a specification beyond the PCI Express 2.1 Base specification. In all cases, the PCI Express Base specification is the normative reference for the PCI Express Capability registers.

**Note:** TLP poisoning is a mandatory capability for PCI Express implementations. There are optional features of TLP poisoning, such as TLP poisoning for a transmitter. When an NVM Express controller has an error on a transmission to the host (e.g., error for a Read command), the error should be indicated as part of the NVM Express command status and not via TLP poisoning.

| Start (hex) | End (hex) | Symbol  | Name                              |
|-------------|-----------|---------|-----------------------------------|
| PXCAP       | PXCAP+1   | PXID    | PCI Express Capability ID         |
| PXCAP+2     | PXCAP+3   | PXCAP   | PCI Express Capabilities          |
| PXCAP+4     | PXCAP+7   | PXDCAP  | PCI Express Device Capabilities   |
| PXCAP+8     | PXCAP+9   | PXDC    | PCI Express Device Control        |
| PXCAP+A     | PXCAP+B   | PXDS    | PCI Express Device Status         |
| PXCAP+C     | PXCAP+F   | PXLCAP  | PCI Express Link Capabilities     |
| PXCAP+10h   | PXCAP+11h | PXLC    | PCI Express Link Control          |
| PXCAP+12h   | PXCAP+13h | PXLS    | PCI Express Link Status           |
| PXCAP+24h   | PXCAP+27h | PXDCAP2 | PCI Express Device Capabilities 2 |
| PXCAP+28h   | PXCAP+29h | PXDC2   | PCI Express Device Control 2      |

#### 2.5.1 Offset PXCAP: PXID – PCI Express Capability ID

| Bits | Туре | Reset | Description                                                                                |
|------|------|-------|--------------------------------------------------------------------------------------------|
| 15:8 | RO   | Impl  | Next Pointer (NEXT): Indicates the next item in the list. This may be other capability     |
|      |      | Spec  | pointers or it may be the last item in the list.                                           |
| 7:0  | RO   | 10h   | Capability ID (CID): Indicates that this capability structure is a PCI Express capability. |

## 2.5.2 Offset PXCAP + 2h: PXCAP – PCI Express Capabilities

| Bits  | Туре | Reset        | Description                                                                                                    |
|-------|------|--------------|----------------------------------------------------------------------------------------------------|
| 15:14 | RO   | 00b          | Reserved                                                                                                    |
| 13:9  | RO   | Impl<br>Spec | <b>Interrupt Message Number (IMN):</b> This field indicates the MSI/MSI-X vector that is used for the interrupt message generated in association with any of the status bits of this Capability structure. There are no status bits that generate interrupts defined in this capability within this specification, thus this field is not used. |
| 8     | RO   | 0h           | Slot Implemented (SI): Not applicable for PCIe Express Endpoint devices.                                                                                                    |
| 7:4   | RO   | 0h           | <b>Device/Port Type (DPT):</b> Indicates the specific type of this PCI Express function. This device shall be indicated as a PCI Express Endpoint.                                                                                                    |
| 3:0   | RO   | 2h           | <b>Capability Version (VER):</b> Indicates that this capability structure is a PCI Express capability structure.                                                                                                    |

## 2.5.3 Offset PXCAP + 4h: PXDCAP – PCI Express Device Capabilities

| Bits  | Туре | Reset | Description                                                                                                    |
|-------|------|-------|----------------------------------------------------------------------------------------------------|
| 31:29 | RO   | 000b  | Reserved                                                                                                    |
| 28    | RO   | 1b    | <b>Function Level Reset Capability (FLRC):</b> A value of '1' indicates the Function supports the optional Function Level Reset mechanism. NVM Express controllers shall support Function Level Reset.                                                                                       |
| 27:26 | RO   | 00b   | Captured Slot Power Limit Scale (CSPLS): Specifies the scale used for the Slot Power Limit Value.                                                                                                    |
| 25:18 | RO   | 0h    | <b>Captured Slot Power Limit Value (CSPLV):</b> In combination with the Slot Power Limit Scale value, specifies the upper limit on power supplied by the slot. Power limit (in Watts) is calculated by multiplying the value in this field by the value in the Slot Power Limit Scale field. |
| 17:16 | RO   | 00b   | Reserved                                                                                                    |
| 15    | RO   | 1b    | <b>Role-based Error Reporting (RER):</b> When set to '1', indicates that the Function implements role-based error reporting. This functionality is required.                                                                                                    |
| 14:12 | RO   | 000b  | Reserved                                                                                                    |

| 11:9  | RO | Impl<br>Spec | <b>Endpoint L1 Acceptable Latency (L1L):</b> This field indicates the acceptable latency that the Endpoint is able to withstand due to a transition from the L1 state to the L0 state.                                                               |
|-------|----|--------------|----------------------------------------------------------------------------------------------------|
| 08:06 | RO | Impl<br>Spec | <b>Endpoint LOs Acceptable Latency (LOSL):</b> This field indicates the acceptable total latency that the Endpoint is able to withstand due to the transition from LOs state to the LO state.                                                        |
| 05    | RO | Impl<br>Spec | <b>Extended Tag Field Supported (ETFS):</b> This field indicates the maximum supported size of the Tag field as a Requester.                                                                                                    |
| 04:03 | RO | Impl<br>Spec | <b>Phantom Functions Supported (PFS):</b> This field indicates the support for use of unclaimed Function Numbers to extend the number of outstanding transactions allowed by logically combining unclaimed Function Numbers with the Tag identifier. |
| 02:00 | RO | Impl<br>Spec | <b>Max_Payload_Size Supported (MPS):</b> This field indicates the maximum payload size that the function may support for TLPs.                                                                                                    |

## 2.5.4 Offset PXCAP + 8h: PXDC – PCI Express Device Control

| Bits  | Туре      | Reset        | Description                                                                                                    |
|-------|-----------|--------------|----------------------------------------------------------------------------------------------------|
| 15    | R/W       | 0b           | <b>Initiate Function Level Reset –</b> A write of '1' initiates Function Level Reset to the Function. The value read by software from this bit shall always '0'.                                                                                                    |
| 14:12 | RW/<br>RO | Impl<br>Spec | Max_Read_Request_Size (MRRS): This field sets the maximum Read Request size for the Function as a Requester. The Function shall not generate Read Requests with size exceeding the set value.                                                                                                    |
| 11    | RW/<br>RO | 0            | <b>Enable No Snoop (ENS):</b> If this field is set to '1', the Function is permitted to set the No Snoop bit in the Requestor Attributes of transactions it initiates that do not require hardware enforced cache coherency. This field may be hardwired to '0' if a Function would never set the No Snoop attribute in transactions it initiates.           |
| 10    | RW/<br>RO | 0            | <b>AUX Power PM Enable (APPME):</b> If this field is set to '1', enables a Function to draw AUX power independent of PME AUX power. Functions that do not implement this capability hardware this bit to 0b.                                                                                                    |
| 09    | RW/<br>RO | 0            | <b>Phantom Functions Enable (PFE):</b> If this field is set to '1', enables a Function to use unclaimed Functions as Phantom Functions to extend the number of outstanding transaction identifiers. If this field is cleared to '0', the Function is not allowed to use Phantom Functions.                                                                   |
| 08    | RW/<br>RO | 0            | <b>Extended Tag Enable (ETE):</b> If this field is set to '1', enables a Function to use an 8-<br>bit Tag field as a Requester. If this field is cleared to '0', the Function is restricted to a<br>5-bit Tag field.                                                                                                    |
| 07:05 | RW/<br>RO | 000b         | <b>Max_Payload_Size (MPS):</b> This field sets the maximum TLP payload size for the Function. As a receiver, the Function shall handle TLPs as large as the set value. As a transmitter, the Function shall not generate TLPs exceeding the set value. Functions that support only the 128 byte max payload size are permitted to hardwire this field to 0h. |
| 04    | RW/<br>RO | Impl<br>Spec | <b>Enable Relaxed Ordering (ERO):</b> If this field is set to '1', the Function is permitted to set the Relaxed Ordering bit in the Attributes field of transactions it initiates that do not require strong write ordering.                                                                                                    |
| 03    | RW        | 0            | <b>Unsupported Request Reporting Enable (URRE):</b> This bit, in conjunction with other bits, controls the signaling of Unsupported Requests by sending error messages.                                                                                                    |
| 02    | RW        | 0            | <b>Fatal Error Reporting Enable (FERE):</b> This bit, in conjunction with other bits, controls the signaling of Unsupported Requests by sending ERR_FATAL messages.                                                                                                    |
| 01    | RW        | 0            | <b>Non-Fatal Error Reporting Enable (NFERE):</b> This bit, in conjunction with other bits, controls the signaling of Unsupported Requests by sending ERR_NONFATAL messages.                                                                                                    |
| 00    | RW        | 0            | <b>Correctable Error Reporting Enable (CERE):</b> This bit, in conjunction with other bits, controls the signaling of Unsupported Requests by sending ERR_COR messages.                                                                                                    |

## 2.5.5 Offset PXCAP + Ah: PXDS – PCI Express Device Status

| Bits  | Туре | Reset        | Description                                                                                                    |
|-------|------|--------------|----------------------------------------------------------------------------------------------------|
| 15:06 | RO   | 0h           | Reserved                                                                                                    |
| 05    | RO   | 0            | <b>Transactions Pending (TP):</b> When set to '1' this bit indicates that the Function has issued non-posted requests that have not been completed. This bit is cleared to '0' only when all outstanding non-posted requests have completed or have been terminated by the completion timeout mechanism. This bit shall also be cleared to '0' upon completion of a Function Level Reset. |
| 04    | RO   | Impl<br>Spec | <b>AUX Power Detected (APD):</b> Functions that require AUX power report this field as set to '1' if AUX power is detected by the Function.                                                                                                    |
| 03    | RWC  | 0            | <b>Unsupported Request Detected (URD):</b> When set to '1' this bit indicates that the function received an Unsupported Request. Errors are logged in this register regardless of whether error reporting is enabled in the Device Control register.                                                                                                    |
| 02    | RWC  | 0            | <b>Fatal Error Detected (FED):</b> When set to '1' this bit indicates that the status of fatal errors detected. Errors are logged in this register regardless of whether error reporting is enabled in the Device Control register.                                                                                                    |
| 01    | RWC  | 0            | <b>Non-Fatal Error Detected (NFED):</b> When set to '1' this bit indicates that the status of non-fatal errors detected. Errors are logged in this register regardless of whether error reporting is enabled in the Device Control register.                                                                                                    |
| 00    | RWC  | 0            | <b>Correctable Error Detected (CED):</b> When set to '1' this bit indicates status of correctable errors detected. Errors are logged in this register regardless of whether error reporting is enabled in the Device Control register.                                                                                                    |

## 2.5.6 Offset PXCAP + Ch: PXLCAP – PCI Express Link Capabilities

| Bits  | Туре | Reset        | Description                                                                                                    |  |  |  |
|-------|------|--------------|----------------------------------------------------------------------------------------------------|--|--|--|
| 31:24 | RO   | HwInit       | Port Number (PN): This field specifies the PCI Express port number for this device.                                                                                                    |  |  |  |
| 23    | RO   | 0h           | Reserved                                                                                                    |  |  |  |
| 22    | RO   | Hwlnit       | <b>ASPM Optionality Compliance (AOC):</b> This field specifies Active State Power Management (ASPM) support                                                                                                    |  |  |  |
| 21    | RO   | 0            | Link Bandwidth Notification Capability (LBNC): Not applicable to Endpoints.                                                                                                    |  |  |  |
| 20    | RO   | 0            | Data Link Layer Link Active Reporting Capable (DLLLA): Not applicable to Endpoints.                                                                                                    |  |  |  |
| 19    | RO   | 0            | Surprise Down Error Reporting Capable (SDERC): Not applicable to Endpoints.                                                                                                    |  |  |  |
| 18    | RO   | Impl<br>Spec | <b>Clock Power Management (CPM):</b> If this field is set to '1', the component tolerates the removal of any reference clock(s) via the "clock request" (CLKREQ#) mechanism when the Link is in the L1 and L2/L3 Ready Link states. If this field is cleared to '0', the component does not have this capability and that reference clock(s) shall not be removed in these Link states. |  |  |  |
| 17:15 | RO   | Impl<br>Spec | <b>L1 Exit Latency (L1EL):</b> This field indicates the L1 exit latency for the given PCI Express Link. The value reported indicates the length of time this port requires to complete transition from L1 to L0.                                                                                                    |  |  |  |
| 14:12 | RO   | Impl<br>Spec | LOS Exit Latency (LOSEL): This field indicates the LOS exit latency for the given PCI                                                                                                    |  |  |  |
| 11:10 | RO   | Impl<br>Spec | Active State Power Management Support (ASPMS): This field indicates the level of ASPM supported on the given PCI Express Link.                                                                                                    |  |  |  |
| 09:04 | RO   | Impl<br>Spec | <b>Maximum Link Width (MLW):</b> This field indicates the maximum Link width (xn – corresponding to n lanes) implemented by the component.                                                                                                    |  |  |  |
| 03:00 | RO   | Impl<br>Spec | <b>Supported Link Speeds (SLS):</b> This field indicates the supported Link speed(s) of the associated port.                                                                                                    |  |  |  |

| Bits  | Туре                                                                                                    | Reset | Description                                                                                                    |  |  |
|-------|----------------------------------------------------------------------------------------------------|-------|----------------------------------------------------------------------------------------------------|--|--|
| 15:10 | RO                                                                                                    | 0h    | Reserved                                                                                                    |  |  |
| 09    | RW/<br>RO                                                                                                    | 0h    | <b>Hardware Autonomous Width Disable (HAWD):</b> When set to '1', disables hardware from changing the Link width for reasons other than attempting to correct unreliable Link operation by reducing Link width. Components that do not implement the ability autonomously to change Link width are permitted to hardwire this bit to '0'.             |  |  |
| 08    | RW                                                                                                    | 0     | <b>Enable Clock Power Management (ECPM):</b> When cleared to '0', clock power management is disabled and the device shall hold the CLKREQ# signal low. When set to '1', the device is permitted to use the CLKREQ# signal to power manage the Link clock according to the protocol defined for mini PCI Express.                                      |  |  |
| 07    | RW                                                                                                    | 0     | <b>Extended Synch (ES):</b> When set to '1', this bit forces the transmission of additional Ordered Sets when exiting the L0s state and when in the Recovery state. This mode provides external devices (e.g. logic analyzers) monitoring the Link time to achieve bit and symbol lock before the Link enters the L0 state and resumes communication. |  |  |
| 06    | Common Clock Configuration (CCC):         When set to '1', this bit indicates that the component and the component at the opposite end of this Link are operating windistributed common reference clock. When cleared to '0' this component and the the theorem of the component and the component and the compo |       | <b>Common Clock Configuration (CCC):</b> When set to '1', this bit indicates that this component and the component at the opposite end of this Link are operating with a distributed common reference clock. When cleared to '0' this component and the component at the opposite end of this Link are operating with asynchronous reference clocks.  |  |  |
| 05:04 | RO                                                                                                    | 0h    | Reserved: These bits are reserved on Endpoints.                                                                                                    |  |  |
| 03    | RW                                                                                                    | 0     | Read Completion Boundary (RCB): Indicate the RCB value of the root port.                                                                                                    |  |  |
| 02    | RO                                                                                                    | 0     | Reserved                                                                                                    |  |  |
| 01:00 | RW                                                                                                    | 0h    | Active State Power Management Control (ASPMC): This field controls the level of ASPM executed on the PCI Express Link.                                                                                                    |  |  |

## 2.5.7 Offset PXCAP + 10h: PXLC – PCI Express Link Control

## 2.5.8 Offset PXCAP + 12h: PXLS – PCI Express Link Status

| Bits  | Туре | Reset        | Description                                                                                                    |  |  |
|-------|------|--------------|----------------------------------------------------------------------------------------------------|--|--|
| 15:13 | RO   | 0h           | Reserved                                                                                                    |  |  |
| 12    | RO   | Impl<br>Spec | <b>Slot Clock Configuration:</b> If this bit is set to '1', it indicates that the component uses the same physical reference clock that the platform provides on the connector. If the device uses an independent clock irrespective of a reference on the connector, this bit shall be cleared to '0'. |  |  |
| 11:10 | RO   | 0h           | Reserved                                                                                                    |  |  |
| 09:04 | RO   | na           | <b>Negotiated Link Width (NLW):</b> This field indicates the negotiated Link width. This field is undefined when the Link is not up.                                                                                                    |  |  |
| 03:00 | RO   | na           | <b>Current Link Speed (CLS):</b> This field indicates the negotiated Link speed. This field is undefined when the Link is not up.                                                                                                    |  |  |

| Bits  | Туре | Reset        | Description                                                                                                    |  |  |  |  |
|-------|------|--------------|----------------------------------------------------------------------------------------------------|--|--|--|--|
| 31:24 | RO   | 0h           | Reserved                                                                                                    |  |  |  |  |
| 23:22 | RO   | Impl<br>Spec | <b>Max End-End TLP Prefixes (MEETP):</b> Indicates the maximum number of End-End TLP Prefixes supported by this Function. TLPs received by this Function that contain more End-End TLP Prefixes than are supported shall be handled as Malformed TLPs. |  |  |  |  |
| 21    | RO   | Impl<br>Spec | <b>End-End TLP Prefix Supported (EETPS):</b> Indicates whether End-End TLP Prefix support is offered by a Function. If cleared to '0', there is no support. If set to '1', the Function supports receiving TLPs containing End-End TLP Prefixes.       |  |  |  |  |
| 20    | RO   | Impl<br>Spec | <b>Extended Fmt Field Supported (EFFS):</b> If set to '1', the Function supports the 3-bit definition of the Fmt field. If cleared to '0', the Function supports a 2-bit definition of the Fmt field.                                                  |  |  |  |  |
| 19:18 | RO   | Impl<br>Spec | <b>OBFF Supported (OBFFS):</b> This field indicates the level of support for OBFF.                                                                                                    |  |  |  |  |
| 17:14 | RO   | 0h           | Reserved                                                                                                    |  |  |  |  |
|       |      |              | TPH Completer Supported (TPHCS): Defined encodings are listed in the following table.                                                                                                    |  |  |  |  |
|       |      | Impl         | Value Definition                                                                                                    |  |  |  |  |
| 13:12 | RO   | Spec         | 00b TPH and Extended TPH Completer not supported                                                                                                    |  |  |  |  |
|       |      |              | 01b TPH Completer supported; Extended TPH Completer not supported                                                                                                    |  |  |  |  |
|       |      |              | 10b Reserved                                                                                                    |  |  |  |  |
|       |      |              | 11b Both TPH and Extended TPH Completer supported                                                                                                    |  |  |  |  |
| 11    | RO   | Impl         | Latency Tolerance Reporting Supported (LTRS): If set to '1', then the latency                                                                                                    |  |  |  |  |
|       |      | Spec         | tolerance reporting mechanism is supported.                                                                                                    |  |  |  |  |
| 10    | RO   | 0            | No RO-enabled PR-PR Passing (NPRPR): Not applicable to NVM Express.                                                                                                    |  |  |  |  |
| 09    | RO   | Impl<br>Spec | <b>128-bit CAS Completer Supported (128CCS):</b> This bit shall be set to '1' if the Function supports this optional capability.                                                                                                    |  |  |  |  |
| 08    | RO   | Impl<br>Spec | <b>64-bit AtomicOp Completer Supported (64AOCS):</b> Includes FetchAdd, Swap, and CAS AtomicOps. This bit shall be set to '1' if the Function supports this optional capability.                                                                       |  |  |  |  |
| 07    | RO   | Impl<br>Spec | <b>32-bit AtomicOp Completer Supported (32AOCS):</b> Includes FetchAdd, Swap, and CAS AtomicOps. This bit shall be set to '1' if the Function supports this optional capability.                                                                       |  |  |  |  |
| 06    | RO   | 0            | AtomicOp Routing Supported (AORS): Not applicable to NVM Express.                                                                                                    |  |  |  |  |
| 05    | RO   | 0            | ARI Forwarding Supported (ARIFS): Not applicable for NVM Express.                                                                                                    |  |  |  |  |
| 04    | RO   | 1            | <b>Completion Timeout Disable Supported (CTDS):</b> A value of '1' indicates support for the Completion Timeout Disable mechanism. The Completion Timeout Disable mechanism is required for Endpoints that issue requests on their own behalf.         |  |  |  |  |
| 03:00 | RO   | Impl<br>Spec | <b>Completion Timeout Ranges Supported (CTRS):</b> This field indicates device function support for the optional Completion Timeout programmability mechanism.                                                                                         |  |  |  |  |

## 2.5.9 Offset PXCAP + 24h: PXDCAP2 – PCI Express Device Capabilities 2

## 2.5.10 Offset PXCAP + 28h: PXDC2 – PCI Express Device Control 2

| Bits  | Туре  | Reset        | Description                                                                                                    |  |
|-------|-------|--------------|----------------------------------------------------------------------------------------------------|--|
| 31:15 | RO    | 0h           | Reserved                                                                                                    |  |
| 14:13 | RW    | Impl<br>Spec | <b>OBFF Enable (OBFFE):</b> This field controls the capabilities enabled for OBFF.                                                                           |  |
| 12:11 | RO    | 00b          | Reserved                                                                                                    |  |
| 10    | RW    | 0            | <b>Latency Tolerance Reporting Mechanism Enable (LTRME):</b> When set to '1', enables the LTR mechanism. When cleared to '0', the LTR mechanism is disabled. |  |
| 09:05 | RO    | 0h           | Reserved                                                                                                    |  |
| 04    | RW    | 0            | <b>Completion Timeout Disable (CTD):</b> When set to '1', this bit disables the Completion Timeout mechanism.                                                |  |
| 03:00 | RW/RO | Impl<br>Spec | <b>Completion Timeout Value:</b> Specifies the completion timeout value. If this feature is not supported in PXDCAP2, then this field is read only 0h.       |  |

## 2.6 Advanced Error Reporting Capability (Optional)

The Advanced Error Reporting definitions below are based on the PCI Express 2.1 Base specification. Implementations may choose to base the device on a specification beyond the PCI Express 2.1 Base specification. In all cases, the PCI Express Base specification is the normative reference for the Advanced Error Reporting registers.

| Start (hex) | End (hex)  | Symbol    | Name                                             |
|-------------|------------|-----------|--------------------------------------------------|
| AERCAP      | AERCAP+3   | AERID     | AER Capability ID                                |
| AERCAP+4    | AERCAP+7   | AERUCES   | AER Uncorrectable Error Status Register          |
| AERCAP+8    | AERCAP+B   | AERUCEM   | AER Uncorrectable Error Mask Register            |
| AERCAP+C    | AERCAP+F   | AERUCESEV | AER Uncorrectable Error Severity Register        |
| AERCAP+10h  | AERCAP+13h | AERCES    | AER Correctable Error Status Register            |
| AERCAP+14h  | AERCAP+17h | AERCEM    | AER Correctable Error Mask Register              |
| AERCAP+18h  | AERCAP+1Bh | AERCC     | AER Advanced Error Capabilities and Control Reg. |
| AERCAP+1Ch  | AERCAP+2Bh | AERHL     | AER Header Log Register                          |
| AERCAP+38h  | AERCAP+47h | AERTLP    | AER TLP Prefix Log Register (Optional)           |

## 2.6.1 Offset AERCAP: AERID – AER Capability ID

| Bits  | Туре | Reset | Description                                                                            |       |                       |
|-------|------|-------|----------------------------------------------------------------------------------------|-------|-----------------------|
| 31:20 | RO   | Impl  | Next Pointer (NEXT): Indicates the next item in the list. This may be other capability |       |                       |
| 31.20 |      | Spec  | pointers or it may be the last item in the list.                                       |       |                       |
| 19:16 | RO   | Impl  | Capability Version (CVER): Indicates the version of the capability structure. Reset    |       |                       |
| 19.10 | RU   | Spec  | value may be 1h or 2h.                                                                 |       |                       |
| 15:0  | RO   | 0001h | Capability ID (CID): Indicates that this capability structure is an Advanced Error     |       |                       |
| 15.0  | κU   | RU    | кU                                                                                     | 00010 | Reporting capability. |

## 2.6.2 Offset AERCAP + 4: AERUCES – AER Uncorrectable Error Status Register

This register indicates the error detection status of the individual errors on the controller. These bits are sticky – they are neither initialized nor modified during a hot reset or FLR.

| Bits  | Туре   | Reset | Description                                           |
|-------|--------|-------|-------------------------------------------------------|
| 31:26 | RO     | 0     | Reserved                                              |
| 25    | RWC/RO | 0     | TLP Prefix Blocked Error Status (TPBES) (Optional)    |
| 24    | RWC/RO | 0     | AtomicOp Egress Blocked Status (AOEBS) (Optional)     |
| 23    | RWC/RO | 0     | MC Blocked TLP Status (MCBTS) (Optional)              |
| 22    | RWC/RO | 0     | Uncorrectable Internal Error Status (UIES) (Optional) |
| 21    | RWC/RO | 0     | ACS Violation Status (ACSVS) (Optional)               |
| 20    | RWC    | 0     | Unsupported Request Error Status (URES)               |
| 19    | RWC/RO | 0     | ECRC Error Status (ECRCES) (Optional)                 |
| 18    | RWC    | 0     | Malformed TLP Status (MTS)                            |
| 17    | RWC/RO | 0     | Receiver Overflow Status (ROS) (Optional)             |
| 16    | RWC    | 0     | Unexpected Completion Status (UCS)                    |
| 15    | RWC/RO | 0     | Completer Abort Status (CAS) (Optional)               |
| 14    | RWC    | 0     | Completion Timeout Status (CTS)                       |
| 13    | RWC/RO | 0     | Flow Control Protocol Error Status (FCPES) (Optional) |
| 12    | RWC    | 0     | Poisoned TLP Status (PTS)                             |
| 11:05 | RO     | 0     | Reserved                                              |
| 04    | RWC    | 0     | Data Link Protocol Error Status (DLPES)               |
| 03:00 | RO     | 0     | Reserved                                              |

## 2.6.3 Offset AERCAP + 8: AERUCEM – AER Uncorrectable Error Mask Register

This register controls the reporting of the individual errors by the controller. A masked error is not reported in the Header Log register (AERHL), does not updated the First Error Pointer (AERCC.FEP), and is not reported to the host. These bits are sticky – they are neither initialized nor modified during a hot reset or FLR.

| Bits  | Туре  | Reset | Description                                         |  |  |
|-------|-------|-------|-----------------------------------------------------|--|--|
| 31:26 | RO    | 0     | Reserved                                            |  |  |
| 25    | RW/RO | 0     | TLP Prefix Blocked Error Mask (TPBEM) (Optional)    |  |  |
| 24    | RW/RO | 0     | AtomicOp Egress Blocked Mask (AOEBM) (Optional)     |  |  |
| 23    | RW/RO | 0     | MC Blocked TLP Mask (MCBTM) (Optional)              |  |  |
| 22    | RW/RO | 1     | Uncorrectable Internal Error Mask (UIEM) (Optional) |  |  |
| 21    | RW/RO | 0     | ACS Violation Mask (ACSVM) (Optional)               |  |  |
| 20    | RW    | 0     | Unsupported Request Error Mask (UREM)               |  |  |
| 19    | RW/RO | 0     | ECRC Error Mask (ECRCEM) (Optional)                 |  |  |
| 18    | RW    | 0     | Malformed TLP Mask (MTM)                            |  |  |
| 17    | RW/RO | 0     | Receiver Overflow Mask (ROM) (Optional)             |  |  |
| 16    | RW    | 0     | Unexpected Completion Mask (UCM)                    |  |  |
| 15    | RW/RO | 0     | Completer Abort Mask (CAM) (Optional)               |  |  |
| 14    | RW    | 0     | Completion Timeout Mask (CTM)                       |  |  |
| 13    | RW/RO | 0     | Flow Control Protocol Error Mask (FCPEM) (Optional) |  |  |
| 12    | RW    | 0     | Poisoned TLP Mask (PTM)                             |  |  |
| 11:05 | RO    | 0     | Reserved                                            |  |  |
| 04    | RW    | 0     | Data Link Protocol Error Mask (DLPEM)               |  |  |
| 03:00 | RO    | 0     | Reserved                                            |  |  |

## 2.6.4 Offset AERCAP + Ch: AERUCESEV – AER Uncorrectable Error Severity Register

This register controls whether an individual error is reported as a non-fatal or a fatal error. An error is reported as fatal when the corresponding error bit in the severity register is set ('1'). If the bit is cleared ('0'), the corresponding error is considered non-fatal. These bits are sticky – they are neither initialized nor modified during a hot reset or FLR.

| Bits  | Туре  | Reset | Description                                               |
|-------|-------|-------|-----------------------------------------------------------|
| 31:26 | RO    | 0     | Reserved                                                  |
| 25    | RW/RO | 0     | TLP Prefix Blocked Error Severity (TPBESEV) (Optional)    |
| 24    | RW/RO | 0     | AtomicOp Egress Blocked Severity (AOEBSEV) (Optional)     |
| 23    | RW/RO | 0     | MC Blocked TLP Severity (MCBTSEV) (Optional)              |
| 22    | RW/RO | 1     | Uncorrectable Internal Error Severity (UIESEV) (Optional) |
| 21    | RW/RO | 0     | ACS Violation Severity (ACSVSEV) (Optional)               |
| 20    | RW    | 0     | Unsupported Request Error Severity (URESEV)               |
| 19    | RW/RO | 0     | ECRC Error Severity (ECRCESEV) (Optional)                 |
| 18    | RW    | 1     | Malformed TLP Severity (MTSEV)                            |
| 17    | RW/RO | 1     | Receiver Overflow Severity (ROSEV) (Optional)             |
| 16    | RW    | 0     | Unexpected Completion Severity (UCSEV)                    |
| 15    | RW/RO | 0     | Completer Abort Severity (CASEV) (Optional)               |
| 14    | RW    | 0     | Completion Timeout Severity (CTSEV)                       |
| 13    | RW/RO | 1     | Flow Control Protocol Error Severity (FCPESEV) (Optional) |
| 12    | RW    | 0     | Poisoned TLP Severity (PTSEV)                             |
| 11:05 | RO    | 0     | Reserved                                                  |
| 04    | RW    | 1     | Data Link Protocol Error Severity (DLPESEV)               |
| 03:00 | RO    | 0     | Reserved                                                  |

## 2.6.5 Offset AERCAP + 10h: AERCS – AER Correctable Error Status Register

This register reports error status of individual correctable error sources from the controller. These bits are sticky – they are neither initialized nor modified during a hot reset or FLR.

| Bits  | Туре   | Reset | Description                                       |
|-------|--------|-------|---------------------------------------------------|
| 31:16 | RO     | 0     | Reserved                                          |
| 15    | RWC/RO | 0     | Header Log Overflow Status (HLOS) (Optional)      |
| 14    | RWC/RO | 0     | Corrected Internal Error Status (CIES) (Optional) |
| 13    | RWC    | 0     | Advisory Non-Fatal Error Status (ANFES)           |
| 12    | RWC    | 0     | Replay Timer Timeout Status (RTS)                 |
| 11:09 | RO     | 0     | Reserved                                          |
| 08    | RWC    | 0     | REPLAY_NUM Rollover Status (RRS)                  |
| 07    | RWC    | 0     | Bad DLLP Status (BDS)                             |
| 06    | RWC    | 0     | Bad TLP Status (BTS)                              |
| 05:01 | RO     | 0     | Reserved                                          |
| 00    | RWC    | 0     | Receiver Error Status (RES)                       |

## 2.6.6 Offset AERCAP + 14h: AERCEM – AER Correctable Error Mask Register

This register controls the reporting of the individual correctable errors by the controller. A masked error is not reported to the host. These bits are sticky – they are neither initialized nor modified during a hot reset or FLR.

| Bits  | Туре  | Reset | Description                                     |
|-------|-------|-------|-------------------------------------------------|
| 31:16 | RO    | 0     | Reserved                                        |
| 15    | RW/RO | 0     | Header Log Overflow Mask (HLOM) (Optional)      |
| 14    | RW/RO | 0     | Corrected Internal Error Mask (CIEM) (Optional) |
| 13    | RW    | 0     | Advisory Non-Fatal Error Mask ANFEM)            |
| 12    | RW    | 0     | Replay Timer Timeout Mask (RTM)                 |
| 11:09 | RO    | 0     | Reserved                                        |
| 08    | RW    | 0     | REPLAY_NUM Rollover Mask (RRM)                  |
| 07    | RW    | 0     | Bad DLLP Mask (BDM)                             |
| 06    | RW    | 0     | Bad TLP Mask (BTM)                              |
| 05:01 | RO    | 0     | Reserved                                        |
| 00    | RW    | 0     | Receiver Error Mask (REM)                       |

| Bits  | Туре  | Reset        | Description                                                                                                    |
|-------|-------|--------------|----------------------------------------------------------------------------------------------------|
| 31:12 | RO    | 0            | Reserved                                                                                                    |
| 11    | RO    | 0            | <b>TLP Prefix Log Present (TPLP) :</b> If set to '1' and FEP is valid, this indicates that the TLP Prefix Log register contains valid information. This field is sticky – it is neither initialized nor modified during a hot reset or FLR.                                                                                                 |
| 10    | RW/RO | 0            | <b>Multiple Header Recording Enable (MHRE):</b> If this field is set to '1', this enables the controller to generate more than one error header. This field is sticky – it is neither initialized nor modified during a hot reset or FLR. If the controller does not implement the associated mechanism, then this field is cleared to '0'. |
| 09    | RW/RO | Impl<br>Spec | <b>Multiple Header Recording Capable (MHRC):</b> If this field is set to '1', indicates that the controller is capable of generating more than one error header.                                                                                                    |
| 08    | RW/RO | 0            | <b>ECRC Check Enable (ECE):</b> If this field is set to '1', indicates that the ECRC checking is enabled. This field is sticky – it is neither initialized nor modified during a hot reset or FLR. If the controller does not implement the associated mechanism, then this field is cleared to '0'.                                        |
| 07    | RO    | Impl<br>Spec | <b>ECRC Check Capable (ECC):</b> If this field is set to '1', indicates that the controller is capable of checking ECRC.                                                                                                    |
| 06    | RW/RO | 0            | <b>ECRC Generation Enable (EGE):</b> If this field is set to '1', indicates that the ECRC generation is enabled. This field is sticky – it is neither initialized nor modified during a hot reset or FLR. If the controller does not implement the associated mechanism, then this field is cleared to '0'.                                 |
| 05    | RO    | Impl<br>Spec | <b>ECRC Generation Capable (EGC):</b> If this field is set to '1', indicates that the controller is capable of generating ECRC.                                                                                                    |
| 04:00 | RO    | 0            | <b>First Error Pointer (FEP):</b> This field identifies the bit position of the first error reported in the AERUCES register. This field is sticky – it is neither initialized nor modified during a hot reset or FLR.                                                                                                    |

2.6.7 Offset AERCAP + 18h: AERCC – AER Capabilities and Control Register

## 2.6.8 Offset AERCAP + 1Ch: AERHL – AER Header Log Register

This register contains the header for the TLP corresponding to a detected error. This register is sticky – it is neither initialized nor modified during a hot reset or FLR.

| Byte | Туре | Reset | Description           |
|------|------|-------|-----------------------|
| 0    | RO   | 0     | Header Byte 3 (HB3)   |
| 1    | RO   | 0     | Header Byte 2 (HB2)   |
| 2    | RO   | 0     | Header Byte 1 (HB1)   |
| 3    | RO   | 0     | Header Byte 0 (HB0)   |
| 4    | RO   | 0     | Header Byte 7 (HB7)   |
| 5    | RO   | 0     | Header Byte 6 (HB6)   |
| 6    | RO   | 0     | Header Byte 5 (HB5)   |
| 7    | RO   | 0     | Header Byte 4 (HB4)   |
| 8    | RO   | 0     | Header Byte 11 (HB11) |
| 9    | RO   | 0     | Header Byte 10 (HB10) |
| 10   | RO   | 0     | Header Byte 9 (HB9)   |
| 11   | RO   | 0     | Header Byte 8 (HB8)   |
| 12   | RO   | 0     | Header Byte 15 (HB15) |
| 13   | RO   | 0     | Header Byte 14 (HB14) |
| 14   | RO   | 0     | Header Byte 13 (HB13) |
| 15   | RO   | 0     | Header Byte 12 (HB12) |

## 2.6.9 Offset AERCAP + 38h: AERTLP – AER TLP Prefix Log Register (Optional)

This register contains the End-End TLP prefix(es) for the TLP corresponding to a detected error. This register is sticky – it is neither initialized nor modified during a hot reset or FLR.

| Byte | Туре | Reset | Description                           |
|------|------|-------|---------------------------------------|
| 0    | RO   | 0     | First TLP Prefix Log Byte 3 (TPL1B3)  |
| 1    | RO   | 0     | First TLP Prefix Log Byte 2 (TPL1B2)  |
| 2    | RO   | 0     | First TLP Prefix Log Byte 1 (TPL1B1)  |
| 3    | RO   | 0     | First TLP Prefix Log Byte 0 (TPL1B0)  |
| 4    | RO   | 0     | Second TLP Prefix Log Byte 3 (TPL2B3) |
| 5    | RO   | 0     | Second TLP Prefix Log Byte 2 (TPL2B2) |
| 6    | RO   | 0     | Second TLP Prefix Log Byte 1 (TPL2B1) |
| 7    | RO   | 0     | Second TLP Prefix Log Byte 0 (TPL2B0) |
| 8    | RO   | 0     | Third TLP Prefix Log Byte 3 (TPL3B3)  |
| 9    | RO   | 0     | Third TLP Prefix Log Byte 2 (TPL3B2)  |
| 10   | RO   | 0     | Third TLP Prefix Log Byte 1 (TPL3B1)  |
| 11   | RO   | 0     | Third TLP Prefix Log Byte 0 (TPL3B0)  |
| 12   | RO   | 0     | Fourth TLP Prefix Log Byte 3 (TPL4B3) |
| 13   | RO   | 0     | Fourth TLP Prefix Log Byte 2 (TPL4B2) |
| 14   | RO   | 0     | Fourth TLP Prefix Log Byte 1 (TPL4B1) |
| 15   | RO   | 0     | Fourth TLP Prefix Log Byte 0 (TPL4B0) |

## 2.7 Other Capability Pointers

Though not mentioned in this specification, other capability pointers may be necessary, depending upon the implementation. Examples would be the PCI-X capability for PCI-X implementations, and potentially the vendor specific capability pointer.

These capabilities are beyond the scope of this specification.

## 3 Controller Registers

Controller registers are located in the MLBAR/MUBAR registers (PCI BAR0 and BAR1) that shall be mapped to a memory space that supports in-order access and variable access widths. For many computer architectures, specifying the memory space as uncacheable produces this behavior. The host shall not issue locked accesses. The host shall access registers in their native width or aligned 32-bit accesses. Violation of either of these host requirements results in undefined behavior.

Accesses that target any portion of two or more registers are not supported.

All reserved registers and all reserved bits within registers are read-only and return 0h when read. Software shall not rely on 0h being returned.

#### 3.1 Register Definition

The following table describes the register map for the controller.

The Vendor Specific address range starts after the last doorbell supported by the controller and continues to the end of the BAR0/1 supported range. The start of the Vendor Specific address range starts at the same location and is not dependent on the number of allocated doorbells.

| Start                                       | End                                         | Symbol   | Description                                  |
|---------------------------------------------|---------------------------------------------|----------|----------------------------------------------|
| 00h                                         | 07h                                         | CAP      | Controller Capabilities                      |
| 08h                                         | 0Bh                                         | VS       | Version                                      |
| 0Ch                                         | 0Fh                                         | INTMS    | Interrupt Mask Set                           |
| 10h                                         | 13h                                         | INTMC    | Interrupt Mask Clear                         |
| 14h                                         | 17h                                         | CC       | Controller Configuration                     |
| 18h                                         | 1Bh                                         | Reserved | Reserved                                     |
| 1Ch                                         | 1Fh                                         | CSTS     | Controller Status                            |
| 20h                                         | 23h                                         | NSSR     | NVM Subsystem Reset (Optional)               |
| 24h                                         | 27h                                         | AQA      | Admin Queue Attributes                       |
| 28h                                         | 2Fh                                         | ASQ      | Admin Submission Queue Base Address          |
| 30h                                         | 37h                                         | ACQ      | Admin Completion Queue Base Address          |
| 38h                                         | 3Bh                                         | CMBLOC   | Controller Memory Buffer Location (Optional) |
| 3Ch                                         | 3Fh                                         | CMBSZ    | Controller Memory Buffer Size (Optional)     |
| 40h                                         | EFFh                                        | Reserved | Reserved                                     |
| F00h                                        | FFFh                                        | Reserved | Command Set Specific                         |
| 1000h                                       | 1003h                                       | SQ0TDBL  | Submission Queue 0 Tail Doorbell (Admin)     |
| 1000h + (1 *<br>(4 << CAP.DSTRD))           | 1003h + (1 *<br>(4 << CAP.DSTRD))           | CQ0HDBL  | Completion Queue 0 Head Doorbell (Admin)     |
| 1000h + (2 *<br>(4 << CAP.DSTRD))           | 1003h + (2 *<br>(4 << CAP.DSTRD))           | SQ1TDBL  | Submission Queue 1 Tail Doorbell             |
| 1000h + (3 *<br>(4 << CAP.DSTRD))           | 1003h + (3 *<br>(4 << CAP.DSTRD))           | CQ1HDBL  | Completion Queue 1 Head Doorbell             |
| 1000h + (4 *<br>(4 << CAP.DSTRD))           | 1003h + (4 *<br>(4 << CAP.DSTRD))           | SQ2TDBL  | Submission Queue 2 Tail Doorbell             |
| 1000h + (5 *<br>(4 << CAP.DSTRD))           | 1003h + (5 *<br>(4 << CAP.DSTRD))           | CQ2HDBL  | Completion Queue 2 Head Doorbell             |
|                                             |                                             |          |                                              |
| 1000h+ (2y * (4 <<<br>CAP.DSTRD))           | 1003h + (2y * (4 <<<br>CAP.DSTRD))          | SQyTDBL  | Submission Queue y Tail Doorbell             |
| 1000h +<br>((2y + 1) * (4 <<<br>CAP.DSTRD)) | 1003h +<br>((2y + 1) * (4 <<<br>CAP.DSTRD)) | CQyHDBL  | Completion Queue y Head Doorbell             |
|                                             |                                             |          | Vendor Specific (Optional)                   |

## 3.1.1 Offset 00h: CAP – Controller Capabilities

| Bit   | Туре | Reset        | Description                                                                     |                                                                                    |                                                                                                    |                                      |
|-------|------|--------------|---------------------------------------------------------------------------------|------------------------------------------------------------------------------------|----------------------------------------------------------------------------------------------------|--------------------------------------|
| 63:56 | RO   | 0h           | Reserved                                                                        |                                                                                    |                                                                                                    |                                      |
| 55:52 | RO   | Impl<br>Spec | memory page s                                                                   | size that the contro<br>MAX)). The host                                            | <b>MPSMAX):</b> This field indicates the maxir<br>oller supports. The maximum memory pa<br>shall not configure a memory page size in                                                                         | ge size is                           |
| 51:48 | RO   | Impl<br>Spec | Memory Page<br>memory page s<br>(2 ^ (12 + MPS<br>that is smaller t             | Size Minimum (<br>size that the contr<br>MIN)). The host                           | <b>MPSMIN):</b> This field indicates the minir<br>oller supports. The minimum memory par<br>shall not configure a memory page size in                                                                        | ge size is                           |
| 47:45 | RO   | 0h           | Reserved                                                                        |                                                                                    |                                                                                                    |                                      |
|       |      |              | the controller s<br>field is bit signif                                         | upports. A minim<br>icant. If a bit is se<br>bit is cleared to '                   | <b>S):</b> This field indicates the I/O Command S<br>num of one command set shall be suppor<br>at to '1', then the corresponding I/O Comma<br>0', then the corresponding I/O Command                         | ted. The and Set is                  |
|       |      | Impl         |                                                                                 | Bit                                                                                | Definition                                                                                                    |                                      |
| 44:37 | RO   | Spec         |                                                                                 | 37                                                                                 | NVM command set                                                                                                    |                                      |
|       |      | Opoo         |                                                                                 | 38                                                                                 | Reserved                                                                                                    |                                      |
|       |      |              |                                                                                 | 39                                                                                 | Reserved                                                                                                    |                                      |
|       |      |              |                                                                                 | 40                                                                                 | Reserved                                                                                                    |                                      |
|       |      |              |                                                                                 | 41                                                                                 | Reserved                                                                                                    |                                      |
|       |      |              |                                                                                 | 42                                                                                 | Reserved                                                                                                    |                                      |
|       |      |              |                                                                                 | 43                                                                                 | Reserved                                                                                                    |                                      |
|       |      |              |                                                                                 | 44                                                                                 | Reserved                                                                                                    |                                      |
| 36    | RO   | Impl<br>Spec | controller support field is set to '1                                           | orts the NVM Sub                                                                   | orted (NSSRS): This field indicates wh<br>system Reset feature defined in section 7<br>supports the NVM Subsystem Reset featu<br>oller does not support the NVM Subsyste                                     | 7.3.1. This ure. This                |
| 35:32 | RO   | Impl<br>Spec | Doorbell register<br>registers. The<br>indicates a str<br>reserved space        | er is 32-bits in size<br>stride is specifie<br>ide of 4 bytes,<br>between each reg | ach Submission Queue and Completion<br>. This register indicates the stride between<br>d as (2 ^ (2 + DSTRD)) in bytes. A van<br>where the doorbell registers are packed<br>gister. Refer to section 8.6.    | n doorbell<br>lue of 0h<br>d without |
| 31:24 | RO   | Impl<br>Spec | CSTS.RDY to tr<br>a) '0' tr<br>b) '1' tr<br>This worst case<br>or activation of | ransition from:<br>o '1' after CC.EN t<br>o '0' after CC.EN t<br>e time may be exp | orst case time that host software shall<br>transitions from '0' to '1'; or<br>transitions from '1' to '0'.<br>perienced after events such as an abrupt<br>nage; typical times are expected to be muc<br>its. | shutdown                             |
| 23:19 | RO   | 0h           | Reserved                                                                        |                                                                                    |                                                                                                    |                                      |

This register indicates basic capabilities of the controller to host software.

| Bit   | Туре | Reset        | Description                                                                                                    |                                                                                                    |                                                       |
|-------|------|--------------|----------------------------------------------------------------------------------------------------|----------------------------------------------------------------------------------------------------|-------------------------------------------------------|
|       |      |              | the optional arbitration mechan                                                                                                    | orted (AMS): This field is bit significant and<br>isms supported by the controller. If a bit is<br>ion mechanism is supported by the controll<br>etails.                                                                                                    | set to '1',                                           |
| 18:17 | RO   | Impl         | Bit                                                                                                    | Definition                                                                                                    |                                                       |
| 10.17 | ĸŬ   | Spec         | 17                                                                                                    | Weighted Round Robin with<br>Urgent Priority Class                                                                                                    |                                                       |
|       |      |              | 18                                                                                                    | Vendor Specific                                                                                                    |                                                       |
|       |      |              | this arbitration mechanism.                                                                                                    | chanism is not listed since all controllers sha                                                                                                    |                                                       |
| 16    | RO   | Impl<br>Spec | requires that I/O Submission Q<br>physically contiguous. This f<br>Submission Queues and I/O C<br>If this field is set to '1', then the | ed (CQR): This field is set to '1' if the<br>ueues and I/O Completion Queues are required<br>ield is cleared to '0' if the controller sup<br>completion Queues that are not physically co<br>Physically Contiguous bit (CDW11.PC) in t<br>eate I/O Completion Queue commands shall | uired to be<br>oports I/O<br>ontiguous.<br>the Create |
| 15:00 | RO   | Impl<br>Spec | individual queue size that the of I/O Submission Queues and I/O                                                                         | <b>pported (MQES):</b> This field indicates the<br>controller supports. This value applies to ea<br>O Completion Queues that host software m<br>minimum value is 1h, indicating two entries.                                                                                       | ach of the ay create.                                 |

## 3.1.2 Offset 08h: VS – Version

This register indicates the major and minor version of the NVM Express specification that the controller implementation supports. Valid versions of the specification are: 1.0, 1.1, and 1.2.

#### 3.1.2.1 VS Value for 1.0 Compliant Controllers

| -     |      |       |                                                                 |
|-------|------|-------|-----------------------------------------------------------------|
| Bit   | Туре | Reset | Description                                                     |
| 31:16 | RO   | 0001h | Major Version Number (MJR): Indicates the major version is "1"  |
| 15:08 | RO   | 00h   | Minor Version Number (MNR): Indicates the minor version is "0". |
| 07:00 | RO   | 00h   | Reserved                                                        |

#### 3.1.2.2 VS Value for 1.1 Compliant Controllers

| Bit   | Туре | Reset | Description                                                     |
|-------|------|-------|-----------------------------------------------------------------|
| 31:16 | RO   | 0001h | Major Version Number (MJR): Indicates the major version is "1"  |
| 15:08 | RO   | 01h   | Minor Version Number (MNR): Indicates the minor version is "1". |
| 07:00 | RO   | 00h   | Reserved                                                        |

#### 3.1.2.3 VS Value for 1.2 Compliant Controllers

| Bit   | Туре | Reset | Description                                                     |
|-------|------|-------|-----------------------------------------------------------------|
| 31:16 | RO   | 0001h | Major Version Number (MJR): Indicates the major version is "1"  |
| 15:08 | RO   | 02h   | Minor Version Number (MNR): Indicates the minor version is "2". |
| 07:00 | RO   | 00h   | Reserved                                                        |

## 3.1.3 Offset 0Ch: INTMS – Interrupt Mask Set

This register is used to mask interrupts when using pin-based interrupts, single message MSI, or multiple message MSI. When using MSI-X, the interrupt mask table defined as part of MSI-X should be used to mask interrupts. Host software shall not access this register when configured for MSI-X; any accesses when configured for MSI-X is undefined. For interrupt behavior requirements, refer to section 7.5.

| Bit   | Туре | Reset | Description                                                                                                    |
|-------|------|-------|----------------------------------------------------------------------------------------------------|
| 31:00 | RW1S | 0h    | <b>Interrupt Vector Mask Set (IVMS):</b> This field is bit significant. If a '1' is written to a bit, then the corresponding interrupt vector is masked from generating an interrupt or reporting a pending interrupt in the MSI Capability Structure. Writing a '0' to a bit has no effect. When read, this field returns the current interrupt mask value within the controller (not the value of this register). If a bit has a value of a '1', then the corresponding interrupt vector is masked. If a bit has a value of '0', then the corresponding interrupt vector is not masked. |

## 3.1.4 Offset 10h: INTMC – Interrupt Mask Clear

This register is used to unmask interrupts when using pin-based interrupts, single message MSI, or multiple message MSI. When using MSI-X, the interrupt mask table defined as part of MSI-X should be used to unmask interrupts. Host software shall not access this register when configured for MSI-X; any accesses when configured for MSI-X is undefined. For interrupt behavior requirements, refer to section 7.5.

| Bit   | Туре | Reset | Description                                                                                                    |
|-------|------|-------|----------------------------------------------------------------------------------------------------|
| 31:00 | RW1C | 0h    | <b>Interrupt Vector Mask Clear (IVMC):</b> This field is bit significant. If a '1' is written to a bit, then the corresponding interrupt vector is unmasked. Writing a '0' to a bit has no effect. When read, this field returns the current interrupt mask value within the controller (not the value of this register). If a bit has a value of a '1', then the corresponding interrupt vector is masked, If a bit has a value of '0', then the corresponding interrupt vector is not masked. |

## 3.1.5 Offset 14h: CC – Controller Configuration

This register modifies settings for the controller. Host software shall set the Arbitration Mechanism (CC.AMS), the Memory Page Size (CC.MPS), and the Command Set (CC.CSS) to valid values prior to enabling the controller by setting CC.EN to '1'.

| Bit   | Туре | Reset | Description                                                                                                    |
|-------|------|-------|----------------------------------------------------------------------------------------------------|
| 31:24 | RO   | 0     | Reserved                                                                                                    |
| 23:20 | RW   | 0     | <b>I/O Completion Queue Entry Size (IOCQES):</b> This field defines the I/O Completion Queue entry size that is used for the selected I/O Command Set. The required and maximum values for this field are specified in the Identify Controller data structure in Figure 90 for each I/O Command Set. The value is in bytes and is specified as a power of two $(2^n)$ . |
| 19:16 | RW   | 0     | <b>I/O Submission Queue Entry Size (IOSQES):</b> This field defines the I/O Submission Queue entry size that is used for the selected I/O Command Set. The required and maximum values for this field are specified in the Identify Controller data structure in Figure 90 for each I/O Command Set. The value is in bytes and is specified as a power of two $(2^n)$ . |

| Bit    | Туре | Reset | Description                                                                                                    |
|--------|------|-------|----------------------------------------------------------------------------------------------------|
|        |      |       | Shutdown Notification (SHN): This field is used to initiate shutdown processing when a shutdown is occurring, (i.e., a power down condition is expected.) For a normal shutdown notification, it is expected that the controller is given time to process the shutdown notification. For an abrupt shutdown notification, the host may not wait for shutdown processing to complete before power is lost.                                                           |
| 15:14  | RW   | Oh    | ValueDefinition00bNo notification; no effect01bNormal shutdown notification10bAbrupt shutdown notification11bReserved                                                                                                    |
|        |      |       | This field should be written by host software prior to any power down condition<br>and prior to any change of the PCI power management state. It is<br>recommended that this field also be written prior to a warm reboot. To<br>determine when shutdown processing is complete, refer to CSTS.SHST. Refer<br>to section 7.6.2 for additional shutdown processing details.                                                                                          |
| 13:11  | RW   | Oh    | Value       Definition         000b       Round Robin         001b       Weighted Round Robin         001b       Weighted Round Robin with         Urgent Priority Class       010b - 110b         111b       Vendor Specific                                                                                                    |
| 10:07  | RW   | Oh    | <b>Memory Page Size (MPS):</b> This field indicates the host memory page size. The memory page size is $(2 \land (12 + MPS))$ . Thus, the minimum host memory page size is 4KB and the maximum host memory page size is 128MB. The value set by host software shall be a supported value as indicated by the CAP.MPSMAX and CAP.MPSMIN fields. This field describes the value used for PRP entry size. This field shall only be modified when EN is cleared to '0'. |
| 06:04  | RW   | Oh    | I/O Command Set Selected (CSS): This field specifies the I/O Command Set that is selected for use for the I/O Submission Queues. Host software shall only select a supported I/O Command Set, as indicated in CAP.CSS. This field shall only be changed when the controller is disabled (CC.EN is cleared to '0'). The I/O Command Set selected shall be used for all I/O Submission Queues.         Value       Definition         000b       NVM Command Set      |
| 03:01  |      |       | 001b - 111b Reserved                                                                                                    |
| 0.5'01 | RO   | 0     | Reserved                                                                                                    |

| Bit | Туре | Reset | Description                                                                                                    |
|-----|------|-------|----------------------------------------------------------------------------------------------------|
| 00  | RW   | 0     | <b>Enable (EN):</b> When set to '1', then the controller shall process commands based on Submission Queue Tail doorbell writes. When cleared to '0', then the controller shall not process commands nor post completion queue entries to Completion Queues. When this field transitions from '1' to '0', the controller is reset (referred to as a Controller Reset). The reset deletes all I/O Submission Queues and I/O Completion Queues, resets the Admin Submission Queue and Completion Queue, and brings the hardware to an idle state. The reset does not affect PCI Express registers nor the Admin Queue registers (AQA, ASQ, or ACQ). All other controller registers defined in this section and internal controller state (e.g., Feature values defined in section 0 that are not persistent across power states) are reset to their default values. The controller shall ensure that there is no data loss for commands that have had corresponding completion queue entries posted to an I/O Completion Queue prior to the reset operation. Refer to section 7.3 for reset details. When this field is cleared to '0', the CSTS.RDY bit is cleared to '0' by the controller once the controller is ready to be re-enabled. When this field is set to '1', the controller sets CSTS.RDY to '1' when it is ready to process commands. CSTS.RDY may be set to '1' before namespace(s) are ready to be accessed. Setting this field from a '0' to a '1' when CSTS.RDY is a '1,' or setting this field from a '1' to a '0' when CSTS.RDY is a '0,' has undefined results. The Admin Queue registers (AQA, ASQ, and ACQ) shall only be modified when EN is cleared to '0'. |

## 3.1.6 Offset 1Ch: CSTS – Controller Status

| Bit   | Туре | Reset  | Description                                                                                                    |  |  |  |
|-------|------|--------|----------------------------------------------------------------------------------------------------|--|--|--|
| 31:06 | RO   | 0      | Reserved                                                                                                    |  |  |  |
| 05    | RO   | 0      | <b>Processing Paused (PP):</b> This bit indicates whether the controller is processing commands. If this bit is cleared to '0', then the controller is processing commands normally. If this bit is set to '1', then the controller has temporarily stopped processing commands in order to handle an event (e.g., firmware activation). This bit is only valid when CC.EN = '1'.                                                                                                    |  |  |  |
| 04    | RW1C | Hwlnit | <b>NVM Subsystem Reset Occurred (NSSRO):</b> The initial value of this field is '1' if the last occurance of an NVM Subsystem Reset occured while power was applied to the NVM subsystem. The initial value of this field is '0' following an NVM Subsystem Reset due to application of power to the NVM subsystem. This field is only valid if the controller supports the NVM Subsystem Reset feature defined in section 7.3.1 as indicated by CAP.NSSRS set to '1'.<br>The reset value of this field is '0' if an NVM Subsystem Reset causes activation of a                                                                                                    |  |  |  |
| 03:02 | RO   | 0      | New firmware image.         Shutdown Status (SHST): This field indicates the status of shutdown processing that is initiated by the host setting the CC.SHN field.         The shutdown status values are defined as:         Value       Definition         00b       Normal operation (no shutdown has been requested)         01b       Shutdown processing occurring         10b       Shutdown processing complete         11b       Reserved         To start executing commands on the controller after a shutdown operation (CSTS.SHST set to 10b), a Controller Reset (CC.EN cleared to '0') is required. If host software submits commands to the controller without issuing a reset, the behavior is |  |  |  |
| 01    | RO   | HwInit | undefined.         Controller Fatal Status (CFS): This field is set to '1' when a fatal controller error occurred that could not be communicated in the appropriate Completion Queue. This field is cleared to '0' when a fatal controller error has not occurred. Refer to section 9.5.         The reset value of this field is '1' when a fatal controller error is detected during controller initialization.                                                                                                    |  |  |  |
| 00    | RO   | 0      | <b>Ready (RDY):</b> This field is set to '1' when the controller is ready to accept Submission<br>Queue Tail doorbell writes after CC.EN is set to '1'. This field shall be cleared to '0'<br>when CC.EN is cleared to '0'. Commands shall not be submitted to the controller until<br>this field is set to '1' after the CC.EN bit is set to '1'. Failure to follow this requirement<br>produces undefined results. Host software shall wait a minimum of CAP.TO seconds<br>for this field to be set to '1' after setting CC.EN to '1' from a previous value of '0'.                                                                                                    |  |  |  |

## 3.1.7 Offset 20h: NSSR – NVM Subsystem Reset

This optional register provides host software with the capability to initiate an NVM Subsystem Reset. Support for this register is indicated by the state of the NVM Subsystem Reset Supported (CAP.NSSRS) field. If the register is not supported, then the address range occupied by the register is reserved. Refer to section 7.3.1.

| Bit   | Туре | Reset | Description                                                                                                    |
|-------|------|-------|----------------------------------------------------------------------------------------------------|
| 31:00 | RW   | 0h    | <b>NVM Subsystem Reset Control (NSSRC):</b> A write of the value 4E564D65h ("NVMe") to this field initiates an NVM Subsystem Reset. A write of any other value has no functional effect on the operation of the NVM subsystem. This field shall return the value 0h when read. |

## 3.1.8 Offset 24h: AQA – Admin Queue Attributes

This register defines the attributes for the Admin Submission Queue and Admin Completion Queue. The Queue Identifier for the Admin Submission Queue and Admin Completion Queue is 0h. The Admin Submission Queue's priority is determined by the arbitration mechanism selected, refer to section 4.11. The Admin Submission Queue and Admin Completion Queue are required to be in physically contiguous memory.

**Note:** It is recommended that UEFI be used during boot operations. In low memory environments (like Option ROMs in legacy BIOS environments) there may not be sufficient available memory to allocate the necessary Submission and Completion Queues. In these types of conditions, low memory operation of the controller is vendor specific.

| Bit   | Туре | Reset | Description                                                                                                    |
|-------|------|-------|----------------------------------------------------------------------------------------------------|
| 31:28 | RO   | 0h    | Reserved                                                                                                    |
| 27:16 | RW   | 0h    | Admin Completion Queue Size (ACQS): Defines the size of the Admin Completion Queue in entries. Refer to section 4.1.3. Enabling a controller while this field is cleared to 00h produces undefined results. The minimum size of the Admin Completion Queue is two entries. The maximum size of the Admin Completion Queue is 4096 entries. This is a 0's based value. |
| 15:12 | RO   | 0h    | Reserved                                                                                                    |
| 11:00 | RW   | 0h    | Admin Submission Queue Size (ASQS): Defines the size of the Admin Submission Queue in entries. Refer to section 4.1.3. Enabling a controller while this field is cleared to 00h produces undefined results. The minimum size of the Admin Submission Queue is two entries. The maximum size of the Admin Submission Queue is 4096 entries. This is a 0's based value. |

#### 3.1.9 Offset 28h: ASQ – Admin Submission Queue Base Address

This register defines the base memory address of the Admin Submission Queue.

| Bit   | Туре | Reset        | Description                                                                                                    |
|-------|------|--------------|----------------------------------------------------------------------------------------------------|
| 63:12 | RW   | Impl<br>Spec | Admin Submission Queue Base (ASQB): Indicates the 64-bit physical address for the Admin Submission Queue. This address shall be memory page aligned (based on the value in CC.MPS). All Admin commands, including creation of I/O Submission Queues and I/O Completions Queues shall be submitted to this queue. For the definition of Submission Queues, refer to section 4.1. |
| 11:00 | RO   | 0h           | Reserved                                                                                                    |

## 3.1.10 Offset 30h: ACQ – Admin Completion Queue Base Address

| Bit   | Туре | Reset        | Description                                                                                                    |
|-------|------|--------------|----------------------------------------------------------------------------------------------------|
| 63:12 | RW   | Impl<br>Spec | Admin Completion Queue Base (ACQB): Indicates the 64-bit physical address for the Admin Completion Queue. This address shall be memory page aligned (based on the value in CC.MPS). All completion queue entries for the commands submitted to the Admin Submission Queue shall be posted to this Completion Queue. This queue is always associated with interrupt vector 0. For the definition of Completion Queues, refer to section 4.1. |
| 11:00 | RO   | 0h           | Reserved                                                                                                    |

This register defines the base memory address of the Admin Completion Queue.

#### 3.1.11 Offset 38h: CMBLOC – Controller Memory Buffer Location

This optional register defines the location of the Controller Memory Buffer (refer to section 4.7). If CMBSZ is 0, this register is reserved.

| Bit   | Туре | Reset        | Description                                                                                                    |
|-------|------|--------------|----------------------------------------------------------------------------------------------------|
| 31:12 | RO   | Impl         | Offset (OFST): Indicates the offset of the Controller Memory Buffer in multiples of the                                                                                                    |
| 31.12 |      | Spec         | Size Unit specified in CMBSZ. This value shall be 4KB aligned.                                                                                                    |
| 11:3  | RO   | 0h           | Reserved                                                                                                    |
| 2:0   | RO   | Impl<br>Spec | <b>Base Indicator Register (BIR):</b> Indicates the Base Address Register (BAR) that contains the Controller Memory Buffer. For a 64-bit BAR, the BAR for the lower 32-bits of the address is specified. Values 0h, 2h, 3h, 4h, and 5h are valid. |

#### 3.1.12 Offset 3Ch: CMBSZ – Controller Memory Buffer Size

This optional register defines the size of the Controller Memory Buffer (refer to section 4.7). If the controller does not support the Controller Memory Buffer feature then this register shall be cleared to 0h.

| Bit   | Туре | Reset        | Description    |                           |                                                                                                    |                 |
|-------|------|--------------|----------------|---------------------------|----------------------------------------------------------------------------------------------------|-----------------|
| 31:12 | RO   | Impl<br>Spec | host. The size | is in multiples of t      | the Controller Memory Buffer available<br>the Size Unit. If the Offset + Size exceed<br>lable to the host is limited by the length of | s the length of |
|       |      |              | Size Units (SZ | <b>2U):</b> Indicates the | granularity of the Size field.                                                                                                    |                 |
|       |      |              |                | Value                     | Granularity                                                                                                    |                 |
|       |      |              |                | 0h                        | 4 KB                                                                                                    |                 |
|       |      |              |                | 1h                        | 64 KB                                                                                                    |                 |
| 11.0  |      | Impl         |                | 2h                        | 1 MB                                                                                                    |                 |
| 11:8  | RO   | Spec         |                | 3h                        | 16 MB                                                                                                    |                 |
|       |      |              |                | 4h                        | 256 MB                                                                                                    |                 |
|       |      |              |                | 5h                        | 4 GB                                                                                                    |                 |
|       |      |              |                | 6h                        | 64 GB                                                                                                    |                 |
|       |      |              |                | 7h – Fh                   | Reserved                                                                                                    |                 |
| 7:5   | RO   | 0h           | Reserved       |                           |                                                                                                    |                 |
|       |      |              | Write Data Su  | pport (WDS): If t         | his bit is set to '1', then the controller sup                                                                                        | ports data and  |
|       |      | Impl<br>Spec | metadata in th | ne Controller Men         | nory Buffer for commands that transfer                                                                                                | data from the   |
| 4     | RO   |              |                |                           | e). If this bit is cleared to '0', then all data                                                                                      |                 |
|       |      |              | for commands   | that transfer data        | from the host to the controller shall be tra                                                                                          | ansferred from  |
|       |      |              | host memory.   |                           |                                                                                                    |                 |

| 3 | RO | Impl<br>Spec | <b>Read Data Support (RDS):</b> If this bit is set to '1', then the controller supports data and metadata in the Controller Memory Buffer for commands that transfer data from the controller to the host (e.g., Read). If this bit is cleared to '0', then all data and metadata for commands that transfer data from the controller to the host shall be transferred to host memory.                                                                                          |
|---|----|--------------|----------------------------------------------------------------------------------------------------|
| 2 | RO | Impl<br>Spec | <b>PRP SGL List Support (LISTS):</b> If this bit is set to '1', then the controller supports PRP Lists in the Controller Memory Buffer. If this bit is set to '1' and SGLs are supported by the controller, then the controller supports Scatter Gather Lists in the Controller Memory Buffer. If this bit is set to '1', then the Submission Queue Support bit shall be set to '1'. If this bit is cleared to '0', then all PRP Lists and SGLs shall be placed in host memory. |
| 1 | RO | Impl<br>Spec | <b>Completion Queue Support (CQS):</b> If this bit is set to '1', then the controller supports Admin and I/O Completion Queues in the Controller Memory Buffer. If this bit is cleared to '0', then all Completion Queues shall be placed in host memory.                                                                                                    |
| 0 | RO | Impl<br>Spec | <b>Submission Queue Support (SQS):</b> If this bit is set to '1', then the controller supports Admin and I/O Submission Queues in the Controller Memory Buffer. If this bit is cleared to '0', then all Submission Queues shall be placed in host memory.                                                                                                    |

## 3.1.13 Offset (1000h + ((2y) \* (4 << CAP.DSTRD))): SQyTDBL – Submission Queue y Tail Doorbell

This register defines the doorbell register that updates the Tail entry pointer for Submission Queue y. The value of y is equivalent to the Queue Identifier. This indicates to the controller that new commands have been submitted for processing.

The host should not read the doorbell registers. If a doorbell register is read, the value returned is vendor specific. Writing to a non-existent Submission Queue Tail Doorbell has undefined results.

| Bit   | Туре | Reset | Description                                                                                                    |
|-------|------|-------|----------------------------------------------------------------------------------------------------|
| 31:16 | RO   | 0     | Reserved                                                                                                    |
| 15:00 | RW   | 0h    | Submission Queue Tail (SQT): Indicates the new value of the Submission Queue Tail<br>entry pointer. This value shall overwrite any previous Submission Queue Tail entry<br>pointer value provided. The difference between the last SQT write and the current SQT<br>write indicates the number of commands added to the Submission Queue.<br>Note: Submission Queue rollover needs to be accounted for. |

# 3.1.14 Offset (1000h + ((2y + 1) \* (4 << CAP.DSTRD))): CQyHDBL – Completion Queue y Head Doorbell

This register defines the doorbell register that updates the Head entry pointer for Completion Queue y. The value of y is equivalent to the Queue Identifier. This indicates Completion Queue entries that have been processed by host software.

The host should not read the doorbell registers. If a doorbell register is read, the value returned is vendor specific. Writing to a non-existent Completion Queue Head Doorbell has undefined results.

Host software should ensure it continues to process completion queue entries within Completion Queues regardless of whether there are entries available in a particular or any Submission Queue.

| Bit   | Туре | Reset | Description                                                                                                    |
|-------|------|-------|----------------------------------------------------------------------------------------------------|
| 31:16 | RO   | 0     | Reserved                                                                                                    |
| 15:00 | RW   | 0h    | <b>Completion Queue Head (CQH):</b> Indicates the new value of the Completion Queue Head entry pointer. This value shall overwrite any previous Completion Queue Head value provided. The difference between the last CQH write and the current CQH entry pointer write indicates the number of entries that are now available for re-use by the controller in the Completion Queue.<br>Note: Completion Queue rollover needs to be accounted for. |

## 3.2 Index/Data Pair registers (Optional)

Index/Data Pair registers provide host software with a mechanism to access the NVM Express memory mapped registers using I/O space based registers. If supported, these registers are located in BAR2. On PC based platforms, host software (BIOS, Option ROMs, OSes) written to operate in 'real-mode' (8086 mode) are unable to access registers in a PCI Express function's address space, if the address space is memory mapped and mapped above 1MB.

The Index/Data Pair mechanism allows host software to access all of the memory mapped NVM Express registers using indirect I/O addressing in lieu of direct memory mapped access.

**Note:** UEFI drivers do not encounter the 1MB limitation, and thus when using EFI there is not a need for the Index/Data Pair mechanism. Thus, this feature is optional for the controller to support and may be obsoleted as UEFI becomes pervasive.

#### 3.2.1 Restrictions

Host software shall not alternate between Index/Data Pair based access and direct memory mapped access methods. After using direct memory mapped access to the controller registers, the Index/Data Pair mechanism shall not be used.

#### 3.2.2 Register Definition

The following registers describe the registers necessary to implement Index/Data Pair.

| Start | End | Symbol | Description    |
|-------|-----|--------|----------------|
| 00h   | 03h | IDX    | Index register |
| 04h   | 07h | DAT    | Data register  |

#### 3.2.3 Offset 00h: IDX – Index Register

| Bit   | Туре | Reset | Description                                                                                                    |
|-------|------|-------|----------------------------------------------------------------------------------------------------|
| 31:02 | RW   | 0h    | <b>Index (IDX):</b> This register selects the Dword offset of the memory mapped NVM Express register to be accessed within the MLBAR/MUBAR registers (PCI BAR0 and BAR1). Host software shall not set this to a value beyond the maximum register offset implemented. |
| 01:00 | RO   | 0h    | Reserved                                                                                                    |

#### 3.2.4 Offset 04h: DAT – Data Register

| Bit   | Туре | Reset | Description                                                                                                    |
|-------|------|-------|----------------------------------------------------------------------------------------------------|
| 31:00 | RW   | na    | <b>Data (DAT):</b> This register is a "window" through which data is read or written to the memory mapped register pointed to by the Index register. A physical register is not implemented as the data is actually stored in the memory mapped registers. Since this is not a physical register, the reset value is the same as the reset value of the register that the Index register is currently pointing to. |

# 4 Memory Structures

This section describes memory structures used by NVM Express. The memory structures are supported in host memory. If the Controller Memory Buffer feature is supported, then memory structures may be supported in the controller's memory; refer to section 4.7.

## 4.1 Submission Queue & Completion Queue Definition

The Head and Tail entry pointers correspond to the Completion Queue Head Doorbells and the Submission Queue Tail Doorbells defined in section 3.1.14 and 3.1.13. The doorbell registers are updated by host software.

The submitter of entries to a queue uses the current Tail entry pointer to identify the next open queue entry space. The submitter increments the Tail entry pointer after submitting the new entry to the open queue entry space. If the Tail entry pointer increment exceeds the queue size, the Tail entry shall roll to zero. The submitter may continue to submit entries to the queue as long as the Full queue condition is not met (refer to section 4.1.2).

Note: The submitter shall take queue wrap conditions into account.

The consumer of entries on a queue uses the current Head entry pointer to identify the next entry to be pulled off the queue. The consumer increments the Head entry pointer after retrieving the next entry from the queue. If the Head entry pointer increment exceeds the queue size, the Head entry pointer shall roll to zero. The consumer may continue to remove entries from the queue as long as the Empty queue condition is not met (refer to section 4.1.1).

Note: The consumer shall take queue wrap conditions into account.

Creation and deletion of Submission Queue and associated Completion Queues need to be ordered correctly by host software. Host software shall create the Completion Queue before creating any associated Submission Queue. Submission Queues may be created at any time after the associated Completion Queue is created. Host software shall delete all associated Submission Queues prior to deleting a Completion Queue. To abort all commands submitted to the Submission Queue host software should issue a Delete I/O Submission Queue Command for that queue (refer to section 7.4.3).

If host software writes an invalid value to the Submission Queue Tail Doorbell or Completion Queue Head Doorbell register and an Asynchronous Event Request command is outstanding, then an asynchronous event is posted to the Admin Completion Queue with a status code of Invalid Doorbell Write Value. The associated queue should be deleted and recreated by host software. For a Submission Queue that experiences this error, the controller may complete previously fetched commands; no additional commands are fetched. This condition may be caused by host software attempting to add an entry to a full Submission Queue or remove an entry from an empty Completion Queue.

The behavior if a command is changed between submission and consumption by the controller is undefined. The command has been consumed when a completion entry is posted that moves the Submission Queue Head Pointer past the Submission Queue entry that contains this command.

If there are no free completion queue entries in a Completion Queue, then the controller shall not post status to that Completion Queue until completion queue entries become available. In this case, the controller may stop processing additional Submission Queue entries associated with the affected Completion Queue until completion queue entries become available. The controller shall continue processing for other queues.

## 4.1.1 Empty Queue

The queue is Empty when the Head entry pointer equals the Tail entry pointer. Figure 8 defines the Empty Queue condition.

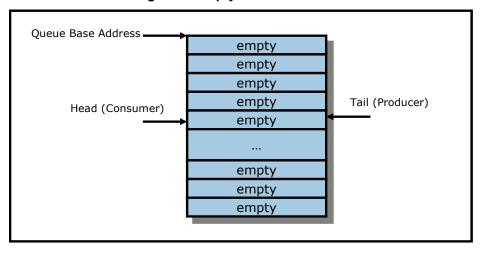

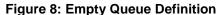

#### 4.1.2 Full Queue

The queue is Full when the Head equals one more than the Tail. The number of entries in a queue when full is one less than the queue size. Figure 9 defines the Full Queue condition.

Note: Queue wrap conditions shall be taken into account when determining whether a queue is Full.

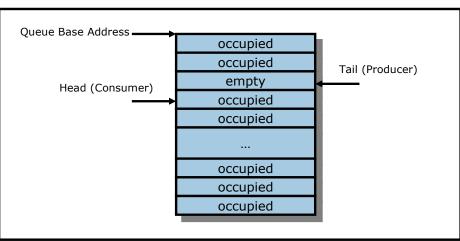

## Figure 9: Full Queue Definition

## 4.1.3 Queue Size

The Queue Size is indicated in a 16-bit 0's based field that indicates the number of entries in the queue. The minimum size for a queue is two entries. The maximum size for either an I/O Submission Queue or an I/O Completion Queue is defined as 64K entries, limited by the maximum queue size supported by the

controller that is reported in the CAP.MQES field. The maximum size for the Admin Submission and Admin Completion Queue is defined as 4K entries. One entry in each queue is not available for use due to Head and Tail entry pointer definition.

#### 4.1.4 Queue Identifier

Each queue is identified through a 16-bit ID value that is assigned to the queue when it is created.

#### 4.1.5 Queue Priority

If the weighted round robin with urgent priority class arbitration mechanism is supported, then host software may assign a queue priority service class of Urgent, High, Medium or Low. If the weighted round robin with urgent priority class arbitration mechanism is not supported, then the priority setting is not used and is ignored by the controller.

## 4.2 Submission Queue Entry – Command Format

Each command is 64 bytes in size.

Command Dword 0, Namespace Identifier, Metadata Pointer, PRP Entry 1, and PRP Entry 2 have common definitions for all Admin commands and NVM commands. SGL Entry 1 and Metadata SGL Segment Pointer have common definitions for all NVM commands (SGLs are not used for Admin commands). Metadata Pointer, PRP Entry 1, PRP Entry 2, and Metadata SGL Segment Pointer are not be used by all commands. Command Dword 0 is defined in Figure 10.

| Bit   | Description                                                                                                    |                       |                                          |  |  |  |
|-------|----------------------------------------------------------------------------------------------------|-----------------------|------------------------------------------|--|--|--|
| 31:16 | <b>Command Identifier (CID):</b> This field specifies a unique identifier for the command when combined with the Submission Queue identifier.                                                                                                    |                       |                                          |  |  |  |
|       | <b>PRP or SGL for Data Transfer (PSDT):</b> This field specifies whether PRPs or SGLs are used for any data transfer associated with the command. PRPs shall be used for all Admin commands. The definition is described in the table below.                                      |                       |                                          |  |  |  |
|       | Value                                                                                                    | e Definition          |                                          |  |  |  |
|       | 00b                                                                                                    | PRPs are              | used for this transfer.                  |  |  |  |
| 15:14 | 01b                                                                                                    |                       | used for this transfer.                  |  |  |  |
| 10.11 | 10b                                                                                                    |                       | used for this transfer.                  |  |  |  |
|       | 11b Reserved                                                                                                    |                       |                                          |  |  |  |
|       | If there is metadata that is not interleaved with the logical block data, as specified in the NVM command, then the Metadata Pointer (MPTR) field is used to point to the metadat definition of the Metadata Pointer field is dependent on the setting in this field. Refer t 12. |                       |                                          |  |  |  |
| 13:10 | Reserved                                                                                                    |                       |                                          |  |  |  |
|       | <b>Fused Operation (FUSE):</b> In a fused operation, a complex command is created by "fusing" together two simpler commands. Refer to section 6.1. This field specifies whether this command is part of a fused operation and if so, which command it is in the sequence.         |                       |                                          |  |  |  |
| 09:08 |                                                                                                    | Value                 | Definition                               |  |  |  |
|       |                                                                                                    | 00b                   | Normal operation                         |  |  |  |
|       |                                                                                                    | 01b                   | Fused operation, first command           |  |  |  |
|       |                                                                                                    | 10b                   | Fused operation, second command          |  |  |  |
|       |                                                                                                    | 11b                   | Reserved                                 |  |  |  |
| 07:00 | Opcode (OPC): T                                                                                                    | his field specifies t | he opcode of the command to be executed. |  |  |  |

## Figure 10: Command Dword 0

The 64 byte command format for the Admin Command Set is defined in Figure 11 and the 64 byte command format for the NVM Command Set is defined in Figure 12. Any additional I/O Command Set defined in the future may use an alternate command size or format.

| Bytes | Description                                                                                                    |
|-------|----------------------------------------------------------------------------------------------------|
| 63:60 | Command Dword 15 (CDW15): This field is command specific Dword 15.                                                                                                    |
| 59:56 | Command Dword 14 (CDW14): This field is command specific Dword 14.                                                                                                    |
| 55:52 | Command Dword 13 (CDW13): This field is command specific Dword 13.                                                                                                    |
| 51:48 | Command Dword 12 (CDW12): This field is command specific Dword 12.                                                                                                    |
| 47:44 | Command Dword 11 (CDW11): This field is command specific Dword 11.                                                                                                    |
| 43:40 | Command Dword 10 (CDW10): This field is command specific Dword 10.                                                                                                    |
| 39:32 | <ul> <li>PRP Entry 2 (PRP2): This field: <ul> <li>a) is reserved if the data transfer does not cross a memory page boundary.</li> <li>b) specifies the Page Base Address of the second memory page if the data transfer crosses exactly one memory page boundary. E.g.,: <ul> <li>i. the command data transfer length is equal in size to one memory page and the offset portion of the PBAO field of PRP1 is non-zero or</li> <li>ii. the Offset portion of the PBAO field of PRP1 is equal to zero and the command data transfer length is greater than one memory page and less than or equal to two memory pages in size.</li> </ul> </li> <li>c) is a PRP List pointer if the data transfer length is greater than one memory page boundary. E.g.,: <ul> <li>i. the command data transfer length is greater than or equal to two memory pages in size but the offset portion of the PBAO field of PRP1 is non-zero or</li> <li>ii. the command data transfer length is greater than one memory page boundary. E.g.,: <ul> <li>i. the command data transfer length is greater than or equal to two memory pages in size but the offset portion of the PBAO field of PRP1 is non-zero or</li> <li>ii. the command data transfer length is greater than or equal to two memory pages in size but the offset portion of the PBAO field of PRP1 is non-zero or</li> <li>ii. the command data transfer length is greater than or equal to two memory pages in size but the offset portion of the PBAO field of PRP1 is non-zero or</li> </ul> </li> </ul></li></ul></li></ul>                                                                                                    |
| 31:24 | and the Offset portion of the PBAO field of PRP1 is equal to zero.<br><b>PRP Entry 1 (PRP1):</b> This field contains the first PRP entry for the command or a PRP List pointer depending on the command.                                                                                                    |
| 23:16 | <b>Metadata Pointer (MPTR):</b> This field contains the address of a contiguous physical buffer of metadata. This field is only used if metadata is not interleaved with the logical block data, as specified in the Format NVM command. This field shall be Dword aligned.                                                                                                    |
| 15:08 | Reserved                                                                                                    |
| 07:04 | <ul> <li>Namespace Identifier (NSID): This field specifies the namespace ID that this command applies to. If the namespace ID is not used for the command, then this field shall be cleared to 0h. If a command shall be applied to all namespaces accessible by this controller, then this field shall be set to FFFFFFFh.</li> <li>Unless otherwise noted, specifying an inactive namespace ID in a command that uses the namespace ID shall cause the controller to abort the command with status Invalid Field in Command. Specifying an invalid namespace ID in a command that uses the namespace ID shall cause the command with status Invalid Field in Command. Specifying an invalid namespace ID in a command that uses the namespace ID shall cause the command with status Invalid Namespace ID shall cause the command with status Invalid Namespace ID shall cause the cause the command with status Invalid Namespace ID shall cause the cause the cause</li></ul> |
| 03:00 | shall cause the controller to abort the command with status Invalid Namespace or Format.Command Dword 0 (CDW0): This field is common to all commands and is defined in Figure 10.                                                                                                    |

Figure 11: Command Format – Admin Command Set

| Bytes                 | Description                                                                                                    |  |  |  |  |
|-----------------------|----------------------------------------------------------------------------------------------------|--|--|--|--|
| 63:60                 | Command Dword 15 (CDW15): This field is command specific Dword 15.                                                                                                    |  |  |  |  |
| 59:56                 | Command Dword 14 (CDW14): This field is command specific Dword 14.                                                                                                    |  |  |  |  |
| 55:52                 | Command Dword 13 (CDW13): This field is command specific Dword 13.                                                                                                    |  |  |  |  |
| 51:48                 | Command Dword 12 (CDW12): This field is command specific Dword 12.                                                                                                    |  |  |  |  |
| 47:44                 | Command Dword 11 (CDW12): This field is command specific Dword 12.                                                                                                    |  |  |  |  |
|                       |                                                                                                    |  |  |  |  |
| <u>43:40</u><br>39:24 | Command Dword 10 (CDW10): This field is command specific Dword 10.         Data Pointer (DPTR): This field specifies the data used in the command.         If CDW0[15:14] is set to 00b, then the definition of this field is:         PRP Entry 2 (PRP2): This field:         a) is reserved if the data transfer does not cross a memory page boundary.         b) specifies the Page Base Address of the second memory page if the data transfer crosses exactly one memory page boundary. E.g.,: <ul> <li>i. the command data transfer length is equal in size to one memory page and the offset portion of the PBAO field of PRP1 is non-zero or</li> <li>ii. the Offset portion of the PBAO field of PRP1 is equal to zero and the command data transfer length is greater than one memory page and less than or equal to two memory pages in size.</li> <li>c) is a PRP List pointer if the data transfer crosses more than one memory page boundary. E.g.,:</li></ul> |  |  |  |  |
|                       | memory pages and the Offset portion of the PBAO field of PRP1 is equal to zero.         31:24       PRP Entry 1 (PRP1): This field contains the first PRP entry for the command or a PRP List pointer depending on the command.         If CDW0[15:14] is set to 01b or 10b, then the definition of this field is:                                                                                                    |  |  |  |  |
|                       | 39:24 SGL Entry 1 (SGL1): This field contains the first SGL segment for the command.<br>If the SGL segment is a Data Block descriptor, then it describes the entire data transfer. If more than one SGL segment is needed to describe the data transfer, then the first SGL segment is a Segment, or Last Segment descriptor. Refer to section 4.4 for the definition of SGL segments and descriptor types.                                                                                                    |  |  |  |  |
| 23:16                 | Metadata Pointer (MPTR): This field is valid only if the command has metadata that is not interleaved with the logical block data, as specified in the Format NVM command.         If CDW0[15:14] is set to 00b, then this field shall contain the address of a contiguous physical buffer of metadata and shall be Dword aligned.         If CDW0[15:14] is set to 01b, then this field shall contain the address of a contiguous physical buffer of metadata and shall be byte aligned.         If CDW0[15:14] is set to 01b, then this field shall contain the address of a contiguous physical buffer of metadata and shall be byte aligned.         If CDW0[15:14] is set to 10b, then this field shall contain the address of an SGL segment containing exactly one SGL Descriptor and shall be Qword aligned. Refer to section 4.4.                                                                                                    |  |  |  |  |

| 15:08 | Reserved                                                                                                    |
|-------|----------------------------------------------------------------------------------------------------|
|       | <b>Namespace Identifier (NSID):</b> This field specifies the namespace that this command applies to.<br>If the namespace is not used for the command, then this field shall be cleared to 0h. If a command shall be applied to all namespaces accessible by this controller, then this value shall be set to FFFFFFFh.                                        |
| 07:04 |                                                                                                    |
|       | Unless otherwise noted, specifying an inactive namespace ID in a command that uses the namespace ID shall cause the controller to abort the command with status Invalid Field in Command. Specifying an invalid namespace ID in a command that uses the namespace ID shall cause the controller to abort the command with status Invalid Namespace or Format. |
| 03:00 | <b>Command Dword 0 (CDW0):</b> This field is common to all commands and is defined in Figure 10.                                                                                                    |

In addition to the fields commonly defined for all Admin and NVM commands, Admin and NVM Vendor Specific commands may support the Number of Dwords in Data Transfer and Number of Dwords in Metadata Transfer fields. If supported, the command format for the Admin Vendor Specific Command and NVM Vendor Specific Commands are defined in Figure 13. For more details, refer to section 8.7.

| Bytes | Description                                                                                                    |
|-------|----------------------------------------------------------------------------------------------------|
| 63:60 | Command Dword 15 (CDW15): This field is command specific Dword 15.                                                                                                    |
| 59:56 | Command Dword 14 (CDW14): This field is command specific Dword 14.                                                                                                    |
| 55:52 | Command Dword 13 (CDW13): This field is command specific Dword 13.                                                                                                    |
| 51:48 | Command Dword 12 (CDW12): This field is command specific Dword 12.                                                                                                    |
| 47:44 | Number of Dwords in Metadata Transfer (NDM): This field indicates the number of Dwords in the metadata transfer.                                                                                                    |
| 43:40 | Number of Dwords in Data Transfer (NDT): This field indicates the number of Dwords in the data transfer.                                                                                                    |
| 39:16 | Refer to Figure 11 for the definition of these fields if it is an Admin command. Refer to Figure 12 for the definition of these fields if it is an NVM or NVM Vendor Specific command.                                                                                                    |
| 15:08 | Reserved                                                                                                    |
| 07:04 | <b>Namespace Identifier (NSID):</b> This field indicates the namespace ID that this command applies to. If the namespace ID is not used for the command, then this field shall be cleared to 0h. If a command shall be applied to all namespaces accessible by this controller, then this field shall be set to FFFFFFFh. |
|       | The behavior of a controller in response to an inactive namespace ID for a vendor specific command is vendor specific. Specifying an invalid namespace ID in a command that uses the namespace ID shall cause the controller to abort the command with status Invalid Namespace or Format.                                |
| 03:00 | Command Dword 0 (CDW0): This field is common to all commands and is defined in Figure 10.                                                                                                    |

| Figure 13: Command Format – Admin and NVM Vendor Specific Commands (Optional) | Figure 13: Command Format – | Admin and NVM Vendor S | pecific Commands (Optional) |
|-------------------------------------------------------------------------------|-----------------------------|------------------------|-----------------------------|
|-------------------------------------------------------------------------------|-----------------------------|------------------------|-----------------------------|

## 4.3 Physical Region Page Entry and List

A physical region page (PRP) entry is a pointer to a physical memory page. PRPs are used as a scatter/gather mechanism for data transfers between the controller and memory. To enable efficient out of order data transfers between the controller and the host, PRP entries are a fixed size.

The size of the physical memory page is configured by host software in CC.MPS. Figure 14 shows the layout of a PRP entry that consists of a Page Base Address and an Offset. The size of the Offset field is determined by the physical memory page size configured in CC.MPS.

## Figure 14: PRP Entry Layout

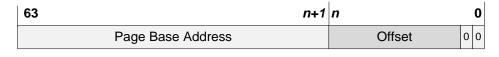

The definition of a PRP entry is described in Figure 15.

## Figure 15: PRP Entry – Page Base Address and Offset

| Bit   | Description                                                                                                    |
|-------|----------------------------------------------------------------------------------------------------|
| 63:02 | <b>Page Base Address and Offset (PBAO):</b> This field indicates the 64-bit physical memory page address. The lower bits ( <i>n</i> :2) of this field indicate the offset within the memory page. If the memory page size is 4KB, then bits 11:02 form the Offset; if the memory page size is 8KB, then bits 12:02 form the Offset, etc. If this entry is not the first PRP entry in the command or a PRP List pointer in a command, then the Offset portion of this field shall be cleared to 0h. |
| 01:00 | Reserved                                                                                                    |

A physical region page list (PRP List) is a set of PRP entries in a single page of contiguous memory. A PRP List describes additional PRP entries that could not be described within the command itself. Any PRP entries described within the command are not duplicated in a PRP List. If the amount of data to transfer requires multiple PRP List memory pages, then the last PRP entry before the end of the memory page shall be a pointer to the next PRP List, indicating the next segment of the PRP List. Figure 16 shows the layout of a PRP List.

#### Figure 16: PRP List Layout

| 63 n+1                  | <i>n</i> 0 |
|-------------------------|------------|
| Page Base Address k     | Oh         |
| Page Base Address k+1   | Oh         |
|                         |            |
| Page Base Address k+m   | Oh         |
| Page Base Address k+m+1 | Oh         |

Dependent on the command definition, the first PRP entry contained within the command may have a non-zero offset within the memory page. The first PRP List entry (i.e. the first pointer to a memory page containing additional PRP entries) that if present is typically contained in the PRP Entry 2 location within the command, shall be Qword aligned and may also have a non-zero offset within the memory page.

PRP entries contained within a PRP List shall have a memory page offset of 0h. If a second PRP entry is present within a command, it shall have a memory page offset of 0h. In both cases, the entries are memory page aligned based on the value in CC.MPS. If the controller receives a non-zero offset for these PRP entries the controller should return an error of PRP Offset Invalid.

PRP Lists shall be minimally sized with packed entries starting with entry 0. If more PRP List pages are required, then the last entry of the PRP List contains the Page Base Address of the next PRP List page. The next PRP List page shall be memory page aligned. The total number of PRP entries required by a command is implied by the command parameters and memory page size.

## 4.4 Scatter Gather List (SGL)

A Scatter Gather List (SGL) is a data structure in memory address space used to describe a data buffer. A data buffer is either a source buffer or a destination buffer. There is no alignment requirement for the data buffer. An SGL contains one or more SGL segments. The total length of the Data Block and Bit Bucket descriptors in an SGL shall be equal to or exceed the amount of data required by the number of logical blocks transferred.

An SGL segment is a Qword aligned data structure in a contiguous region of physical memory describing all, part of, or none of a data buffer and the next SGL segment, if any. An SGL segment consists of an array of one or more SGL descriptors. Only the last descriptor in an SGL segment may be an SGL Segment descriptor or an SGL Last Segment descriptor.

A last SGL segment is an SGL segment that does not contain an SGL Segment descriptor, or an SGL Last Segment descriptor.

A command shall be aborted if:

- an SGL segment contains an SGL Segment descriptor or an SGL Last Segment descriptor in other than the last descriptor in the segment; or
- a last SGL segment contains an SGL Segment descriptor, or an SGL Last Segment descriptor.

Figure 17 defines the SGL segment.

| Bytes        | Description      |
|--------------|------------------|
| 15:00        | SGL Descriptor 0 |
| 31:16        | SGL Descriptor 1 |
|              |                  |
| ((n*16)+15): | SGL Descriptor n |
| (n*16)       |                  |

#### Figure 17: SGL Segment

An SGL segment contains one or more SGL descriptors. Figure 18 defines the SGL descriptor format.

#### Figure 18: SGL Descriptor Format

| Bytes | Description                                                                   |       |                          |   |  |  |
|-------|-------------------------------------------------------------------------------|-------|--------------------------|---|--|--|
| 14:00 | Descriptor Type Specific                                                      |       |                          |   |  |  |
|       | SGL Identifier: The definition of this field is described in the table below. |       |                          |   |  |  |
| 15    | Bits Description                                                              |       |                          |   |  |  |
|       |                                                                               | 03:00 | Descriptor Type Specific | ] |  |  |
|       |                                                                               | 07:04 | SGL Descriptor Type      | ] |  |  |

The SGL Descriptor Type field defined in Figure 19 specifies the SGL descriptor type. If the SGL Descriptor Type field is set to a reserved or unsupported value, then the SGL descriptor shall be processed as having an error.

An SGL descriptor set to all zeros is an SGL Data Block descriptor with the Address field set to 00000000\_0000000h and the Length field set to 00000000h may be used as a NULL descriptor.

| Code    | Descriptor                  |  |  |  |  |
|---------|-----------------------------|--|--|--|--|
| 0h      | GL Data Block descriptor    |  |  |  |  |
| 1h      | GL Bit Bucket descriptor    |  |  |  |  |
| 2h      | SGL Segment descriptor      |  |  |  |  |
| 3h      | SGL Last Segment descriptor |  |  |  |  |
| 4h – Eh | Reserved                    |  |  |  |  |
| Fh      | Vendor specific             |  |  |  |  |

## Figure 19: SGL Descriptor Type

The SGL Data Block descriptor, defined in Figure 20, describes a data block.

| Bytes | Description                                                                                                    |                                                                                                    |  |  |  |
|-------|----------------------------------------------------------------------------------------------------|----------------------------------------------------------------------------------------------------|--|--|--|
| 7:0   | Address: The Addre                                                                                                    | ess field specifies the starting 64-bit memory byte address of the data block.                                                                                                    |  |  |  |
| 11:8  | <b>Length:</b> The Length field specifies the length in bytes of the data block. A Length field set to 00000000h specifies that no data is transferred. An SGL Data Block descriptor specifying that no data is transferred is a valid SGL Data Block descriptor. |                                                                                                    |  |  |  |
| 11:8  | If the value in the Address field plus the value in the Length field is greater than 1_00000000_00000000h then the SGL Data Block descriptor shall be processed as having a Data SGL Length Invalid or Metadata SGL Length Invalid error.                         |                                                                                                    |  |  |  |
| 14:12 | Reserved                                                                                                    |                                                                                                    |  |  |  |
|       | SGL Identifier: The                                                                                                    | definition of this field is described in the table below.                                                                                                    |  |  |  |
|       | Bits                                                                                                    | Description                                                                                                    |  |  |  |
| 15    | 03:00                                                                                                    | Zero: The Zero field shall have the value of 0h. An SGL Data<br>Block descriptor containing a Zero field set to a value other than<br>0h shall be processed as having an SGL Descriptor Type error. |  |  |  |
|       | 07:04                                                                                                    | SGL Descriptor Type: 0h as specified in Figure 19.                                                                                                    |  |  |  |

| Figure | 20: SGL | . Data | Block | descriptor |
|--------|---------|--------|-------|------------|
|--------|---------|--------|-------|------------|

The SGL Bit Bucket descriptor, defined in Figure 21, is used to ignore parts of source data.

| Bytes | Description                                                                                                    |                                                                                                    |  |  |  |
|-------|----------------------------------------------------------------------------------------------------|----------------------------------------------------------------------------------------------------|--|--|--|
| 7:0   | Reserved                                                                                                    |                                                                                                    |  |  |  |
|       | describes a destination data buffer (e.g., a read from the controller to<br>ength field specifies the number of bytes of the source data to be discarded<br>to the destination data buffer). A Length field set to 00000000h specifies<br>shall be discarded. An SGL Bit Bucket descriptor specifying that no source<br>a valid SGL Bit Bucket descriptor. |                                                                                                    |  |  |  |
| 11:8  | If the SGL describes a source data buffer (e.g., a write from memory to the controller), then the Length field shall be ignored.                                                                                                    |                                                                                                    |  |  |  |
|       | If SGL Bit Bucket descriptors are supported, their length in a destination data buffer shall be included in the Number of Logical Blocks (NLB) parameter specified in NVM Command Set data transfer commands. Their length in a source data buffer is not included in the NLB parameter.                                                                   |                                                                                                    |  |  |  |
| 14:12 | Reserved                                                                                                    |                                                                                                    |  |  |  |
|       | SGL Identifier: The definition of this field is described in the table below.                                                                                                    |                                                                                                    |  |  |  |
|       | Bits                                                                                                    | Description                                                                                                    |  |  |  |
| 15    | 03:00                                                                                                    | Zero: The Zero field shall have the value of 0h. An SGL Bit<br>Bucket descriptor containing a Zero field set to a value other<br>than 0h shall be processed as having an SGL Descriptor Type<br>error. |  |  |  |
|       | 07:04 SGL Descriptor Type: 1h as specified in Figure 19.                                                                                                    |                                                                                                    |  |  |  |

#### Figure 21: SGL Bit Bucket descriptor

The SGL Segment descriptor, defined in Figure 22, describes the next SGL segment, which is not the last SGL segment.

## Figure 22: SGL Segment descriptor

| Bytes | Description                                                                                                    |       |                                                                                                    |  |  |
|-------|----------------------------------------------------------------------------------------------------|-------|----------------------------------------------------------------------------------------------------|--|--|
| 7:0   | Address: The Address field specifies the starting 64-bit memory byte address of the next SGL segment, which is a SGL segment.                                                                                                    |       |                                                                                                    |  |  |
| 11:8  | <b>Length:</b> The Length field specifies the length in bytes of the next SGL segment. The Length field shall be a non-zero value and a multiple of 16.<br>If the value in the Address field plus the value in the Length field is greater than 1_00000000_00000000h, then the SGL Segment descriptor shall be processed as having a Data SGL Length Invalid or Metadata SGL Length Invalid error. |       |                                                                                                    |  |  |
| 14:12 | Reserve                                                                                                    | ed    |                                                                                                    |  |  |
|       | SGL Id                                                                                                    |       | definition of this field is described in the table below.                                                                                                    |  |  |
|       |                                                                                                    | Bits  | Description                                                                                                    |  |  |
| 15    |                                                                                                    | 03:00 | Zero: The Zero field shall have the value of 0h. An SGL<br>Segment descriptor containing a Zero field set to a value other<br>than 0h shall be processed as having an SGL Descriptor Type<br>error. |  |  |
|       | 07:04 SGL Descriptor Type: 2h as specified in Figure 19.                                                                                                    |       |                                                                                                    |  |  |

The SGL Last Segment descriptor, defined in Figure 23, describes the next and last SGL segment. A last SGL segment that contains an SGL Segment descriptor or an SGL Last Segment descriptor is processed as an error.

| Bytes | Description                                                                                                    |                 |                                                                                                    |  |  |
|-------|----------------------------------------------------------------------------------------------------|-----------------|----------------------------------------------------------------------------------------------------|--|--|
| 7:0   | Address: The Address field specifies the starting 64-bit memory byte address of the next and last SGL segment, which is a SGL segment.                                                                                                    |                 |                                                                                                    |  |  |
| 11:8  | Length: The Length field specifies the length in bytes of the next and last SGL segment. The Length field shall be a non-zero value and a multiple of 16.         If the value in the Address field plus the value in the Length field is greater than 1_00000000_0000000h, then the SGL Last Segment descriptor shall be processed as having a Data SGL Length Invalid or Metadata SGL Length Invalid error. |                 |                                                                                                    |  |  |
| 14:12 | Reserv                                                                                                    | ed              |                                                                                                    |  |  |
|       | SGL Id                                                                                                    | entifier: The o | definition of this field is described in the table below.                                                                                                    |  |  |
|       |                                                                                                    | Bits            | Description                                                                                                    |  |  |
| 15    |                                                                                                    | 03:00           | Zero: The Zero field shall have the value of 0h. An SGL Last<br>Segment descriptor containing a Zero field set to a value other<br>than 0h shall be processed as having an SGL Descriptor Type<br>error. |  |  |
|       | 07:04 SGL Descriptor Type: 3h as specified in Figure 19.                                                                                                    |                 |                                                                                                    |  |  |

## Figure 23: SGL Last Segment descriptor

## 4.4.1 SGL Example

Figure 24 shows an example of a data read request using SGLs. In the example, the logical block size is 512B. The total length of the logical blocks accessed is 13KB, of which only 11KB is transferred to the host. The Number of Logical Blocks (NLB) field in the command shall specify 26, indicating the total length of the logical blocks accessed on the controller is 13KB. There are three SGL segments describing the locations in memory where the logical block data is transferred.

The three SGL segments contain a total of three Data Block descriptors with lengths of 3 KB, 4 KB and 4 KB respectively. Segment 1 of the Destination SGL contains a Bit Bucket descriptor with a length of 2 KB that specifies to not transfer (i.e., ignore) 2 KB of logical block data from the NVM. Segment 1 of the destination SGL also contains a Last Segment descriptor specifying that the segment pointed to by the descriptor is the last SGL segment.

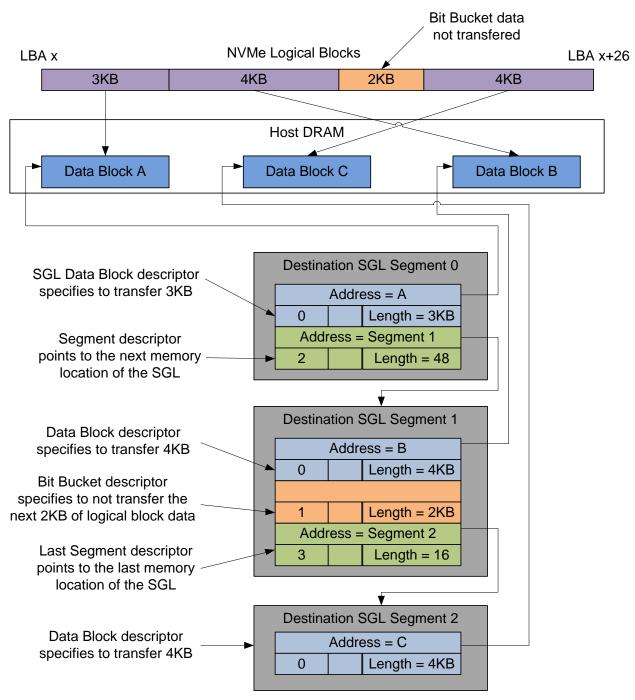

## Figure 24: SGL Read Example

## 4.5 Metadata Region (MR)

Metadata may be supported for a namespace as either part of the logical block (creating an extended logical block which is a larger logical block that is exposed to the application) or it may be transferred as a separate buffer of data. The metadata shall not be split between the logical block and a separate metadata buffer. For writes, the metadata shall be written atomically with its associated logical block. Refer to section 8.2.

In the case where the namespace is formatted to transfer the metadata as a separate buffer of data, then the Metadata Region is used. In this case, the location of the Metadata Region is indicated by the Metadata Pointer within the command. The Metadata Pointer within the command shall be Dword aligned.

The controller may support several physical formats of logical block size and associated metadata size. There may be performance differences between different physical formats. This is indicated as part of the Identify Namespace data structure.

If the namespace is formatted to use end-to-end data protection, then the first eight bytes or last eight bytes of the metadata is used for protection information (specified as part of the NVM Format operation).

## 4.6 Completion Queue Entry

An entry in the Completion Queue is 16 bytes in size. Figure 25 describes the layout of the Completion Queue Entry data structure. The contents of Dword 0 is command specific. If a command uses Dword 0, then the definition of this Dword is contained within the associated command definition. If a command does not use Dword 0, then the field is reserved. Dword 1 is reserved. Dword 2 is defined in Figure 26 and Dword 3 is defined in Figure 27. Any additional I/O Command Set defined in the future may use an alternate Completion Queue entry size or format.

|    | 31              |                  | 23 |  | 15      | 7            | 0 |
|----|-----------------|------------------|----|--|---------|--------------|---|
| DN | vo              | Command Specific |    |  |         |              |   |
| DN | V1              | Reserved         |    |  |         |              |   |
| DN | V2              | SQ Identifier    |    |  | SQ Hea  | d Pointer    |   |
| DN | <mark>/3</mark> | Status Field     |    |  | Command | d Identifier |   |

Figure 25: Completion Queue Entry Layout – Admin and NVM Command Set

#### Figure 26: Completion Queue Entry: DW 2

| Bit   | Description                                                                                                    |
|-------|----------------------------------------------------------------------------------------------------|
| 31:16 | <b>SQ Identifier (SQID):</b> Indicates the Submission Queue to which the associated command was issued to. This field is used by host software when more than one Submission Queue shares a single Completion Queue to uniquely determine the command completed in combination with the Command Identifier (CID).                                                               |
| 15:00 | <b>SQ Head Pointer (SQHD):</b> Indicates the current Submission Queue Head pointer for the Submission Queue indicated in the SQ Identifier field. This is used to indicate to the host the Submission Queue entries that have been consumed and may be re-used for new entries.<br>Note: The value returned is the value of the SQ Head pointer when the completion queue entry |
|       | was created. By the time host software consumes the completion queue entry, the controller may have an SQ Head pointer that has advanced beyond the value indicated.                                                                                                    |

#### Figure 27: Completion Queue Entry: DW 3

| Bit   | Description                                                                                                    |
|-------|----------------------------------------------------------------------------------------------------|
| 31:17 | <b>Status Field (SF):</b> Indicates status for the command that is being completed. Refer to section 4.6.1.                                                                                                    |
| 16    | <b>Phase Tag (P):</b> Identifies whether a Completion Queue entry is new. The Phase Tag values for all Completion Queue entries shall be initialized to '0' by host software prior to setting CC.EN to '1'. When the controller places an entry in the Completion Queue, it shall invert the phase tag to enable host software to discriminate a new entry. Specifically, for the first set of completion queue entries after CC.EN is set to '1' all Phase Tags are set to '1' when they are posted. For the second set of completion queue entries, when the controller has wrapped around to the top of the Completion Queue, all Phase Tags are cleared to '0' when they are posted. The value of the Phase Tag is inverted each pass through the Completion Queue. |
| 15:00 | <b>Command Identifier (CID):</b> Indicates the identifier of the command that is being completed. This identifier is assigned by host software when the command is submitted to the Submission Queue. The combination of the SQ Identifier and Command Identifier uniquely identifies the command that is being completed. The maximum number of requests outstanding at one time is 64K.                                                                                                    |

#### 4.6.1 Status Field Definition

The Status Field defines the status for the command indicated in the completion queue entry, defined in Figure 28.

A value of 0h for the Status Field indicates a successful command completion, with no fatal or non-fatal error conditions. Unless otherwise noted, if a command fails to complete successfully for multiple reasons, then the particular status code returned is chosen by the vendor.

| Bit   | Description                                                                                                    |  |  |  |
|-------|----------------------------------------------------------------------------------------------------|--|--|--|
| 31    | <b>Do Not Retry (DNR):</b> If set to '1', indicates that if the same command is re-submitted it is expected to fail. If cleared to '0', indicates that the same command may succeed if retried. If a command is aborted due to time limited error recovery (refer to section 5.14.1.5), this field should be cleared to '0'. If the SCT and SC fields are cleared to 0h then this field should be cleared to '0'. |  |  |  |
| 30    | <b>More (M):</b> If set to '1', there is more status information for this command as part of the Error Information log that may be retrieved with the Get Log Page command. If cleared to '0', there is no additional status information for this command. Refer to section 5.10.1.1.                                                                                                    |  |  |  |
| 29:28 | Reserved                                                                                                    |  |  |  |
| 27:25 | <b>Status Code Type (SCT):</b> Indicates the status code type of the completion queue entry. This indicates the type of status the controller is returning.                                                                                                    |  |  |  |
| 24:17 | Status Code (SC): Indicates a status code identifying any error or status information for the command indicated.                                                                                                    |  |  |  |

Figure 28: Completion Queue Entry: Status Field

#### 4.6.1.1 Status Code Type (SCT)

Completion queue entries indicate a status code type for the type of completion being reported. Figure 29 specifies the status code type values and descriptions.

| Value   | Description                                                                                                    |  |  |  |
|---------|----------------------------------------------------------------------------------------------------|--|--|--|
| 0h      | <b>Generic Command Status:</b> Indicates that the command specified by the Command and Submission Queue identifiers in the completion queue entry has completed. These status values are generic across all command types, and include such conditions as success, opcode not supported, and invalid field. |  |  |  |
| 1h      | <b>Command Specific Status:</b> Indicates a status value that is specific to a particular command opcode. These values may indicate additional processing is required. Status values such as invalid firmware image or exceeded maximum number of queues is reported with this type.                        |  |  |  |
| 2h      | 2h <b>Media and Data Integrity Errors:</b> Any media specific errors that occur in the NVM or date integrity type errors shall be of this type.                                                                                                    |  |  |  |
| 3h – 6h | Reserved                                                                                                    |  |  |  |
| 7h      | Vendor Specific                                                                                                    |  |  |  |

## Figure 29: Status Code – Status Code Type Values

## 4.6.1.2 Status Code (SC)

The Status Code (SC) field in the completion queue entry indicates more detailed status information about the completion being reported.

Each Status Code set of values is split into three ranges:

- 00h 7Fh: Applicable to Admin Command Set, or across multiple command sets.
- 80h BFh: I/O Command Set Specific status codes.
- C0h FFh: Vendor Specific status codes.

If there are multiple status codes that apply to a particular command failure, the controller shall report the status code with the lowest numerical value.

## 4.6.1.2.1 Generic Command Status Definition

Completion queue entries with a Status Code type of Generic Command Status indicate a status value associated with the command that is generic across many different types of commands.

| Value     | Description                                                                                                    |
|-----------|----------------------------------------------------------------------------------------------------|
| 00h       | Successful Completion: The command completed successfully.                                                                                                    |
| 01h       | Invalid Command Opcode: The associated command opcode field is not valid.                                                                                                    |
| 02h       | <b>Invalid Field in Command:</b> An invalid or unsupported field specified in the command parameters.                                                                                                    |
| 03h       | <b>Command ID Conflict:</b> The command identifier is already in use. Note: It is implementation specific how many commands are searched for a conflict.                                                                                                    |
| 04h       | Data Transfer Error: Transferring the data or metadata associated with a command had an error.                                                                                                    |
| 05h       | <b>Commands Aborted due to Power Loss Notification:</b> Indicates that the command was aborted due to a power loss notification.                                                                                                    |
| 06h       | <b>Internal Error:</b> The command was not completed successfully due to an internal error. Details on the internal device error are returned as an asynchronous event. Refer to section 5.2.                                                                                                    |
| 07h       | <b>Command Abort Requested:</b> The command was aborted due to a Command Abort command being received that specified the Submission Queue Identifier and Command Identifier of this command.                                                                                                    |
| 08h       | <b>Command Aborted due to SQ Deletion:</b> The command was aborted due to a Delete I/O Submission Queue request received for the Submission Queue to which the command was submitted.                                                                                                    |
| 09h       | <b>Command Aborted due to Failed Fused Command:</b> The command was aborted due to the other command in a fused operation failing.                                                                                                    |
| 0Ah       | <b>Command Aborted due to Missing Fused Command:</b> The command was aborted due to the companion fused command not being found as the subsequent Submission Queue entry.                                                                                                    |
| 0Bh       | Invalid Namespace or Format: The namespace or the format of that namespace is invalid.                                                                                                    |
| 0Ch       | <b>Command Sequence Error:</b> The command was aborted due to a protocol violation in a multi-<br>command sequence (e.g. a violation of the Security Send and Security Receive sequencing rules<br>in the TCG Storage Synchronous Interface Communications protocol).                                                                                                    |
| 0Dh       | <b>Invalid SGL Segment Descriptor:</b> The command includes an invalid SGL Last Segment or SGL Segment descriptor. This may occur when the SGL segment pointed to by an SGL Last Segment descriptor contains an SGL Segment descriptor or an SGL Last Segment descriptor. This may occur when an SGL Last Segment descriptor contains an invalid length (i.e., a length of zero or one that is not a multiple of 16). |
| 0Eh       | <b>Invalid Number of SGL Descriptors:</b> There is an SGL Last Segment descriptor or an SGL Segment descriptor in a location other than the last descriptor of a segment based on the length indicated.                                                                                                    |
| 0Fh       | <b>Data SGL Length Invalid:</b> This may occur if the length of a Data SGL is too short. This may occur if the length of a Data SGL is too long and the controller does not support SGL transfers longer than the amount of data to be transferred as indicated in the SGL Support field of the Identify Controller data structure.                                                                                   |
| 10h       | <b>Metadata SGL Length Invalid:</b> This may occur if the length of a Metadata SGL is too short.<br>This may occur if the length of a Metadata SGL is too long and the controller does not support<br>SGL transfers longer than the amount of data to be transferred as indicated in the SGL Support<br>field of the Identify Controller data structure.                                                              |
| 11h       | <b>SGL Descriptor Type Invalid:</b> The type of an SGL Descriptor is a type that is not supported by the controller.                                                                                                    |
| 12h       | <b>Invalid Use of Controller Memory Buffer:</b> The attempted use of the Controller Memory Buffer is not supported by the controller. Refer to section 4.7.                                                                                                    |
| 13h       | <b>PRP Offset Invalid:</b> The Offset field for a PRP entry is invalid. This may occur when there is a PRP entry with a non-zero offset after the first entry.                                                                                                    |
| 14h       | Atomic Write Unit Exceeded: The length specified exceeds the atomic write unit size.                                                                                                    |
| 15h – 7Fh | Reserved                                                                                                    |
| 80h – BFh | I/O Command Set Specific                                                                                                    |
| C0h – FFh | Vendor Specific                                                                                                    |

Figure 30: Status Code – Generic Command Status Values

| Value     | Description                                                                                                    |  |  |  |  |
|-----------|----------------------------------------------------------------------------------------------------|--|--|--|--|
| 80h       | LBA Out of Range: The command references an LBA that exceeds the size of the namespace.                                                                                                    |  |  |  |  |
| 81h       | <b>Capacity Exceeded:</b> Execution of the command has caused the capacity of the namespace to be exceeded. This error occurs when the Namespace Utilization exceeds the Namespace Capacity, as reported in Figure 92. |  |  |  |  |
| 82h       | <b>Namespace Not Ready:</b> The namespace is not ready to be accessed. The Do Not Retry bit indicates whether re-issuing the command at a later time may succeed.                                                      |  |  |  |  |
| 83h       | <b>Reservation Conflict:</b> The command was aborted due to a conflict with a reservation held on the accessed namespace. Refer to section 8.8.                                                                        |  |  |  |  |
| 84h       | <b>Format In Progress:</b> The namespace is currently being formatted. The Do Not Retry bit shall be cleared to '0' to indicate that the command may succeed if it is resubmitted.                                     |  |  |  |  |
| 85h – BFh | Reserved                                                                                                    |  |  |  |  |

## Figure 31: Status Code – Generic Command Status Values, NVM Command Set

## 4.6.1.2.2 Command Specific Errors Definition

Completion queue entries with a Status Code Type of Command Specific Errors indicate an error that is specific to a particular command opcode. Status codes of 0h to 7Fh are for Admin command errors. Status codes of 80h – BFh are specific to the selected I/O command set.

| Value     | Description                                          | Commands Affected                         |  |  |
|-----------|------------------------------------------------------|-------------------------------------------|--|--|
| 00h       | Completion Queue Invalid                             | Create I/O Submission Queue               |  |  |
| 01h       | Invalid Queue Identifier                             | Create I/O Submission Queue, Create I/O   |  |  |
|           |                                                      | Completion Queue, Delete I/O Completion   |  |  |
|           |                                                      | Queue, Delete I/O Submission Queue        |  |  |
| 02h       | Invalid Queue Size                                   | Create I/O Submission Queue, Create I/O   |  |  |
|           |                                                      | Completion Queue                          |  |  |
| 03h       | Abort Command Limit Exceeded                         | Abort                                     |  |  |
| 04h       | Reserved                                             | Reserved                                  |  |  |
| 05h       | Asynchronous Event Request Limit Exceeded            | Asynchronous Event Request                |  |  |
| 06h       | Invalid Firmware Slot                                | Firmware Commit                           |  |  |
| 07h       | Invalid Firmware Image                               | Firmware Commit                           |  |  |
| 08h       | Invalid Interrupt Vector                             | Create I/O Completion Queue               |  |  |
| 09h       | Invalid Log Page                                     | Get Log Page                              |  |  |
| 0Ah       | Invalid Format                                       | Format NVM                                |  |  |
| 0Bh       | Firmware Activation Requires Conventional Reset      | Firmware Commit                           |  |  |
| 0Ch       | Invalid Queue Deletion                               | Delete I/O Completion Queue               |  |  |
| 0Dh       | Feature Identifier Not Saveable                      | Set Features                              |  |  |
| 0Eh       | Feature Not Changeable                               | Set Features                              |  |  |
| 0Fh       | Feature Not Namespace Specific                       | Set Features                              |  |  |
| 10h       | Firmware Activation Requires NVM Subsystem Reset     | Firmware Commit                           |  |  |
| 11h       | Firmware Activation Requires Reset                   | Firmware Commit                           |  |  |
| 12h       | Firmware Activation Requires Maximum Time Violation  | Firmware Commit                           |  |  |
| 13h       | Firmware Activation Prohibited                       | Firmware Commit                           |  |  |
| 14h       | Overlapping Range                                    | Firmware Commit, Firmware Image Download, |  |  |
|           |                                                      | Set Features                              |  |  |
| 15h       | Namespace Insufficient Capacity                      | Namespace Management                      |  |  |
| 16h       | Namespace Identifier Unavailable                     | navailable Namespace Management           |  |  |
| 17h       | Reserved                                             |                                           |  |  |
| 18h       | Namespace Already Attached                           | Namespace Attachment                      |  |  |
| 19h       | Namespace Is Private                                 | Namespace Attachment                      |  |  |
| 1Ah       | Namespace Not Attached Namespace Attachment          |                                           |  |  |
| 1Bh       | Thin Provisioning Not Supported Namespace Management |                                           |  |  |
| 1Ch       | Controller List Invalid                              | Namespace Attachment                      |  |  |
| 1Dh – 7Fh | Reserved                                             |                                           |  |  |
| 80h – BFh | I/O Command Set Specific                             |                                           |  |  |
| C0 – FFh  | Vendor Specific                                      |                                           |  |  |

## Figure 32: Status Code – Command Specific Status Values

## Figure 33: Status Code – Command Specific Status Values, NVM Command Set

| Value     | Description                    | Commands Affected                                                    |  |  |
|-----------|--------------------------------|----------------------------------------------------------------------|--|--|
| 80h       | Conflicting Attributes         | Dataset Management, Read, Write                                      |  |  |
| 81h       | Invalid Protection Information | Compare, Read, Write, Write Zeroes                                   |  |  |
| 82h       |                                | ange Dataset Management, Write, Write<br>Uncorrectable, Write Zeroes |  |  |
| 83h - BFh | Reserved                       |                                                                      |  |  |

## 4.6.1.2.3 Media and Data Integrity Errors Definition

Completion queue entries with a Status Code Type of Media and Data Integrity Errors indicate an error associated with the command that is due to an error associated with the NVM media or a data integrity type error.

| Value     | Description              |  |  |  |
|-----------|--------------------------|--|--|--|
| 00h – 7Fh | Reserved                 |  |  |  |
| 80h – BFh | I/O Command Set Specific |  |  |  |
| C0h – FFh | Vendor Specific          |  |  |  |

## Figure 34: Status Code – Media and Data Integrity Error Values

#### Figure 35: Status Code – Media and Data Integrity Error Values, NVM Command Set

| Value     | Description                                                                                                    |  |  |
|-----------|----------------------------------------------------------------------------------------------------|--|--|
| 80h       | Write Fault: The write data could not be committed to the media.                                                                                                   |  |  |
| 81h       | Unrecovered Read Error: The read data could not be recovered from the media.                                                                                       |  |  |
| 82h       | End-to-end Guard Check Error: The command was aborted due to an end-to-end guard check failure.                                                                    |  |  |
| 83h       | End-to-end Application Tag Check Error: The command was aborted due to an end-to-end application tag check failure.                                                |  |  |
| 84h       | End-to-end Reference Tag Check Error: The command was aborted due to an end-to-end reference tag check failure.                                                    |  |  |
| 85h       | Compare Failure: The command failed due to a miscompare during a Compare command.                                                                                  |  |  |
| 86h       | Access Denied: Access to the namespace and/or LBA range is denied due to lack of access rights. Refer to TCG SIIS.                                                 |  |  |
| 87h       | <b>Deallocated or Unwritten Logical Block:</b> The command failed due to an attempt to read from an LBA range containing a deallocated or unwritten logical block. |  |  |
| 88h – BFh | Reserved                                                                                                    |  |  |

#### 4.7 Controller Memory Buffer

The Controller Memory Buffer (CMB) is a region of general purpose read/write memory on the controller that may be used for a variety of purposes. The controller indicates which purposes the memory may be used for by setting support flags in the CMBSZ register.

Submission Queues in host memory require the controller to perform a PCI Express read from host memory in order to fetch the queue entries. Submission Queues in controller memory enable host software to directly write the entire Submission Queue Entry to the controller's internal memory space, avoiding one read from the controller to the host. This approach reduces latency in command execution and improves efficiency in a PCI Express fabric topology that may include multiple switches. Similarly, PRP Lists or SGLs require separate fetches across the PCI Express fabric, which may be avoided by writing the PRP or SGL to the Controller Memory Buffer. Completion Queues in the Controller Memory Buffer may be used for peer to peer or other applications. For writes of small amounts of data, it may be advantageous to have the host write the data and/or metadata to the Controller Memory Buffer rather than have the controller fetch it from host memory.

The contents of the Controller Memory Buffer are initially undefined. Host software should initialize any memory before it is referenced (e.g., a Completion Queue shall be initialized by host software in order for the Phase Tag to be used correctly).

A controller memory based queue is used in the same manner as a host memory based queue – the difference is the memory address used is located within the controller's own memory rather than in the host memory. The Admin or I/O Queues may be placed in the Controller Memory Buffer. For a particular queue, all memory associated with it shall reside in either the Controller Memory Buffer or host memory. For all queues in the Controller Memory Buffer, the queue shall be physically contiguous.

The controller may support PRPs and SGLs in the Controller Memory Buffer. For a particular PRP List or SGL associated with a single command, all memory associated with the PRP List or SGLs shall reside in either the Controller Memory Buffer or host memory. The PRPs and SGLs for a command may only be placed in the Controller Memory Buffer if the associated command is present in a Submission Queue in the Controller Memory Buffer.

The controller may support data and metadata in the Controller Memory Buffer. All data or metadata associated with a particular command shall be located in either the Controller Memory Buffer or host memory.

If the requirements for the Controller Memory Buffer use are violated by the host, the controller shall fail the associated command with Invalid Use of Controller Memory Buffer status.

The address region allocated for the CMB shall be 4 KB aligned. It is recommended that a controller allocate the CMB on an 8 KB boundary. The controller shall support burst transactions up to the maximum payload size, support byte enables, and arbitrary byte alignment. The host shall ensure that all writes to the CMB that are needed for a command have been sent before updating the SQ Tail doorbell register. The Memory Write Request to the SQ Tail doorbell register shall not have the Relaxed Ordering bit set, to ensure that it arrives at the controller after all writes to the CMB.

#### 4.8 Namespace List

A Namespace List, defined in Figure 36, is an ordered list of namespace IDs. Unused entries are zero filled.

| Bytes             | Description                                                                                                    |  |  |  |  |
|-------------------|----------------------------------------------------------------------------------------------------|--|--|--|--|
| 3:0               | Identifier 0: This field contains the lowest namespace ID in the list or 0h if the list is                                            |  |  |  |  |
|                   | empty.                                                                                                    |  |  |  |  |
| 7:4               | <b>Identifier 1:</b> This field contains the second lowest namespace ID in the list or 0h if the list contains less than two entries. |  |  |  |  |
|                   |                                                                                                    |  |  |  |  |
| (N*4+3):<br>(N*4) | <b>Identifier N:</b> This field contains the N+1 lowest namespace ID in the list or 0h if the list contains fewer than N entries.     |  |  |  |  |

#### Figure 36: Namespace List Format

#### 4.9 Controller List

A Controller List, defined in Figure 37, is an ordered list of controller IDs. The controller identifier is defined in bytes 79:78 of the Identify data structure in Figure 90. Unused entries are zero filled.

| Bytes    | Description                                                                                          |
|----------|----------------------------------------------------------------------------------------------------|
| 1:0      | Number of Identifiers: This field contains the number of controller entries in the list.             |
|          | There may be up to 2047 identifiers in the list. A value of 0 indicates there are no                 |
|          | controllers in the list.                                                                             |
| 3:2      | Identifier 0: This field contains the NVM subsystem unique controller identifier for the             |
|          | first controller in the list or 0h if the list is empty (i.e. there are no controllers in the list). |
| 5:4      | Identifier 1: This field contains the NVM subsystem unique controller identifier for the             |
|          | second controller in the list or 0h if the list contains fewer than two entries.                     |
|          |                                                                                                    |
| (N*2+3): | Identifier N: This field contains the NVM subsystem unique controller identifier for the             |
| (N*2+2)  | N+1 controller in the list or 0h if the list contains fewer than N+1 entries.                        |

## Figure 37: Controller List Format

## 4.10 Fused Operations

Fused operations enable a more complex command by "fusing" together two simpler commands. This feature is optional; support for this feature is indicated in the Identify Controller data structure in Figure 90. In a fused operation, the requirements are:

- The commands shall be executed in sequence as an atomic unit. The controller shall behave as if no other operations have been executed between these two commands.
- The operation ends at the point an error is encountered in either command. If the first command in the sequence failed, then the second command shall be aborted. If the second command in the sequence failed, then the completion status of the first command is sequence specific.
- The LBA range, if used, shall be the same for the two commands. If the LBA ranges do not match, the commands should be aborted with status of Invalid Field in Command.
- The commands shall be inserted next to each other in the same Submission Queue. If the first command is the last entry in the Submission Queue, then the second command shall be the first entry in the Submission Queue as part of wrapping around. The Submission Queue Tail doorbell pointer update shall indicate both commands as part of one doorbell update.
- If the host desires to abort the fused operation, the host shall submit an Abort command separately for each of the commands.
- A completion queue entry is posted by the controller for each of the commands.

Whether a command is part of a fused operation is indicated in the Fused Operation field of Command Dword 0 in Figure 10. The Fused Operation field also indicates whether this is the first or second command in the operation.

#### 4.11 Command Arbitration

A command is submitted when a Submission Queue Tail Doorbell write moves the Submission Queue Tail Pointer past the corresponding Submission Queue entry. The controller transfers submitted commands to the controller's local memory for subsequent processing using a vendor specific algorithm.

A command is being processed when the controller and/or namespace state is being accessed or modified by the command (e.g., a Feature setting is being accessed or modified or a logical block is being accessed or modified).

A command is completed when a Completion Queue entry for the command has been posted to the corresponding Completion Queue. Upon completion, all controller state and/or namespace state modifications made by that command are globally visible to all subsequently submitted commands.

A candidate command is a submitted command the controller deems ready for processing. The controller selects command(s) for processing from the pool of submitted commands for each Submission Queue. The commands that comprise a fused operation shall be processed together and in order by the controller. The controller may select candidate commands for processing in any order. The order in which commands are selected for processing does not imply the order in which commands are completed.

Arbitration is the method used to determine the Submission Queue from which the controller will start processing the next candidate command(s). Once a Submission Queue is selected using arbitration, the Arbitration Burst setting determines the maximum number of commands that the controller may start processing from that Submission Queue before arbitration shall again take place. A fused operation may be considered as one or two commands by the controller.

All controllers shall support the round robin command arbitration mechanism. A controller may optionally implement weighted round robin with urgent priority class and/or a vendor specific arbitration mechanism. The Arbitration Mechanism Supported field in the Controller Capabilities register (CC.AMS) indicates optional arbitration mechanisms supported by the controller.

In order to make efficient use of the non-volatile memory, it is often advantageous to execute multiple commands from a Submission Queue in parallel. For Submission Queues that are using weighted round robin with urgent priority class or round robin arbitration, host software may configure an Arbitration Burst setting. The Arbitration Burst setting indicates the maximum number of commands that the controller may launch at one time from a particular Submission Queue. It is recommended that host software configure the Arbitration Burst setting as close to the recommended value by the controller as possible (specified in the Recommended Arbitration Burst field of the Identify Controller data structure in Figure 90), taking into consideration any latency requirements. Refer to section 5.14.1.1.

#### 4.11.1 Round Robin Arbitration

If the round robin arbitration mechanism is selected, the controller shall implement round robin command arbitration amongst all Submission Queues, including the Admin Submission Queue. In this case, all Submission Queues are treated with equal priority. The controller may select multiple candidate commands for processing from each Submission Queue per round based on the Arbitration Burst setting.

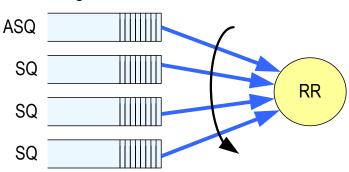

Figure 38: Round Robin Arbitration

## 4.11.2 Weighted Round Robin with Urgent Priority Class Arbitration

In this arbitration mechanism, there are three strict priority classes and three weighted round robin priority levels. If Submission Queue A is of higher strict priority than Submission Queue B, then all candidate commands in Submission Queue A shall start processing before candidate commands from Submission Queue B start processing.

The highest strict priority class is the Admin class that includes any command submitted to the Admin Submission Queue. This class has the highest strict priority above commands submitted to any other Submission Queue.

The next highest strict priority class is the Urgent class. Any I/O Submission Queue assigned to the Urgent priority class is serviced next after commands submitted to the Admin Submission Queue, and before any commands submitted to a weighted round robin priority level. Host software should use care in assigning any Submission Queue to the Urgent priority class since there is the potential to starve I/O Submission Queues in the weighted round robin priority levels as there is no fairness protocol between Urgent and non Urgent I/O Submission Queues.

The lowest strict priority class is the Weighted Round Robin class. This class consists of the three weighted round robin priority levels (High, Medium, and Low) that share the remaining bandwidth using weighted round robin arbitration. Host software controls the weights for the High, Medium, and Low service classes via Set Features. Round robin is used to arbitrate within multiple Submission Queues assigned to the same weighted round robin level. The number of candidate commands that may start processing from each Submission Queue per round is either the Arbitration Burst setting or the remaining weighted round robin credits, whichever is smaller.

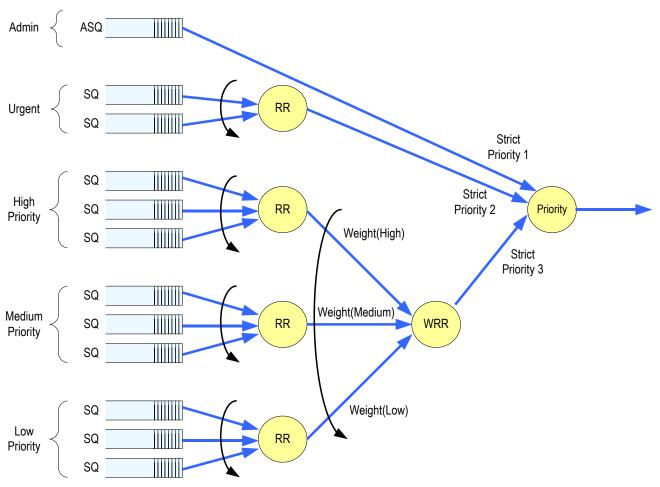

Figure 39: Weighted Round Robin with Urgent Priority Class Arbitration

In Figure 39, the Priority decision point selects the highest priority candidate command selected next to start processing.

## 4.11.3 Vendor Specific Arbitration

A vendor may choose to implement a vendor specific arbitration mechanism. The mechanism(s) are outside the scope of this specification.

#### 5 Admin Command Set

The Admin Command Set defines the commands that may be submitted to the Admin Submission Queue.

The Submission Queue Entry (SQE) structure and the fields that are common to all Admin commands are defined in section 4.2. The Completion Queue Entry (CQE) structure and the fields that are common to all Admin commands are defined in section 4.6. The command specific fields in the SQE and CQE structures for the Admin Command Set are defined in this section.

For all Admin commands, Dword 14 and 15 are I/O Command Set specific.

| Opcode<br>(07)                                                                                   | Opcode<br>(06:02) | Opcode<br>(01:00) | 2                   | о/м <sup>1</sup> | Namespace<br>Identifier | Command                     |
|--------------------------------------------------------------------------------------------------|-------------------|-------------------|---------------------|------------------|-------------------------|-----------------------------|
| Generic<br>Command                                                                               | Function          | Data<br>Transfer  | Opcode <sup>2</sup> | O/M              | Used <sup>3</sup>       | Command                     |
| 0b                                                                                               | 000 00b           | 00b               | 00h                 | М                | No                      | Delete I/O Submission Queue |
| 0b                                                                                               | 000 00b           | 01b               | 01h                 | М                | No                      | Create I/O Submission Queue |
| 0b                                                                                               | 000 00b           | 10b               | 02h                 | М                | Yes                     | Get Log Page                |
| 0b                                                                                               | 000 01b           | 00b               | 04h                 | М                | No                      | Delete I/O Completion Queue |
| 0b                                                                                               | 000 01b           | 01b               | 05h                 | М                | No                      | Create I/O Completion Queue |
| 0b                                                                                               | 000 01b           | 10b               | 06h                 | М                | Yes                     | Identify                    |
| 0b                                                                                               | 000 10b           | 00b               | 08h                 | М                | No                      | Abort                       |
| 0b                                                                                               | 000 10b           | 01b               | 09h                 | М                | Yes                     | Set Features                |
| 0b                                                                                               | 000 10b           | 10b               | 0Ah                 | М                | Yes                     | Get Features                |
| 0b                                                                                               | 000 11b           | 00b               | 0Ch                 | М                | No                      | Asynchronous Event Request  |
| 0b                                                                                               | 000 11b           | 01b               | 0Dh                 | 0                | Yes                     | Namespace Management        |
| 0b                                                                                               | 001 00b           | 00b               | 10h                 | 0                | No                      | Firmware Commit             |
| 0b                                                                                               | 001 00b           | 01b               | 11h                 | 0                | No                      | Firmware Image Download     |
| 0b                                                                                               | 001 01b           | 01b               | 15h                 | 0                | Yes                     | Namespace Attachment        |
|                                                                                                  |                   |                   | I/O Co              | ommand &         | Set Specific            | · · · ·                     |
| 1b                                                                                               | na                | Na                | 80h – BFh           | 0                |                         | I/O Command Set specific    |
|                                                                                                  | Vendor Specific   |                   |                     |                  |                         |                             |
| 1b                                                                                               | na                | Na                | C0h – FFh           | 0                |                         | Vendor specific             |
| NOTES:<br>1. O/M definition: O = Optional, M = Mandatory.<br>2. Opcodes not listed are reserved. |                   |                   |                     |                  |                         |                             |

Figure 40: Opcodes for Admin Commands

A subset of commands uses the Namespace Identifier field (CDW1.NSID). When not used, the field shall be 3. cleared to 0h.

Figure 41 defines Admin commands that are specific to the NVM Command Set.

| Opcode<br>(07)                                  | Opcode<br>(06:02)                                                                                          | Opcode<br>(01:00) | Opcode <sup>2</sup> | о/м <sup>1</sup> | Namespace<br>Identifier | Command          |
|-------------------------------------------------|----------------------------------------------------------------------------------------------------|-------------------|---------------------|------------------|-------------------------|------------------|
| Generic<br>Command                              | Function                                                                                                   | Data<br>Transfer  | Opcode              | O/M              | Used <sup>3</sup>       | Command          |
| 1b                                              | 000 00b                                                                                                    | 00b               | 80h                 | 0                | Yes                     | Format NVM       |
| 1b                                              | 000 00b                                                                                                    | 01b               | 81h                 | 0                | Yes                     | Security Send    |
| 1b                                              | 000 00b                                                                                                    | 10b               | 82h                 | 0                | Yes                     | Security Receive |
| NOTES:                                          |                                                                                                    |                   |                     |                  |                         |                  |
| 1. O/M definition: O = Optional, M = Mandatory. |                                                                                                    |                   |                     |                  |                         |                  |
| 2. Opcodes not listed are reserved.             |                                                                                                    |                   |                     |                  |                         |                  |
| 3. A subse                                      | 3. A subset of commands uses the Namespace Identifier field (CDW1.NSID). When not used, the field shall be |                   |                     |                  |                         |                  |

## Figure 41: Opcodes for Admin Commands – NVM Command Set Specific

## 5.1 Abort command

cleared to 0h.

The Abort command is used to abort a specific command previously submitted to the Admin Submission Queue or an I/O Submission Queue. Host software may have multiple Abort commands outstanding, subject to the constraints of the Abort Command Limit indicated in the Identify Controller data structure in Figure 90. An Abort command is a best effort command; the command to abort may have already completed, currently be in execution, or may be deeply queued. It is implementation specific if/when a controller chooses to complete the command when the command to abort is not found.

The Abort command uses the Command Dword 10 field. All other command specific fields are reserved.

## Figure 42: Abort – Command Dword 10

| Bit   | Description                                                                                |
|-------|--------------------------------------------------------------------------------------------|
| 31:16 | Command Identifier (CID): This field specifies the command identifier of the command to be |
| 51.10 | aborted, that was specified in the CDW0.CID field within the command itself.               |
| 15:00 | Submission Queue Identifier (SQID): This field specifies the identifier of the Submission  |
|       | Queue that the command to be aborted is associated with.                                   |

## 5.1.1 Command Completion

A completion queue entry is posted to the Admin Completion Queue if the command has been completed and a corresponding completion queue entry has been posted to the appropriate Admin or I/O Completion Queue. Dword 0 of the completion queue entry indicates whether the command was aborted. If the command was successfully aborted, then bit 0 of Dword 0 is cleared to '0'. If the command was not aborted, then bit 0 of Dword 0 is set to '1'.

Command specific status values associated with the Abort command are defined in Figure 43.

## Figure 43: Abort – Command Specific Status Values

| Value | Description                                                                         |
|-------|-------------------------------------------------------------------------------------|
| 3h    | Abort Command Limit Exceeded: The number of concurrently outstanding Abort commands |
|       | has exceeded the limit indicated in the Identify Controller data structure.         |

## 5.2 Asynchronous Event Request command

Asynchronous events are used to notify host software of status, error, and health information as these events occur. To enable asynchronous events to be reported by the controller, host software needs to submit one or more Asynchronous Event Request commands to the controller. The controller specifies an event to the host by completing an Asynchronous Event Request command. Host software should expect that the controller may not execute the command immediately; the command should be completed when there is an event to be reported.

The Asynchronous Event Request command is submitted by host software to enable the reporting of asynchronous events from the controller. This command has no timeout. The controller posts a completion queue entry for this command when there is an asynchronous event to report to the host. If Asynchronous Event Request commands are outstanding when the controller is reset, the commands are aborted.

All command specific fields are reserved.

Host software may submit multiple Asynchronous Event Request commands to reduce event reporting latency. The total number of simultaneously outstanding Asynchronous Event Request commands is limited by the Asynchronous Event Request Limit specified in the Identify Controller data structure in Figure 90.

Asynchronous events are grouped into event types. The event type information is indicated in Dword 0 of the completion queue entry for the Asynchronous Event Request command. When the controller posts a completion queue entry for an outstanding Asynchronous Event Request command and thus reports an asynchronous event, subsequent events of that event type are automatically masked by the controller until the host clears that event. An event is cleared by reading the log page associated with that event using the Get Log Page command (see section 5.10).

The following event types are defined:

- Error event: Indicates a general error that is not associated with a specific command. To clear this event, host software reads the Error Information log using the Get Log Page command.
- SMART / Health Status event: Indicates a SMART or health status event. To clear this event, host software reads the SMART / Health Information log using Get Log Page. The SMART / Health conditions that trigger asynchronous events may be configured in the Asynchronous Event Configuration feature using the Set Features command (see section 5.14).
  - I/O Command Set events: Events that are defined by an I/O command set.
    - NVM Command Set Events:
      - Reservation Log Page Available event: Indicates that one or more Reservation Notification log pages are available. To clear this event, host software reads the Reservation Notification log page using the Get Log Page command.
- Vendor Specific event: Indicates a vendor specific event. To clear this event, host software reads the indicated vendor specific log page using Get Log Page command.

Asynchronous events are reported due to a new entry being added to a log page (e.g., Error Information log) or a status update (e.g., status in the SMART / Health log). A status change may be permanent (e.g., the media has become read only) or transient (e.g., the temperature exceeded a threshold for a period of time). Host software should modify the event threshold or mask the event for transient and permanent status changes before issuing another Asynchronous Event Request command to avoid repeated reporting of asynchronous events.

If the controller needs to report an event and there are no outstanding Asynchronous Event Request commands, the controller should send a single notification of that Asynchronous Event Type when an Asynchronous Event Request command is received. If a Get Log Page command clears the event prior to receiving the Asynchronous Event Request command or if a power off condition occurs, then a notification is not sent.

## 5.2.1 Command Completion

A completion queue entry is posted to the Admin Completion Queue if there is an asynchronous event to report to the host. Command specific status values associated with Asynchronous Event Request are defined in Figure 44.

### Figure 44: Status Code – Command Specific Status Values

| Value | Description                                                                       |
|-------|-----------------------------------------------------------------------------------|
| 5h    | Asynchronous Event Request Limit Exceeded: The number of concurrently outstanding |
|       | Asynchronous Event Request commands has been exceeded.                            |

Dword 0 of the completion queue entry contains information about the asynchronous event. The definition of Dword 0 of the completion queue entry is in Figure 45.

| Bit   | Description                                                                                                    |         |                                                                         |  |  |
|-------|----------------------------------------------------------------------------------------------------|---------|-------------------------------------------------------------------------|--|--|
| 31:24 | Reserved                                                                                                    |         |                                                                         |  |  |
| 23:16 | <b>Log Page Identifier:</b> Indicates the log page associated with the asynchronous event. This log page needs to be read by the host to clear the event. |         |                                                                         |  |  |
| 15:08 | <b>Asynchronous Event Information:</b> Refer to Figure 46, Figure 47, Figure 48, and Figure 49 for detailed information regarding the asynchronous event. |         |                                                                         |  |  |
| 07:03 | Reserved                                                                                                    |         |                                                                         |  |  |
|       | -                                                                                                    |         | ates the type of the asynchronous en the Asynchronous Event Information |  |  |
|       |                                                                                                    | Value   | Definition                                                              |  |  |
| 02:00 |                                                                                                    | 0h      | Error status                                                            |  |  |
|       |                                                                                                    | 1h      | SMART / Health status                                                   |  |  |
|       |                                                                                                    | 2h      | Notice                                                                  |  |  |
|       |                                                                                                    | 3h – 5h | Reserved                                                                |  |  |
|       |                                                                                                    | 6h      | I/O Command Set specific status                                         |  |  |
|       | 7h Vendor specific                                                                                                    |         |                                                                         |  |  |

#### Figure 45: Asynchronous Event Request – Completion Queue Entry Dword 0

The information in either Figure 46, Figure 47, or Figure 49 is returned in the Asynchronous Event Information field, depending on the Asynchronous Event Type.

| Value    | Description                                                                                                    |
|----------|----------------------------------------------------------------------------------------------------|
| 0h       | Write to Invalid Doorbell Register: Host software wrote the doorbell of a queue that was not created.                                                                                                    |
| 1h       | <ul> <li>Invalid Doorbell Write Value: Host software attempted to write an invalid doorbell value. Some possible causes of this error are: <ul> <li>the value written was out of range of the corresponding queue's base address and size,</li> <li>the value written is the same as the previously written doorbell value,</li> <li>the number of commands that would be added as part of a doorbell write would exceed the number of available entries,</li> <li>host software attempts to add a command to a full Submission Queue, and</li> <li>host software attempts to remove a completion queue entry from an empty Completion Queue.</li> </ul> </li> </ul> |
| 2h       | Diagnostic Failure: A diagnostic failure was detected. This may include a self test operation.                                                                                                    |
| 3h       | <b>Persistent Internal Error:</b> A failure occurred that is persistent and the controller is unable to isolate to a specific set of commands. If this error is indicated, then the CSTS.CFS bit may be set to '1' and the host should perform a reset as described in section 7.3.                                                                                                    |
| 4h       | <b>Transient Internal Error:</b> A transient error occurred that is specific to a particular set of commands; controller operation may continue without a reset.                                                                                                    |
| 5h       | <b>Firmware Image Load Error:</b> The firmware image could not be loaded. The controller reverted to the previously active firmware image or a baseline read-only firmware image.                                                                                                    |
| 6h - FFh | Reserved                                                                                                    |

| Figure 46: Asynchronous Event Information – Error Stat | us |
|--------------------------------------------------------|----|
|--------------------------------------------------------|----|

## Figure 47: Asynchronous Event Information – SMART / Health Status

| Value    | Description                                                                                                    |
|----------|----------------------------------------------------------------------------------------------------|
| 0h       | NVM subsystem Reliability: NVM subsystem reliability has been compromised. This may be                                                    |
|          | due to significant media errors, an internal error, the media being placed in read only mode, or a volatile memory backup device failing. |
| 1h       | Temperature Threshold: A temperature is above an over temperature threshold or below an                                                   |
|          | under temperature threshold (refer to section 5.14.1.4).                                                                                  |
| 2h       | Spare Below Threshold: Available spare space has fallen below the threshold.                                                              |
| 3h - FFh | Reserved                                                                                                    |

## Figure 48: Asynchronous Event Information - Notice

| Value    | Description                                                                                                    |
|----------|----------------------------------------------------------------------------------------------------|
| Oh       | <b>Namespace Attribute Changed:</b> The Identify Namespace data structure for one or more namespaces has changed. Host software may use this event as an indication that it should read the Identify Namespace data structures for each namespace to determine what has changed. A controller shall not send this event when Namespace Utilization has changed, as this is a frequent event that does not require action by the host. A controller shall only send this event for changes to the Format Progress Indicator field when bits 6:0 of that field transition from a non-zero value to zero or from a zero value to a non-zero value. |
| 1h       | <b>Firmware Activation Starting:</b> The controller is starting a firmware activation process during which command processing is paused. Host software may use CSTS.PP to determine when command processing has resumed. To clear this event, host software reads the Firmware Slot Information log page.                                                                                                    |
| 2h – FFh | Reserved                                                                                                    |

| Value    | Description                                                                                   |
|----------|-----------------------------------------------------------------------------------------------|
| 0h       | Reservation Log Page Available: Indicates that one or more Reservation Notification log pages |
|          | are available.                                                                                |
| 1h - FFh | Reserved                                                                                      |

## Figure 49: Asynchronous Event Information – NVM Command Set Specific Status

## 5.3 Create I/O Completion Queue command

The Create I/O Completion Queue command is used to create all I/O Completion Queues with the exception of the Admin Completion Queue. The Admin Completion Queue is created by specifying its base address in the ACQ register. If a PRP List is provided to describe the CQ, then the PRP List shall be maintained by host software at the same location in host physical memory and the values in the PRP List shall not be modified until the corresponding Delete I/O Completion Queue command for this CQ is completed successfully or the controller is reset. If the PRP List values are modified, the behavior is undefined.

The Create I/O Completion Queue command uses the PRP Entry 1, Command Dword 10, and Command Dword 11 fields. All other command specific fields are reserved.

| Bit   | Description                                                                                                    |
|-------|----------------------------------------------------------------------------------------------------|
| 63:00 | <b>PRP Entry 1 (PRP1):</b> If CDW11.PC is set to '1', then this field specifies a 64-bit base memory address pointer of the Completion Queue that is physically contiguous and is memory page aligned (based on the value in CC.MPS). If CDW11.PC is cleared to '0', then this field specifies a PRP List pointer that describes the list of pages that constitute the Completion Queue and is memory page aligned (based on the value in CC.MPS). In both cases the PRP Entry shall have an offset of 0h. In a non-contiguous Completion Queue, each PRP Entry in the PRP List shall have an offset of 0h. If there is a PRP Entry with a non-zero offset, then the controller should return an error of PRP Offset Invalid. |

## Figure 51: Create I/O Completion Queue – Command Dword 10

| Bit   | Description                                                                                         |
|-------|----------------------------------------------------------------------------------------------------|
| 31:16 | Queue Size (QSIZE): This field indicates the size of the Completion Queue to be created. If the     |
|       | size is 0h or larger than the controller supports, the controller should return an error of Invalid |
|       | Queue Size. Refer to section 4.1.3. This is a 0's based value.                                      |
| 15:00 | Queue Identifier (QID): This field indicates the identifier to assign to the Completion Queue to    |
|       | be created. This identifier corresponds to the Completion Queue Head Doorbell used for this         |
|       | command (i.e., the value $y$ in section 3.1.12). This value shall not exceed the value reported in  |
|       | the Number of Queues feature (see section 5.14.1.7) for I/O Completion Queues. If the value         |
|       | specified is 0h, exceeds the Number of Queues reported, or corresponds to an identifier already     |
|       | in use, the controller should return an error of Invalid Queue Identifier.                          |

## Figure 52: Create I/O Completion Queue – Command Dword 11

| Bit   | Description                                                                                                    |
|-------|----------------------------------------------------------------------------------------------------|
| 31:16 | <b>Interrupt Vector (IV):</b> This field indicates interrupt vector to use for this Completion Queue. This corresponds to the MSI-X or multiple message MSI vector to use. If using single message MSI or pin-based interrupts, then this field shall be cleared to 0h. In MSI-X, a maximum of 2K vectors are used. This value shall not be set to a value greater than the number of messages the controller supports (refer to MSICAP.MC.MME or MSIXCAP.MXC.TS). If the value is greater than the number of messages the controller supports, the controller supports, the controller should return an error of Invalid Interrupt Vector. |
| 15:02 | Reserved                                                                                                    |
| 01    | <b>Interrupts Enabled (IEN):</b> If set to '1', then interrupts are enabled for this Completion Queue. If cleared to '0', then interrupts are disabled for this Completion Queue.                                                                                                    |
| 00    | <ul> <li>Physically Contiguous (PC): If set to '1', then the Completion Queue is physically contiguous and PRP Entry 1 (PRP1) is the address of a contiguous physical buffer. If cleared to '0', then the Completion Queue is not physically contiguous and PRP Entry 1 (PRP1) is a PRP List pointer.</li> <li>If the queue is located in the Controller Memory Buffer and PC is cleared to '0', the controller shall fail the command with Invalid Use of Controller Memory Buffer status.</li> </ul>                                                                                                    |

## 5.3.1 Command Completion

If the command is completed, then the controller shall post a completion queue entry to the Admin Completion Queue indicating the status for the command.

Create I/O Completion Queue command specific status values are defined in Figure 53.

| Value | Description                                                                                   |
|-------|-----------------------------------------------------------------------------------------------|
| 1h    | Invalid Queue Identifier: The creation of the I/O Completion Queue failed due to an invalid   |
|       | queue identifier specified as part of the command. An invalid queue identifier is one that is |
|       | ourrently in use or one that is outside the range supported by the controller                 |

## Figure 53: Create I/O Completion Queue – Command Specific Status Values

|    | currently in use of one that is outside the range supported by the controller.                 |
|----|------------------------------------------------------------------------------------------------|
| 2h | Invalid Queue Size: The host attempted to create an I/O Completion Queue with an invalid       |
|    | number of entries (e.g., a value of zero or a value which exceeds the maximum supported by the |
|    | controller, specified in CAP.MQES).                                                            |
| 8h | Invalid Interrupt Vector: The creation of the I/O Completion Queue failed due to an invalid    |
|    | interrupt vector specified as part of the command.                                             |

## 5.4 Create I/O Submission Queue command

The Create I/O Submission Queue command is used to create I/O Submission Queues. The Admin Submission Queue is created by specifying its base address in the ASQ register. If a PRP List is provided to describe the SQ, then the PRP List shall be maintained by host software at the same location in host physical memory and the values in the PRP List shall not be modified until the corresponding Delete I/O Submission Queue command for this SQ is completed or the controller is reset. If the PRP List values are modified, the behavior is undefined.

The Create I/O Submission Queue command uses the PRP Entry 1, Command Dword 10, and Command Dword 11 fields. All other command specific fields are reserved.

| Bit   | Description                                                                                                    |
|-------|----------------------------------------------------------------------------------------------------|
| 63:00 | <b>PRP Entry 1 (PRP1):</b> If CDW11.PC is set to '1', then this field specifies a 64-bit base memory address pointer of the Submission Queue that is physically contiguous and is memory page aligned (based on the value in CC.MPS). If CDW11.PC is cleared to '0', then this field specifies a PRP List pointer that describes the list of pages that constitute the Submission Queue and is memory page aligned (based on the value in CC.MPS). In both cases, the PRP Entry shall have an offset of 0h. In a non-contiguous Submission Queue, each PRP Entry in the PRP List shall have an offset of 0h. If there is a PRP Entry with a non-zero offset, then the controller should return an error of PRP Offset Invalid. |

## Figure 54: Create I/O Submission Queue – PRP Entry 1

## Figure 55: Create I/O Submission Queue – Command Dword 10

| Bit   | Description                                                                                         |
|-------|----------------------------------------------------------------------------------------------------|
| 31:16 | Queue Size (QSIZE): This field indicates the size of the Submission Queue to be created. If the     |
|       | size is 0h or larger than the controller supports, the controller should return an error of Invalid |
|       | Queue Size. Refer to section 4.1.3. This is a 0's based value.                                      |
| 15:00 | Queue Identifier (QID): This field indicates the identifier to assign to the Submission Queue to    |
|       | be created. This identifier corresponds to the Submission Queue Tail Doorbell used for this         |
|       | command (i.e., the value y in section 0). This value shall not exceed the value reported in the     |
|       | Number of Queues feature (see section 5.14.1.7) for I/O Submission Queues. If the value             |
|       | specified is 0h, exceeds the Number of Queues reported, or corresponds to an identifier already     |
|       | in use, the controller should return an error of Invalid Queue Identifier.                          |

## Figure 56: Create I/O Submission Queue – Command Dword 11

| Bit   | Description                                                                                                    |                   |
|-------|----------------------------------------------------------------------------------------------------|-------------------|
| 31:16 | <b>Completion Queue Identifier (CQID):</b> This field indicates the identifier of the Completion Que to utilize for any command completions entries associated with this Submission Queue. T value of 0h (Admin Completion Queue) shall not be specified. If the value specified is 0h does not correspond to a valid I/O Completion Queue, the controller should return an error Invalid Queue Identifier.                                                                                                    | he<br>or          |
| 15:03 | Reserved                                                                                                    |                   |
| 03:01 | Queue Priority (QPRIO): This field indicates the priority class to use for commands within the Submission Queue. This field is only used when the weighted round robin with urgent prior class is the arbitration mechanism selected, the field is ignored if weighted round robin we urgent priority class is not used. Refer to section 4.11.                                                                                                    | ity               |
| 02:01 | ValueDefinition00bUrgent01bHigh10bMedium11bLow                                                                                                    |                   |
| 00    | <ul> <li>Physically Contiguous (PC): If set to '1', then the Submission Queue is physically contiguo and PRP Entry 1 (PRP1) is the address of a contiguous physical buffer. If cleared to '0', th the Submission Queue is not physically contiguous and PRP Entry 1 (PRP1) is a PRP L pointer. If this bit is cleared to '0' and CAP.CQR is set to '1', the controller should return an err of Invalid Field in Command.</li> <li>If the queue is located in the Controller Memory Buffer and PC is cleared to '0', the control shall fail the command with Invalid Use of Controller Memory Buffer status.</li> </ul> | en<br>.ist<br>ror |

## 5.4.1 Command Completion

When the command is completed, the controller posts a completion queue entry to the Admin Completion Queue indicating the status for the command.

Create I/O Submission Queue command specific status values are defined in Figure 57.

| Value | Description                                                                                                    |
|-------|----------------------------------------------------------------------------------------------------|
| 0h    | Completion Queue Invalid: The Completion Queue identifier specified in the command does not                                                                                                    |
|       | exist.                                                                                                    |
| 1h    | <b>Invalid Queue Identifier:</b> The creation of the I/O Submission Queue failed due an invalid queue identifier specified as part of the command. An invalid queue identifier is one that is currently in use or one that is outside the range supported by the controller. |
| 2h    | <b>Invalid Queue Size:</b> The host attempted to create an I/O Completion Queue with an invalid number of entries (e.g., a value of zero or a value which exceeds the maximum supported by the controller, specified in CAP.MQES).                                           |

## 5.5 Delete I/O Completion Queue command

The Delete I/O Completion Queue command is used to delete an I/O Completion Queue. The Delete I/O Completion Queue command uses the Command Dword 10 field. All other command specific fields are reserved. After this command has completed, the PRP List that describes the Completion Queue may be deallocated by host software.

Host software shall ensure that any associated I/O Submission Queue is deleted prior to deleting a Completion Queue. If there are any associated I/O Submission Queues present, then the Delete I/O Completion Queue command shall fail with a status value of Invalid Queue Deletion.

Note: It is not possible to delete the Admin Completion Queue.

## Figure 58: Delete I/O Completion Queue – Command Dword 10

| Bit   | Description                                                                                        |
|-------|----------------------------------------------------------------------------------------------------|
| 31:16 | Reserved                                                                                           |
| 15:00 | Queue Identifier (QID): This field indicates the identifier of the Completion Queue to be deleted. |
|       | The value of 0h (Admin Completion Queue) shall not be specified.                                   |

## 5.5.1 Command Completion

A completion queue entry is posted to the Admin Completion Queue when the indicated I/O Completion Queue has been deleted. Delete I/O Completion Queue command specific status values are defined in Figure 59.

| Value | Description                                                                                          |
|-------|----------------------------------------------------------------------------------------------------|
| 1h    | Invalid Queue Identifier: The Queue Identifier specified in the command is invalid. This error is    |
| 111   | also indicated if the Admin Completion Queue identifier is specified.                                |
|       | Invalid Queue Deletion: This error indicates that it is invalid to delete the I/O Completion Queue   |
| 0Ch   | specified. The typical reason for this error condition is that there is an associated I/O Submission |
|       | Queue that has not been deleted.                                                                     |

## Figure 59: Delete I/O Completion Queue – Command Specific Status Values

## 5.6 Delete I/O Submission Queue command

The Delete I/O Submission Queue command is used to delete an I/O Submission Queue. The Delete I/O Submission Queue command uses the Command Dword 10 field. All other command specific fields are reserved. After this command has completed, the PRP List that describes the Submission Queue may be deallocated by host software.

The command causes all commands submitted to the indicated Submission Queue that are still in progress to be aborted. The controller may post individual completion status of Command Aborted due to SQ Deletion for commands that have been aborted. Commands that are not able to be aborted should be completed with appropriate completion status.

Note: It is not possible to delete the Admin Submission Queue.

## Figure 60: Delete I/O Submission Queue – Command Dword 10

| Bit   | Description                                                                                                    |
|-------|----------------------------------------------------------------------------------------------------|
| 31:16 | Reserved                                                                                                    |
| 15:00 | <b>Queue Identifier (QID):</b> This field indicates the identifier of the Submission Queue to be deleted.<br>The value of 0h (Admin Submission Queue) shall not be specified. |

#### 5.6.1 Command Completion

After all commands submitted to the indicated I/O Submission Queue are either completed or aborted, a completion queue entry is posted to the Admin Completion Queue when the queue has been deleted. Delete I/O Submission Queue command specific status values are defined in Figure 61.

### Figure 61: Delete I/O Submission Queue – Command Specific Status Values

| Value | Description                                                                                       |  |
|-------|---------------------------------------------------------------------------------------------------|--|
| 1h    | Invalid Queue Identifier: The Queue Identifier specified in the command is invalid. This error is |  |
|       | also indicated if the Admin Submission Queue identifier is specified.                             |  |

## 5.7 Firmware Commit command

**NOTE:** This command was known in NVM Express revision 1.0 and 1.1 as "Firmware Activate."

The Firmware Commit command is used to verify that a valid firmware image has been downloaded and to commit that revision to a specific firmware slot. The host may select the firmware image to activate on the next Controller Level Reset as part of this command. The currently executing firmware revision may be determined from the Firmware Revision field of the Identify Controller data structure in Figure 90 or as indicated in the Firmware Slot Information log page.

The Firmware Commit command uses the Command Dword 10 field. All other command specific fields are reserved.

| Bit   | Description |              |                                                                                                    |
|-------|-------------|--------------|----------------------------------------------------------------------------------------------------|
| 31:06 | Reserved    |              |                                                                                                    |
|       | the Firmwar | e Image Down | field specifies the action that is taken on the image downloaded with<br>load command or on a previously downloaded and placed image.<br>the following table. |
|       |             | Value        | Definition                                                                                                    |
| 05:03 |             | 000b         | Downloaded image replaces the image specified by the Firmware Slot field. This image is not activated.                                                        |
|       |             | 001b         | Downloaded image replaces the image specified by<br>the Firmware Slot field. This image is activated at<br>the next reset.                                    |
|       |             | 010b         | The image specified by the Firmware Slot field is activated at the next reset.                                                                                |
|       |             | 011b         | The image specified by the Firmware Slot field is requested to be activated immediately without reset.                                                        |
|       |             | 100-111b     | Reserved                                                                                                    |
| 02:00 | applicable. |              | cifies the firmware slot that shall be used for the Commit Action, if cified is 0h, then the controller shall choose the firmware slot (slot 1 $-$            |

## Figure 62: Firmware Commit – Command Dword 10

## 5.7.1 Command Completion

A completion queue entry is posted to the Admin Completion Queue if the controller has completed the requested action (specified in the Commit Action field). For requests that specify activation of a new firmware image and return with status code value of 00h, any Controller Level Reset defined in section 7.3.2 activates the specified firmware. Firmware Commit command specific status values are defined in Figure 63.

| Value | Description                                                                                            |
|-------|----------------------------------------------------------------------------------------------------|
| 06h   | Invalid Firmware Slot: The firmware slot indicated is invalid or read only. This error is indicated    |
|       | if the firmware slot exceeds the number supported.                                                     |
| 07h   | Invalid Firmware Image: The firmware image specified for activation is invalid and not loaded by       |
|       | the controller.                                                                                        |
| 0Bh   | Firmware Activation Requires Conventional Reset: The firmware commit was successful,                   |
|       | however, activation of the firmware image requires a conventional reset. If an FLR or controller       |
|       | reset occurs prior to a conventional reset, the controller shall continue operation with the currently |
|       | executing firmware image.                                                                              |
| 10h   | Firmware Activation Requires NVM Subsystem Reset: The firmware commit was successful,                  |
| 1011  | however, activation of the firmware image requires an NVM Subsystem Reset. If any other type of        |
|       | reset occurs prior to an NVM Subsystem Reset, the controller shall continue operation with the         |
|       | currently executing firmware image.                                                                    |
| 11h   | Firmware Activation Requires Reset: The firmware commit was successful; however, the image             |
|       | specified does not support being activated without a reset. The image shall be activated at the        |
|       | next reset.                                                                                            |
| 12h   | Firmware Activation Requires Maximum Time Violation: The image specified if activated                  |
|       | immediately would exceed the Maximum Time for Firmware Activation (MFTA) value reported in             |
|       | Identify Controller. To activate the firmware, the Firmware Commit command needs to be re-             |
|       | issued and the image activated using a reset.                                                          |
| 13h   | Firmware Activation Prohibited: The image specified is being prohibited from activation by the         |
| _     | controller for vendor specific reasons (e.g., controller does not support down revision firmware).     |
| 14h   | Overlapping Range: This error is indicated if the firmware image has overlapping ranges.               |

## 5.8 Firmware Image Download command

The Firmware Image Download command is used to download all or a portion of the firmware image for a future update to the controller. The Firmware Image Download command may be submitted while other commands on the Admin Submission Queue or I/O Submission Queues are outstanding. The Firmware Image Download command copies the new firmware image (in whole or in part) to the controller.

The firmware image may be constructed of multiple pieces that are individually downloaded with separate Firmware Image Download commands. Each Firmware Image Download command includes a Dword Offset and Number of Dwords that specify a Dword range. The host software shall ensure that firmware pieces do not have Dword ranges that overlap. Firmware portions may be submitted out of order to the controller.

The new firmware image is not activated as part of the Firmware Image Download command. Refer to section 8.1 for details on the firmware update process.

The Firmware Image Download command uses the PRP Entry 1, PRP Entry 2, Command Dword 10, and Command Dword 11 fields. All other command specific fields are reserved.

## Figure 64: Firmware Image Download – PRP Entry 1

| Bit   | Description                                                                                     |
|-------|-------------------------------------------------------------------------------------------------|
| 63:00 | PRP Entry 1 (PRP1): This field contains the first PRP entry, specifying the location where data |
|       | should be transferred from.                                                                     |

#### Figure 65: Firmware Image Download – PRP Entry 2

| Bit   | Description                                                                                                    |
|-------|----------------------------------------------------------------------------------------------------|
| 63:00 | <b>PRP Entry 2 (PRP2):</b> This field contains the second PRP entry. Refer to Figure 11 for the definition of this field. |

#### Figure 66: Firmware Image Download – Command Dword 10

| Bit   | Description                                                                             |
|-------|-----------------------------------------------------------------------------------------|
| 31.00 | Number of Dwords (NUMD): This field specifies the number of Dwords to transfer for this |
|       | portion of the firmware. This is a 0's based value.                                     |

#### Figure 67: Firmware Image Download – Command Dword 11

| Bit   | Description                                                                                                    |
|-------|----------------------------------------------------------------------------------------------------|
| 31:00 | <b>Offset (OFST):</b> This field specifies the number of Dwords offset from the start of the firmware image being downloaded to the controller. The offset is used to construct the complete firmware image when the firmware is downloaded in multiple pieces. The piece corresponding to the start of the firmware image shall have an Offset of 0h. |

#### 5.8.1 Command Completion

A completion queue entry is posted to the Admin Completion Queue if this portion of the firmware image has been received by the controller. Firmware Image Download command specific status values are defined in Figure 68.

#### Figure 68: Firmware Image Download – Command Specific Status Values

| Value | Description                                                                      |  |
|-------|----------------------------------------------------------------------------------|--|
| 14h   | Overlapping Range: This error is indicated if the firmware image has overlapping |  |
| 1411  | ranges.                                                                          |  |

#### 5.9 Get Features command

The Get Features command retrieves the attributes of the Feature specified.

The Get Features command uses the PRP Entry 1, PRP Entry 2, Command Dword 10, and Command Dword 11 fields. All other command specific fields are reserved.

#### Figure 69: Get Features – PRP Entry 1

| Bit   | Description                                                                                        |
|-------|----------------------------------------------------------------------------------------------------|
| 63:00 | PRP Entry 1 (PRP1): This field contains the first PRP entry, specifying the start of the data      |
| 03.00 | buffer. If no data structure is used as part of the specified feature, then this field is ignored. |

#### Figure 70: Get Features – PRP Entry 2

| Bit   | Description                                                                              |
|-------|------------------------------------------------------------------------------------------|
| 63:00 | PRP Entry 2 (PRP2): This field contains the second PRP entry. Refer to Figure 11 for the |
|       | definition of this field.                                                                |

#### Figure 71: Get Features – Command Dword 10

| Bit   | Description                                                                                                    |  |  |  |
|-------|----------------------------------------------------------------------------------------------------|--|--|--|
| 31:11 | Reserved                                                                                                    |  |  |  |
|       | Select (SEL): This field specifies which value of the attributes to return in the provided data:                                                                                                    |  |  |  |
|       | Select Description                                                                                                    |  |  |  |
|       | 000b Current                                                                                                    |  |  |  |
|       | 001b Default                                                                                                    |  |  |  |
|       | 010b Saved                                                                                                    |  |  |  |
|       | 011b Supported capabilities                                                                                                    |  |  |  |
|       | 100b – 111b Reserved                                                                                                    |  |  |  |
|       | Refer to section 5.9.1 for details on the value returned in each case.<br>The controller indicates in bit 4 of the Optional NVM Command Support field of the Identify<br>Controller data structure in Figure 90 whether this field is supported.<br>If a Get Features command is received with the Select field set to 010b (i.e., saved) and the<br>controller does not support the Feature Identifier being saved or does not currently have any<br>saved values, then the controller shall treat the Select field as though it was set to 001b (i.e.,<br>default.) |  |  |  |
| 07:00 | Feature Identifier (FID): This field specifies the identifier of the Feature for which to provide data.                                                                                                    |  |  |  |

Figure 72 describes the Feature Identifiers whose attributes may be retrieved using Get Features. The definition of the attributes returned and associated format is specified in the section indicated.

| Description                       | Section Defining<br>Format of Attributes<br>Returned |
|-----------------------------------|------------------------------------------------------|
| Arbitration                       | Section 5.14.1.1                                     |
| Power Management                  | Section 5.14.1.2                                     |
| LBA Range Type                    | Section 5.14.1.3                                     |
| Temperature Threshold             | Section 5.14.1.4                                     |
| Error Recovery                    | Section 5.14.1.5                                     |
| Volatile Write Cache              | Section 5.14.1.6                                     |
| Number of Queues                  | Section 5.14.1.7                                     |
| Interrupt Coalescing              | Section 5.14.1.8                                     |
| Interrupt Vector Configuration    | Section 5.14.1.9                                     |
| Write Atomicity                   | Section 5.14.1.10                                    |
| Asynchronous Event Configuration  | Section 5.14.1.11                                    |
| Autonomous Power State Transition | Section 5.14.1.12                                    |
| Host Memory Buffer                | Section 5.14.1.13                                    |
| NVM Command Set                   | Specific                                             |
| Software Progress Marker          | Section 5.14.1.14                                    |
| Host Identifier                   | Section 5.14.1.15                                    |
| Reservation Notification Mask     | Section 5.14.1.16                                    |
| Reservation Persistence           | Section 5.14.1.17                                    |

| Figure 72: Get   | Features – Featur    | e Identifiers |
|------------------|----------------------|---------------|
| i igule / Z. Gei | 1 calui c5 – i calui |               |

## 5.9.1 Select field

A Select field set to 000b (i.e., current) returns the current operating attribute value for the Feature Identifier specified.

A Select field set to 001b (i.e., default) returns the default attribute value for the Feature Identifier specified.

A Select field set to 010b (i.e., saved) returns the last saved attribute value for the Feature Identifier specified (i.e., the last Set Features command completed without error, with the Save bit set to '1' for the Feature Identifier specified.)

A Select field set to 011b (i.e., supported capabilities) returns the capabilities supported for this Feature Identifier. The capabilities supported are returned in Dword 0 of the completion entry of the Get Features command.

- If Dword 0 bit 0 of the completion entry of the Get Features command is set to '1', then the Feature Identifier is saveable. If Dword 0 bit 0 of the completion entry of the Get Features command is cleared to '0', then the Feature Identifier is not saveable.
- If Dword 0 bit 1 of the completion entry of the Get Features command is set to '1', then the Feature Identifier is namespace specific and settings are applied to individual namespaces. If Dword 0 bit 1 of the completion entry of the Get Features command is cleared to '0', then the Feature Identifier is not namespace specific and its settings apply to the entire controller.
- If Dword 0 bit 2 of the completion entry of the Get Features command is set to '1', then the Feature Identifier is changeable. If Dword 0 bit 2 of the completion entry of the Get Features command is cleared to '0', then the Feature Identifier is not changeable.

## 5.9.2 Command Completion

A completion queue entry is posted to the Admin Completion Queue if the controller has completed returning any attributes associated with the Feature. Depending on the Feature Identifier, Dword 0 of the completion queue entry may contain feature information (refer to section 5.14.1).

## 5.10 Get Log Page command

The Get Log Page command returns a data buffer containing the log page requested.

The Get Log Page command uses the PRP Entry 1, PRP Entry 2, and Command Dword 10 fields. All other command specific fields are reserved.

#### Figure 73: Get Log Page – PRP Entry 1

| Bit   | Description                                                                                   |
|-------|-----------------------------------------------------------------------------------------------|
| 63:00 | PRP Entry 1 (PRP1): This field contains the first PRP entry, specifying the start of the data |
| 63.00 | buffer.                                                                                       |

## Figure 74: Get Log Page – PRP Entry 2

| Bit   | Description                                                                              |
|-------|------------------------------------------------------------------------------------------|
| 63:00 | PRP Entry 2 (PRP2): This field contains the second PRP entry. Refer to Figure 11 for the |
| 03.00 | definition of this field.                                                                |

## Figure 75: Get Log Page – Command Dword 10

| Bit   | Description                                                                                                    |
|-------|----------------------------------------------------------------------------------------------------|
| 31:28 | Reserved                                                                                                    |
| 27:16 | <b>Number of Dwords (NUMD):</b> This field specifies the number of Dwords to return. If host software specifies a size larger than the log page requested, the controller returns the complete log page with undefined results for Dwords beyond the end of the log page. This is a 0's based value. |
| 15:08 | Reserved                                                                                                    |
| 07:00 | Log Page Identifier (LID): This field specifies the identifier of the log page to retrieve.                                                                                                    |

## 5.10.1 Log Specific Information

Figure 76 and Figure 77 define the Log pages that may be retrieved with the Get Log Page command.

| Log Identifier | O/M | Description                |
|----------------|-----|----------------------------|
| 00h            |     | Reserved                   |
| 01h            | М   | Error Information          |
| 02h            | М   | SMART / Health Information |
| 03h            | М   | Firmware Slot Information  |
| 04h            | 0   | Changed Namespace List     |
| 05h            | 0   | Command Effects Log        |
| 06h – 7Fh      |     | Reserved                   |
| 80h – BFh      |     | I/O Command Set Specific   |
| C0h – FFh      |     | Vendor specific            |

Figure 76: Get Log Page – Log Page Identifiers

O/M: O = Optional, M = Mandatory

## Figure 77: Get Log Page – Log Page Identifiers, NVM Command Set Specific

| Log Identifier | O/M | Description              |
|----------------|-----|--------------------------|
| 80h            | 0   | Reservation Notification |
| 81h – BFh      |     | Reserved                 |

O/M: O = Optional, M = Mandatory

## 5.10.1.1 Error Information (Log Identifier 01h)

This log page is used to describe extended error information for a command that completed with error or report an error that is not specific to a particular command. Extended error information is provided when the More (M) bit is set to '1' in the Status Field for the completion queue entry associated with the command that completed with error or as part of an asynchronous event with an Error status type. This log page is global to the controller.

This error log may return the last n errors. If host software specifies a data transfer of the size of n error logs, then the error logs for the last n errors is returned. The ordering of the entries is based on the time when the error occurred, with the most recent error being returned as the first log.

Each entry in the log page returned is defined in Figure 78. The log page is a set of 64 byte entries; the number of entries supported is indicated in the Identify Controller data structure in Figure 90.

| Figure 78: Get Log Page - | - Error Information Log Entry (Log Identifier 01h) |
|---------------------------|----------------------------------------------------|
|---------------------------|----------------------------------------------------|

| Bytes | Description                                                                                                    |                  |                                                                                                    |               |
|-------|----------------------------------------------------------------------------------------------------|------------------|----------------------------------------------------------------------------------------------------|---------------|
| 07:00 | <b>Error Count:</b> This is a 64-bit incrementing error count, indicating a unique identifier for this error. The error count starts at 1h, is incremented for each unique error log entry, and is retained across power off conditions. A value of 0h indicates an invalid entry; this value may be used when there are lost entries or when there are fewer errors than the maximum number of entries the controller supports. |                  |                                                                                                    |               |
| 09:08 | that the erro                                                                                                    |                  | This field indicates the Submission Queue Identifier of th<br>is associated with. If the error is not specific to a particula<br>to FFFFh. |               |
| 11:10 | assocated w<br>FFFFh.                                                                                                    | ith. If the erro | indicates the Command Identifier of the command that<br>or is not specific to a particular command then this field sh                      | all be set to |
| 13:12 | <b>Status Field:</b> This field indicates the Status Field for the command that completed. The Status Field is located in bits 15:01, bit 00 corresponds to the Phase Tag posted for the command. If the error is not specific to a particular command then this field reports the most applicable status value.                                                                                                    |                  |                                                                                                    |               |
|       | Parameter Error Location: This field indicates the byte and bit of the command parameter that the error is associated with, if applicable. If the parameter spans multiple bytes or bits, then the location indicates the first byte and bit of the parameter.         Bits       Description                                                                                                    |                  |                                                                                                    |               |
| 15:14 |                                                                                                    | 7:0              | Description           Byte in command that contained the error. Valid values are 0 to 63.                                                  |               |
|       |                                                                                                    | 10:8             | Bit in command that contained the error. Valid values are 0 to 7.                                                                          |               |
|       | [                                                                                                    | 15:11            | Reserved                                                                                                    | _             |
|       | If the error is                                                                                                    | not specific t   | o a particular command then this field shall be set to FFF                                                                                 | -h            |
| 23:16 |                                                                                                    |                  | he first LBA that experienced the error condition, if applica                                                                              |               |
| 27:24 |                                                                                                    |                  | dicates the namespace that the error is associated with, if                                                                                |               |
| 28    | <b>Vendor Specific Information Available:</b> If there is additional vendor specific error information available, this field provides the log page identifier associated with that page. A value of 00h indicates that no additional information is available. Valid values are in the range of 80h to FFh.                                                                                                    |                  |                                                                                                    |               |
| 31:29 | Reserved                                                                                                    |                  |                                                                                                    |               |
| 39:32 | <b>Command Specific Information:</b> This field contains command specific information. If used, the command definition specifies the information returned.                                                                                                    |                  |                                                                                                    |               |
| 63:40 | Reserved                                                                                                    |                  |                                                                                                    |               |

## 5.10.1.2 SMART / Health Information (Log Identifier 02h)

This log page is used to provide SMART and general health information. The information provided is over the life of the controller and is retained across power cycles. The log page shall be supported on a global basis. To request the global log page, the namespace specified is FFFFFFFh. The log page may also be supported on a per namespace basis, as indicated in the Identify Controller data structure in Figure 90. If the log page is not supported on a per namespace basis, specifying any namespace other than FFFFFFFh should abort the command with status Invalid Field in Command. There is not namespace specific information defined in the SMART / Health log page in this revision, thus the global log page and namespaces specific log page contain identical information.

Critical warnings regarding the health of the NVM subsystem may be indicated via an asynchronous event notification to the host. The warnings that results in an asynchronous event notification to the host are configured using the Set Features command; refer to section 5.14.1.11.

Performance may be calculated using parameters returned as part of the SMART / Health Information log. Specifically, the number of Read or Write commands, the amount of data read or written, and the amount of controller busy time enables both I/Os per second and bandwidth to be calculated.

The log page returned is defined in Figure 79.

| Figure 79: Get Log Page – SMART | / Health Information Log |
|---------------------------------|--------------------------|
|---------------------------------|--------------------------|

| Bytes | Description                                                                                                    |                                                                                                    |  |
|-------|----------------------------------------------------------------------------------------------------|----------------------------------------------------------------------------------------------------|--|
|       | bit corresponds to a contract then that critical warni                                                                                                    | is field indicates critical warnings for the state of the controller. Each ritical warning type; multiple bits may be set. If a bit is cleared to '0', ng does not apply. Critical warnings may result in an asynchronous e host. Bits in this field represent the current associated state and are                                                                                                    |  |
|       | Bit                                                                                                    | Definition                                                                                                    |  |
|       | 00                                                                                                    | If set to '1', then the available spare space has fallen below the threshold.                                                                                                    |  |
| 0     | 01                                                                                                    | If set to '1', then a temperature is above an over<br>temperature threshold or below an under temperature<br>threshold (refer to section 5.14.1.4).                                                                                                    |  |
|       | 02                                                                                                    | If set to '1', then the NVM subsystem reliability has been degraded due to significant media related errors or any internal error that degrades NVM subsystem reliability.                                                                                                    |  |
|       | 03                                                                                                    | If set to '1', then the media has been placed in read only mode.                                                                                                    |  |
|       | 04                                                                                                    | If set to '1', then the volatile memory backup device has failed. This field is only valid if the controller has a volatile memory backup solution.                                                                                                    |  |
|       | 07:05                                                                                                    | Reserved                                                                                                    |  |
| 2:1   | Kelvin that represer<br>namespace(s) associa<br>implementation specifi<br>in the NVM subsystem<br>(refer to section 5.14.1                                                                                               | ture: Contains a value corresponding to a temperature in degrees<br>into the current composite temperature of the controller and<br>ted with that controller. The manner in which this value is computed is<br>c and may not represent the actual temperature of any physical point<br>. The value of this field may be used to trigger an asynchronous event<br>.4).                                  |  |
|       | the WCTEMP and CCTEMP fields in the Identify Controller data structure in Figure 90.                                                                                                    |                                                                                                    |  |
| 3     | capacity available.                                                                                                    | ntains a normalized percentage (0 to 100%) of the remaining spare                                                                                                    |  |
| 4     | <b>Available Spare Threshold:</b> When the Available Spare falls below the threshold indicated in this field, an asynchronous event completion may occur. The value is indicated as a normalized percentage (0 to 100%). |                                                                                                    |  |
| 5     | Percentage Used:<br>subsystem life used b<br>life. A value of 100<br>subsystem has been c<br>is allowed to exceed 1                                                                                                    | Contains a vendor specific estimate of the percentage of NVM ased on the actual usage and the manufacturer's prediction of NVM indicates that the estimated endurance of the NVM in the NVM onsumed, but may not indicate an NVM subsystem failure. The value 00. Percentages greater than 254 shall be represented as 255. This once per power-on hour (when the controller is not in a sleep state). |  |
|       | Refer to the JEDEC J techniques.                                                                                                    | ESD218A standard for SSD device life and endurance measurement                                                                                                    |  |
| 31:6  | Reserved                                                                                                    |                                                                                                    |  |

| 47:32   | <ul> <li>Data Units Read: Contains the number of 512 byte data units the host has read from the controller; this value does not include metadata. This value is reported in thousands (i.e., a value of 1 corresponds to 1000 units of 512 bytes read) and is rounded up. When the LBA size is a value other than 512 bytes, the controller shall convert the amount of data read to 512 byte units.</li> <li>For the NVM command set, logical blocks read as part of Compare and Read operations shall be included in this value.</li> </ul> |
|---------|----------------------------------------------------------------------------------------------------|
| 63:48   | <b>Data Units Written:</b> Contains the number of 512 byte data units the host has written to the controller; this value does not include metadata. This value is reported in thousands (i.e., a value of 1 corresponds to 1000 units of 512 bytes written) and is rounded up. When the LBA size is a value other than 512 bytes, the controller shall convert the amount of data written to 512 byte units.                                                                                                    |
|         | For the NVM command set, logical blocks written as part of Write operations shall be included in this value. Write Uncorrectable commands shall not impact this value.                                                                                                    |
| 79:64   | Host Read Commands: Contains the number of read commands completed by the controller.                                                                                                    |
|         | For the NVM command set, this is the number of Compare and Read commands.                                                                                                    |
| 95:80   | Host Write Commands: Contains the number of write commands completed by the controller.                                                                                                    |
|         | For the NVM command set, this is the number of Write commands.                                                                                                    |
| 111:96  | <b>Controller Busy Time:</b> Contains the amount of time the controller is busy with I/O commands. The controller is busy when there is a command outstanding to an I/O Queue (specifically, a command was issued via an I/O Submission Queue Tail doorbell write and the corresponding completion queue entry has not been posted yet to the associated I/O Completion Queue). This value is reported in minutes.                                                                                                    |
| 127:112 | Power Cycles: Contains the number of power cycles.                                                                                                    |
|         | <b>Power On Hours:</b> Contains the number of power-on hours. This does not include time that                                                                                                    |
| 143:128 | the controller was powered and in a low power state condition.                                                                                                    |
| 159:144 | <b>Unsafe Shutdowns:</b> Contains the number of unsafe shutdowns. This count is incremented when a shutdown notification (CC.SHN) is not received prior to loss of power.                                                                                                    |
| 175:160 | <b>Media and Data Integrity Errors:</b> Contains the number of occurrences where the controller detected an unrecovered data integrity error. Errors such as uncorrectable ECC, CRC checksum failure, or LBA tag mismatch are included in this field.                                                                                                    |
| 191:176 | <b>Number of Error Information Log Entries:</b> Contains the number of Error Information log entries over the life of the controller.                                                                                                    |
| 195:192 | <b>Warning Composite Temperature Time:</b> Contains the amount of time in minutes that the controller is operational and the Composite Temperature is greater than or equal to the Warning Composite Temperature Threshold (WCTEMP) field and less than the Critical Composite Temperature Threshold (CCTEMP) field in the Identify Controller data structure in Figure 90.                                                                                                    |
|         | If the value of the WCTEMP or CCTEMP field is 0h, then this field is always cleared to 0h regardless of the Composite Temperature value.                                                                                                    |
| 199:196 | <b>Critical Composite Temperature Time:</b> Contains the amount of time in minutes that the controller is operational and the Composite Temperature is greater the Critical Composite Temperature Threshold (CCTEMP) field in the Identify Controller data structure in Figure 90.                                                                                                    |
|         | If the value of the CCTEMP field is 0h, then this field is always cleared to 0h regardless of the Composite Temperature value.                                                                                                    |
| 201:200 | <b>Temperature Sensor 1:</b> Contains the current temperature reported by temperature sensor 1. This field is defined by Figure 80.                                                                                                    |
| 203:202 | <b>Temperature Sensor 2:</b> Contains the current temperature reported by temperature sensor 2. This field is defined by Figure 80.                                                                                                    |
| 205:204 | <b>Temperature Sensor 3:</b> Contains the current temperature reported by temperature sensor 3. This field is defined by Figure 80.                                                                                                    |
|         | Temperature Sensor 4: Contains the current temperature reported by temperature sensor                                                                                                    |

| 209:208 | <b>Temperature Sensor 5:</b> Contains the current temperature reported by temperature sensor 5. This field is defined by Figure 80. |
|---------|----------------------------------------------------------------------------------------------------|
| 211:210 | <b>Temperature Sensor 6:</b> Contains the current temperature reported by temperature sensor 6. This field is defined by Figure 80. |
| 213:212 | <b>Temperature Sensor 7:</b> Contains the current temperature reported by temperature sensor 7. This field is defined by Figure 80. |
| 215:214 | <b>Temperature Sensor 8:</b> Contains the current temperature reported by temperature sensor 8. This field is defined by Figure 80. |
| 511:216 | Reserved                                                                                                    |

## Figure 80: Get Log Page – Temperature Sensor Data Structure

| Bits  | Description                                                                                                    |
|-------|----------------------------------------------------------------------------------------------------|
|       | <b>Temperature Sensor Temperature (TST):</b> Contains the current temperature in degrees Kelvin reported by the temperature sensor.                                                                                                    |
| 15:00 | The physical point in the NVM subsystem whose temperature is reported by the temperature sensor and the temperature accuracy is implementation specific. An implementation that does not implement the temperature sensor reports a temperature of zero degrees Kelvin. The temperature reported by a temperature sensor may be used to trigger an asynchronous event (refer to section 5.14.1.4). |

## 5.10.1.3 Firmware Slot Information (Log Identifier 03h)

This log page is used to describe the firmware revision stored in each firmware slot supported. The firmware revision is indicated as an ASCII string. The log page also indicates the active slot number. The log page returned is defined in Figure 81. This log page is global to the controller.

## Figure 81: Get Log Page – Firmware Slot Information Log

| Bytes | Description                                                                                                    |
|-------|----------------------------------------------------------------------------------------------------|
|       | Active Firmware Info (AFI): Specifies information about the active firmware revision.                                                                                                    |
|       | Bit 7 is reserved.                                                                                                    |
| 00    | Bits 6:4 indicates the firmware slot that is going to be activated at the next controller reset. If this field is 0h, then the controller does not indicate the firmware slot that is going to be activated at the next controller reset. |
|       | Bit 3 is reserved.                                                                                                    |
|       | Bits 2:0 indicates the firmware slot from which the actively running firmware revision was loaded.                                                                                                    |
| 07:01 | Reserved                                                                                                    |

|        | Firmware Revision for Slot 1 (FRS1): Contains the revision of the firmware downloaded to            |
|--------|----------------------------------------------------------------------------------------------------|
| 15:08  | firmware slot 1. If no valid firmware revision is present or if this slot is unsupported, all zeros |
|        | shall be returned.                                                                                  |
|        | Firmware Revision for Slot 2 (FRS2): Contains the revision of the firmware downloaded to            |
| 23:16  | firmware slot 2. If no valid firmware revision is present or if this slot is unsupported, all zeros |
|        | shall be returned.                                                                                  |
|        | Firmware Revision for Slot 3 (FRS3): Contains the revision of the firmware downloaded to            |
| 31:24  | firmware slot 3. If no valid firmware revision is present or if this slot is unsupported, all zeros |
| -      | shall be returned.                                                                                  |
|        | Firmware Revision for Slot 4 (FRS4): Contains the revision of the firmware downloaded to            |
| 39:32  | firmware slot 4. If no valid firmware revision is present or if this slot is unsupported, all zeros |
|        | shall be returned.                                                                                  |
|        | Firmware Revision for Slot 5 (FRS5): Contains the revision of the firmware downloaded to            |
| 47:40  | firmware slot 5. If no valid firmware revision is present or if this slot is unsupported, all zeros |
|        | shall be returned.                                                                                  |
|        | Firmware Revision for Slot 6 (FRS6): Contains the revision of the firmware downloaded to            |
| 55:48  | firmware slot 6. If no valid firmware revision is present or if this slot is unsupported, all zeros |
| 55.40  | shall be returned.                                                                                  |
|        | Firmware Revision for Slot 7 (FRS7): Contains the revision of the firmware downloaded to            |
| 63:56  | firmware slot 7. If no valid firmware revision is present or if this slot is unsupported, all zeros |
| 03.50  |                                                                                                    |
| 544-04 | shall be returned.                                                                                  |
| 511:64 | Reserved                                                                                            |

## 5.10.1.4 Changed Namespace List (Log Identifier 04h)

This log page is used to describe namespaces in this controller that have changed Identify Namespace information since the last time the log page was read. The log page is a Namespace List with up to 1024 entries in it. If more than 1024 namespaces have changed attributes since the last time the log page was read, the first entry in the log page shall be set to FFFFFFFh and the remainder of the list shall be zero-filled.

## 5.10.1.5 Commands Supported and Effects (Log Identifier 05h)

This log page is used to describe the commands that the controller supports and the effects of those commands on the state of the NVM subsystem. The log page is 4096 bytes in size. There is one Command Effect data structure per Admin command and one Command Effect data structure per I/O command (based on the I/O Command Set selected in CC.CSS).

| Bytes | Description                                                                               |
|-------|-------------------------------------------------------------------------------------------|
| 03:00 | Admin Command Supported 0 (ACS0): Contains the Command Effect data structure (refer to    |
| 03.00 | Figure 83) for the Admin command with an opcode value of 0h.                              |
| 07:04 | Admin Command Supported 1 (ACS1): Contains the Command Effect data structure (refer to    |
| 07.04 | Figure 83) for the Admin command with an opcode value of 1h.                              |
|       |                                                                                           |
| 1019: | Admin Command Supported 254 (ACS254): Contains the Command Effect data structure (refer   |
| 1016  | to Figure 83) for the Admin command with an opcode value of 254.                          |
| 1023: | Admin Command Supported 255 (ACS255): Contains the Command Effect data structure (refer   |
| 1020  | to Figure 83) for the Admin command with an opcode value of 255.                          |
| 1027: | I/O Command Supported 0 (IOCS0): Contains the Command Effect data structure (refer to     |
| 1024  | Figure 83) for the I/O command with an opcode value of 0h.                                |
| 1031: | I/O Command Supported 1 (IOCS1): Contains the Command Effect data structure (refer to     |
| 1028  | Figure 83) for the I/O command with an opcode value of 1h.                                |
|       |                                                                                           |
| 2043: | I/O Command Supported 254 (IOCS254): Contains the Command Effect data structure (refer to |
| 2040  | Figure 83) for the I/O command with an opcode value of 254.                               |
| 2047: | I/O Command Supported 255 (IOCS255): Contains the Command Effect data structure (refer to |
| 2044  | Figure 83) for the I/O command with an opcode value of 255.                               |
| 4095: | Reserved                                                                                  |
| 2048  |                                                                                           |

## Figure 82: Get Log Page – Command Effects Log

The Command Effect data structure describes the overall possible effect of a command, including any optional features of the command.

Host software may take command effects into account when determining how to submit commands and actions to take after the command is complete. It is recommended that if a command may change a particular capability that host software re-enumerate and/or re-initialize the associated capability after the command is complete. For example, if a namespace capability change may occur, then host software is recommended to pause the use of the associated namespace, submit the command that may cause a namespace capability change and wait for its completion, and then re-issue the Identify command.

## Figure 83: Get Log Page – Command Effect Data Structure

| Bits  | Description                                                                                                    |             |                                                                                                    |        |
|-------|----------------------------------------------------------------------------------------------------|-------------|----------------------------------------------------------------------------------------------------|--------|
| 31:19 | Reserved                                                                                                    |             |                                                                                                    |        |
|       |                                                                                                    |             | on and Execution (CSE): This field defines the command submined and the associated command.                                                                                                    | ission |
|       |                                                                                                    | Value       | Definition                                                                                                    |        |
|       | Ι Γ                                                                                                    | 000b        | No command submission or execution restriction                                                                                                    |        |
| 18:16 |                                                                                                    | 001b        | Command may be submitted when there is no other outstanding<br>command to the same namespace and another command<br>should not be submitted to the same namespace until this<br>command is complete |        |
|       |                                                                                                    | 010b        | Command may be submitted when there is no other outstanding<br>command to any namespace and another command should not<br>be submitted to any namespace until this command is complete              |        |
|       |                                                                                                    | 011b – 111b | Reserved                                                                                                    |        |
| 15:05 | Reserved                                                                                                    |             |                                                                                                    |        |
| 04    | <b>Controller Capability Change (CCC):</b> If this bit is set to '1', then this command may change controller capabilities. If this bit is cleared to '0', then this command does not modify controller capabilities. Controller capability changes include a firmware update that changes the capabilities reported in the CAP register. |             | troller                                                                                                    |        |

| 03 | <b>Namespace Inventory Change (NIC):</b> If this bit is set to '1', then this command may change the number of namespaces or capabilities for multiple namespaces. If this bit is cleared to '0', then this command does not modify the number of namespaces or capabilities for multiple namespaces. Namespace inventory changes include adding or removing namespaces. |
|----|----------------------------------------------------------------------------------------------------|
| 02 | <b>Namespace Capability Change (NCC):</b> If this bit is set to '1', then this command may change the capabilities of a single namespace. If this bit is cleared to '0', then this command does not modify any namespace capabilities for the specified namespace. Namespace capability changes include a logical format change.                                         |
| 01 | <b>Logical Block Content Change (LBCC):</b> If this bit is set to '1', then this command may modify logical block content in one or more namespaces. If this bit is cleared to '0', then this command does not modify logical block content in any namespace. Logical block content changes include a write to a logical block.                                          |
| 00 | <b>Command Supported (CSUPP):</b> If this bit is set to '1', then this command is supported by the controller. If this bit is cleared to '0', then this command is not supported by the controller and all other fields in this structure shall be cleared to 0h.                                                                                                    |

## 5.10.1.6 NVM Command Set Specific Log Page Identifiers

This section describes NVM Command Set Specific log pages.

## 5.10.1.6.1 Reservation Notification (Log Identifier 80h)

A Reservation Notification log page is created whenever an unmasked reservation notification occurs on any namespace that may be accessed by the controller. The Get Log Page command returns a data buffer containing a log page corresponding to a single reservation notification. The format of the log page is defined in Figure 84. This log page is global to the controller.

| Bytes | Description                                                                                                    |                                                                                                    |  |
|-------|----------------------------------------------------------------------------------------------------|----------------------------------------------------------------------------------------------------|--|
| 07:00 | <ul> <li>Log Page Count: This is a 64-bit incrementing Reservation Notification log page count, indicating a unique identifier for this notification. The count starts at 0h following a controller reset, is incremented with each unique log entry, and rolls over to zero when the maximum count is reached and a log page is created. A value of 0h indicates an empty log entry.</li> <li>Reservation Notification Log Page Type: This field indicates the Reservation Notification type described by this log page.</li> </ul> |                                                                                                    |  |
|       | Value                                                                                                    | Definition                                                                                                    |  |
| 08    | 0                                                                                                    | Empty Log Page: Get Log Page command was<br>processed when no unread Reservation Notification<br>log pages were available. All the fields of an empty<br>log page shall have a value of zero. |  |
|       | 1                                                                                                    | Registration Preempted                                                                                                    |  |
|       | 2                                                                                                    | Reservation Released                                                                                                    |  |
|       | 3                                                                                                    | Reservation Preempted                                                                                                    |  |
|       | 255:4                                                                                                    | Reserved                                                                                                    |  |
| 09    | <b>Number of Available Log Pages:</b> This field indicates the number of additional available Reservation Notification log pages (i.e., the number of unread log pages not counting this one). If there are more than 255 additional available log pages, then a value of 255 is returned. A value of zero indicates that there are no additional available log pages.                                                                                                    |                                                                                                    |  |
| 11:10 | Reserved                                                                                                    |                                                                                                    |  |
| 15:12 | <b>Namespace ID:</b> This field indicates the namespace ID of the namespace associated with the Reservation Notification described by this log page.                                                                                                    |                                                                                                    |  |
| 63:16 | Reserved                                                                                                    |                                                                                                    |  |

## Figure 84: Get Log Page – Reservation Notification Log

## 5.10.2 Command Completion

A completion queue entry is posted to the Admin Completion Queue if the log has been transferred to the memory buffer indicated in PRP Entry 1. Get Log Page command specific status values are defined in Figure 85.

| Figure 85:  | Get Log Page - | Command S  | Specific Status | Values |
|-------------|----------------|------------|-----------------|--------|
| 1 19410 00. | Cot Log i ago  | oominana ( | opoonno otatao  | laiaoo |

| Value | Description                                                                                                    |  |
|-------|----------------------------------------------------------------------------------------------------|--|
| 9h    | <b>Invalid Log Page:</b> The log page indicated is invalid. This error condition is also returned if a reserved log page is requested. |  |

## 5.11 Identify command

The Identify command returns a data buffer that describes information about the NVM subsystem, the controller or the namespace(s). The data structure is 4096 bytes in size.

The data structure returned, defined in Figure 86, is based on the Controller or Namespace Structure (CNS) field. If there are fewer namespace identifiers or controller identifiers to return for a Namespace List or Controller List, respectively, then the unused portion of the list is zero filled. Controllers that support Namespace Management shall support CNS values of 10h - 13h.

| Figure 86: Identify - | - Data Structure Returned |
|-----------------------|---------------------------|
|-----------------------|---------------------------|

| CNS<br>Value | Definition                                                                                                    |
|--------------|----------------------------------------------------------------------------------------------------|
| 00h          | The Identify Namespace data structure is returned to the host for the namespace specified in<br>the Namespace Identifier (CDW1.NSID) field if the namespace is attached to this controller.<br>If the specified namespace is an inactive namespace ID, then the controller returns a zero<br>filled data structure.<br>If the controller supports Namespace Management and CDW1.NSID is set to FFFFFFFh,<br>the controller returns an Identify Namespace data structure that specifies capabilities that |
|              | are common across namespaces.                                                                                                    |
| 01h          | The Identify Controller data structure is returned to the host for this controller.                                                                                                    |
| 02h          | A list of 1024 namespace IDs is returned containing active namespace IDs attached to this controller in increasing order that are greater than the value specified in the Namespace Identifier (CDW1.NSID) field of the command. The data structure returned is a Namespace List (refer to section 4.8).<br>Controllers that support specification revision 1.1 or later shall support this capability.                                                                                                  |
| 03h – 0Fh    | Reserved                                                                                                    |
|              | Namespace Management                                                                                                    |
| 10h          | A list of up to 1024 namespace IDs is returned to the host containing namespaces that are present in the NVM subsystem with a namespace identifier greater than the value specified in the Namespace Identifier (CDW1.NSID) field. The namespaces may or may not be attached to controller(s).                                                                                                    |
| 11h          | The Identify Namespace data structure is returned to the host for the namespace specified in the Namespace Identifier (CDW1.NSID) field. The namespace may or may not be attached to this controller. If the specified namespace is invalid then the controller shall fail the command with a status code of Invalid Namespace or Format.                                                                                                    |
| 12h          | A Controller List of up to 2047 controller identifiers is returned containing a controller identifier greater than or equal to the value specified in the Controller Identifier (CDW10.CNTID) field. The list contains controller identifiers that are attached to the namespace specified in the Namespace Identifier (CDW1.NSID) field.                                                                                                    |
| 13h          | A Controller List of up to 2047 controller identifiers is returned containing a controller identifier greater than or equal to the value specified in the Controller Identifier (CDW10.CNTID) field. The list contains controller identifiers in the NVM subsystem that may or may not be attached to namespace(s).                                                                                                    |
| 14h – 1Fh    | Reserved                                                                                                    |
|              | Future Definition                                                                                                    |
| 20h – FFh    | Reserved                                                                                                    |

The Identify command uses the PRP Entry 1, PRP Entry 2, and Command Dword 10 fields. All other command specific fields are reserved.

## Figure 87: Identify – PRP Entry 1

| Bit   | Description                                                                                          |
|-------|----------------------------------------------------------------------------------------------------|
| 63:00 | <b>PRP Entry 1 (PRP1):</b> This field contains the first PRP entry, specifying the start of the data |
|       | buffer.                                                                                              |

# Figure 88: Identify – PRP Entry 2

| Bit   | Description                                                                                                    |
|-------|----------------------------------------------------------------------------------------------------|
| 63:00 | <b>PRP Entry 2 (PRP2):</b> This field contains the second PRP entry. Refer to Figure 11 for the definition of this field. This field shall not be a pointer to a PRP List as the data buffer may not |
|       | cross more than one page boundary.                                                                                                    |

....

.

|       | Figure 89: | Iden         | tify – C     | Comm | and | l Dwor | d 10 |  |
|-------|------------|--------------|--------------|------|-----|--------|------|--|
| otion |            |              |              |      |     |        |      |  |
|       |            | <b>T</b> I · | <i>C</i> 1 1 |      | 41  |        |      |  |

| Bit   | Description                                                                                                    |
|-------|----------------------------------------------------------------------------------------------------|
| 31:16 | <b>Controller Identifier (CNTID):</b> This field specifies the controller identifier used as part of some Identify operations. If the field is not used as part of the Identify operation, then host software shall clear this field to 0h. Controllers that support Namespace Management shall support this field. |
| 15:08 | Reserved                                                                                                    |
| 07:00 | <b>Controller or Namespace Structure (CNS):</b> This field specifies the information to be returned to the host. Refer to Figure 86.                                                                                                    |

# Figure 90: Identify – Identify Controller Data Structure

| Bytes | O/M                                  | Description                                                                                                    |  |  |  |  |  |
|-------|--------------------------------------|----------------------------------------------------------------------------------------------------|--|--|--|--|--|
|       | Controller Capabilities and Features |                                                                                                    |  |  |  |  |  |
| 01:00 | М                                    | <b>PCI Vendor ID (VID):</b> Contains the company vendor identifier that is assigned by the PCI SIG. This is the same value as reported in the ID register in section 2.1.1.                                                                                                |  |  |  |  |  |
| 03:02 | М                                    | <b>PCI Subsystem Vendor ID (SSVID):</b> Contains the company vendor identifier that is assigned by the PCI SIG for the subsystem. This is the same value as reported in the SS register in section 2.1.17.                                                                 |  |  |  |  |  |
| 23:04 | М                                    | <b>Serial Number (SN):</b> Contains the serial number for the NVM subsystem that is assigned by the vendor as an ASCII string. Refer to section 7.9 for unique identifier requirements.                                                                                    |  |  |  |  |  |
| 63:24 | М                                    | <b>Model Number (MN):</b> Contains the model number for the NVM subsystem that is assigned by the vendor as an ASCII string. Refer to section 7.9 for unique identifier requirements.                                                                                      |  |  |  |  |  |
| 71:64 | М                                    | <b>Firmware Revision (FR):</b> Contains the currently active firmware revision for the NVM subsystem. This is the same revision information that may be retrieved with the Get Log Page command, refer to section 5.10.1.3. See section 1.5 for ASCII string requirements. |  |  |  |  |  |
| 72    | М                                    | <b>Recommended Arbitration Burst (RAB):</b> This is the recommended Arbitration Burst size. Refer to section 4.11.                                                                                                    |  |  |  |  |  |
| 75:73 | М                                    | <b>IEEE OUI Identifier (IEEE):</b> Contains the Organization Unique Identifier (OUI) for the controller vendor. The OUI shall be a valid IEEE/RAC assigned identifier that may be registered at http://standards.ieee.org/develop/regauth/oui/public.html.                 |  |  |  |  |  |
|       |                                      | <b>Controller Multi-Path I/O and Namespace Sharing Capabilities (CMIC):</b> This field specifies multi-path I/O and namespace sharing capabilities of the controller and NVM subsystem.                                                                                    |  |  |  |  |  |
|       |                                      | Bits 7:3 are reserved                                                                                                    |  |  |  |  |  |
| 76    | ο                                    | Bit 2: If set to '1' then the controller is associated with an SR-IOV Virtual Function. If cleared to '0' then the controller is associated with a PCI Function.                                                                                                    |  |  |  |  |  |
|       |                                      | Bit 1: If set to '1' then the NVM subsystem may contain two or more controllers. If cleared to '0' then the NVM subsystem contains only a single controller.                                                                                                    |  |  |  |  |  |
|       |                                      | Bit 0: If set to '1' then the NVM subsystem may contain two or more physical PCI Express ports. If cleared to '0' then the NVM subsystem contains only a single PCI Express port.                                                                                          |  |  |  |  |  |

|         | 1     |                                                                                                    |
|---------|-------|----------------------------------------------------------------------------------------------------|
| 77      | М     | <b>Maximum Data Transfer Size (MDTS):</b> This field indicates the maximum data transfer size between the host and the controller. The host should not submit a command that exceeds this transfer size. If a command is submitted that exceeds the transfer size, then the command is aborted with a status of Invalid Field in Command. The value is in units of the minimum memory page size (CAP.MPSMIN) and is reported as a power of two $(2^n)$ . A value of 0h indicates no restrictions on transfer size. The restriction includes metadata if it is interleaved with the logical block data.                                                                                                    |
|         |       | If SGL Bit Bucket descriptors are supported, their lengths shall be included in determining if a command exceeds the Maximum Data Transfer Size for destination data buffers. Their length in a source data buffer is not included for a Maximum Data Transfer Size calculation.                                                                                                    |
| 79:78   | М     | <b>Controller ID (CNTLID):</b> Contains the NVM subsystem unique controller identifier associated with the controller. Refer to section 7.9 for unique identifier requirements.                                                                                                    |
| 83:80   | М     | <b>Version (VER):</b> This field contains the value reported in the Version register defined in section 3.1.2. Implementations compliant to revision 1.2 or later of this specification shall report a non-zero value in this field.                                                                                                    |
| 87:84   | М     | <b>RTD3 Resume Latency (RTD3R):</b> This field indicates the typical latency in microseconds resuming from Runtime D3 (RTD3). Refer to section 8.4.4 for test conditions. Implementations compliant to revision 1.2 or later of this specification shall report a non-zero value in this field.                                                                                                    |
| 91:88   | М     | <b>RTD3 Entry Latency (RTD3E):</b> This field indicates the typical latency in microseconds to enter Runtime D3 (RTD3). Refer to section 8.4.4 for test conditions. Implementations compliant to revision 1.2 or later of this specification shall report a non-zero value in this field.                                                                                                    |
| 95:92   | М     | <ul> <li>Optional Asynchronous Events Supported (OAES): This field indicates the optional asynchronous events supported by the controller. A controller shall not send optional asynchronous events before they are enabled by host software.</li> <li>Bits 31:9 are reserved.</li> <li>Bit 8 is set to '1' if the controller supports sending the Namespace Attribute Changed event. If cleared to '0' then the controller does not support the Namespace Attribute Changed event.</li> <li>Bits 7:0 are reserved.</li> </ul>                                                                                                    |
| 239:96  |       | Reserved                                                                                                    |
| 255:240 |       | Refer to the NVMe Management Interface Specification for definition.                                                                                                    |
|         | Admin | Command Set Attributes & Optional Controller Capabilities                                                                                                    |
| 257:256 | M     | <ul> <li>Optional Admin Command Support (OACS): This field indicates the optional Admin commands supported by the controller. Refer to section 5.</li> <li>Bits 15:4 are reserved.</li> <li>Bit 3 if set to '1' then the controller supports the Namespace Management and Namespace Attachment commands. If cleared to '0' then the controller does not support the Namespace Management and Namespace Attachment commands.</li> <li>Bit 2 if set to '1' then the controller supports the Firmware Commit and Firmware Image Download commands. If cleared to '0' then the controller does not support the Firmware Commit and Firmware Image Download commands.</li> <li>Bit 1 if set to '1' then the controller supports the Format NVM command. If cleared to '0' then the controller does not support the Security Send and Security Receive commands. If cleared to '0' then the controller does not support the Security Send and Security Receive commands.</li> </ul> |

| 258 | М | Abort Command Limit (ACL): This field is used to convey the maximum number of concurrently outstanding Abort commands supported by the controller (see section 5.1). This is a 0's based value. It is recommended that implementations support a minimum of four Abort commands outstanding simultaneously.                                                                                                    |
|-----|---|----------------------------------------------------------------------------------------------------|
| 259 | М | Asynchronous Event Request Limit (AERL): This field is used to convey the maximum number of concurrently outstanding Asynchronous Event Request commands supported by the controller (see section 5.2). This is a 0's based value. It is recommended that implementations support a minimum of four Asynchronous Event Request Limit commands outstanding simultaneously.                                          |
|     |   | <ul> <li>Firmware Updates (FRMW): This field indicates capabilities regarding firmware updates. Refer to section 8.1 for more information on the firmware update process.</li> <li>Bits 7:5 are reserved.</li> <li>Bit 4 if set to '1' indicates that the controller supports firmware activation without a reset. If cleared to '0' then the controller requires a reset for firmware to be activated.</li> </ul> |
| 260 | М | Bits 3:1 indicate the number of firmware slots that the controller supports. This field shall specify a value between one and seven, indicating that at least one firmware slot is supported and up to seven maximum. This corresponds to firmware slots 1 through 7.                                                                                                    |
|     |   | Bit 0 if set to '1' indicates that the first firmware slot (slot 1) is read only. If cleared to '0' then the first firmware slot (slot 1) is read/write. Implementations may choose to have a baseline read only firmware image.                                                                                                    |
|     |   | Log Page Attributes (LPA): This field indicates optional attributes for log pages that are accessed via the Get Log Page command.<br>Bits 7:2 are reserved.                                                                                                    |
| 261 | М | Bit 1 if set to '1' then the controller supports the Command Effects log page. Bit 1 if cleared to '0' then the controller does not support the Command Effects log page.                                                                                                    |
|     |   | Bit 0 if set to '1' then the controller supports the SMART / Health information log page on a per namespace basis. If cleared to '0' then the controller does not support the SMART / Health information log page on a per namespace basis.<br>Error Log Page Entries (ELPE): This field indicates the number of Error                                                                                             |
| 262 | М | Information log entries that are stored by the controller. This field is a 0's based value.                                                                                                    |
| 263 | М | <b>Number of Power States Support (NPSS):</b> This field indicates the number of NVM Express power states supported by the controller. This is a 0's based value. Refer to section 8.4.                                                                                                    |
|     |   | Power states are numbered sequentially starting at power state 0. A controller shall support at least one power state (i.e., power state 0) and may support up to 31 additional power states (i.e., up to 32 total).                                                                                                    |
|     |   | Admin Vendor Specific Command Configuration (AVSCC): This field indicates the configuration settings for Admin Vendor Specific command handling. Refer to section 8.7.                                                                                                    |
| 264 | М | Bits 7:1 are reserved.                                                                                                    |
|     |   | Bit 0 if set to '1' indicates that all Admin Vendor Specific Commands use the format defined in Figure 13. If cleared to '0' indicates that the format of all Admin Vendor Specific Commands are vendor specific.                                                                                                    |

|         |   | Autonomous Power State Transition Attributes (APSTA): This field indicates the attributes of the autonomous power state transition feature. Refer to section 8.4.2.                                                                                                    |
|---------|---|----------------------------------------------------------------------------------------------------|
| 265     | 0 | Bits 7:1 are reserved.                                                                                                    |
|         |   | Bit 0 if set to '1' then the controller supports autonomous power state transitions. If cleared to '0' then the controller does not support autonomous power state transitions.                                                                                                    |
| 267:266 | м | <ul> <li>Warning Composite Temperature Threshold (WCTEMP): This field indicates the minimum Composite Temperature field value (reported in the SMART / Health Information log in Figure 79) that indicates an overheating condition during which controller operation continues. Immediate remediation is recommended (e.g., additional cooling or workload reduction). The platfom should strive to maintain a composite temperature below this value.</li> <li>A value of 0h in this field indicates that no warning temperature threshold value is</li> </ul> |
|         |   | reported by the controller. Implementations compliant to revision 1.2 or later of this specification shall report a non-zero value in this field.                                                                                                    |
|         |   | It is recommended that implementations report a value of 0157h in this field.                                                                                                    |
| 269:268 | М | <b>Critical Composite Temperature Threshold (CCTEMP):</b> This field indicates the minimum Composite Temperature field value (reported in the SMART / Health Information log in Figure 79) that indicates a critical overheating condition (e.g., may prevent continued normal operation, possibility of data loss, automatic device shutdown, extreme peformance throttling, or permanent damage).                                                                                                    |
|         |   | A value of 0h in this field indicates that no critical temperature threshold value is reported by the controller. Implementations compliant to revision 1.2 or later of this specification shall report a non-zero value in this field.                                                                                                    |
| 271:270 | ο | <b>Maximum Time for Firmware Activation (MTFA):</b> Indicates the maximum time the controller temporarily stops processing commands to activate the firmware image. This field shall be valid if the controller supports firmware activation without a reset. This field is specified in 100 millisecond units. A value of 0h indicates that the maximum time is undefined.                                                                                                    |
| 275:272 | 0 | <b>Host Memory Buffer Preferred Size (HMPRE):</b> This field indicates the preferred size that the host is requested to allocate for the Host Memory Buffer feature in 4KB units. This value shall be larger than or equal to the Host Memory Buffer Minimum Size. If this field is non-zero, then the Host Memory Buffer feature is supported. If this field is cleared to 0h, then the Host Memory Buffer feature is not supported.                                                                                                    |
| 279:276 | 0 | Host Memory Buffer Minimum Size (HMMIN): This field indicates the minimum size that the host is requested to allocate for the Host Memory Buffer feature in 4KB units. If this field is cleared to 0h, then the host is requested to allocate any amount of host memory possible up to the HMPRE value.                                                                                                    |
| 295:280 | 0 | <b>Total NVM Capacity (TNVMCAP):</b> This field indicates the total NVM capacity in the NVM subsystem. The value is in bytes. This field shall be supported if Namespace Management and Namespace Attachment commands are supported.                                                                                                    |
| 311:296 | 0 | <b>Unallocated NVM Capacity (UNVMCAP):</b> This field indicates the unallocated NVM capacity in the NVM subsystem. The value is in bytes. This field shall be supported if Namespace Management and Namespace Attachment commands are supported.                                                                                                    |

|         | 1 | D !                                                                                                    | Ductor (                                                                                                    | Block Current (DDMDO), This College College                                                                                                    |  |  |
|---------|---|----------------------------------------------------------------------------------------------------|----------------------------------------------------------------------------------------------------|----------------------------------------------------------------------------------------------------|--|--|
|         |   | controlle                                                                                                    |                                                                                                    | <b>ry Block Support (RPMBS):</b> This field indicates if the r more Replay Protected Memory Blocks (RPMBs) and ection 8.10.                                                                                                    |  |  |
|         |   | Bits                                                                                                    | Description                                                                                                    |                                                                                                    |  |  |
|         |   | 31:24                                                                                                    | Access Size: T<br>per RPMB acces                                                                                                    | his field indicates the size that may be read or written<br>ss by Security Send or Security Receive commands for<br>512B units. This is a 0's based value. A value of 0h<br>of 512B.                                                                                                    |  |  |
|         |   | 23:16                                                                                                    | controller in 128                                                                                                    | <b>Total Size:</b> This field indicates the size of each RPMB supported in the controller in 128KB units. This is a 0's based value. A value of 0h indicates a size of 128KB.                                                                                                    |  |  |
| 315:312 | 0 | 15:06                                                                                                    | Reserved                                                                                                    |                                                                                                    |  |  |
|         |   |                                                                                                    |                                                                                                    | <b>Method:</b> This field indicates the authentication method all RPMBs in the controller. The values for this field are:                                                                                                    |  |  |
|         |   | 05:03                                                                                                    | Value                                                                                                    | Definition                                                                                                    |  |  |
|         |   |                                                                                                    | 000b                                                                                                    | HMAC SHA-256                                                                                                    |  |  |
|         |   |                                                                                                    | 001b-111b                                                                                                    | Reserved                                                                                                    |  |  |
|         |   | 02:00                                                                                                    | targets the contr<br>the same capat<br>indicates the co<br>Blocks. If this v                                                                                                    | <b>MB Units:</b> This field indicates the number of RPMB roller supports. All RPMB targets supported shall have bilities as defined in the RPMBS field. A value of 0h pontroller does not support Replay Protected Memory value is non-zero, then the controller shall support the nd Security Receive commands.                                                                                                    |  |  |
| 511:316 |   | Reserve                                                                                                    |                                                                                                    | · · · · · · · · · · · · · · · · · · ·                                                                                                    |  |  |
|         |   |                                                                                                    | NVM Command                                                                                                    |                                                                                                    |  |  |
| 512     | М | maximur<br>Bits 7:4<br>Commar<br>The valu<br>value is<br>bytes. C<br>value.<br>Bits 3:0<br>Commar<br>bytes ar<br>correspo | <b>Submission Queue Entry Size (SQES):</b> This field defines the required and maximum Submission Queue entry size when using the NVM Command Set.<br>Bits 7:4 define the maximum Submission Queue entry size when using the NVM Command Set. This value is larger than or equal to the required SQ entry size. The value is in bytes and is reported as a power of two $(2^n)$ . The recommended value is 6, corresponding to a standard NVM Command Set SQ entry size of 64 bytes. Controllers that implement proprietary extensions may support a larger value.<br>Bits 3:0 define the required Submission Queue Entry size when using the NVM Command Set. This is the minimum entry size that may be used. The value is in bytes and is reported as a power of two $(2^n)$ . The required value shall be 6, corresponding to 64. |                                                                                                    |  |  |
| 513     | М | maximur<br>Bits 7:4<br>Commar<br>The valu<br>value is<br>bytes. C<br>value.<br>Bits 3:0<br>Commar<br>bytes ar             | m Completion Que<br>define the maxim<br>nd Set. This valu<br>ie is in bytes and<br>4, corresponding<br>controllers that in<br>define the require<br>nd Set. This is the                                                                                                    | <b>ry Size (CQES):</b> This field defines the required and<br>eue entry size when using the NVM Command Set.<br>The Completion Queue entry size when using the NVM<br>be is larger than or equal to the required CQ entry size.<br>Is reported as a power of two $(2^n)$ . The recommended<br>to a standard NVM Command Set CQ entry size of 16<br>applement proprietary extensions may support a larger<br>ed Completion Queue entry size when using the NVM<br>e minimum entry size that may be used. The value is in<br>a power of two $(2^n)$ . The required value shall be 4, |  |  |
| 515:514 |   | Reserved                                                                                                    |                                                                                                    |                                                                                                    |  |  |
| 519:516 | М |                                                                                                    | for the controller.                                                                                                    | (NN): This field defines the number of valid namespaces                                                                                                    |  |  |

|         |   | <b>Optional NVM Command Support (ONCS):</b> This field indicates the optional NVM commands and features supported by the controller. Refer to section 6.                                                                                                    |
|---------|---|----------------------------------------------------------------------------------------------------|
|         |   | Bits 15:6 are reserved.                                                                                                    |
|         |   | Bit 5 if set to '1' then the controller supports reservations. If cleared to '0' then the controller does not support reservations. If the controller supports reservations, then it shall support the following commands associated with reservations: Reservation Report, Reservation Register, Reservation Acquire, and Reservation Release. Refer to section 8.8 for additional requirements.                                                                                                    |
| 521:520 | М | Bit 4 if set to '1' then the controller supports the Save field in the Set Features command and the Select field in the Get Features command. If cleared to '0' then the controller does not support the Save field in the Set Features command and the Select field in the Get Features command.                                                                                                    |
|         |   | Bit 3 if set to '1' then the controller supports the Write Zeroes command. If cleared to '0' then the controller does not support the Write Zeroes command.                                                                                                    |
|         |   | Bit 2 if set to '1' then the controller supports the Dataset Management command. If cleared to '0' then the controller does not support the Dataset Management command.                                                                                                    |
|         |   | Bit 1 if set to '1' then the controller supports the Write Uncorrectable command. If cleared to '0' then the controller does not support the Write Uncorrectable command.                                                                                                    |
|         |   | Bit 0 if set to '1' then the controller supports the Compare command. If cleared to '0' then the controller does not support the Compare command.                                                                                                    |
|         |   | <b>Fused Operation Support (FUSES):</b> This field indicates the fused operations that the controller supports. Refer to section 6.1.                                                                                                    |
| 523:522 | М | Bits 15:1 are reserved.                                                                                                    |
|         |   | Bit 0 if set to '1' then the controller supports the Compare and Write fused operation. If cleared to '0' then the controller does not support the Compare and Write fused operation. Compare shall be the first command in the sequence.<br><b>Format NVM Attributes (FNA):</b> This field indicates attributes for the Format NVM command.                                                                                                    |
|         |   | Bits 7:3 are reserved.                                                                                                    |
|         |   | Bit 2 indicates whether cryptographic erase is supported as part of the secure erase functionality. If set to '1', then cryptographic erase is supported. If cleared to '0', then cryptographic erase is not supported.                                                                                                    |
| 524     | М | Bit 1 indicates whether cryptographic erase and user data erase functionality apply<br>to all namespaces or is specific to a particular namespace. If set to'1', then a<br>cryptographic erase of a particular namespace as part of a format results in a<br>cryptographic erase of all namespaces, and a user data erase of a particular<br>namespace as part of a format results in a user data erase of all namespaces. If<br>cleared to '0', then a cryptographic erase or user data erase as part of a format is<br>performed on a per namespace basis. |
|         |   | Bit 0 indicates whether the format operation applies to all namespaces or is specific to a particular namespace. If set to '1', then all namespaces shall be configured with the same attributes and a format of any namespace results in a format of all namespaces. If cleared to '0', then the controller supports format on a per namespace basis.                                                                                                    |

| [       | 1 |                                                                                                    |
|---------|---|----------------------------------------------------------------------------------------------------|
|         |   | <b>Volatile Write Cache (VWC):</b> This field indicates attributes related to the presence of a volatile write cache in the implementation.                                                                                                    |
|         |   | Bits 7:1 are reserved.                                                                                                    |
| 525     | М | Bit 0 if set to '1' indicates that a volatile write cache is present. If cleared to '0', a volatile write cache is not present. If a volatile write cache is present, then the host may issue Flush commands and control whether the volatile write cache is enabled with Set Features specifying the Volatile Write Cache feature identifier. If a volatile write cache is not present, Flush commands complete successfully and have no effect, Set Features with the Volatile Write Cache identifier field set shall fail with Invalid Field status, and Get Features with the Volatile Write Cache identifier field set should fail with Invalid Field status.                                    |
|         |   | Atomic Write Unit Normal (AWUN): This field indicates the size of the write operation guaranteed to be written atomically to the NVM across all namespaces with any supported namespace format during normal operation. This field is specified in logical blocks and is a 0's based value.                                                                                                    |
|         |   | If a specific namespace guarantees a larger size than is reported in this field, then this namespace specific size is reported in the NAWUN field in the Identify Namespace data structure. Refer to section 6.4.                                                                                                    |
| 527:526 | М | If a write command is submitted with size less than or equal to the AWUN value, the host is guaranteed that the write command is atomic to the NVM with respect to other read or write commands. If a write command is submitted with size greater than the AWUN value, then there is no guarantee of command atomicity. AWUN does not have any applicability to write errors caused by power failure (refer to Atomic Write Unit Power Fail).                                                                                                    |
|         |   | A value of FFFFh indicates all commands are atomic as this is the largest command size. It is recommended that implementations support a minimum of 128KB (appropriately scaled based on LBA size).                                                                                                    |
|         |   | Atomic Write Unit Power Fail (AWUPF): This field indicates the size of the write operation guaranteed to be written atomically to the NVM across all namespaces with any supported namespace format during a power fail or error condition.                                                                                                    |
|         |   | If a specific namespace guarantees a larger size than is reported in this field, then this namespace specific size is reported in the NAWUPF field in the Identify Namespace data structure. Refer to section 6.4.                                                                                                    |
| 529:528 | М | This field is specified in logical blocks and is a 0's based value. The AWUPF value shall be less than or equal to the AWUN value.                                                                                                    |
|         |   | If a write command is submitted with size less than or equal to the AWUPF value, the host is guaranteed that the write is atomic to the NVM with respect to other read or write commands. If a write command is submitted that is greater than this size, there is no guarantee of command atomicity. If the write size is less than or equal to the AWUPF value and the write command fails, then subsequent read commands for the associated logical blocks shall return data from the previous successful write command. If a write command is submitted with size greater than the AWUPF value, then there is no guarantee of data returned on subsequent reads of the associated logical blocks. |
|         |   | <b>NVM Vendor Specific Command Configuration (NVSCC):</b> This field indicates the configuration settings for NVM Vendor Specific command handling. Refer to section 8.7.                                                                                                    |
| 530     | М | Bits 7:1 are reserved.                                                                                                    |
|         |   | Bit 0 if set to '1' indicates that all NVM Vendor Specific Commands use the format defined in Figure 13. If cleared to '0' indicates that the format of all NVM Vendor Specific Commands are vendor specific.                                                                                                    |
| 531     | М | Reserved                                                                                                    |
|         |   |                                                                                                    |

| 0 | Atomic Compare & Write Unit (ACWU): This field indicates the size of the w<br>operation guaranteed to be written atomically to the NVM across all namespace<br>with any supported namespace format for a Compare and Write fused operation                                                                                                    | ces                                                                                                    |          |  |  |  |
|---|----------------------------------------------------------------------------------------------------|----------------------------------------------------------------------------------------------------|----------|--|--|--|
|   | If a specific namespace guarantees a larger size than is reported in this field, the this namespace specific size is reported in the NACWU field in the Iden Namespace data structure. Refer to section 6.4.                                                                                                    |                                                                                                    |          |  |  |  |
|   | This field shall be supported if the Compare and Write fused command<br>supported. This field is specified in logical blocks and is a 0's based value.<br>Compare and Write is submitted that requests a transfer size larger than to<br>value, then the controller may fail the command with a status code of Invalid Fi<br>in Command. If Compare and Write is not a supported fused command, then the<br>field shall be 0h. | lf a<br>this<br>ield                                                                                                    |          |  |  |  |
| М | Reserved                                                                                                    |                                                                                                    |          |  |  |  |
|   | <b>SGL Support (SGLS):</b> This field indicates if SGLs are supported for the N Command Set and the particular SGL types supported. Refer to section 4.4.                                                                                                    | VM                                                                                                    |          |  |  |  |
|   | Bits Description                                                                                                    |                                                                                                    |          |  |  |  |
|   | 31:19 Reserved                                                                                                    |                                                                                                    |          |  |  |  |
| O |                                                                                                    | 18 If set to '1', then the controller supports commands that contain a dat<br>or metadata SGL of a length larger than the amount of data to b<br>transferred. If cleared to '0', then the SGL length shall be equal to th<br>amount of data to be transferred.                                                                                                    | be<br>ne |  |  |  |
|   | 17 metadata (the Metadata Pointer field in Figure 12) is supported.<br>cleared to '0', then use of a byte aligned contiguous physical buffer<br>metadata is not supported.                                                                                                    | lf<br>of                                                                                                    |          |  |  |  |
|   | 16 If set to '1', then the SGL Bit Bucket descriptor is supported. If cleare to '0', then the SGL Bit Bucket descriptor is not supported.                                                                                                    | əd                                                                                                    |          |  |  |  |
|   | 15:01 Reserved                                                                                                    |                                                                                                    |          |  |  |  |
|   | <ul> <li>If set to '1', then the controller supports SGLs for the NVM Commar Set including the SGL Data Block, SGL Segment, and SGL La Segment descriptor types. If cleared to '0', then the controller does not support SGLs for the NVM Command Set and all other bits in this fie shall be cleared to '0'.</li> </ul>                                                                                                    | ast<br>iot                                                                                                    |          |  |  |  |
| М | Reserved                                                                                                    |                                                                                                    |          |  |  |  |
| 1 |                                                                                                    |                                                                                                    |          |  |  |  |
|   |                                                                                                    |                                                                                                    |          |  |  |  |
| М | <b>Power State 0 Descriptor (PSD0):</b> This field indicates the characteristics power state 0. The format of this field is defined in Figure 91.                                                                                                    | s of                                                                                                    |          |  |  |  |
| 0 | <b>Power State 1 Descriptor (PSD1):</b> This field indicates the characteristics power state 1. The format of this field is defined in Figure 91.                                                                                                    |                                                                                                    |          |  |  |  |
| 0 | <b>Power State 2 Descriptor (PSD2):</b> This field indicates the characteristics power state 2. The format of this field is defined in Figure 91.                                                                                                    | s of                                                                                                    |          |  |  |  |
| 0 | <b>Power State 3 Descriptor (PSD3):</b> This field indicates the characteristics of power state 3. The format of this field is defined in Figure 91.                                                                                                    |                                                                                                    |          |  |  |  |
| 0 | <b>Power State 4 Descriptor (PSD4):</b> This field indicates the characteristics of power state 4. The format of this field is defined in Figure 91.                                                                                                    |                                                                                                    |          |  |  |  |
| 0 | <b>Power State 5 Descriptor (PSD5):</b> This field indicates the characteristics of power state 5. The format of this field is defined in Figure 91.                                                                                                    |                                                                                                    |          |  |  |  |
| 0 | <b>Power State 6 Descriptor (PSD6):</b> This field indicates the characteristics power state 6. The format of this field is defined in Figure 91.                                                                                                    |                                                                                                    |          |  |  |  |
| 0 | <b>Power State 7 Descriptor (PSD7):</b> This field indicates the characteristics power state 7. The format of this field is defined in Figure 91.                                                                                                    |                                                                                                    |          |  |  |  |
|   | Power State 8 Descriptor (PSD8): This field indicates the characteristics                                                                                                    |                                                                                                    |          |  |  |  |
|   | M<br>0<br>M<br>0<br>0<br>0<br>0<br>0<br>0<br>0<br>0<br>0                                                                                                    | operation guaranteed to be written atomically to the NVM across all namespa<br>with any supported namespace format for a Compare and Write fused operation<br>If a specific namespace guarantees a larger size than is reported in this field, it<br>is namespace specific size is reported in the NACWU field in the Ider<br>Namespace data structure. Refer to section 6.4.           This field shall be supported if the Compare and Write fused command<br>supported. This field is specified in logical blocks and is a 0's based value.<br>Compare and Write is submitted that requests a transfer size larger than<br>value, then the controller may fail the command with a status code of Invalid F<br>in Command. If Compare and Write is not a supported fused command, then<br>field shall be 0h.           M         Reserved           SGL Support (SGLS): This field indicates if SGLs are supported for the N<br>Command Set and the particular SGL types supported. Refer to section 4.4.           If set to '1', then the controller supports commands that contain a da<br>or metadata SGL of a length larger than the amount of data to 1<br>amount of data to be transferred.           17         If set to '1', then use of a byte aligned contiguous physical buffer<br>metadata (the Metadata Pointer field in Figure 12) is supported.           16         If set to '1', then the SGL Bit Bucket descriptor is not supported.           16.1         Reserved           17         Reserved           18         to '1', then the SGL Bit Bucket descriptor is not supported.           16.1         Reserved           17         Reserved           18         to '1', then the controller supports S |          |  |  |  |

| 2367:2336       O       Power State 9. Descriptor (PSD9): This field indicates the characteristics of power state 9. The format of this field is defined in Figure 91.         2399:2368       O       Power State 10 Descriptor (PSD10): This field indicates the characteristics of power state 10. The format of this field is defined in Figure 91.         2431:2400       O       Power State 11 Descriptor (PSD11): This field indicates the characteristics of power state 12. The format of this field is defined in Figure 91.         2463:2432       O       Power State 14 Descriptor (PSD13): This field indicates the characteristics of power state 13. The format of this field is defined in Figure 91.         2559:2528       O       Power State 14. Descriptor (PSD13): This field indicates the characteristics of power state 15. The format of this field is defined in Figure 91.         2559:2528       O       Power State 15. The format of this field is defined in Figure 91.         2569:2529       O       Power State 16 Descriptor (PSD16): This field indicates the characteristics of power state 15. The format of this field is defined in Figure 91.         2667:2650       O       Power State 17 Descriptor (PSD17): This field indicates the characteristics of power state 10. The format of this field is defined in Figure 91.         2687:2656       O       Power State 20 Descriptor (PSD20): This field indicates the characteristics of power state 10. The format of this field is defined in Figure 91.         2719:2688       O       Power State 20 Descriptor (PSD21): This field indicates the char                                                     |           |   |                                                                                   |
|----------------------------------------------------------------------------------------------------|-----------|---|-----------------------------------------------------------------------------------|
| 2393.2366       0       power state 10. The format of this field is defined in Figure 91.         2431:2400       0       Power State 11 Descriptor (PSD11): This field indicates the characteristics of power state 12. The format of this field is defined in Figure 91.         2463:2432       0       Power State 12 Descriptor (PSD13): This field indicates the characteristics of power state 13. The format of this field is defined in Figure 91.         2495:2464       0       Power State 14 Descriptor (PSD13): This field indicates the characteristics of power state 13. The format of this field is defined in Figure 91.         2527:2496       0       Power State 16 Descriptor (PSD15): This field indicates the characteristics of power state 15. The format of this field is defined in Figure 91.         2591:2560       0       Power State 16 Descriptor (PSD15): This field indicates the characteristics of power state 16. The format of this field is defined in Figure 91.         2623:2592       0       Power State 17 Descriptor (PSD18): This field indicates the characteristics of power state 10. The format of this field is defined in Figure 91.         2687:2656       0       Power State 18 Descriptor (PSD18): This field indicates the characteristics of power state 20. The format of this field is defined in Figure 91.         2719:2688       0       Power State 21 Descriptor (PSD20): This field indicates the characteristics of power state 20. The format of this field is defined in Figure 91.         2751:2720       0       Power State 21 Descriptor (PSD20): This field indicates the cha                                                     | 2367:2336 | 0 |                                                                                   |
| 2431:2400       O       power state 11. The format of this field is defined in Figure 91.         2463:2432       O       Power State 12 Descriptor (PSD12): This field indicates the characteristics of power state 13. The format of this field is defined in Figure 91.         2495:2464       O       Power State 13 Descriptor (PSD13): This field indicates the characteristics of power state 14. The format of this field is defined in Figure 91.         2559:2528       O       Power State 15. The format of this field is defined in Figure 91.         2591:2560       O       Power State 15. The format of this field is defined in Figure 91.         2623:2592       O       Power State 16. Descriptor (PSD16): This field indicates the characteristics of power state 17. The format of this field is defined in Figure 91.         2623:2592       O       Power State 17 Descriptor (PSD16): This field indicates the characteristics of power state 17. The format of this field is defined in Figure 91.         2687:2656       O       Power State 18 Descriptor (PSD19): This field indicates the characteristics of power state 19. The format of this field is defined in Figure 91.         2719:2688       O       Power State 21 Descriptor (PSD20): This field indicates the characteristics of power state 20. The format of this field is defined in Figure 91.         2751:2720       O       Power State 22 Descriptor (PSD20): This field indicates the characteristics of power state 22. The format of this field is defined in Figure 91.         2761:2784       O <td< td=""><td>2399:2368</td><td>0</td><td></td></td<>                                                | 2399:2368 | 0 |                                                                                   |
| 2463:2432       0       power state 12. The format of this field is defined in Figure 91.         2495:2464       0       Power State 13 Descriptor (PSD13): This field indicates the characteristics of power state 14. The format of this field is defined in Figure 91.         2527:2496       0       Power State 14 Descriptor (PSD15): This field indicates the characteristics of power state 15. The format of this field is defined in Figure 91.         2559:2528       0       Power State 15 Descriptor (PSD16): This field indicates the characteristics of power state 15. The format of this field is defined in Figure 91.         2623:2592       0       Power State 16 Descriptor (PSD16): This field indicates the characteristics of power state 17. The format of this field is defined in Figure 91.         2625:2624       0       Power State 18 Descriptor (PSD18): This field indicates the characteristics of power state 18. The format of this field is defined in Figure 91.         2687:2656       0       Power State 19 Descriptor (PSD19): This field indicates the characteristics of power state 20. The format of this field is defined in Figure 91.         2719:2688       0       Power State 21 Descriptor (PSD20): This field indicates the characteristics of power state 22. The format of this field is defined in Figure 91.         2751:2720       0       Power State 23 Descriptor (PSD20): This field indicates the characteristics of power state 23. The format of this field is defined in Figure 91.         2847:2816       0       Power State 23 Descriptor (PSD23): This field indicates the cha                                                     | 2431:2400 | 0 |                                                                                   |
| 2495:2464       O       Power State 13 Descriptor (PSD13): This field indicates the characteristics of power state 14. The format of this field is defined in Figure 91.         2527:2496       O       Power State 14 Descriptor (PSD14): This field indicates the characteristics of power state 15. The format of this field is defined in Figure 91.         2559:2528       O       Power State 16 Descriptor (PSD15): This field indicates the characteristics of power state 15. The format of this field is defined in Figure 91.         2591:2560       O       Power State 16 Descriptor (PSD17): This field indicates the characteristics of power state 17. The format of this field is defined in Figure 91.         2623:2592       O       Power State 18 Descriptor (PSD17): This field indicates the characteristics of power state 18. The format of this field is defined in Figure 91.         2655:2624       O       Power State 19 Descriptor (PSD19): This field indicates the characteristics of power state 18. The format of this field is defined in Figure 91.         2719:2688       O       Power State 20 Descriptor (PSD20): This field indicates the characteristics of power state 21. The format of this field is defined in Figure 91.         2783:2752       O       Power State 21 Descriptor (PSD22): This field indicates the characteristics of power state 23. The format of this field is defined in Figure 91.         2847:2816       O       Power State 24 Descriptor (PSD23): This field indicates the characteristics of power state 25. The format of this field is defined in Figure 91.         2911:2880       O                                            | 2463:2432 | 0 |                                                                                   |
| 2527:2496         O         power state 14. The format of this field is defined in Figure 91.           2559:2528         O         power State 15 Descriptor (PSD15): This field indicates the characteristics of power state 15. The format of this field is defined in Figure 91.           2591:2560         O         Power State 16 Descriptor (PSD16): This field indicates the characteristics of power state 17. The format of this field is defined in Figure 91.           2623:2592         O         Power State 17 Descriptor (PSD17): This field indicates the characteristics of power state 18. The format of this field is defined in Figure 91.           2655:2624         O         power state 18. The format of this field is defined in Figure 91.           2667:2656         O         power state 19. Descriptor (PSD19): This field indicates the characteristics of power state 20. Descriptor (PSD20): This field indicates the characteristics of power state 20. Descriptor (PSD20): This field indicates the characteristics of power state 20. The format of this field is defined in Figure 91.           2719:2688         O         Power State 20 Descriptor (PSD21): This field indicates the characteristics of power state 21. The format of this field is defined in Figure 91.           2783:2752         O         Power State 23 Descriptor (PSD22): This field indicates the characteristics of power state 23. The format of this field is defined in Figure 91.           2847:2816         O         Power State 24 Descriptor (PSD26): This field indicates the characteristics of power state 25. Descriptor (PSD26): This field indicates the characteristics of | 2495:2464 | 0 |                                                                                   |
| 259:2528       0       power state 15. The format of this field is defined in Figure 91.         2591:2560       0       power state 16 Descriptor (PSD16): This field indicates the characteristics of power state 17. The format of this field is defined in Figure 91.         2623:2592       0       Power State 17 Descriptor (PSD17): This field indicates the characteristics of power state 18 Descriptor (PSD18): This field indicates the characteristics of power state 18 Descriptor (PSD19): This field indicates the characteristics of power state 19. The format of this field is defined in Figure 91.         2655:2624       0       Power State 10 Descriptor (PSD19): This field indicates the characteristics of power state 19. The format of this field is defined in Figure 91.         2687:2656       0       Power State 20 Descriptor (PSD20): This field indicates the characteristics of power state 20. The format of this field is defined in Figure 91.         2719:2688       0       Power State 21 Descriptor (PSD21): This field indicates the characteristics of power state 22. The format of this field is defined in Figure 91.         2783:2752       0       Power State 23 Descriptor (PSD22): This field indicates the characteristics of power state 23. The format of this field is defined in Figure 91.         2847:2816       0       Power State 24 Descriptor (PSD22): This field indicates the characteristics of power state 25. The format of this field is defined in Figure 91.         2911:2880       0       Power State 26 Descriptor (PSD22): This field indicates the characteristics of power state 27. The format of this field is defi         | 2527:2496 | 0 |                                                                                   |
| 2591:2500       0       power state 16. The format of this field is defined in Figure 91.         2623:2592       0       Power State 17 Descriptor (PSD17): This field indicates the characteristics of power state 18. The format of this field is defined in Figure 91.         2655:2624       0       Power State 18 Descriptor (PSD18): This field indicates the characteristics of power state 19. The format of this field is defined in Figure 91.         2687:2656       0       Power State 20 Descriptor (PSD20): This field indicates the characteristics of power state 20. The format of this field is defined in Figure 91.         2719:2688       0       Power State 21 Descriptor (PSD20): This field indicates the characteristics of power state 21. The format of this field is defined in Figure 91.         2751:2720       0       Power State 22 Descriptor (PSD22): This field indicates the characteristics of power state 22. The format of this field is defined in Figure 91.         2783:2752       0       Power State 23 Descriptor (PSD23): This field indicates the characteristics of power state 24. Descriptor (PSD23): This field indicates the characteristics of power state 24. The format of this field is defined in Figure 91.         2847:2816       0       Power State 25 Descriptor (PSD25): This field indicates the characteristics of power state 25. The format of this field is defined in Figure 91.         2911:2880       0       Power State 27 Descriptor (PSD25): This field indicates the characteristics of power state 26. The format of this field is defined in Figure 91.         2943:2912                                                   | 2559:2528 | 0 | power state 15. The format of this field is defined in Figure 91.                 |
| 2623:25920power state 17. The format of this field is defined in Figure 91.2655:26240Power State 18 Descriptor (PSD18): This field indicates the characteristics of<br>power state 19. The format of this field is defined in Figure 91.2687:26560Power State 19 Descriptor (PSD19): This field indicates the characteristics of<br>power state 20. The format of this field is defined in Figure 91.2719:26880Power State 20. Descriptor (PSD20): This field indicates the characteristics of<br>power state 20. The format of this field is defined in Figure 91.2751:27200Power State 21 Descriptor (PSD21): This field indicates the characteristics of<br>power state 22. The format of this field is defined in Figure 91.2783:27520Power State 23 Descriptor (PSD23): This field indicates the characteristics of<br>power state 22. The format of this field is defined in Figure 91.2815:27840Power State 24 Descriptor (PSD23): This field indicates the characteristics of<br>power state 23. The format of this field is defined in Figure 91.2847:28160Power State 25 Descriptor (PSD25): This field indicates the characteristics of<br>power state 24. The format of this field is defined in Figure 91.2911:28800Power State 26 Descriptor (PSD26): This field indicates the characteristics of<br>power state 26. The format of this field is defined in Figure 91.2975:29440Power State 27 Descriptor (PSD28): This field indicates the characteristics of<br>power state 28. The format of this field is defined in Figure 91.3007:29760Power State 29 Descriptor (PSD29): This field indicates the characteristics of<br>power state 29. The format of this field is defined in Figure            | 2591:2560 | 0 |                                                                                   |
| 2053:2624Opower state 18. The format of this field is defined in Figure 91.2687:2656OPower State 19 Descriptor (PSD19): This field indicates the characteristics of<br>power state 20 Descriptor (PSD20): This field indicates the characteristics of<br>power state 20. The format of this field is defined in Figure 91.2719:2688OPower State 21 Descriptor (PSD21): This field indicates the characteristics of<br>power state 20. The format of this field is defined in Figure 91.2751:2720OPower State 21 Descriptor (PSD21): This field indicates the characteristics of<br>power state 22. The format of this field is defined in Figure 91.2783:2752OPower State 23 Descriptor (PSD23): This field indicates the characteristics of<br>power state 23. The format of this field is defined in Figure 91.2847:2816OPower State 24 Descriptor (PSD24): This field indicates the characteristics of<br>power state 24. The format of this field is defined in Figure 91.2879:2848OPower State 25 Descriptor (PSD25): This field indicates the characteristics of<br>power state 25. The format of this field is defined in Figure 91.2911:2880OPower State 26 Descriptor (PSD26): This field indicates the characteristics of<br>power state 26. The format of this field is defined in Figure 91.2975:2944OPower State 27 Descriptor (PSD27): This field indicates the characteristics of<br>power state 28. The format of this field is defined in Figure 91.3007:2976OPower State 26 Descriptor (PSD28): This field indicates the characteristics of<br>power state 27. The format of this field is defined in Figure 91.3039:3008OPower State 28 Descriptor (PSD28): This field indicates the ch            | 2623:2592 | 0 | power state 17. The format of this field is defined in Figure 91.                 |
| 2687:2656Opower state 19. The format of this field is defined in Figure 91.2719:2688OPower State 20 Descriptor (PSD20): This field indicates the characteristics of<br>power state 20. The format of this field is defined in Figure 91.2751:2720OPower State 21 Descriptor (PSD21): This field indicates the characteristics of<br>power state 21. The format of this field is defined in Figure 91.2783:2752OPower State 22 Descriptor (PSD22): This field indicates the characteristics of<br>power state 23. The format of this field is defined in Figure 91.2815:2784OPower State 23 Descriptor (PSD23): This field indicates the characteristics of<br>power state 23. The format of this field is defined in Figure 91.2847:2816OPower State 24 Descriptor (PSD24): This field indicates the characteristics of<br>power state 25. The format of this field is defined in Figure 91.2879:2848OPower State 25 Descriptor (PSD25): This field indicates the characteristics of<br>power state 25. The format of this field is defined in Figure 91.2911:2880OPower State 27 Descriptor (PSD26): This field indicates the characteristics of<br>power state 26. The format of this field is defined in Figure 91.2943:2912OPower State 27 Descriptor (PSD26): This field indicates the characteristics of<br>power state 28. The format of this field is defined in Figure 91.3007:2976OPower State 29 Descriptor (PSD29): This field indicates the characteristics of<br>power state 29. The format of this field is defined in Figure 91.3039:3008OPower State 30 Descriptor (PSD30): This field indicates the characteristics of<br>power state 30. The format of this field is defined in Figure             | 2655:2624 | 0 | power state 18. The format of this field is defined in Figure 91.                 |
| 2719:2688Opower state 20. The format of this field is defined in Figure 91.2751:2720OPower State 21 Descriptor (PSD21): This field indicates the characteristics of<br>power state 21. The format of this field is defined in Figure 91.2783:2752OPower State 22 Descriptor (PSD22): This field indicates the characteristics of<br>power state 23. The format of this field is defined in Figure 91.2815:2784OPower State 23 Descriptor (PSD23): This field indicates the characteristics of<br>power state 23. The format of this field is defined in Figure 91.2847:2816OPower State 24 Descriptor (PSD24): This field indicates the characteristics of<br>power state 25. The format of this field is defined in Figure 91.2879:2848OPower State 25 Descriptor (PSD25): This field indicates the characteristics of<br>power state 25. The format of this field is defined in Figure 91.2911:2880OPower State 26 Descriptor (PSD26): This field indicates the characteristics of<br>power state 26. The format of this field is defined in Figure 91.2943:2912OPower State 27 Descriptor (PSD27): This field indicates the characteristics of<br>power state 27. The format of this field is defined in Figure 91.3007:2976OPower State 28 Descriptor (PSD29): This field indicates the characteristics of<br>power state 29. The format of this field is defined in Figure 91.3039:3008OPower State 30 Descriptor (PSD31): This field indicates the characteristics of<br>power state 29. The format of this field is defined in Figure 91.3071:3040OPower State 30 Descriptor (PSD31): This field indicates the characteristics of<br>power state 31. The format of this field is defined in Figure             | 2687:2656 | 0 | power state 19. The format of this field is defined in Figure 91.                 |
| 2751:2720Opower state 21. The format of this field is defined in Figure 91.2783:2752OPower State 22 Descriptor (PSD22): This field indicates the characteristics of<br>power state 23. The format of this field is defined in Figure 91.2815:2784OPower State 23 Descriptor (PSD23): This field indicates the characteristics of<br>power state 23. The format of this field is defined in Figure 91.2847:2816OPower State 24 Descriptor (PSD24): This field indicates the characteristics of<br>power state 24. The format of this field is defined in Figure 91.2879:2848OPower State 25 Descriptor (PSD25): This field indicates the characteristics of<br>power state 25. The format of this field is defined in Figure 91.2911:2880OPower State 26 Descriptor (PSD26): This field indicates the characteristics of<br>power state 26. The format of this field is defined in Figure 91.2943:2912OPower State 27 Descriptor (PSD27): This field indicates the characteristics of<br>power state 27. The format of this field is defined in Figure 91.2975:2944OPower State 28 Descriptor (PSD28): This field indicates the characteristics of<br>power state 28. The format of this field is defined in Figure 91.3007:2976OPower State 29 Descriptor (PSD29): This field indicates the characteristics of<br>power state 29. The format of this field is defined in Figure 91.3039:3008OPower State 30 Descriptor (PSD30): This field indicates the characteristics of<br>power state 29. The format of this field is defined in Figure 91.3071:3040OPower State 30 Descriptor (PSD30): This field indicates the characteristics of<br>power state 30. The format of this field is defined in Figure             | 2719:2688 | 0 |                                                                                   |
| 2763.2752Opower state 22. The format of this field is defined in Figure 91.2815:2784OPower State 23 Descriptor (PSD23): This field indicates the characteristics of<br>power state 23. The format of this field is defined in Figure 91.2847:2816OPower State 24 Descriptor (PSD24): This field indicates the characteristics of<br>power state 25 Descriptor (PSD25): This field indicates the characteristics of<br>power state 25. The format of this field is defined in Figure 91.2879:2848OPower State 26 Descriptor (PSD26): This field indicates the characteristics of<br>power state 25. The format of this field is defined in Figure 91.2911:2880OPower State 26 Descriptor (PSD26): This field indicates the characteristics of<br>power state 26. The format of this field is defined in Figure 91.2943:2912OPower State 27 Descriptor (PSD28): This field indicates the characteristics of<br>power state 27. The format of this field is defined in Figure 91.2975:2944OPower State 28 Descriptor (PSD28): This field indicates the characteristics of<br>power state 28. The format of this field is defined in Figure 91.3007:2976OPower State 29 Descriptor (PSD30): This field indicates the characteristics of<br>power state 20. The format of this field is defined in Figure 91.3039:3008OPower State 30 Descriptor (PSD30): This field indicates the characteristics of<br>power state 30. The format of this field is defined in Figure 91.3071:3040OPower State 31 Descriptor (PSD31): This field indicates the characteristics of<br>power state 31. The format of this field is defined in Figure 91.                                                                                    | 2751:2720 | 0 | power state 21. The format of this field is defined in Figure 91.                 |
| 2815:2784Opower state 23. The format of this field is defined in Figure 91.2847:2816OPower State 24 Descriptor (PSD24): This field indicates the characteristics of<br>power state 24. The format of this field is defined in Figure 91.2879:2848OPower State 25 Descriptor (PSD25): This field indicates the characteristics of<br>power state 25. The format of this field is defined in Figure 91.2911:2880OPower State 26 Descriptor (PSD26): This field indicates the characteristics of<br>power state 26. The format of this field is defined in Figure 91.2943:2912OPower State 27 Descriptor (PSD27): This field indicates the characteristics of<br>power state 27. The format of this field is defined in Figure 91.2975:2944OPower State 28 Descriptor (PSD28): This field indicates the characteristics of<br>power state 28. The format of this field is defined in Figure 91.3007:2976OPower State 29 Descriptor (PSD29): This field indicates the characteristics of<br>power state 29. The format of this field is defined in Figure 91.3039:3008OPower State 30 Descriptor (PSD30): This field indicates the characteristics of<br>power state 30. The format of this field is defined in Figure 91.3071:3040OPower State 31 Descriptor (PSD31): This field indicates the characteristics of<br>power state 31. The format of this field is defined in Figure 91.                                                                                                    | 2783:2752 | 0 |                                                                                   |
| 2847.2816Opower state 24. The format of this field is defined in Figure 91.2879:2848OPower State 25 Descriptor (PSD25): This field indicates the characteristics of<br>power state 25. The format of this field is defined in Figure 91.2911:2880OPower State 26 Descriptor (PSD26): This field indicates the characteristics of<br>power state 26. The format of this field is defined in Figure 91.2943:2912OPower State 27 Descriptor (PSD27): This field indicates the characteristics of<br>power state 27. The format of this field is defined in Figure 91.2975:2944OPower State 28 Descriptor (PSD28): This field indicates the characteristics of<br>power state 28. The format of this field is defined in Figure 91.3007:2976OPower State 29 Descriptor (PSD29): This field indicates the characteristics of<br>power state 29. The format of this field is defined in Figure 91.3039:3008OPower State 30 Descriptor (PSD30): This field indicates the characteristics of<br>power state 30. The format of this field is defined in Figure 91.3071:3040OPower State 31 Descriptor (PSD31): This field indicates the characteristics of<br>power state 31. The format of this field is defined in Figure 91.                                                                                                    | 2815:2784 | 0 |                                                                                   |
| 2879:2848Opower state 25. The format of this field is defined in Figure 91.2911:2880OPower State 26 Descriptor (PSD26): This field indicates the characteristics of<br>power state 26. The format of this field is defined in Figure 91.2943:2912OPower State 27 Descriptor (PSD27): This field indicates the characteristics of<br>power state 27. The format of this field is defined in Figure 91.2975:2944OPower State 28 Descriptor (PSD28): This field indicates the characteristics of<br>power state 28. The format of this field is defined in Figure 91.3007:2976OPower State 29 Descriptor (PSD29): This field indicates the characteristics of<br>power state 29. The format of this field is defined in Figure 91.3039:3008OPower State 30 Descriptor (PSD30): This field indicates the characteristics of<br>power state 30. The format of this field is defined in Figure 91.3071:3040OPower State 31 Descriptor (PSD31): This field indicates the characteristics of<br>power state 31. The format of this field is defined in Figure 91.Vendor Specific                                                                                                    | 2847:2816 | 0 | power state 24. The format of this field is defined in Figure 91.                 |
| 2911:2880Opower state 26. The format of this field is defined in Figure 91.2943:2912OPower State 27 Descriptor (PSD27): This field indicates the characteristics of<br>power state 27. The format of this field is defined in Figure 91.2975:2944OPower State 28 Descriptor (PSD28): This field indicates the characteristics of<br>power state 28. The format of this field is defined in Figure 91.3007:2976OPower State 29 Descriptor (PSD29): This field indicates the characteristics of<br>power state 29. The format of this field is defined in Figure 91.3039:3008OPower State 30 Descriptor (PSD30): This field indicates the characteristics of<br>power state 30. The format of this field is defined in Figure 91.3071:3040OPower State 31 Descriptor (PSD31): This field indicates the characteristics of<br>power state 31. The format of this field is defined in Figure 91.Vendor Specific                                                                                                    | 2879:2848 | 0 | power state 25. The format of this field is defined in Figure 91.                 |
| 2943.2912       0       power state 27. The format of this field is defined in Figure 91.         2975:2944       0       Power State 28 Descriptor (PSD28): This field indicates the characteristics of power state 28. The format of this field is defined in Figure 91.         3007:2976       0       Power State 29 Descriptor (PSD29): This field indicates the characteristics of power state 29. The format of this field is defined in Figure 91.         3039:3008       0       Power State 30 Descriptor (PSD30): This field indicates the characteristics of power state 30. The format of this field is defined in Figure 91.         3071:3040       0       Power State 31 Descriptor (PSD31): This field indicates the characteristics of power state 31. The format of this field is defined in Figure 91.         Vendor Specific                                                                                                    | 2911:2880 | 0 | power state 26. The format of this field is defined in Figure 91.                 |
| 2975:2944       O       power state 28. The format of this field is defined in Figure 91.         3007:2976       O       Power State 29 Descriptor (PSD29): This field indicates the characteristics of power state 29. The format of this field is defined in Figure 91.         3039:3008       O       Power State 30 Descriptor (PSD30): This field indicates the characteristics of power state 30. The format of this field is defined in Figure 91.         3071:3040       O       Power State 31 Descriptor (PSD31): This field indicates the characteristics of power state 31. The format of this field is defined in Figure 91.         Vendor Specific                                                                                                    | 2943:2912 | 0 | power state 27. The format of this field is defined in Figure 91.                 |
| 3007:2976       O       power state 29. The format of this field is defined in Figure 91.         3039:3008       O       Power State 30 Descriptor (PSD30): This field indicates the characteristics of power state 30. The format of this field is defined in Figure 91.         3071:3040       O       Power State 31 Descriptor (PSD31): This field indicates the characteristics of power state 31. The format of this field is defined in Figure 91.         Vendor Specific                                                                                                    | 2975:2944 | 0 | power state 28. The format of this field is defined in Figure 91.                 |
| 3039:3008     O     power state 30. The format of this field is defined in Figure 91.       3071:3040     O     Power State 31 Descriptor (PSD31): This field indicates the characteristics of power state 31. The format of this field is defined in Figure 91.       Vendor Specific                                                                                                    | 3007:2976 | 0 | power state 29. The format of this field is defined in Figure 91.                 |
| 3071:3040 0 power state 31. The format of this field is defined in Figure 91.<br>Vendor Specific                                                                                                    | 3039:3008 | 0 | power state 30. The format of this field is defined in Figure 91.                 |
|                                                                                                    | 3071:3040 | 0 | power state 31. The format of this field is defined in Figure 91.                 |
| 4095:3072 O Vendor Specific (VS): This range of bytes is allocated for vendor specific usage.                                                                                                    |           |   |                                                                                   |
|                                                                                                    | 4095:3072 | 0 | Vendor Specific (VS): This range of bytes is allocated for vendor specific usage. |

Figure 91 defines the power state descriptor that describes the attributes of each power state. For more information on how the power state descriptor fields are used, refer to section 8.4 on power management.

| Bits    | Description                                                                                                    |                 |                                                 |    |  |  |
|---------|----------------------------------------------------------------------------------------------------|-----------------|-------------------------------------------------|----|--|--|
| 255:184 | Reserved                                                                                                    |                 |                                                 |    |  |  |
| 183:182 | Active Power Scale (APS): This field indicates the scale for the Active Power field. If an Active Power Workload is reported for a power state, then the Active Power Scale shall also be reported for that power state.                                                                                                    |                 |                                                 |    |  |  |
|         |                                                                                                    | Value           | Definition                                      |    |  |  |
|         |                                                                                                    | 00b             | Not reported for this power state               |    |  |  |
|         |                                                                                                    | 01b             | 0.0001 W                                        |    |  |  |
|         |                                                                                                    | 10b             | 0.01 W                                          |    |  |  |
|         |                                                                                                    | 11b             | Reserved                                        |    |  |  |
| 181:179 | Reserved                                                                                                    |                 |                                                 |    |  |  |
| 178:176 | Active Power Workload (APW): This field indicates the workload used to calculate maximum power for this power state. Refer to section 8.4.3 for more details on each of the defined workloads. This field shall not be "No Workload" unless ACTP is 0000h.                                                                                                    |                 |                                                 |    |  |  |
| 175:160 | Active Power (ACTP): This field indicates the largest average power consumed by the NVM subsystem over a 10 second period in this power state with the workload indicated in the Active Power Workload field. The power in Watts is equal to the value in this field multiplied by the scale indicated in the Active Power Scale field. A value of 0000h indicates Active Power is not reported.                                                                                             |                 |                                                 |    |  |  |
| 159:152 | Reserved                                                                                                    |                 |                                                 |    |  |  |
| 151:150 | Idle Power Scale                                                                                                    | (IPS): This fie | Id indicates the scale for the Idle Power field | l. |  |  |
|         |                                                                                                    | Value           | Definition                                      |    |  |  |
|         |                                                                                                    | 00b             | Not reported for this power state               |    |  |  |
|         |                                                                                                    | 01b             | 0.0001 W                                        |    |  |  |
|         |                                                                                                    | 10b             | 0.01 W                                          |    |  |  |
|         |                                                                                                    | 11b             | Reserved                                        |    |  |  |
| 149:144 | Reserved                                                                                                    |                 |                                                 |    |  |  |
| 143:128 | <b>Idle Power (IDLP):</b> This field indicates the typical power consumed by the NVM subsystem over 30 seconds in this power state when idle (i.e., there are no pending commands, register accesses, nor background processes). The measurement starts after the NVM subsystem has been idle for 10 seconds. The power in Watts is equal to the value in this field multiplied by the scale indicated in the Idle Power Scale field. A value of 0000h indicates Idle Power is not reported. |                 |                                                 |    |  |  |
| 127:125 | Reserved                                                                                                    |                 |                                                 |    |  |  |
| 124:120 | <b>Relative Write Latency (RWL):</b> This field indicates the relative write latency associated with this power state. The value in this field shall be less than the number of supported power states (e.g., if the controller supports 16 power states, then valid values are 0 through 15). A lower value means lower write latency.                                                                                                    |                 |                                                 |    |  |  |
| 119:117 | Reserved                                                                                                    |                 |                                                 |    |  |  |
| 116:112 | <b>Relative Write Throughput (RWT):</b> This field indicates the relative write throughput associated with this power state. The value in this field shall be less than the number of supported power states (e.g., if the controller supports 16 power states, then valid values are 0 through 15). A lower value means higher write throughput.                                                                                                    |                 |                                                 |    |  |  |
| 111:109 | Reserved                                                                                                    |                 |                                                 |    |  |  |
| 108:104 | <b>Relative Read Latency (RRL):</b> This field indicates the relative read latency associated with this power state. The value in this field shall be less than the number of supported power states (e.g., if the controller supports 16 power states, then valid values are 0 through 15). A lower value means lower read latency.                                                                                                    |                 |                                                 |    |  |  |
| 103:101 | Reserved                                                                                                    |                 |                                                 |    |  |  |

Figure 91: Identify – Power State Descriptor Data Structure

| 100.06 | <b>Deletive Dead Throughput (DDT).</b> This field indicates the relative read throughput essested     |
|--------|----------------------------------------------------------------------------------------------------|
| 100:96 | <b>Relative Read Throughput (RRT):</b> This field indicates the relative read throughput associated   |
|        | with this power state. The value in this field shall be less than the number of supported power       |
|        | states (e.g., if the controller supports 16 power states, then valid values are 0 through 15). A      |
|        | lower value means higher read throughput.                                                             |
| 95:64  | <b>Exit Latency (EXLAT):</b> This field indicates the maximum exit latency in microseconds            |
|        | associated with exiting this power state.                                                             |
| 63:32  | Entry Latency (ENLAT): This field indicates the maximum entry latency in microseconds                 |
|        | associated with entering this power state.                                                            |
| 31:26  | Reserved                                                                                              |
| 25     | Non-Operational State (NOPS): This field indicates whether the controller processes I/O               |
|        | commands in this power state. If this field is cleared to '0', then the controller processes I/O      |
|        | commands in this power state. If this field is set to '1', then the controller does not process I/O   |
|        | commands in this power state. Refer to section 8.4.1.                                                 |
| 24     | Max Power Scale (MPS): This field indicates the scale for the Maximum Power field. If this            |
|        | field is cleared to '0', then the scale of the Maximum Power field is in 0.01 Watts. If this field is |
|        | set to '1', then the scale of the Maximum Power field is in 0.0001 Watts.                             |
| 23:16  | Reserved                                                                                              |
| 15:00  | Maximum Power (MP): This field indicates the maximum power consumed by the NVM                        |
| 10.00  | subsystem in this power state. The power in Watts is equal to the value in this field multiplied by   |
|        | the scale specified in the Max Power Scale field.                                                     |
|        | the scale specified in the Maxil Ower Scale field.                                                    |

Figure 92 shows the Identify Namespace data structure for the NVM Command Set.

| Bytes | O/M | Description                                                                                                    |
|-------|-----|----------------------------------------------------------------------------------------------------|
| 7:0   | М   | <b>Namespace Size (NSZE):</b> This field indicates the total size of the namespace in logical blocks. A namespace of size $n$ consists of LBA 0 through $(n - 1)$ . The number of logical blocks is based on the formatted LBA size. This field is undefined prior to the namespace being formatted.                                                                                                    |
| 15:8  | М   | <ul> <li>Namespace Capacity (NCAP): This field indicates the maximum number of logical blocks that may be allocated in the namespace at any point in time. The number of logical blocks is based on the formatted LBA size. This field is undefined prior to the namespace being formatted. This field is used in the case of thin provisioning and reports a value that is smaller than or equal to the Namespace Size. Spare LBAs are not reported as part of this field.</li> <li>A value of 0h for the Namespace Capacity indicates that the namespace ID is an inactive namespace ID.</li> <li>A logical block is allocated when it is written with a Write or Write Uncorrectable command. A logical block may be deallocated using the Dataset Management command.</li> </ul>                                                                                                    |
| 23:16 | М   | <ul> <li>Namespace Utilization (NUSE): This field indicates the current number of logical blocks allocated in the namespace. This field is smaller than or equal to the Namespace Capacity. The number of logical blocks is based on the formatted LBA size.</li> <li>When using the NVM command set: A logical block is allocated when it is written with a Write or Write Uncorrectable command. A logical block may be deallocated using the Dataset Management command.</li> <li>A controller may report NUSE equal to NCAP at all times if the product is not targeted for thin provisioning environments.</li> </ul>                                                                                                    |
| 24    | М   | <ul> <li>Namespace Features (NSFEAT): This field defines features of the namespace.</li> <li>Bits 7:3 are reserved.</li> <li>Bit 2 if set to '1' indicates that the controller supports the Deallocated or Unwritten Logical Block error for this namespace. If cleared to '0', then the controller does not support the Deallocated or Unwritten Logical Block error for this namespace. Refer to section 6.7.1.1.</li> <li>Bit 1 if set to '1' indicates that the fields NAWUN, NAWUPF, and NACWU are defined for this namespace and should be used by the host for this namespace instead of the AWUN, AWUPF, and ACWU fields in the Identify Controller data structure. If cleared to '0', then the controller does not support the fields NAWUN, NAWUPF, and NACWU for this namespace. In this case, the host should use the AWUN, AWUPF, and ACWU fields defined in the Identify Controller data structure in Figure 90. Refer to section 6.4.</li> <li>Bit 0 if set to '1' indicates that the namespace supports thin provisioning. Specifically, the Namespace Capacity reported may be less than the Namespace Size. When this feature is supported and the Dataset Management command is supported then deallocating LBAs shall be reflected in the Namespace Utilization field. Bit 0 if cleared to '0' indicates that thin provisioning is not supported and the Namespace Size and Namespace Capacity fields report the same value.</li> </ul> |

Figure 92: Identify – Identify Namespace Data Structure, NVM Command Set Specific

|    |   | <b>Number of LBA Formats (NLBAF):</b> This field defines the number of supported LBA data size and metadata size combinations supported by the namespace. LBA formats shall be allocated in order (starting with 0) and packed sequentially. This is a 0's based value. The maximum number of LBA formats that may be indicated as supported is 16. The supported LBA formats are indicated in bytes 128 – 191 in this data structure. |
|----|---|----------------------------------------------------------------------------------------------------|
| 25 | М | The metadata may be either transferred as part of the LBA (creating an extended LBA which is a larger LBA size that is exposed to the application) or it may be transferred as a separate contiguous buffer of data. The metadata shall not be split between the LBA and a separate metadata buffer.                                                                                                    |
|    |   | It is recommended that software and controllers transition to an LBA size that is 4KB or larger for ECC efficiency at the controller. If providing metadata, it is recommended that at least 8 bytes are provided per logical block to enable use with end-to-end data protection, refer to section 8.2.                                                                                                    |
|    |   | <b>Formatted LBA Size (FLBAS):</b> This field indicates the LBA data size & metadata size combination that the namespace has been formatted with (refer to section 5.15).                                                                                                    |
|    |   | Bits 7:5 are reserved.                                                                                                    |
| 26 | М | Bit 4 if set to '1' indicates that the metadata is transferred at the end of the data LBA, creating<br>an extended data LBA. Bit 4 if cleared to '0' indicates that all of the metadata for a command<br>is transferred as a separate contiguous buffer of data. Bit 4 is not applicable when there is no<br>metadata.                                                                                                    |
|    |   | Bits 3:0 indicates one of the 16 supported LBA Formats indicated in this data structure.                                                                                                    |
| 27 | м | <ul> <li>Metadata Capabilities (MC): This field indicates the capabilities for metadata.</li> <li>Bits 7:2 are reserved.</li> <li>Bit 1 if set to '1' indicates the namespace supports the metadata being transferred as part of a separate buffer that is specified in the Metadata Pointer. Bit 1 if cleared to '0' indicates that</li> </ul>                                                                                        |
| 21 |   | the namespace does not support the metadata being transferred as part of a separate buffer.<br>Bit 0 if set to '1' indicates that the namespace supports the metadata being transferred as part of an extended data LBA. Bit 0 if cleared to '0' indicates that the namespace does not support the metadata being transferred as part of an extended data LBA.                                                                         |
|    |   | <b>End-to-end Data Protection Capabilities (DPC):</b> This field indicates the capabilities for the end-to-end data protection feature. Multiple bits may be set in this field. Refer to section 8.3.                                                                                                    |
|    |   | Bits 7:5 are reserved.                                                                                                    |
|    |   | Bit 4 if set to '1' indicates that the namespace supports protection information transferred as the last eight bytes of metadata. Bit 4 if cleared to '0' indicates that the namespace does not support protection information transferred as the last eight bytes of metadata.                                                                                                    |
| 28 | м | Bit 3 if set to '1' indicates that the namespace supports protection information transferred as the first eight bytes of metadata. Bit 3 if cleared to '0' indicates that the namespace does not support protection information transferred as the first eight bytes of metadata.                                                                                                    |
|    |   | Bit 2 if set to '1' indicates that the namespace supports Protection Information Type 3. Bit 2 if cleared to '0' indicates that the namespace does not support Protection Information Type 3.                                                                                                    |
|    |   | Bit 1 if set to '1' indicates that the namespace supports Protection Information Type 2. Bit 1 if cleared to '0' indicates that the namespace does not support Protection Information Type 2.                                                                                                    |
|    |   | Bit 0 if set to '1' indicates that the namespace supports Protection Information Type 1. Bit 0 if cleared to '0' indicates that the namespace does not support Protection Information Type 1.                                                                                                    |

| 29 | М | End-to-end Data Protection Type Settings (DPS): This field indicates the Type settings for the end-to-end data protection feature. Refer to section 8.3.         Bits 7:4 are reserved.         Bit 3 if set to '1' indicates that the protection information, if enabled, is transferred as the first eight bytes of metadata. Bit 3 if cleared to '0' indicates that the protection information, if enabled, is transferred as the last eight bytes of metadata.         Bits 2:0 indicate whether Protection Information is enabled and the type of Protection Information enabled. The values for this field have the following meanings:         Value       Definition         000b       Protection information is enabled         010b       Protection information is enabled, Type 1         010b       Protection information is enabled, Type 2         011b       Protection information is enabled, Type 3         100b - 111b       Reserved                                                                                                    |  |  |  |
|----|---|----------------------------------------------------------------------------------------------------|--|--|--|
| 30 | 0 | <ul> <li>Namespace Multi-path I/O and Namespace Sharing Capabilities (NMIC): This field specifies multi-path I/O and namespace sharing capabilities of the namespace.</li> <li>Bits 7:1 are reserved</li> <li>Bit 0: If set to '1' then the namespace may be accessible by two or more controllers in the NVM subsystem (i.e., may be a shared namespace). If cleared to '0' then the namespace is a private namespace and may only be accessed by the controller that returned this namespace data structure.</li> </ul>                                                                                                    |  |  |  |
| 31 | 0 | <ul> <li>Reservation Capabilities (RESCAP): This field indicates the reservation capabilities of the namespace. A value of 00h in this field indicates that reservations are not supported by this namespace. Refer to section 8.8 for more details.</li> <li>Bit 7 is reserved</li> <li>Bit 6 if set to '1' indicates that the namespace supports the Exclusive Access – All Registrants reservation type. If this bit is cleared to '0', then the namespace does not support the Exclusive Access – All Registrants reservation type.</li> <li>Bit 5 if set to '1' indicates that the namespace supports the Write Exclusive – All Registrants reservation type.</li> <li>Bit 5 if set to '1' indicates that the namespace supports the Write Exclusive – All Registrants reservation type. If this bit is cleared to '0', then the namespace does not support the Write Exclusive – All Registrants reservation type.</li> <li>Bit 4 if set to '1' indicates that the namespace supports the Exclusive Access – Registrants Only reservation type. If this bit is cleared to '0', then the namespace does not support the Exclusive Access – Registrants Only reservation type.</li> <li>Bit 3 if set to '1' indicates that the namespace supports the Write Exclusive – Registrants Only reservation type.</li> <li>Bit 2 if set to '1' indicates that the namespace supports the Exclusive Access reservation type. If this bit is cleared to '0', then the namespace does not support the Write Exclusive – Registrants Only reservation type.</li> <li>Bit 2 if set to '1' indicates that the namespace supports the Exclusive Access reservation type. If this bit is cleared to '0', then the namespace does not support the Exclusive Access reservation type.</li> <li>Bit 1 if set to '1' indicates that the namespace supports the Write Exclusive Access reservation type.</li> <li>Bit 1 if set to '1' indicates that the namespace does not support the Exclusive Access reservation type.</li> <li>Bit 1 if set to '1' indicates that the namespace does not support the Write Exclusive reservation type.</li></ul> |  |  |  |

| 32       O       Format Progress Indicator (FPI): If a format operation is in progress, this field indicates the percentage of the namespace that remains to be formatted.         32       O       Bit 7 if set to '1' indicates that the namespace supports the Format Progress Indicator define by bits 6:0 in this field. If this bit is cleared to '0', then the namespace does not support the Format Progress Indicator and bits 6:0 in this field shall be cleared to 0h.         Bit 6:0 indicate the percentage of the namespace that remains to be formatted (e.g., a valu of 25 indicates that 75% of the namespace has been formatted and 25% remains to b formatted). A value of 0 indicates that the namespace is formatted with the format specifie by the FLBAS and DPS fields in this data structure.         33       Reserved         35:34       O         35:34       O |
|----------------------------------------------------------------------------------------------------|
| 32       O       by bits 6:0 in this field. If this bit is cleared to '0', then the namespace does not support the Format Progress Indicator and bits 6:0 in this field shall be cleared to 0h.         32       O       Bits 6:0 indicate the percentage of the namespace that remains to be formatted (e.g., a valu of 25 indicates that 75% of the namespace has been formatted and 25% remains to b formatted). A value of 0 indicates that the namespace is formatted with the format specifie by the FLBAS and DPS fields in this data structure.         33       Reserved         35:34       O         35:34       O                                                                                                    |
| 33       of 25 indicates that 75% of the namespace has been formatted and 25% remains to b formatted). A value of 0 indicates that the namespace is formatted with the format specifie by the FLBAS and DPS fields in this data structure.         33       Reserved         35:34       Namespace Atomic Write Unit Normal (NAWUN): This field indicates the namespace specific size of the write operation guaranteed to be written atomically to the NVM durin normal operation.         35:34       O         A value of 0h indicates that the size for this namespace is the same size as that reported i the AWUN field of the Identify Controller data structure. All other values specify a size i                                                                                                    |
| <ul> <li>35:34 O</li> <li>A value of 0h indicates that the size for this namespace is the same size as that reported i the AWUN field of the Identify Controller data structure. All other values specify a size i</li> </ul>                                                                                                    |
| 35:34 O<br>A value of 0h indicates that the size for this namespace is the same size as that reported i<br>the AWUN field of the Identify Controller data structure. All other values specify a size i                                                                                                    |
|                                                                                                    |
| terms of logical blocks using the same encoding as the AWUN field. Refer to section 6.4.                                                                                                    |
| <ul> <li>Namespace Atomic Write Unit Power Fail (NAWUPF): This field indicates the namespac specific size of the write operation guaranteed to be written atomically to the NVM during power fail or error condition.</li> <li>37:36 O</li> </ul>                                                                                                    |
| A value of 0h indicates that the size for this namespace is the same size as that reported i<br>the AWUPF field of the Identify Controller data structure. All other values specify a size i<br>terms of logical blocks using the same encoding as the AWUPF field. Refer to section 6.4.<br>Namespace Atomic Compare & Write Unit (NACWU): This field indicates the namespace                                                                                                    |
| <ul> <li>39:38</li> <li>A value of 0h indicates that the size for this namespace is the same size as that reported i the ACWU field of the Identify Controller data structure. All other values specify a size i</li> </ul>                                                                                                    |
| terms of logical blocks using the same encoding as the ACWU field. Refer to section 6.4.                                                                                                    |
| 41:40 O Namespace Atomic Boundary Size Normal (NABSN): This field indicates the atomic boundary size for this namespace for the NAWUN value. This field is specified in logical blocks. Writes to this namespace that cross atomic boundaries are not guaranteed to b atomic to the NVM with respect to other read or write commands.<br>A value of 0h indicates that there are no atomic boundaries for normal write operations. A other values specify a size in terms of logical blocks using the same encoding as the AWUN                                                                                                    |
| field. Refer to section 6.4.                                                                                                    |
| <ul> <li>43:42 O</li> <li>If the NABSN and NABSPF fields are cleared to 0h, then the NABO field shall be cleared to</li> </ul>                                                                                                    |
|                                                                                                    |
| Oh. NABO shall be less than or equal to NABSN and NABSPF. Refer to section 6.4. Namespace Atomic Boundary Size Power Fail (NABSPF): This field indicates the atomic boundary size for this namespace specific to the Namespace Atomic Write Unit Power Fa                                                                                                    |
| 45:44 O boundary size for this namespace specific to the Namespace Atomic Write Unit Power Fa<br>and there is no guarantee of data returned on subsequent reads of the associated logical<br>blocks.                                                                                                    |
| A value of 0h indicates that there are no atomic boundaries for power fail or error conditions. All other values specify a size in terms of logical blocks using the same encodin                                                                                                    |
| 47:46 Reserved                                                                                                    |

| 63:48   | 0 | <ul> <li>NVM Capacity (NVMCAP): This field indicates the total size of the NVM allocated to this namespace. The value is in bytes. This field shall be supported if Namespace Management and Namespace Attachment commands are supported.</li> <li>Note: This field may not correspond to the logical block size multiplied by the Namespace Size field. Due to thin provisioning or other settings (e.g., endurance), this field may be larger or smaller than the Namespace Size reported.</li> </ul>                                                                                                    |
|---------|---|----------------------------------------------------------------------------------------------------|
| 103:64  |   | Reserved                                                                                                    |
| 119:104 | 0 | <ul> <li>Namespace Globally Unique Identifier (NGUID): This field contains a 128-bit value that is globally unique and assigned to the namespace when the namespace is created. This field remains fixed throughout the life of the namespace and is preserved across namespace and controller operations (e.g., controller reset, namespace format, etc.).</li> <li>This field uses the EUI-64 based 16-byte designator format. Bytes 114:112 contain the 24-bit company_id value assigned by the IEEE Registration Authority. Bytes 119:115 contain an extension identifier assigned by the corresponding organization. Bytes 111:104 contain the vendor specific extension identifier assigned by the corresponding organization. See the IEEE EUI-64 guidelines for more information.</li> <li>The controller shall specify a globally unique namespace identifier in this field or the EUI64</li> </ul> |
|         |   | field when the namespace is created.                                                                                                    |
| 127:120 | 0 | <b>IEEE Extended Unique Identifier (EUI64):</b> This field contains a 64-bit IEEE Extended Unique Identifier (EUI-64) that is globally unique and assigned to the namespace when the namespace is created. This field remains fixed throughout the life of the namespace and is preserved across namespace and controller operations (e.g., controller reset, namespace format, etc.).<br>The EUI-64 is a concatenation of a 24-bit or 36-bit company_id value assigned by the IEEE Registration Authority and an extension identifier assigned by the corresponding organization. See the IEEE EUI-64 guidelines for more information.                                                                                                    |
|         |   | The controller shall specify a globally unique namespace identifier in this field or the NGUID field when the namespace is created. If the controller is not able to allocate a globally unique 64-bit identifier then this field shall be cleared to 0h. Refer to section 7.9.                                                                                                    |
| 131:128 | М | <b>LBA Format 0 Support (LBAF0):</b> This field indicates the LBA format 0 that is supported by                                                                                                    |
| 135:132 | 0 | <ul> <li>the controller. The LBA format field is defined in Figure 93.</li> <li>LBA Format 1 Support (LBAF1): This field indicates the LBA format 1 that is supported by the controller. The LBA format field is defined in Figure 93.</li> </ul>                                                                                                    |
| 139:136 | 0 | <b>LBA Format 2 Support (LBAF2):</b> This field indicates the LBA format 2 that is supported by the controller. The LBA format field is defined in Figure 93.                                                                                                    |
| 143:140 | 0 | <b>LBA Format 3 Support (LBAF3):</b> This field indicates the LBA format 3 that is supported by the controller. The LBA format field is defined in Figure 93.                                                                                                    |
| 147:144 | 0 | <b>LBA Format 4 Support (LBAF4):</b> This field indicates the LBA format 4 that is supported by the controller. The LBA format field is defined in Figure 93.                                                                                                    |
| 151:148 | 0 | <b>LBA Format 5 Support (LBAF5):</b> This field indicates the LBA format 5 that is supported by the controller. The LBA format field is defined in Figure 93.                                                                                                    |
| 155:152 | 0 | <b>LBA Format 6 Support (LBAF6):</b> This field indicates the LBA format 6 that is supported by the controller. The LBA format field is defined in Figure 93.                                                                                                    |
| 159:156 | 0 | <b>LBA Format 7 Support (LBAF7):</b> This field indicates the LBA format 7 that is supported by the controller. The LBA format field is defined in Figure 93.                                                                                                    |
| 163:160 | 0 | <b>LBA Format 8 Support (LBAF8):</b> This field indicates the LBA format 8 that is supported by the controller. The LBA format field is defined in Figure 93.                                                                                                    |
| 167:164 | 0 | <b>LBA Format 9 Support (LBAF9):</b> This field indicates the LBA format 9 that is supported by the controller. The LBA format field is defined in Figure 93.                                                                                                    |
| 171:168 | 0 | <b>LBA Format 10 Support (LBAF10):</b> This field indicates the LBA format 10 that is supported by the controller. The LBA format field is defined in Figure 93.                                                                                                    |
| 175:172 | 0 | <b>LBA Format 11 Support (LBAF11):</b> This field indicates the LBA format 11 that is supported by the controller. The LBA format field is defined in Figure 93.                                                                                                    |
| 179:176 | 0 | <b>LBA Format 12 Support (LBAF12):</b> This field indicates the LBA format 12 that is supported by the controller. The LBA format field is defined in Figure 93.                                                                                                    |

| 183:180  | 0 | <b>LBA Format 13 Support (LBAF13):</b> This field indicates the LBA format 13 that is supported by the controller. The LBA format field is defined in Figure 93. |  |  |
|----------|---|----------------------------------------------------------------------------------------------------|--|--|
| 187:184  | 0 | <b>LBA Format 14 Support (LBAF14):</b> This field indicates the LBA format 14 that is support by the controller. The LBA format field is defined in Figure 93.   |  |  |
| 191:188  | 0 | <b>LBA Format 15 Support (LBAF15):</b> This field indicates the LBA format 15 that is supported by the controller. The LBA format field is defined in Figure 93. |  |  |
| 383:192  |   | Reserved                                                                                                    |  |  |
| 4095:384 | 0 | Vendor Specific (VS): This range of bytes is allocated for vendor specific usage.                                                                                |  |  |

### Figure 93: Identify – LBA Format Data Structure, NVM Command Set Specific

| Bits  | Description                                                                                                    |                                                     |                                                                                                    |                        |
|-------|----------------------------------------------------------------------------------------------------|-----------------------------------------------------|----------------------------------------------------------------------------------------------------|------------------------|
| 31:26 | Reserved                                                                                                    |                                                     |                                                                                                    |                        |
| 25:24 | indicated re<br>the LBA and<br>analysis is I                                                                                                    | lative to other<br>d associated m<br>based on bette | <b>P):</b> This field indicates the relative performance of the I LBA formats supported by the controller. Depending on etadata, there may be performance implications. The performance on a queue depth 32 with 4KB read work icated are included in the following table. | the size of erformance |
| 20.21 |                                                                                                    | Value                                               | Definition                                                                                                    |                        |
|       |                                                                                                    | 00b                                                 | Best performance                                                                                                    |                        |
|       |                                                                                                    | 01b                                                 | Better performance                                                                                                    |                        |
|       |                                                                                                    | 10b                                                 | Good performance                                                                                                    |                        |
|       |                                                                                                    | 11b                                                 | Degraded performance                                                                                                    |                        |
| 23:16 | <b>LBA Data Size (LBADS):</b> This field indicates the LBA data size supported. The value is reported in terms of a power of two (2 <sup>n</sup> ). A value smaller than 9 (i.e. 512 bytes) is not supported. If the value reported is 0h then the LBA format is not supported / used.                                                                                                    |                                                     |                                                                                                    |                        |
| 15:00 | <ul> <li>Metadata Size (MS): This field indicates the number of metadata bytes provided per LBA based on the LBA Data Size indicated. If there is no metadata supported, then this field shall be cleared to 00h.</li> <li>If metadata is supported, then the namespace may support the metadata being transferred as part of an extended data LBA or as part of a separate contiguous buffer. If end-to-end data protection is enabled, then the first eight bytes or last eight bytes of the metadata is the protection information.</li> </ul> |                                                     |                                                                                                    |                        |

### 5.11.1 Command Completion

A completion queue entry is posted to the Admin Completion Queue if the Identify data structure has been transferred to the memory buffer indicated in PRP Entry 1.

### 5.12 Namespace Attachment command

The Namespace Attachment command is used to attach and detach controllers from a namespace.

The Namespace Attachment command uses the Command Dword 10 field. All other command specific fields are reserved.

The Select field determines the data structure used as part of the command. The data structure is 4096 bytes in size. The data structure used for Controller Attach and Controller Detach is a Controller List (refer to section 4.9). The controllers that are to be attached or detached, respectively, are described in the data structure.

| Bit   | Description                                                                                   |
|-------|-----------------------------------------------------------------------------------------------|
| 63:00 | PRP Entry 1 (PRP1): This field contains the first PRP entry, specifying the start of the data |
|       | buffer.                                                                                       |

## Figure 94: Namespace Attachment – PRP Entry 1

| Bit   | Description                                                                                                    |
|-------|----------------------------------------------------------------------------------------------------|
| 63:00 | <b>PRP Entry 2 (PRP2):</b> This field contains the second PRP entry. Refer to Figure 11 for the definition of this field. This field shall not be a pointer to a PRP List as the data buffer may not cross more than one page boundary. |

### Figure 95: Namespace Attachment – PRP Entry 2

### Figure 96: Namespace Attachment – Command Dword 10

| Bit   | Description        |                        |                              |  |
|-------|--------------------|------------------------|------------------------------|--|
| 31:04 | Reserved           |                        |                              |  |
|       | Select (SEL): This | field selects the type | be of attachment to perform. |  |
|       | ]                  | Value                  | Description                  |  |
| 03:00 |                    | 0h                     | Controller Attach            |  |
|       |                    | 1h                     | Controller Detach            |  |
|       |                    | 2h - Fh                | Reserved                     |  |

### 5.12.1 Command Completion

When the command is completed, the controller posts a completion queue entry to the Admin Completion Queue indicating the status for the command.

Command specific status values associated with the Namespace Attachment command are defined in Figure 97. For failures, the byte location of the first failing entry is reported in the Command Specific Information field of the Error Information Log Entry. The controller does not process further entries in the Controller List after an error is encountered.

| Value | Description                                                                                                    |  |  |
|-------|----------------------------------------------------------------------------------------------------|--|--|
| 18h   | Namespace Already Attached: The controller is already attached to the namespace specified.                                                                                                    |  |  |
| 19h   | <b>Namespace Is Private:</b> The controller is not attached to the namespace. The request to attach the controller could not be completed because the namespace is private and is already attached to one controller. |  |  |
| 1Ah   | <b>Namespace Not Attached:</b> The controller is not attached to the namespace. The request to detach the controller could not be completed.                                                                          |  |  |
| 1Ch   | Controller List Invalid: The controller list provided is invalid.                                                                                                    |  |  |

# 5.13 Namespace Management command

The Namespace Management command is used to manage namespaces, including create and delete operations.

Host software uses the Namespace Attachment command to attach or detach a namespace to or from a controller. The create operation does not attach the namespace to a controller. As a side effect of the delete operation, the namespace is detached from any controller as it is no longer present in the system. It is recommended that host software detach all controllers from a namespace prior to deleting the namespace. If the namespace is attached to another controller when a delete operation is requested, then as part of the delete operation a Namespace Attribute Notice is issued by that controller to indicate a namespace change (if Namespace Attribute Notices are supported).

The data structure used for the create operation is defined in Figure 102 and has the same format as the Identify Namespace data structure defined in Figure 92. The fields that host software may specify in the

create operation is defined in Figure 98. Fields that are reserved shall be cleared to 0h by host software. There is no data structure transferred for the delete operation.

| Bytes  | Description                                                        | Host Specified |
|--------|--------------------------------------------------------------------|----------------|
| 7:0    | Namespace Size (NSZE)                                              | Yes            |
| 15:8   | Namespace Capacity (NCAP)                                          | Yes            |
| 25:16  | Reserved                                                           |                |
| 26     | Formatted LBA Size (FLBAS)                                         | Yes            |
| 28:27  | Reserved                                                           |                |
| 29     | End-to-end Data Protection Type Settings (DPS)                     | Yes            |
| 30     | Namespace Multi-path I/O and Namespace Sharing Capabilities (NMIC) | Yes            |
| 383:31 | Reserved                                                           |                |

Figure 98: Namespace Management – Host Software Specified Fields

The Namespace Management command uses the PRP Entry 1, PRP Entry 2, and Dword 10 fields. All other command specific fields are reserved.

The Namespace Identifier (CDW1.NSID) field is used as follows for create and delete operations:

- Create: The CDW1.NSID field is reserved for this operation; host software shall set this field to a
  value of 0h. The controller shall select the next available Namespace Identifier to use for the
  operation.
- Delete: This field specifies the previously created namespace to delete in this operation.

### Figure 99: Namespace Management – PRP Entry 1

| Bit   | Description                                                                                   |
|-------|-----------------------------------------------------------------------------------------------|
| 63:00 | PRP Entry 1 (PRP1): This field contains the first PRP entry, specifying the start of the data |
| 03.00 | buffer.                                                                                       |

### Figure 100: Namespace Management – PRP Entry 2

| Bit   | Description                                                                                                    |
|-------|----------------------------------------------------------------------------------------------------|
| 63:00 | <b>PRP Entry 2 (PRP2):</b> This field contains the second PRP entry. Refer to Figure 11 for the definition of this field. This field shall not be a pointer to a PRP List as the data buffer may not cross more than one page boundary. |

### Figure 101: Namespace Management – Command Dword 10

| Bit   | Description        |         |                                        |     |
|-------|--------------------|---------|----------------------------------------|-----|
| 31:04 | Reserved           |         |                                        |     |
|       | Select (SEL): This | -       | pe of management operation to perform. | l . |
| 03:00 |                    | Value   | Description                            |     |
| 03.00 |                    | 0h      | Create                                 |     |
|       |                    | 1h      | Delete                                 |     |
|       |                    | 2h - Fh | Reserved                               |     |

| Bytes     | Description                                                                                                    |
|-----------|----------------------------------------------------------------------------------------------------|
| 383:0     | <b>Identify Namespace:</b> The fields set by host software are specified in Figure 98. Host software shall set reserved fields to 0h. |
| 1023:384  | Reserved                                                                                                    |
| 4095:1024 | Vendor specific                                                                                                    |

#### Figure 102: Namespace Management – Data Structure for Create

### 5.13.1 Command Completion

When the command is completed, the controller posts a completion queue entry to the Admin Completion Queue indicating the status for the command.

Namespace Management command specific status values are defined in Figure 103.

#### Figure 103: Namespace Management – Command Specific Status Values

| Value | Description                                                                                                    |
|-------|----------------------------------------------------------------------------------------------------|
| 0Ah   | Invalid Format: The LBA Format specified is not supported.                                                                                                    |
| 15h   | <b>Namespace Insufficient Capacity:</b> Creating the namespace requires more free space than is currently available. The Command Specific Information field of the Error Information Log specifies the total amount of NVM capacity required to create the namespace in bytes. |
| 16h   | Namespace Identifier Unavailable: The number of namespaces supported has been exceeded.                                                                                                    |
| 1Bh   | Thin Provisioning Not Supported: Thin provisioning is not supported by the controller.                                                                                                    |

Dword 0 of the completion queue entry contains the Namespace Identifier created. The definition of Dword 0 of the completion queue entry is in Figure 104.

### Figure 104: Namespace Management – Completion Queue Entry Dword 0

| Bit   | Description                                                                                    |
|-------|------------------------------------------------------------------------------------------------|
| 31:00 | Namespace Identifier (NSID): This field specifies the namespace identifier created in a Create |
| 31.00 | operation. This field is reserved for all other operations.                                    |

### 5.14 Set Features command

The Set Features command specifies the attributes of the Feature indicated.

The Set Features command uses the PRP Entry 1, PRP Entry 2, Command Dword 10, Command Dword 11, Command Dword 12, Command Dword 13, Command Dword 14, and Command Dword 15 fields. All other command specific fields are reserved.

### Figure 105: Set Features – PRP Entry 1

| Bit   | Description                                                                                         |
|-------|----------------------------------------------------------------------------------------------------|
| 63:00 | PRP Entry 1 (PRP1): This field contains the first PRP entry, specifying the start of the data       |
| 63.00 | buffer. If no data structure is used as part of the specified feature, then this field is not used. |

### Figure 106: Set Features – PRP Entry 2

| Bit   | Description                                                                                                    |
|-------|----------------------------------------------------------------------------------------------------|
| 63:00 | <b>PRP Entry 2 (PRP2):</b> This field contains the second PRP entry. Refer to Figure 11 for the definition of this field. This field shall not be a pointer to a PRP List as the data buffer may not cross more than one page boundary. If no data structure is used as part of the specified feature, then this field is not used. |

#### Figure 107: Set Features – Command Dword 10

| Bit   | Description                                                                                                    |
|-------|----------------------------------------------------------------------------------------------------|
|       | Save (SV): This field specifies that the controller shall save the attribute so that the attribute persists through all power states and resets.                                                                                                    |
| 31    | The controller indicates in bit 4 of the Optional NVM Command Support field of the Identify Controller data structure in Figure 90 whether this field is supported.                                                                                                    |
|       | If the Feature Identifer specified in the Set Features command is not saveable by the controller<br>and the controller recieves a Set Features command with the Save bit set to one, then the<br>command shall be aborted with a status of Feature Identifer Not Saveable. |
| 30:08 | Reserved                                                                                                    |
| 07:00 | Feature Identifier (FID): This field indicates the identifier of the Feature that attributes are being specified for.                                                                                                    |

### 5.14.1 Feature Specific Information

Figure 108 defines the Features that may be configured with Set Features and retrieved with Get Features. Figure 109 defines Features that are specific to the NVM Command Set. Some Features utilize a memory buffer to configure or return attributes for a Feature, whereas others only utilize a Dword in the command or completion queue entry. Feature values that are not persistent across power states are reset to their default values as part of a controller reset operation. The default value for each Feature is vendor specific and is not changeable; it is set by the manufacturer. For more information on Features, including default, saveable, and current value definitions, refer to section 7.8.

There may be commands in execution when a Feature is changed. The new settings may or may not apply to commands already submitted for execution when the Feature is changed. Any commands submitted to a Submission Queue after a Set Features is successfully completed shall utilize the new settings for the associated Feature. To ensure that a Feature applies to all subsequent commands, commands being processed should be completed prior to issuing the Set Features command.

| Feature Identifier              | O/M | Persistent<br>Across Power<br>States and<br>Reset <sup>2</sup> | Uses Memory<br>Buffer for<br>Attributes | Description                          |
|---------------------------------|-----|----------------------------------------------------------------|-----------------------------------------|--------------------------------------|
| 00h                             |     |                                                                |                                         | Reserved                             |
| 01h                             | М   | No                                                             | No                                      | Arbitration                          |
| 02h                             | М   | No                                                             | No                                      | Power Management                     |
| 03h                             | 0   | Yes                                                            | Yes                                     | LBA Range Type                       |
| 04h                             | М   | No                                                             | No                                      | Temperature Threshold                |
| 05h                             | М   | No                                                             | No                                      | Error Recovery                       |
| 06h                             | 0   | No                                                             | No                                      | Volatile Write Cache                 |
| 07h                             | М   | No                                                             | No                                      | Number of Queues                     |
| 08h                             | М   | No                                                             | No                                      | Interrupt Coalescing                 |
| 09h                             | М   | No                                                             | No                                      | Interrupt Vector Configuration       |
| 0Ah                             | М   | No                                                             | No                                      | Write Atomicity Normal               |
| 0Bh                             | М   | No                                                             | No                                      | Asynchronous Event Configuration     |
| 0Ch                             | 0   | No                                                             | Yes                                     | Autonomous Power State Transition    |
| 0Dh                             | 0   | No <sup>3</sup>                                                | No <sup>4</sup>                         | Host Memory Buffer                   |
| 0Eh – 77h                       |     |                                                                |                                         | Reserved                             |
| 78h – 7Fh                       |     | Refer to the NVM                                               | le Management Inte                      | erface Specification for definition. |
| 80h – BFh                       |     |                                                                |                                         | Command Set Specific (Reserved)      |
| C0h – FFh<br>NOTES <sup>:</sup> |     |                                                                |                                         | Vendor Specific <sup>1</sup>         |

| Figure 108.   | Set Features -  | Feature  | Identifiers |
|---------------|-----------------|----------|-------------|
| i iguie i vo. | Jet i catules - | I caluic | iucilille 3 |

NOTES:

1. The behavior of a controller in response to an inactive namespace ID to a vendor specific Feature Identifier is vendor specific.

2. This column is only valid if bit 4 in the Optional NVM Command Support field of the Identify Controller data structure in Figure 90 is cleared to '0'.

3. The controller does not save settings for the Host Memory Buffer feature across power states and reset events, however, host software may restore the previous values. Refer to section 8.9.

4. The feature does not use a memory buffer for Set Features, but it does use a memory buffer for Get Features. Refer to section 8.9.

O/M: O = Optional, M = Mandatory

| Feature Identifier                                                                                                    | 0/М            | Persistent<br>Across Power<br>States and<br>Reset <sup>1</sup> | Uses Memory<br>Buffer for<br>Attributes | Description                   |  |  |
|----------------------------------------------------------------------------------------------------|----------------|----------------------------------------------------------------|-----------------------------------------|-------------------------------|--|--|
| 80h                                                                                                    | 0              | Yes                                                            | No                                      | Software Progress Marker      |  |  |
| 81h                                                                                                    | O <sup>2</sup> | No                                                             | Yes                                     | Host Identifier               |  |  |
| 82h                                                                                                    | O <sup>3</sup> | No                                                             | No                                      | Reservation Notification Mask |  |  |
| 83h                                                                                                    | O <sup>3</sup> | Yes                                                            | No                                      | Reservation Persistance       |  |  |
| 84h – BFh                                                                                                    |                |                                                                |                                         | Reserved                      |  |  |
| <ul> <li>NOTES:</li> <li>1. This column is only valid if bit 4 in the Optional NVM Command Support field of the Identify Controller data structure in Figure 90 is cleared to '0'.</li> <li>2. Mandatory if reservations are supported as indicated in the Identify Controller data structure.</li> <li>3. Mandatory if reservations are supported by the percent of the indicated by a percent value in the indicated by a percent value in the support of the percent of the indicated by a percent value in the percent value in the percent of the percent value in the percent of the percent value in the percent value in the percent of the percent value in the percent value in the percent value value in the percent value value val</li></ul> |                |                                                                |                                         |                               |  |  |

### Figure 109: Set Features, NVM Command Set Specific – Feature Identifiers

3. Mandatory if reservations are supported by the namespace as indicated by a non-zero value in the Reservation Capabilities (RESCAP) field in the Identify Namespace data structure.

O/M: O = Optional, M = Mandatory

### 5.14.1.1 Arbitration (Feature Identifier 01h)

This Feature controls command arbitration. Refer to section 4.11 for command arbitration details. The attributes are indicated in Command Dword 11.

If a Get Features command is submitted for this Feature, the attributes specified in Figure 110 are returned in Dword 0 of the completion queue entry for that command.

| Bit   | Description                                                                                      |
|-------|--------------------------------------------------------------------------------------------------|
| 31:24 | High Priority Weight (HPW): This field defines the number of commands that may be executed       |
| 31.24 | from the high priority service class in each arbitration round. This is a 0's based value.       |
|       | Medium Priority Weight (MPW): This field defines the number of commands that may be              |
| 23:16 | executed from the medium priority service class in each arbitration round. This is a 0's based   |
|       | value.                                                                                           |
| 15:08 | Low Priority Weight (LPW): This field defines the number of commands that may be executed        |
| 15.00 | from the low priority service class in each arbitration round. This is a 0's based value.        |
| 07:03 | Reserved                                                                                         |
| 02:00 | Arbitration Burst (AB): Indicates the maximum number of commands that the controller may         |
|       | launch at one time from a particular Submission Queue. This value is specified as 2^n. A value   |
|       | of 111b indicates no limit. Thus, the possible settings are 1, 2, 4, 8, 16, 32, 64, or no limit. |

#### Figure 110: Arbitration & Command Processing – Command Dword 11

### 5.14.1.2 Power Management (Feature Identifier 02h)

This Feature allows the host to configure the power state. The attributes are indicated in Command Dword 11.

If a Get Features command is submitted for this Feature, the attributes specified in Figure 111 are returned in Dword 0 of the completion queue entry for that command.

| Bit   | Description                                                                                                    |
|-------|----------------------------------------------------------------------------------------------------|
| 31:08 | Reserved                                                                                                    |
| 07:05 | <b>Workload Hint (WH):</b> This field indicates the type of workload expected. This hint may be used by the NVM subsystem to optimize performance. Refer to section 8.4.3 for more details.                                                                                                    |
| 04:00 | <b>Power State (PS):</b> This field indicates the new power state into which the controller should transition. This power state shall be one supported by the controller as indicated in the Number of Power States Supported (NPSS) field in the Identify Controller data structure. If the power state specified is not supported, the controller should return an error of Invalid Field in Command. |

Figure 111: Power Management – Command Dword 11

### 5.14.1.3 LBA Range Type (Feature Identifier 03h), (Optional)

This feature indicates the type and attributes of LBA ranges that are part of the specified namespace. The LBA range information may be used by a driver to determine if it may utilize a particular LBA range; the information is not exposed to higher level software.

This is optional information that is not required for proper behavior of the system. However, it may be utilized to avoid unintended software issues. For example, if the LBA range indicates that it is a RAID volume then a driver that does not have RAID functionality should not utilize that LBA range (including not overwriting the LBA range). The optional information may be utilized by the driver to determine whether the LBA Range should be exposed to higher level software.

The LBA Range Type uses Command Dword 11 and specifies the type and attribute information in the data structure indicated in Figure 113. The data structure is 4096 bytes in size and shall be physically contiguous.

If a Get Features command is submitted for this Feature, the attributes specified in Figure 112 are returned in Dword 0 of the completion queue entry and the LBA Range Type data structure specified in Figure 113 is returned in the data buffer for that command.

| Bit   | Description                                                                                                    |
|-------|----------------------------------------------------------------------------------------------------|
| 31:06 | Reserved                                                                                                    |
| 05:00 | <b>Number of LBA Ranges (NUM):</b> This field specifies the number of LBA ranges specified in this command. This is a 0's based value. This field is used for the Set Features command only and is ignored for the Get Features command for this Feature. |

Figure 112: LBA Range Type – Command Dword 11

Each entry in the LBA Range Type data structure is defined in Figure 113. The LBA Range feature is a set of 64 byte entries; the number of entries is indicated as a command parameter, the maximum number of entries is 64. The LBA ranges shall not overlap. If the LBA ranges overlap, the controller should return an error of Overlapping Range. All unused entries in the LBA Range Type data structure shall be cleared to all zeroes.

| Byte  | Description                                                                                                    |                  |            |                                                                                                    |  |      |
|-------|----------------------------------------------------------------------------------------------------|------------------|------------|----------------------------------------------------------------------------------------------------|--|------|
|       | Type (Type):                                                                                                    | Specifies the    | Type of t  | ne LBA range. The Types are listed below.                                                                                                |  |      |
|       |                                                                                                    | Value            |            | Description                                                                                                    |  |      |
|       |                                                                                                    | 00h              |            | Reserved                                                                                                    |  |      |
|       | 01h                                                                                                    |                  |            | Filesystem                                                                                                    |  |      |
| 00    |                                                                                                    | 02h              |            | RAID                                                                                                    |  |      |
|       |                                                                                                    | 03h              |            | Cache                                                                                                    |  |      |
|       |                                                                                                    | 04h              |            | Page / swap file                                                                                                    |  |      |
|       |                                                                                                    | 05h – 7l         | Fh         | Reserved                                                                                                    |  |      |
|       |                                                                                                    | 80h - Fl         | Fh         | Vendor Specific                                                                                                    |  |      |
|       | Attributes: S                                                                                                    | pecifies attribu | tes of the | e LBA range. Each bit defines an attribute.                                                                                              |  |      |
|       |                                                                                                    | Bit              |            | Description                                                                                                    |  |      |
| 01    |                                                                                                    | 0                |            | If set to '1', the LBA range may be overwritten. If cleared to '0', the area should not be overwritten.                                  |  |      |
|       |                                                                                                    | 1                | EFI/B      | <ul> <li>'1', the LBA range should be hidden from the<br/>IOS. If cleared to '0', the area should be visibl<br/>/ EFI / BIOS.</li> </ul> |  |      |
|       |                                                                                                    | 2 – 7            | Reserv     | ed                                                                                                    |  |      |
| 15:02 | Reserved                                                                                                    |                  |            |                                                                                                    |  |      |
| 23:16 | <b>Starting LBA (SLBA):</b> This field specifies the 64-bit address of the first logical block that is part of this LBA range. |                  |            | part                                                                                                    |  |      |
|       | Number of Logical Blocks (NLB): This field specifies the number of logical blocks that are                                     |                  |            |                                                                                                    |  |      |
| 31:24 | part of this LBA range. This is a 0's based value.                                                                             |                  |            |                                                                                                    |  |      |
|       | Unique Identifier (GUID): This field is a global unique identifier that uniquely specifies the type                            |                  |            |                                                                                                    |  | type |
| 47:32 | of this LBA range. Well known Types may be defined and are published on the NVM Exp                                            |                  |            |                                                                                                    |  |      |
|       | website.                                                                                                    |                  |            |                                                                                                    |  |      |
| 63:48 | Reserved                                                                                                    |                  |            |                                                                                                    |  |      |

Figure 113: LBA Range Type – Data Structure Entry

The host storage driver should expose all LBA ranges that are not set to be hidden from the OS / EFI / BIOS in the Attributes field. All LBA ranges that follow a hidden range shall also be hidden; the host storage driver should not expose subsequent LBA ranges that follow a hidden LBA range.

### 5.14.1.4 Temperature Threshold (Feature Identifier 04h)

A controller may report up to nine temperature values in the SMART / Health Information log (i.e., the Composite Temperature and Temperature Sensor 1 through Temperature Sensor 8). Associated with each implemented temperature sensor is an over temperature threshold and an under temperature threshold. When a temperature is greater than or equal to its corresponding over temperature threshold or less than or equal to its corresponding under temperature threshold, then bit one of the Critical Warning field in the SMART / Health Information Log is set to one. This may trigger an asynchronous event.

The over temperature threshold feature shall be implemented for Composite Temperature. The under temperature threshold Feature shall be implemented for Composite Temperature if a non-zero Warning Composite Temperature Threshold (WCTEMP) field value is reported in the Identify Controller data structure in Figure 90. The over temperature threshold and under temperature threshold features shall be implemented for all implemented temperature sensors (i.e., all Temperature Sensor fields that report a non-zero value).

The default value of the over temperature threshold feature for Composite Temperature is the value in the Warning Composite Temperature Threshold (WCTEMP) field in the Identify Controller data if WCTEMP is non-zero; otherwise, it is implementation specific. The default value of the over temperature threshold for all implemented temperature sensors is FFFFh. The default value for all implemented under temperature thresholds is 0h.

| Bit                                                                                                   | Description |                     |                |                                                                                                    |            |
|----------------------------------------------------------------------------------------------------|-------------|---------------------|----------------|----------------------------------------------------------------------------------------------------|------------|
| 31:22                                                                                                 | Reserved    |                     |                |                                                                                                    |            |
|                                                                                                    |             |                     |                | is field selects the threshold type that is modified<br>old value is returned by a Get Features command |            |
| 21:20                                                                                                 |             | Value               |                | Description                                                                                             |            |
|                                                                                                    |             | 00b                 |                | Over Temperature Threshold                                                                              |            |
|                                                                                                    |             | 01b                 |                | Under Temperature Threshold                                                                             |            |
|                                                                                                    |             | 10b – 11            | b              | Reserved                                                                                                |            |
| is modified by a Set Features command and whose threshold v<br>Features command.<br>Value Description |             |                     | y a Get        |                                                                                                    |            |
|                                                                                                    |             | 0000b               | Com            | posite Temperature                                                                                      |            |
|                                                                                                    |             | 0001b               |                | perature Sensor 1                                                                                       |            |
|                                                                                                    |             | 0010b               |                | perature Sensor 2                                                                                       |            |
| 19:16                                                                                                 |             | 0011b               |                | perature Sensor 3                                                                                       |            |
|                                                                                                    |             | 0100b               | -              | perature Sensor 4                                                                                       |            |
|                                                                                                    |             | 0101b               |                | perature Sensor 5                                                                                       |            |
|                                                                                                    |             |                     |                | perature Sensor 6                                                                                       |            |
|                                                                                                    |             | 0111b               |                | perature Sensor 7                                                                                       |            |
|                                                                                                    |             | 1000b<br>lb – 1110b |                | perature Sensor 8 arved                                                                                 |            |
|                                                                                                    |             | 1111b               | All in<br>Feat | nplemented temperature sensors in a Set<br>ures command. Reserved in a Get Features<br>mand.            |            |
| 15:00                                                                                                 |             |                     |                | ndicates the threshold value to apply (in a Set Fea<br>erature sensor and threshold type specified.     | atures) or |

| Figure 114: Temperature  | Threshold – Comm | and Dword 11 |
|--------------------------|------------------|--------------|
| rigare ritt. remperature |                  |              |

### 5.14.1.5 Error Recovery (Feature Identifier 05h)

This Feature controls the error recovery attributes. The attributes are indicated in Command Dword 11.

If a Get Features command is submitted for this Feature, the attributes specified in Figure 115 are returned in Dword 0 of the completion queue entry for that command.

| Bit   | Description                                                                                                    |
|-------|----------------------------------------------------------------------------------------------------|
| 31:17 | Reserved                                                                                                    |
| 16    | <b>Deallocated or Unwritten Logical Block Error Enable (DULBE):</b> If set to '1', then the Deallocated or Unwritten Logical Block error is enabled for the namespace specified in CDW1.NSID. If cleared to '0', then the Deallocated or Unwritten Logical Block error is disabled for the namespace specified in CDW1.NSID. Host software shall only enable this error if it is supported for this namespace as indicated in the Namespace Features field of the Identify Namespace data structure. The default value for this field shall be '0'. Refer to section 6.7.1.1. |
| 15:00 | <ul> <li>Time Limited Error Recovery (TLER): Indicates a limited retry timeout value in 100 millisecond units. This applies to I/O commands that support the Limited Retry bit. The timeout starts when error recovery actions have started while processing the command. A value of 0h indicates that there is no timeout.</li> <li>Note: This mechanism is primarily intended for use by host software that may have alternate means of recovering the data.</li> </ul>                                                                                                    |

### Figure 115: Error Recovery – Command Dword 11

### 5.14.1.6 Volatile Write Cache (Feature Identifier 06h), (Optional)

This Feature controls the volatile write cache, if present, on the controller. If a volatile write cache is supported, then this feature shall be supported. The attributes are indicated in Command Dword 11.

**Note:** If the controller is able to guarantee that data present in a write cache is written to non-volatile media on loss of power, then that write cache is considered non-volatile and this setting does not apply to that write cache. In that case, this setting has no effect.

If a Get Features command is submitted for this Feature, the attributes specified in Figure 116 are returned in Dword 0 of the completion queue entry for that command.

| Bit   | Description                                                                                                    |
|-------|----------------------------------------------------------------------------------------------------|
| 31:01 | Reserved                                                                                                    |
| 00    | Volatile Write Cache Enable (WCE): If set to '1', then the volatile write cache is enabled. If cleared to '0', then the volatile write cache is disabled. |

#### Figure 116: Volatile Write Cache – Command Dword 11

### 5.14.1.7 Number of Queues (Feature Identifier 07h)

This Feature indicates the number of queues that the host requests for this controller. This feature shall only be issued during initialization prior to creation of any I/O Submission and/or Completion Queues. The value allocated shall not change between resets. The attributes are indicated in Command Dword 11.

If a Set Features or Get Features command is submitted for this Feature, the attributes specified in Figure 118 are returned in Dword 0 of the completion queue entry for that command.

| Bit   | Description                                                                                      |
|-------|--------------------------------------------------------------------------------------------------|
| 04.40 | Number of I/O Completion Queues Requested (NCQR): Indicates the number of I/O                    |
|       | Completion Queues requested by software. This number does not include the Admin                  |
|       | Completion Queue. A minimum of one shall be requested, reflecting that the minimum support       |
| 31:16 | is for one I/O Completion Queue. This is a 0's based value. The maximum value that may be        |
|       | specified is 65,534 (indicating 65,535 I/O Completion Queues). If the value specified is 65,535, |
|       | the controller should return an error of Invalid Field in Command.                               |
|       | Number of I/O Submission Queues Requested (NSQR): Indicates the number of I/O                    |
|       | Submission Queues requested by software. This number does not include the Admin                  |
| 15:00 | Submission Queue. A minimum of one shall be requested, reflecting that the minimum support       |
|       | is for one I/O Submission Queue. This is a 0's based value. The maximum value that may be        |
|       | specified is 65,534 (indicating 65,535 I/O Submission Queues). If the value specified is 65,535, |
|       | the controller should return an error of Invalid Field in Command.                               |

Figure 117: Number of Queues – Command Dword 11

Note: The value allocated may be smaller or larger than the number of queues requested, often in virtualized implementations. The controller may not have as many queues to allocate as are requested. Alternatively, the controller may have an allocation unit of queues (e.g. power of two) and may supply more queues to host software to satisfy its allocation unit.

Figure 118: Number of Queues – Dword 0 of command completion queue entry

| Bit   | Description                                                                                    |
|-------|------------------------------------------------------------------------------------------------|
| 31:16 | Number of I/O Completion Queues Allocated (NCQA): Indicates the number of I/O                  |
|       | Completion Queues allocated by the controller. A minimum of one shall be allocated, reflecting |
|       | that the minimum support is for one I/O Completion Queue. The value may not match the          |
|       | number requested by host software. This is a 0's based value.                                  |
| 15:00 | Number of I/O Submission Queues Allocated (NSQA): Indicates the number of I/O                  |
|       | Submission Queues allocated by the controller. A minimum of one shall be allocated, reflecting |
|       | that the minimum support is for one I/O Submission Queue. The value may not match the          |
|       | number requested by host software. This is a 0's based value.                                  |

### 5.14.1.8 Interrupt Coalescing (Feature Identifier 08h)

This Feature configures interrupt coalescing settings. The controller should signal an interrupt when either the Aggregation Time or the Aggregation Threshold conditions are met. If either the Aggregation Time or the Aggregation Threshold fields are cleared to 0h, then an interrupt may be generated (i.e., interrupt coalescing is implicitly disabled). This Feature applies only to the I/O Queues. It is recommended that interrupts for commands that complete in error are not coalesced. The settings are specified in Command Dword 11.

The controller may delay an interrupt if it detects that interrupts are already being processed for this vector. Specifically, if the Completion Queue Head Doorbell register is being updated that is associated with a particular interrupt vector, then the controller has a positive indication that completion queue entries are already being processed. In this case, the aggregation time and/or the aggregation threshold may be reset/restarted upon the associated register write. This may result in interrupts being delayed indefinitely in certain workloads where the aggregation time or aggregation threshold are non-zero.

If a Get Features command is submitted for this Feature, the attributes specified in Figure 119 are returned in Dword 0 of the completion queue entry for that command.

This Feature is valid when the controller is configured for Pin Based, MSI, Multiple MSI or MSI-X interrupts. There is no requirement for the controller to persist these settings if interrupt modes are changed. It is recommended that the host re-issue this Feature after changing interrupt modes.

| Bit   | Description                                                                                                    |
|-------|----------------------------------------------------------------------------------------------------|
| 31:16 | Reserved                                                                                                    |
| 15:08 | <b>Aggregation Time (TIME):</b> Specifies the recommended maximum time in 100 microsecond increments that a controller may delay an interrupt due to interrupt coalescing. A value of 0h corresponds to no delay. The controller may apply this time per interrupt vector or across all interrupt vectors. The reset value of this setting is 0h. |
| 07:00 | <b>Aggregation Threshold (THR):</b> Specifies the recommended minimum number of completion queue entries to aggregate per interrupt vector before signaling an interrupt to the host. This is a 0's based value. The reset value of this setting is 0h.                                                                                           |

#### Figure 119: Interrupt Coalescing – Command Dword 11

### 5.14.1.9 Interrupt Vector Configuration (Feature Identifier 09h)

This Feature configures settings specific to a particular interrupt vector. The settings are specified in Command Dword 11.

By default, coalescing settings are enabled for each interrupt vector. Interrupt coalescing is not supported for the Admin Completion Queue.

If a Get Features command is submitted for this Feature, the attributes specified in Figure 120 are returned in Dword 0 of the completion queue entry for that command for the Interrupt Vector specified in Command Dword 11.

Prior to issuing this Feature, the host shall configure the specified Interrupt Vector with a valid I/O Completion Queue. If the I/O Completion Queue or Interrupt Vector specified is invalid, the controller should return an error of Invalid Field in Command.

| Bit   | Description                                                                                                    |
|-------|----------------------------------------------------------------------------------------------------|
| 31:17 | Reserved                                                                                                    |
| 16    | <b>Coalescing Disable (CD):</b> If set to '1', then any interrupt coalescing settings shall not be applied for this interrupt vector. If cleared to '0', then interrupt coalescing settings apply for this interrupt vector. |
| 15:00 | <b>Interrupt Vector (IV):</b> This field specifies the interrupt vector for which the configuration settings are applied.                                                                                                    |

#### 5.14.1.10 Write Atomicity Normal (Feature Identifier 0Ah)

This Feature controls the operation of the AWUN and NAWUN parameters (refer to section 6.4). The attributes are indicated in Command Dword 11.

If a Get Features command is submitted for this Feature, the attributes specified in Figure 121 are returned in Dword 0 of the completion queue entry for that command.

| Bit   | Description                                                                                                    |
|-------|----------------------------------------------------------------------------------------------------|
| 31:01 | Reserved                                                                                                    |
| 00    | <b>Disable Normal (DN):</b> If set to '1', then the host specifies that AWUN and NAWUN are not required and that the controller shall only honor AWUPF and NAWUPF. If cleared to '0', then AWUN, NAWUN, AWUPF, and NAWUPF shall be honored by the controller. |

| Figure 121: Write Atomici | y Normal – Command Dword 11 |
|---------------------------|-----------------------------|
|---------------------------|-----------------------------|

### 5.14.1.11 Asynchronous Event Configuration (Feature Identifier 0Bh)

This Feature controls the events that trigger an asynchronous event notification to the host. This Feature may be used to disable reporting events in the case of a persistent condition (refer to section 5.2). The attributes are indicated in Command Dword 11.

If a Get Features command is submitted for this Feature, the attributes specified in Figure 122 are returned in Dword 0 of the completion queue entry for that command.

Figure 122: Asynchronous Event Configuration – Command Dword 11

| Bit   | Description                                                                                                    |
|-------|----------------------------------------------------------------------------------------------------|
| 31:10 | Reserved                                                                                                    |
| 09    | <b>Firmware Activation Notices:</b> This field determines whether an asynchronous event notification is sent to the host for a Firmware Activation Starting event (refer to Figure 48). If this bit is set to '1', then the Firmware Activation Starting event is sent to the host when this condition occurs. If this bit is cleared to '0', then the controller shall not send the Firmware Activation Starting event to the host.                                                                                                    |
| 08    | <b>Namespace Attribute Notices:</b> This field determines whether an asynchronous event notification is sent to the host for a Namespace Attribute change (refer to Figure 48). If this bit is set to '1', then the Namespace Attribute Changed event is sent to the host when this condition occurs. If this bit is cleared to '0', then the controller shall not send the Namespace Attribute Changed event to the host.                                                                                                    |
| 07:00 | <b>SMART / Health Critical Warnings:</b> This field determines whether an asynchronous event notification is sent to the host for the corresponding Critical Warning specified in the SMART / Health Information Log (refer to Figure 79). If a bit is set to '1', then an asynchronous event notification is sent when the corresponding critical warning bit is set to '1' in the SMART / Health Information Log. If a bit is cleared to '0', then an asynchronous event notification is not sent when the corresponding bit is set to '1' in the SMART / Health Information Log. |

### 5.14.1.12 Autonomous Power State Transition (Feature Identifier 0Ch), (Optional)

This feature configures the settings for autonomous power state transitions, refer to section 8.4.2.

The Autonomous Power State Transition uses Command Dword 11 and specifies the attribute information in the data structure indicated in Figure 123 and the Autonomous Power State Transition data structure consisting of 32 of the entries defined in Figure 124.

If a Get Features command is issued for this Feature, the attributes specified in Figure 123 are returned in Dword 0 of the completion queue entry and the Autonomous Power State Transition data structure, whose entry structure is defined in Figure 124 is returned in the data buffer for that command.

| Bit   | Description                                                                                                    |
|-------|----------------------------------------------------------------------------------------------------|
| 31:01 | Reserved                                                                                                    |
| 00    | <b>Autonomous Power State Transition Enable (APSTE):</b> This field specifies whether autonomous power state transition is enabled. If this field is set to '1', then autonomous power state transitions are enabled. If this field is cleared to '0', then autonomous power state transitions are disabled. This field is cleared to '0' by default. |

Figure 123: Autonomous Power State Transition – Command Dword 11

Each entry in the Autonomous Power State Transition data structure is defined in Figure 124. Each entry is 64 bits in size. There is an entry for each of the allowable 32 power states. For power states that are not supported, the unused Autonomous Power State Transition data structure entries shall be cleared to all zeroes. The entries begin with power state 0 and then increase sequentially (i.e., power state 0 is

described in bytes 7:0, power state 1 is described in bytes 15:8, etc). The data structure is 256 bytes in size and shall be physically contiguous.

| Bit   | Description                                                                                                    |
|-------|----------------------------------------------------------------------------------------------------|
| 63:32 | Reserved                                                                                                    |
| 31:08 | <b>Idle Time Prior to Transition (ITPT):</b> This field specifies the amount of idle time that occurs in this power state prior to transitioning to the Idle Transition Power State. The time is specified in milliseconds. A value of 0h disables the autonomous power state transition feature for this power state.                                                       |
| 07:03 | <b>Idle Transition Power State (ITPS):</b> This field specifies the power state for the controller to autonomously transition to after there is a continuous period of idle time in the current power state that exceeds time specified in the Idle Time Prior to Transition field. The field specified is required to be a non-operational state as described in Figure 91. |
| 02:00 | Reserved                                                                                                    |

|             | •          | <b>D</b>    |               |        |                 |
|-------------|------------|-------------|---------------|--------|-----------------|
| Figure 124: | Autonomous | Power State | I ransition – | Data S | Structure Entry |

### 5.14.1.13 Host Memory Buffer (Feature Identifier 0Dh), (Optional)

This Feature controls the Host Memory Buffer. The attributes are indicated in Command Dword 11, Command Dword 12, Command Dword 13, Command Dword 14, and Command Dword 15.

The Host Memory Buffer feature provides a mechanism for the host to allocate a portion of host memory for the controller to use exclusively. After a successful completion of a Set Features enabling the host memory buffer, the host shall not write to the associated host memory region, buffer size, or descriptor list until the host memory buffer has been disabled. After a successful completion of a Set Features command that disables the host memory buffer, the controller shall not access any data in the host memory buffer until the host memory buffer has been enabled. Refer to section 8.9.

### Figure 125: Host Memory Buffer – Command Dword 11

| Description                                                                                                    |
|----------------------------------------------------------------------------------------------------|
| Reserved                                                                                                    |
| <b>Memory Return (MR):</b> If set to '1', then the host is returning previously allocated memory the controller used prior to a reset or entering the Runtime D3 state. A returned host memory buffer shall have the exact same size, descriptor list address, descriptor list contents, and host memory buffer contents as last seen by the controller before EHM was cleared to '0'. If cleared to '0', then the host is allocating host memory resources with undefined content. |
| <b>Enable Host Memory (EHM):</b> If set to '1', then the controller may use the host memory buffer. While cleared to '0', the controller shall not use the host memory buffer.                                                                                                    |
|                                                                                                    |

### Figure 126: Host Memory Buffer – Command Dword 12

| Bit   | Description                                                                              |
|-------|------------------------------------------------------------------------------------------|
| 31:00 | Host Memory Buffer Size (HSIZE): This field specifies the size of the host memory buffer |
|       | allocated in memory page size (CC.MPS) units.                                            |

| Bit   | Description                                                                                                    |
|-------|----------------------------------------------------------------------------------------------------|
| 31:04 | Host Memory Descriptor List Lower Address (HMDLLA): This field specifies the lower 32 bits of the physical location of the Host Memory Descriptor List for the Host Memory Buffer. This address shall be 16 byte aligned. |
| 03:00 | Reserved                                                                                                    |

### Figure 127: Host Memory Buffer– Command Dword 13

### Figure 128: Host Memory Buffer – Command Dword 14

| Bit   | Description                                                                                |
|-------|--------------------------------------------------------------------------------------------|
| 24.00 | Host Memory Descriptor List Upper Address (HMDLUA): This field specifies the upper 32 bits |
| 31:00 | of the physical location of the Host Memory Descriptor List for the Host Memory Buffer.    |

The Host Memory Descriptor List Address (HMDLLA/HMDLUA) points to a physically contiguous data structure in host memory that describes the address and length pairs of the Host Memory Buffer. The number of address and length pairs is specified in the Host Memory Descriptor List Entry Count in Figure 129. The Host Memory Descriptor List is described in Figure 130.

#### Figure 129: Host Memory Buffer – Command Dword 15

| Bit   | Description                                                                          |
|-------|--------------------------------------------------------------------------------------|
| 31:00 | Host Memory Descriptor List Entry Count (HMDLEC): This field specifies the number of |
|       | entries provided in the Host Memory Descriptor List.                                 |

### Figure 130: Host Memory Buffer – Host Memory Descriptor List

| Bytes        | Description                                        |  |  |  |
|--------------|----------------------------------------------------|--|--|--|
| 15:0         | Host Memory Buffer Descriptor Entry 0              |  |  |  |
| 31:16        | Host Memory Buffer Descriptor Entry 1              |  |  |  |
| 47:32        | Host Memory Buffer Descriptor Entry 2              |  |  |  |
| 63:48        | Host Memory Buffer Descriptor Entry 3              |  |  |  |
|              |                                                    |  |  |  |
|              |                                                    |  |  |  |
| 16*n+15:16*n | 16*n+15:16*n Host Memory Buffer Descriptor Entry n |  |  |  |

Each Host Memory Buffer Descriptor Entry shall describe a host memory address in memory page size units and the number of contiguous memory page size units associated with the host address.

#### Figure 131: Host Memory Buffer – Host Memory Buffer Descriptor Entry

| Bit    | Description                                                                                  |
|--------|----------------------------------------------------------------------------------------------|
| 127:96 | Reserved                                                                                     |
| 95:64  | Buffer Size (BSIZE): Indicates the number of contiguous memory page size (CC.MPS) units for  |
| 95.64  | this descriptor.                                                                             |
|        | Buffer Address (BADD): Indicates the host memory address for this descriptor aligned to the  |
| 63:00  | memory page size (CC.MPS). The lower bits (n:0) of this field indicate the offset within the |
|        | memory page is 0h. If the memory page size is 4KB, then bits 11:00 shall be zero; if the     |
|        | memory page size is 8KB, then bits 12:00 shall be zero, etc.                                 |

If a Get Features command is issued for this Feature, the attributes specified in Figure 125 are returned in Dword 0 of the completion queue entry and the Host Memory Buffer Attributes data structure, whose structure is defined in Figure 132, is returned in the data buffer for that command.

| Byte    | Description                                                                                   |  |  |
|---------|-----------------------------------------------------------------------------------------------|--|--|
| 3:0     | Host Memory Buffer Size (HSIZE): This field specifies the size of the host memory buffer      |  |  |
| 3.0     | allocated in memory page size units.                                                          |  |  |
|         | Host Memory Descriptor List Address (HMDLAL): This field specifies the lower 32 bits of the   |  |  |
| 7:4     | physical location of the Host Memory Descriptor List for the Host Memory Buffer. This address |  |  |
|         | shall be 16 byte aligned. The lower 4 bits shall be cleared to zero.                          |  |  |
|         | Host Memory Descriptor List Address (HMDLAU): This field specifies the upper 32 bits of the   |  |  |
| 11:8    | physical location of the Host Memory Descriptor List for the Host Memory Buffer. This address |  |  |
|         | shall be 16 byte aligned. The lower 4 bits shall be cleared to zero.                          |  |  |
| 15:12   | Host Memory Descriptor List Entry Count (HMDLEC): This field specifies the number of valid    |  |  |
| 15.12   | Host Memory Descriptor Entries.                                                               |  |  |
| 4095:16 | Reserved                                                                                      |  |  |

Figure 132: Host Memory Buffer – Attributes Data Structure

# 5.14.1.14 Software Progress Marker (Feature Identifier 80h), (Optional) – NVM Command Set Specific

This Feature is a software progress marker. The software progress marker is persistent across power states. For additional details, refer to section 7.6.1.1. This information may be used to indicate to an OS software driver whether there have been issues with the OS successfully loading. The attributes are indicated in Command Dword 11.

If a Get Features command is submitted for this Feature, the attributes specified in Figure 133 are returned in Dword 0 of the completion queue entry for that command.

| Bit   | Description                                                                                                    |
|-------|----------------------------------------------------------------------------------------------------|
| 31:08 | Reserved                                                                                                    |
| 07:00 | <b>Pre-boot Software Load Count (PBSLC):</b> Indicates the load count of pre-boot software. After successfully loading and initializing the controller, pre-boot software should set this field to one more than the previous value of the Pre-boot Software Load Count. If the previous value is 255 then the value should not be updated by pre-boot software (i.e., the value does not wrap to 0). OS driver software should set this field to 0h after the OS has successfully been initialized. |

### 5.14.1.15 Host Identifier (Feature Identifier 81h), (Optional<sup>1</sup>)

This feature allows the host to register a Host Identifier with the controller. The Host Identifier is used by the controller to determine whether other controllers in the NVM Subsystem are associated with the same host and is only required to be initialized if reservations are supported (refer to section 8.8). The Host Identifier value of zero is a special value that indicates that the host associated with the controller is not associated with any other controller in the NVM Subsystem.

The Host Identifier is contained in the data structure indicated in Figure 134. The Host Identifier may be modified at any time causing the controller to be logically remapped from the original host associated with the old Host Identifier to a new host associated with the new Host Identifier.

<sup>&</sup>lt;sup>1</sup> Mandatory if reservations are supported as indicated in the Identify Controller data structure.

If a Get Features command is issued for this Feature, the data structure specified in Figure 134 is returned in the data buffer for that command.

| Byte  | Description                                                                                                    |
|-------|----------------------------------------------------------------------------------------------------|
| 07:00 | <b>Host Identifier (HOSTID):</b> This field specifies a 64-bit identifier that uniquely identifies the host associated with the controller within the NVM Subsystem. The value of the host identifier used by a host, the method used to select this value, and the method used to ensure uniqueness are outside the scope of this specification. Controllers in an NVM Subsystem that have the same Host Identifier are assumed to be associated with the same host and have the same reservation and registration rights. |
|       | A Host Identifier value of zero indicates that the host is not associated with any other controller in the NVM Subsystem.                                                                                                    |

| Figure 13  | 4: Host Identifier | – Data | Structure Entry |  |
|------------|--------------------|--------|-----------------|--|
| i iguio io |                    | Dutu   |                 |  |

### 5.14.1.16 Reservation Notification Mask (Feature Identifier 82h), (Optional<sup>2</sup>)

This Feature controls the masking of reservation notifications on a per namespace basis. A Reservation Notification log page is created whenever a reservation notification occurs on a namespace and the corresponding reservation notification type is not masked on that namespace by this Feature. If reservations are supported by the controller, then this Feature shall be supported. The attributes are indicated in Command Dword 11.

A Set Features command that uses a namespace ID other than FFFFFFFh modifies the reservation notification mask for the corresponding namespace only. A Set Features command that uses a namespace ID of FFFFFFFh modifies the reservation notification mask of all namespaces that are accessible by the controller and that support reservations. A Get Features command that uses a namespace ID other than FFFFFFFh returns the reservation notification mask for the corresponding namespace. A Get Features command that uses a namespace ID of FFFFFFFFh returns the reservation notification mask for the corresponding namespace. A Get Features command that uses a namespace ID of FFFFFFFh returns the reservation notification mask for the corresponding namespace. A Get Features command that uses a namespace ID of FFFFFFFh is aborted with status Invalid Field in Command. If a Set Features or Get Features attempts to access the Reservation Notification Mask on a namespace that does not support reservations or is invalid, then the command is aborted with status Invalid Field in Command.

If a Get Features command successfully completes for this Feature, the attributes specified in Figure 135 are returned in Dword 0 of the completion queue entry for that command.

| Bit   | Description                                                                                                    |
|-------|----------------------------------------------------------------------------------------------------|
| 31:04 | Reserved                                                                                                    |
| 03    | <b>Mask Reservation Preempted Notification (RESPRE):</b> If set to '1', then mask the reporting of reservation preempted notification by the controller. If cleared to '0', then the notification is not masked and a Reservation Notification log page is created whenever notification occurs.       |
| 02    | Mask Reservation Released Notification (RESREL): If set to '1', then mask the reporting of reservation released notification by the controller. If cleared to '0', then the notification is not masked and a Reservation Notification log page is created whenever the notification occurs.            |
| 01    | <b>Mask Registration Preempted Notification (REGPRE):</b> If set to '1', then mask the reporting of registration preempted notification by the controller. If cleared to '0', then the notification is not masked and a Reservation Notification log page is created whenever the notification occurs. |
| 00    | Reserved                                                                                                    |

<sup>&</sup>lt;sup>2</sup> Mandatory if reservations are supported by the namespace as indicated by a non-zero value in the Reservation Capabilities (RESCAP) field in the Identify Namespace data structure.

### 5.14.1.17 Reservation Persistence (Feature Identifier 83h), (Optional<sup>3</sup>)

Each namespace that supports reservations has a Persist Through Power Loss (PTPL) state that may be modified using either a Set Features command or a Reservation Register command (refer to section 6.11). The Reservation Persistence feature attributes are indicated in Command Dword 11.

The PTPL state is contained in the Reservation Persistence Feature that is namespace specific. A Set Features command that uses the namespace ID FFFFFFFh modifies the PTPL state associated with all namespaces that are accessible by the controller and that support PTPL (i.e., support reservations). A Set Features command that uses a valid namespace ID other than FFFFFFFh and corresponds to a namespace that supports reservations, modifies the PTPL state for that namespace. A Get Features command that uses a namespace ID of FFFFFFFh is aborted with status Invalid Field in Command. A Get Features command that uses a valid namespace ID other than FFFFFFFh and corresponds to a namespace that supports PTPL, returns the PTPL state for that namespace. If a Set Features or Get Features command using a namespace ID other than FFFFFFFh attempts to access the PTPL state for a namespace that does not support this Feature Identifier, then the command is aborted with status Invalid Field in Command.

If a Get Features command successfully completes for this Feature Identifier, the attributes specified in Figure 136 are returned in Dword 0 of the completion queue entry for that command

| Bit   | Description                                                                                                    |
|-------|----------------------------------------------------------------------------------------------------|
| 31:01 | Reserved                                                                                                    |
|       | Persist Through Power Loss (PTPL): If set to '1', then reservations and registrants persist                         |
| 00    | across a power loss. If cleared to '0', then reservations are released and registrants are cleared on a power loss. |

#### Figure 136: Reservation Persistence Configuration – Command Dword 11

### 5.14.2 Command Completion

A completion queue entry is posted to the Admin Completion Queue when the controller has completed setting attributes associated with the Feature. Set Features command specific status values are defined in Figure 137.

Figure 137: Set Features – Command Specific Status Values

| Value | Description                                                                                   |  |
|-------|-----------------------------------------------------------------------------------------------|--|
| 0Dh   | Feature Identifier Not Saveable: The Feature Identifier specified does not support a saveable |  |
|       | value.                                                                                        |  |
| 0Eh   | Feature Not Changeable: The Feature Identifier specified may not be changed.                  |  |
| 0Fh   | Feature Not Namespace Specific: The Feature Identifier specified is not namespace specific.   |  |
|       | The Feature Identifier settings apply across all namespaces.                                  |  |
| 14h   | Overlapping Range: This error is indicated if the LBA Range Type data structure has           |  |
|       | overlapping ranges.                                                                           |  |

#### 5.15 Format NVM command – NVM Command Set Specific

The Format NVM command is used to low level format the NVM media. This is used when the host wants to change the LBA data size and/or metadata size. A low level format may destroy all data and metadata associated with all namespaces or only the specific namespace associated with the command (refer to the Format NVM Attributes field in the Identify Controller data structure). After the Format NVM command successfully completes, the controller shall not return any user data that was previously contained in an affected namespace.

<sup>&</sup>lt;sup>3</sup> Mandatory if reservations are supported by the namespace as indicated by a non-zero value in the Reservation Capabilities (RESCAP) field in the Identify Namespace data structure.

As part of the Format NVM command, the host may request a secure erase of the contents of the NVM. There are two types of secure erase. The User Data Erase erases all user content present in the NVM subsystem. The Cryptographic Erase erases all user content present in the NVM subsystem by deleting the encryption key with which the user data was previously encrypted. The secure erase functionality may apply to all namespaces in the NVM subsystem including those not accessible by the controller or may be specific to a particular namespace, refer to the Identify Controller data structure.

The Format NVM command shall fail if the controller is in an invalid security state. See the TCG SIIS reference. The Format NVM command may fail if there are outstanding I/O commands to the namespace specified to be formatted. I/O commands for a namespace that has a Format NVM command in progress may fail.

The settings specified in the Format NVM command are reported as part of the Identify Namespace data structure.

If the controller supports multiple namespaces, then the host may specify the value of FFFFFFFh for the namespace in order to apply the format operation to all namespaces accessible by the controller regardless of the value of the Format NVM Attribute field in the Identify Controller data structure.

The Format NVM command uses the Command Dword 10 field. All other command specific fields are reserved.

| Bit   | Description                                                                                                    |              |                                                                                                    |
|-------|----------------------------------------------------------------------------------------------------|--------------|----------------------------------------------------------------------------------------------------|
| 31:12 | Reserved                                                                                                    |              |                                                                                                    |
|       | Secure Erase Settings (SES): This field specifies whether a secure erase should be performe<br>as part of the format and the type of the secure erase operation. The erase applies to all use<br>data, regardless of location (e.g., within an exposed LBA, within a cache, within deallocate<br>LBAs, etc).                                                                                                    |              |                                                                                                    |
|       |                                                                                                    | Value        | Definition                                                                                                    |
|       |                                                                                                    | 000b         | No secure erase operation requested                                                                                                    |
| 11:09 |                                                                                                    | 001b         | User Data Erase: All user data shall be erased, contents of the user data after the erase is indeterminate (e.g., the user data may be zero filled, one filled, etc). The controller may perform a cryptographic erase when a User Data Erase is requested if all user data is encrypted. |
|       |                                                                                                    | 010b         | Cryptographic Erase: All user data shall be erased cryptographically. This is accomplished by deleting the encryption key.                                                                                                    |
|       |                                                                                                    | 1b – 111b    | Reserved                                                                                                    |
| 08    | <ul> <li>Protection Information Location (PIL): If set to '1' and protection information is enabled, then protection information is transferred as the first eight bytes of metadata. If cleared to '0' and protection information is enabled, then protection information is transferred as the last eight bytes of metadata. This setting is reported in the Formatted LBA Size field of the Identify Namespace data structure.</li> <li>Protection Information (PI): This field specifies whether end-to-end data protection is enabled and the type of protection information. The values for this field have the following meanings:</li> </ul> |              |                                                                                                    |
|       |                                                                                                    | Value        | Definition                                                                                                    |
|       |                                                                                                    |              |                                                                                                    |
|       |                                                                                                    | 000b<br>001b |                                                                                                    |
| 07:05 |                                                                                                    | 001b<br>010b | Protection information is enabled, Type 1<br>Protection information is enabled, Type 2                                                                                                    |
|       |                                                                                                    | 010b         | Protection information is enabled, Type 3                                                                                                    |
|       |                                                                                                    | 100b – 1     |                                                                                                    |
|       |                                                                                                    | 1000 - 1     |                                                                                                    |
|       | When end-to-end data protected is enabled, the host shall specify the appropriate protection information in the Read, Write, or Compare commands.                                                                                                    |              |                                                                                                    |
| 04    | <b>Metadata Settings (MS):</b> This field is set to '1' if the metadata is transferred as part of an extended data LBA. This field is cleared to '0' if the metadata is transferred as part of a separate buffer. The metadata may include protection information, based on the Protection Information (PI) field. If the Metadata Size for the LBA Format selected is 0h, then this field is not applicable.                                                                                                    |              |                                                                                                    |
| 03:00 | <b>LBA Format (LBAF):</b> This field specifies the LBA format to apply to the NVM media. This corresponds to the LBA formats indicated in the Identify command, refer to Figure 92 and Figure 93. Only supported LBA formats shall be selected.                                                                                                    |              |                                                                                                    |

### Figure 138: Format NVM – Command Dword 10

### 5.15.1 Command Completion

A completion queue entry is posted to the Admin Completion Queue when the NVM media format is complete. Format NVM command specific status values are defined in Figure 139.

| Value | Description                                                                                                    |
|-------|----------------------------------------------------------------------------------------------------|
| Ah    | <ul> <li>Invalid Format: The format specified is invalid. This may be due to various conditions, including:</li> <li>1) specifying an invalid LBA Format number, or</li> </ul> |
|       | <ol> <li>enabling protection information when there is not sufficient metadata per LBA, or</li> </ol>                                                                          |
|       | <ol><li>invalid security state (refer to TCG SIIS), etc.</li></ol>                                                                                                    |

| Figure ' | 139: | Format | NVM – | Command | Specific | Status | Values |
|----------|------|--------|-------|---------|----------|--------|--------|
|          |      |        |       | ••••••• |          |        |        |

### 5.16 Security Receive command – NVM Command Set Specific

The Security Receive command transfers the status and data result of one or more Security Send commands that were previously submitted to the controller.

The association between a Security Receive command and previous Security Send commands is dependent on the Security Protocol. The format of the data to be transferred is dependent on the Security Protocol. Refer to SPC-4 for Security Protocol details.

Each Security Receive command returns the appropriate data corresponding to a Security Send command as defined by the rules of the Security Protocol. The Security Receive command data may not be retained if there is a loss of communication between the controller and host, or if a controller reset occurs.

The fields used are PRP Entry 1, PRP Entry 2, Command Dword 10, and Command Dword 11 fields. All other command specific fields are reserved.

### Figure 140: Security Receive – PRP Entry 1

| Bit   | Description                                                                                   |
|-------|-----------------------------------------------------------------------------------------------|
| 63:00 | PRP Entry 1 (PRP1): This field contains the first PRP entry, specifying the start of the data |
|       | buffer.                                                                                       |

### Figure 141: Security Receive – PRP Entry 2

| Bit   | Description                                                                              |
|-------|------------------------------------------------------------------------------------------|
| 63:00 | PRP Entry 2 (PRP2): This field contains the second PRP entry. Refer to Figure 11 for the |
| 63.00 | definition of this field.                                                                |

### Figure 142: Security Receive – Command Dword 10

| Bit   | Description                                                                                                    |
|-------|----------------------------------------------------------------------------------------------------|
| 04-04 | Security Protocol (SECP): This field specifies the security protocol as defined in SPC-4. The                                     |
| 31:24 | controller shall fail the command with Invalid Parameter indicated if an unsupported value of the Security Protocol is specified. |
| 00.00 | SP Specific (SPSP): The value of this field is specific to the Security Protocol as defined in                                    |
| 23:08 | SPC-4.                                                                                                    |
| 07:00 | NVMe Security Specific Field (NSSF): Refer to Figure 144 for definition of this field for Security                                |
|       | Protocol EAh. For all other Security Protocols this field is reserved.                                                            |

### Figure 143: Security Receive – Command Dword 11

| Bit   | Description                                                                                        |
|-------|----------------------------------------------------------------------------------------------------|
| 31:00 | Allocation Length (AL): The value of this field is specific to the Security Protocol as defined in |
| 31.00 | SPC-4 where INC_512 = 0.                                                                           |

### 5.16.1 Command Completion

If the command is completed, then the controller shall post a completion queue entry to the Admin Completion Queue indicating the status for the command.

### 5.16.2 Security Protocol 00h

A Security Receive command with the Security Protocol field set to 00h shall return information about the security protocols supported by the controller. This command is used in the security discovery process and is not associated with a Security Send command. Refer to SPC-4 for the details of Security Protocol 00h and the SP Specific field.

### 5.16.3 Security Protocol EAh

Security Protocol EAh is assigned for NVMe use (refer to ACS-4). This protocol may be used in Security Receive and Security Send commands. The specific usage type is defined by the Security Protocol Specific Field defined in Figure 144.

| Figure 144: Security Protocol I | EAh – Security Protocol  | Specific Field Values |
|---------------------------------|--------------------------|-----------------------|
| riguit 144. Occurity i rotocori | EAII - Occurry i rolocoi | opecific ricia values |

| SP Specific (SPSP)<br>Value | Description                   | NVMe Security Specific Field (NSSF)<br>Definition |
|-----------------------------|-------------------------------|---------------------------------------------------|
| 0001h                       | Replay Protected Memory Block | RPMB Target                                       |
| 0002h - FFFFh               | Reserved                      | Reserved                                          |

### 5.17 Security Send command – NVM Command Set Specific

The Security Send command is used to transfer security protocol data to the controller. The data structure transferred to the controller as part of this command contains security protocol specific commands to be performed by the controller. The data structure transferred may also contain data or parameters associated with the security protocol commands. Status and data that is to be returned to the host for the security protocol commands submitted by a Security Send command are retrieved with the Security Receive command defined in section 5.16.

The association between a Security Send command and subsequent Security Receive command is Security Protocol field dependent as defined in SPC-4.

The fields used are PRP Entry 1, PRP Entry 2, Command Dword 10, and Command Dword 11 fields. All other command specific fields are reserved.

#### Figure 145: Security Send – PRP Entry 1

| Bit   | Description                                                                                   |
|-------|-----------------------------------------------------------------------------------------------|
| 63:00 | PRP Entry 1 (PRP1): This field contains the first PRP entry, specifying the start of the data |
| 03.00 | buffer.                                                                                       |

#### Figure 146: Security Send – PRP Entry 2

| Bit   | Description                                                                              |
|-------|------------------------------------------------------------------------------------------|
| 63:00 | PRP Entry 2 (PRP2): This field contains the second PRP entry. Refer to Figure 11 for the |
| 03.00 | definition of this field.                                                                |

| Bit   | Description                                                                                                    |
|-------|----------------------------------------------------------------------------------------------------|
| 31:24 | <b>Security Protocol (SECP):</b> This field specifies the security protocol as defined in SPC-4. The controller shall fail the command with Invalid Parameter indicated if a reserved value of the Security Protocol is specified. |
| 23:08 | <b>SP Specific (SPSP):</b> The value of this field is specific to the Security Protocol as defined in SPC-4.                                                                                                    |
| 07:00 | <b>NVMe Security Specific Field (NSSF):</b> Refer to Figure 144 for definition of this field for Security Protocol EAh. For all other Security Protocols this field is reserved.                                                   |

### Figure 147: Security Send – Command Dword 10

### Figure 148: Security Send – Command Dword 11

| Bit   | Description                                                                                      |
|-------|--------------------------------------------------------------------------------------------------|
| 21.00 | Transfer Length (TL): The value of this field is specific to the Security Protocol as defined in |
| 31:00 | SPC-4 where $INC_512 = 0$ .                                                                      |

### 5.17.1 Command Completion

If the command is completed, then the controller shall post a completion queue entry to the Admin Completion Queue indicating the status for the command.

#### **NVM Command Set** 6

An NVM subsystem is comprised of some number of controllers, where each controller may access some number of namespaces, where each namespace is comprised of some number of logical blocks. A logical block is the smallest unit of data that may be read or written from the controller. The logical block data size, reported in bytes, is always a power of two. Logical block sizes may be 512 bytes, 1KB, 2KB, 4KB, 8KB, etc. Supported logical block sizes are reported in the Identify Namespace data structure.

The NVM Command Set includes the commands listed in Figure 149. The following subsections describe the definition for each of these commands. Commands shall only be submitted by the host when the controller is ready as indicated in the Controller Status register (CSTS.RDY) and after appropriate I/O Submission Queue(s) and I/O Completion Queue(s) have been created.

The Submission Queue Entry (SQE) structure and the fields that are common to all NVM commands are defined in section 4.2. The Completion Queue Entry (CQE) structure and the fields that are common to all NVM commands are defined in section 4.6. The command specific fields in the SQE and CQE structures for the NVM Command Set are defined in this section.

In the case of Compare, Read, Write, and Write Zeroes commands, the host may indicate whether a time limit should be applied to error recovery for the operation by setting the Limited Retry (LR) field in the command. The time limit is specified in the Error Recovery feature, specified in section 5.14.1.5. If the host does not specify a time limit should be applied, then the controller should apply all error recovery means to complete the operation.

| Opcode (07)         | Opcode (06:02) | Opcode (01:00) | •                   |                  |                      |
|---------------------|----------------|----------------|---------------------|------------------|----------------------|
| Standard<br>Command | Function       | Data Transfer  | Opcode <sup>2</sup> | о/м <sup>1</sup> | Command <sup>3</sup> |
| 0b                  | 000 00b        | 00b            | 00h                 | М                | Flush                |
| 0b                  | 000 00b        | 01b            | 01h                 | М                | Write                |
| 0b                  | 000 00b        | 10b            | 02h                 | М                | Read                 |
| 0b                  | 000 01b        | 00b            | 04h                 | 0                | Write Uncorrectable  |
| 0b                  | 000 01b        | 01b            | 05h                 | 0                | Compare              |
| 0b                  | 000 10b        | 00b            | 08h                 | 0                | Write Zeroes         |
| 0b                  | 000 10b        | 01b            | 09h                 | 0                | Dataset Management   |
| 0b                  | 000 11b        | 01b            | 0Dh                 | 0 <sup>4</sup>   | Reservation Register |
| 0b                  | 000 11b        | 10b            | 0Eh                 | 0 <sup>4</sup>   | Reservation Report   |
| 0b                  | 001 00b        | 01b            | 11h                 | 0 <sup>4</sup>   | Reservation Acquire  |
| 0b                  | 001 01b        | 01b            | 15h                 | 0 <sup>4</sup>   | Reservation Release  |
|                     |                |                | Vendor Spec         | cific            |                      |
| 1b                  | na             | na             | 80h – FFh           | 0                | Vendor specific      |
| NOTES:              |                |                |                     |                  |                      |

### Figure 149: Opcodes for NVM Commands

O/M definition: O = Optional, M = Mandatory. 1.

Opcodes not listed are reserved. 2.

All NVM commands use the Namespace Identifier field (CDW1.NSID). 3.

Mandatory if reservations are supported as indicated in the Identify Controller data structure. 4.

#### 6.1 Namespaces

A namespace is a collection of logical blocks that range from 0 to the capacity of the namespace - 1. The number of possible namespaces present is reported in the Identify Controller data structure. Unless otherwise noted, specifying an inactive namespace ID in a command that uses the namespace ID shall cause the controller to abort the command with status Invalid Field in Command. Specifying an invalid namespace ID in a command that uses the namespace ID shall cause the controller to abort the command with status Invalid Namespace or Format. Namespace IDs may change across power off conditions or due to namespace management. However, it is recommended that namespace identifiers remain static in order to avoid issues with EFI or OS drivers fast discovery processes.

The Namespace Size field in the Identify Namespace data structure defines the total size of the namespace in logical blocks (LBA 0 through *n-1*). The Namespace Utilization field in the Identify Namespace data structure defines the number of logical blocks currently allocated in the namespace. The Namespace Capacity field in the Identify data structure defines the maximum number of logical blocks that may be allocated at one time as part of the namespace in a thin provisioning usage model. The following relationship holds: Namespace Size >= Namespace Capacity >= Namespace Utilization.

A namespace may or may not have a relationship to a Submission Queue; this relationship is determined by the host software implementation. The controller shall support access to any valid namespace from any I/O Submission Queue.

### 6.2 Fused Operations

The command sequences that may be used in a fused operation for the NVM Command Set are defined in Figure 150. Refer to section 4.10 for details on fused operations.

| Command 1 | Command 2 | Fused Operation   |
|-----------|-----------|-------------------|
| Compare   | Write     | Compare and Write |

### Figure 150: Supported Fused Operations

### 6.2.1 Compare and Write

The Compare and Write fused operation compares the contents of the logical block(s) specified in the Compare command to the data stored at the indicated LBA range. If the compare is successful, then the LBA range is updated with the data provided in the Write command. If the Compare operation is not successful, then the Write operation is aborted with a status of Command Aborted due to Failed Fused Command and the contents in the LBA range are not modified. If the Write operation is not successful, the Compare operation status is unaffected.

**Note:** To ensure the Compare and Write is an atomic operation in a multi-host environment, host software should ensure that the size of a Compare and Write fused operation is no larger than the ACWU/NACWU (refer to section 6.4) and that Atomic Boundaries are respected (refer to section 6.4.3). Controllers may abort a Compare and Write fused operation that is larger than ACWU/NACWU or that crosses an Atomic Boundary with an error of Atomic Write Unit Exceeded.

### 6.3 Command Ordering Requirements

For all commands which are not part of a fused operation (refer to section 4.10), or for which the write size is greater than AWUN, each command is processed as an independent entity without reference to other commands submitted to the same I/O Submission Queue or to commands submitted to other I/O Submission Queues. Specifically, the controller is not responsible for checking the LBA of a Read or Write command to ensure any type of ordering between commands. For example, if a Read is submitted for LBA *x* and there is a Write also submitted for LBA *x*, there is no guarantee of the order of completion for those commands (the Read may finish first or the Write may finish first). If there are ordering requirements between these commands, host software or the associated application is required to enforce that ordering above the level of the controller.

The ordering requirements for fused operations are described in section 4.10.

### 6.4 Atomic Operations

Figure 151 is an overview of the parameters that define the controller's support for atomic operations. These parameters may affect command behavior and execution order based on write size (on a per controller or a per namespace basis).

|                                               | Parameter Name                                     | Value <sup>1</sup>  |
|-----------------------------------------------|----------------------------------------------------|---------------------|
| Controller                                    | Atomic Write Unit Normal (AWUN)                    |                     |
| Atomic Parameters                             | Atomic Write Unit Power Fail (AWUPF)               | ≤ AWUN              |
| (refer to Identify Controller)                | Atomic Compare and Write Unit (ACWU)               |                     |
|                                               | Namespace Atomic Write Unit Normal (NAWUN)         | ≥ AWUN              |
| Namespace<br>Atomic Parameters                | Namespace Atomic Write Unit Power Fail (NAWUPF)    | ≥ AWUPF<br>≤ NAWUN  |
| (refer to Identify Namespace)                 | Namespace Atomic Compare and Write Unit (NACWU)    | ≥ ACWU              |
|                                               | Namespace Atomic Boundary Size Normal (NABSN)      | ≥ NAWUN             |
| Namespace<br>Atomic Boundary Parameters       | Namespace Atomic Boundary Offset (NABO)            | ≤ NABSN<br>≤ NABSPF |
| (refer to Identify Namespace)                 | Namespace Atomic Boundary Size Power Fail (NABSPF) | ≥ NAWUPF            |
| NOTES:<br>1. When the parameter is supported, | the value shall meet the listed condition(s).      |                     |

### Figure 151: Atomicity Parameters

The NVM subsystem reports in the Identify Controller data structure the size in logical blocks of the write operation guaranteed to be written atomically under various conditions, including normal operation, power fail, and in a Compare & Write fused operation. The values reported in the Identify Controller data structure are valid across all namespaces with any supported namespace format, forming a baseline value that is guaranteed not to change.

An NVM subsystem may report per namespace values for these fields that are specific to the namespace format in Identify Namespace. If an NVM subsystem reports a per namespace value, it shall be greater than or equal to the corresponding baseline value indicated in Identify Controller.

The values are reported in the fields (Namespace) Atomic Write Unit Normal, (Namespace) Atomic Write Unit Power Fail, and (Namespace) Atomic Compare & Write Unit in Identify Controller or Identify Namespace depending on whether the values are the baseline or namespace specific.

A controller may support Atomic Boundaries that shall not be crossed by an atomic operation. The Namespace Atomic Boundary Parameters (NABSN, NABO, and NABSPF) define these boundaries for a namespace. A namespace supports Atomic Boundaries if NABSN or NABSPF is set to a non-zero value. A namespace that does not support Atomic Boundaries shall clear the NABSN and NABSPF fields to 0h. Namespace Atomicity Parameter and Namespace Atomic Boundary Parameter values may be format specific and may change if the namespace format is modified.

In the case of a shared namespace, operations performed by an individual controller are atomic to the shared namespace at the write atomicity level reported in the corresponding Identify Controller or Identify Namespace data structures of the controller to which the command was submitted.

### 6.4.1 AWUN/NAWUN

AWUN/NAWUN control the atomicity of command execution in relation to other commands. They impose inter-command serialization of writing of blocks of data to the NVM and prevent blocks of data ending up on the NVM containing partial data from one new command and partial data from one or more other new commands.

If a write command is submitted with size less than or equal to the AWUN/NAWUN value and the write command does not cross an atomic boundary (refer to section 6.4.3), then the host is guaranteed that the write command is atomic to the NVM with respect to other read or write commands. If a write command is submitted with size greater than the AWUN/NAWUN value or crosses an atomic boundary, then there is no guarantee of command atomicity. AWUN/NAWUN does not have any applicability to write errors caused by power failure or other error conditions (refer to Atomic Write Unit Power Fail).

The host may indicate that AWUN and NAWUN are not necessary by configuring the Write Atomicity Normal feature (refer to section 5.14.1.10), which may result in higher performance in some implementations.

### 6.4.1.1 AWUN/NAWUN Example (Informative)

In this example, AWUN/NAWUN has a value of 2K (equivalent to four 512 byte logical blocks) and the namespace atomic boundary sizes (NABSN and NABSPF) are 0h. The host issues two write commands, each with a length of 2K (i.e., four logical blocks). Command A writes LBAs 0-3 and command B writes LBAs 1-4.

Since the size of both command A and command B is less than or equal to the value of AWUN/NAWUN, the controller serializes these two write commands so that the resulting data in LBAs 0-4 reflects command A followed by command B, or command B followed by command A, but not an intermediate state where some of the logical blocks are written with data from command A and others are written with data from command B. Figure 152 shows valid results of the data in LBAs 0-4 and examples of invalid results (of which there are more possible combinations).

|                | LBA 0 | 1 | 2 | 3 | 4 | 5 | 6 | 7 |
|----------------|-------|---|---|---|---|---|---|---|
| Valid Result   | А     | А | А | А | В |   |   |   |
| Valid Result   | А     | В | В | В | В |   |   |   |
| Invalid Result | А     | А | В | В | В |   |   |   |
| Invalid Result | А     | В | А | А | В |   |   |   |

Figure 152: AWUN/NAWUN Example Results

If the size of write commands A and B is larger than the AWUN/NAWUN value, then there is no guarantee of ordering. After execution of command A and command B, there may be an arbitrary mix of data from command A and command B in the LBA range specified.

### 6.4.2 AWUPF/NAWUPF

AWUPF and NAWUPF indicate the behavior of the controller if a power fail or other error condition interrupts a write operation causing a torn write. A torn write is a write operation where only some of the logical blocks that are supposed to be written contiguously are actually stored on the NVM, leaving the target logical blocks in an indeterminate state in which some logical blocks contain original data and some logical blocks contain new data from the write operation.

If a write command is submitted with size less than or equal to the AWUPF/NAWUPF value and the write command does not cross an atomic boundary (refer to section 6.4.3), the controller guarantees that if the

command fails due to a power failure or other error condition, then subsequent read commands for the logical blocks associated with the write command shall return one of the following:

- All old data (i.e. original data on the NVM in the LBA range addressed by the interrupted write), or
- All new data (i.e. all data to be written to the NVM by the interrupted write)

If a write command is submitted with size greater than the AWUPF/NAWUPF value or crosses an atomic boundary, then there is no guarantee of the data returned on subsequent reads of the associated logical blocks.

### 6.4.2.1 AWUPF/NAWUPF Example (Informative)

In this example, AWUPF/NAWUPF has a value of 1K (equivalent to two 512 byte logical blocks), AWUN/NAWUN has a value of 2K (equivalent to four 512 byte logical blocks) and the namespace atomic boundary sizes (NABSN and NABSPF) are 0h. Command A writes LBAs 0-1. Figure 153 shows the initial state of the NVM.

Figure 153: AWUPF/NAWUPF Example Initial State of NVM

| LBA 0 | 1 | 2 | 3 | 4 | 5 | 6 | 7 |
|-------|---|---|---|---|---|---|---|
| С     | В | В | В | В |   |   |   |

Command A begins executing but is interrupted by a power failure during the writing of the logical block at LBA 1. Figure 154 describes valid and invalid results.

|                | LBA 0 | 1 | 2 | 3 | 4 | 5 | 6 | 7 |
|----------------|-------|---|---|---|---|---|---|---|
| Valid Result   | А     | А | В | В | В |   |   |   |
| Valid Result   | С     | В | В | В | В |   |   |   |
| Invalid Result | А     | В | В | В | В |   |   |   |
| Invalid Result | С     | А | В | В | В |   |   |   |
| Invalid Result | D     | D | В | В | В |   |   |   |

Figure 154: AWUPF/NAWUPF Example Final State of NVM

If the size of write command A is larger than the AWUPF/NAWUPF value, then there is no guarantee of the state of the data contained in the specified LBA range after the power fail or error condition.

After a write command has completed, reads for that location which are subsequently submitted shall return the data from that write command and not an older version of the data from previous write commands with the following exception;

If all of the following conditions are met:

a) the controller supports a volatile write cache;

b) the volatile write cache is enabled;

c) the FUA bit for the write is not set;

d) no flush commands, associated with the same namespace as the write, successfully completed before shutdown; and

e) a controller shutdown occurs without completing the normal or abrupt shutdown procedure outlined in section 7.6.2

then subsequent reads for locations written to the volatile write cache that were not written to non-volatile storage may return older data.

### 6.4.3 Atomic Boundaries

Atomic Boundaries control how the atomicity guarantees defined in section 6.4 are enforced by the controller, with the added constraint of the alignment of the LBA range specified in the command. Atomic Boundaries are defined on a per namespace basis only. The namespace supports Atomic Boundaries if NABSN or NABSPF are set to non-zero values.

To ensure backwards compatibility, the values reported for AWUN, AWUPF, and ACWU shall be set such that they are supported even if a write crosses an atomic boundary. If a controller does not guarantee atomicity across atomic boundaries, the controller shall set AWUN, AWUPF, and ACWU to 0h (1 LBA).

The boundary size shall be greater than or equal to the corresponding atomic write size (i.e., NABSN/NABSPF shall be greater than or equal to NAWUN/NAWUPF, respectively). NABO shall be less than or equal to NABSN and NABSPF.

For Boundary Offset (NABO) and Boundary Size (NABSN or NABSPF), the LBA range in a command is within a Namespace Atomic Boundary if none of the logical block addresses in the range cross: Boundary Offset + ( $y^*$  Boundary Size); for any integer  $y \ge 0$ .

If a write command crosses the atomic boundary specified by the NABSN value, then the atomicity based on the NAWUN parameters is not guaranteed. If a write command crosses the atomic boundary specified by the NABSPF value, then the atomicity based on the NAWUPF parameters is not guaranteed.

Figure 155 shows an example of the behavior of Atomic Boundaries. Writes to an individual blue or yellow section do not cross an atomic boundary.

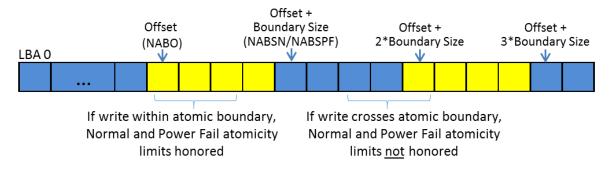

### Figure 155: Atomic Boundaries Example

### 6.5 End-to-end Protection Information

The commands that include data transfer may utilize end-to-end data protection. Within these commands, the protection information action and protection information check field is specified as defined in Figure 156.

| Bit   | Description                                                                                                    |     |                                                                                                    |  |  |  |  |  |
|-------|----------------------------------------------------------------------------------------------------|-----|----------------------------------------------------------------------------------------------------|--|--|--|--|--|
| 03    | <b>Protection Information Action (PRACT):</b> The protection information action field indicates the action to take for the protection information. If this field is set to '1', the protection information is stripped (read) or inserted (write). If this field is cleared to '0', the protection information is passed. This field is only used if the namespace is formatted to use end-to-end protection information. Refer to section 8.3. |     |                                                                                                    |  |  |  |  |  |
|       | <b>Protection Information Check (PRCHK):</b> The protection information check field indicates the fields that need to be checked as part of end-to-end data protection processing. This field is only used if the namespace is formatted to use end-to-end protection information. Refer to section 8.3.                                                                                                    |     |                                                                                                    |  |  |  |  |  |
|       |                                                                                                    | Bit | Definition                                                                                                    |  |  |  |  |  |
| 02:00 |                                                                                                    | 02  | If set to '1' enables protection information checking<br>of the Guard field. If cleared to '0', the Guard field is<br>not checked.                                                |  |  |  |  |  |
|       |                                                                                                    | 01  | If set to '1' enables protection information checking<br>of the Application Tag field. If cleared to '0', the<br>Application Tag field is not checked.                            |  |  |  |  |  |
|       |                                                                                                    | 00  | If set to '1' enables protection information checking<br>of the Logical Block Reference Tag field. If cleared<br>to '0', the Logical Block Reference Tag field is not<br>checked. |  |  |  |  |  |

#### 6.6 Compare command

The Compare command reads the logical blocks specified by the command from the medium and compares the data read to a comparison data buffer transferred as part of the command. If the data read from the controller and the comparison data buffer are equivalent with no miscompares, then the command completes successfully. If there is any miscompare, the command completes with an error of Compare Failure. If metadata is provided, then a comparison is also performed for the metadata.

The command uses Command Dword 10, Command Dword 11, Command Dword 12, Command Dword 14, and Command Dword 15 fields. If the command uses PRPs for the data transfer, then the Metadata Pointer, PRP Entry 1, and PRP Entry 2 fields are used. If the command uses SGLs for the data transfer, then the Metadata SGL Segment Pointer and SGL Entry 1 fields are used. All other command specific fields are reserved.

#### Figure 157: Compare – Metadata Pointer

| Bit   | Description                                                                       |          |
|-------|-----------------------------------------------------------------------------------|----------|
| 63:00 | Metadata Pointer (MPTR): This field contains the Metadata Pointer, if applicable. | Refer to |
| 03.00 | Figure 12 for the definition of this field.                                       |          |

### Figure 158: Compare – Data Pointer

| Bit    | Description                                                                                   |
|--------|-----------------------------------------------------------------------------------------------|
| 127:00 | Data Pointer (DPTR): This field specifies the data to use for the compare. Refer to Figure 12 |
| 127.00 | for the definition of this field.                                                             |

#### Figure 159: Compare – Command Dword 10 and Command Dword 11

| Bit   | Description                                                                                                    |
|-------|----------------------------------------------------------------------------------------------------|
| 63:00 | <b>Starting LBA (SLBA):</b> This field specifies the 64-bit address of the first logical block to compare against as part of the operation. Command Dword 10 contains bits 31:00; Command Dword 11 contains bits 63:32. |

| Bit   | Description                                                                                              |
|-------|----------------------------------------------------------------------------------------------------|
| 31    | Limited Retry (LR): If set to '1', the controller should apply limited retry efforts. If cleared to '0', |
|       | the controller should apply all available error recovery means to retrieve the data for comparison.      |
| 30    | Force Unit Access (FUA): This field specifies that the data read shall be read from non-volatile         |
|       | media.                                                                                                   |
| 29:26 | Protection Information Field (PRINFO): Specifies the protection information action and check             |
|       | field, as defined in Figure 156.                                                                         |
| 25:16 | Reserved                                                                                                 |
| 15:00 | Number of Logical Blocks (NLB): This field specifies the number of logical blocks to be                  |
|       | compared. This is a 0's based value.                                                                     |

#### Figure 160: Compare – Command Dword 12

### Figure 161: Compare – Command Dword 14

| Bit   | Description                                                                                                    |
|-------|----------------------------------------------------------------------------------------------------|
| 31:00 | <b>Expected Initial Logical Block Reference Tag (EILBRT):</b> This field specifies the Initial Logical Block Reference Tag expected value. This field is only used if the namespace is formatted to use end-to-end protection information. Refer to section 8.3. |

#### Figure 162: Compare – Command Dword 15

| Bit   | Description                                                                                   |
|-------|-----------------------------------------------------------------------------------------------|
| 31:16 | Expected Logical Block Application Tag Mask (ELBATM): This field specifies the Application    |
|       | Tag Mask expected value. This field is only used if the namespace is formatted to use end-to- |
|       | end protection information. Refer to section 8.3.                                             |
| 15:00 | Expected Logical Block Application Tag (ELBAT): This field specifies the Application Tag      |
|       | expected value. This field is only used if the namespace is formatted to use end-to-end       |
|       | protection information. Refer to section 8.3.                                                 |

#### 6.6.1 Command Completion

If the command is completed, then the controller shall post a completion queue entry to the associated I/O Completion Queue indicating the status for the command. If there are any miscompares between the data read from the NVM media and the data buffer provided, then the command fails with a status code of Compare Failure.

Compare command specific status values are defined in Figure 163.

#### Figure 163: Compare – Command Specific Status Values

| Value | Description                                                                                  |  |
|-------|----------------------------------------------------------------------------------------------|--|
| 81h   | Invalid Protection Information: The Protection Information settings specified in the command |  |
|       | are invalid.                                                                                 |  |

#### 6.7 Dataset Management command

The Dataset Management command is used by the host to indicate attributes for ranges of logical blocks. This includes attributes like frequency that data is read or written, access size, and other information that may be used to optimize performance and reliability. This command is advisory; a compliant controller may choose to take no action based on information provided.

The command uses Command Dword 10, and Command Dword 11 fields. If the command uses PRPs for the data transfer, then the PRP Entry 1 and PRP Entry 2 fields are used. If the command uses SGLs for the data transfer, then the SGL Entry 1 field is used. All other command specific fields are reserved.

#### Figure 164: Dataset Management – Data Pointer

|        | Bit                                                                                                  | Description                       |  |  |
|--------|----------------------------------------------------------------------------------------------------|-----------------------------------|--|--|
| 127:00 | <b>Data Pointer (DPTR):</b> This field specifies the data to use for the command. Refer to Figure 12 |                                   |  |  |
|        | 27.00                                                                                                | for the definition of this field. |  |  |

#### Figure 165: Dataset Management – Command Dword 10

| Bit   | Description                                                                                 |
|-------|---------------------------------------------------------------------------------------------|
| 31:08 | Reserved                                                                                    |
| 07:00 | Number of Ranges (NR): Indicates the number of 16 byte range sets that are specified in the |
|       | command. This is a 0's based value.                                                         |

#### Figure 166: Dataset Management – Command Dword 11

| Bit   | Description                                                                                                    |  |
|-------|----------------------------------------------------------------------------------------------------|--|
| 31:03 | Reserved                                                                                                    |  |
| 02    | Attribute – Deallocate (AD): If set to '1' then the NVM subsystem may deallocate all provided ranges. If a read occurs to a deallocated range, the controller shall return all zeros, all ones, or the last data written to the associated LBA. If the deallocated or unwritten logical block error is enabled and a read occurs to a deallocated range, then the read shall fail with the Unwritten or Deallocated Logical Block status code. |  |
| 01    | Attribute – Integral Dataset for Write (IDW): If set to '1' then the dataset should be optimil<br>for write access as an integral unit. The host expects to perform operations on all ran<br>provided as an integral unit for writes, indicating that if a portion of the dataset is written<br>expected that all of the ranges in the dataset are going to be written.                                                                        |  |
| 00    | Attribute – Integral Dataset for Read (IDR): If set to '1' then the dataset should be optimized for read access as an integral unit. The host expects to perform operations on all ranges provided as an integral unit for reads, indicating that if a portion of the dataset is read it is expected that all of the ranges in the dataset are going to be read.                                                                               |  |

The data that the Dataset Management command provides is a list of ranges with context attributes. Each range consists of a starting LBA, a length of logical blocks that the range consists of and the context attributes to be applied to that range. The definition of the Dataset Management command Range field is specified in Figure 167. The maximum case of 256 ranges is shown.

| Range     | Byte      | Field                    |
|-----------|-----------|--------------------------|
|           | ·         |                          |
|           | 03:00     | Context Attributes       |
| Range 0   | 07:04     | Length in logical blocks |
| -         | 15:08     | Starting LBA             |
|           |           |                          |
|           | 19:16     | Context Attributes       |
| Range 1   | 23:20     | Length in logical blocks |
|           | 31:24     | Starting LBA             |
|           |           |                          |
|           |           |                          |
|           | 4083:4080 | Context Attributes       |
| Range 255 | 4087:4084 | Length in logical blocks |
|           | 4095:4088 | Starting LBA             |

#### Figure 167: Dataset Management – Range Definition

### 6.7.1 Context Attributes

The context attributes specified for each range provides information about how the range is intended to be used by host software. The use of this information is optional and the controller is not required to perform any specific action.

**Note:** The controller is required to maintain the integrity of data on the NVM media regardless of whether the attributes provided by host software are accurate.

| Attribute                     | Bits  | Description                                                                                                    |  |  |
|-------------------------------|-------|----------------------------------------------------------------------------------------------------|--|--|
| Command Access Size           | 31:24 | Number of logical blocks expected to be transferred in a single Read or Write command from this dataset. A value of 0h indicates no Command Access Size is provided.                                                                                                    |  |  |
| Reserved                      | 23:11 | Reserved                                                                                                    |  |  |
| WP: Write Prepare             | 10    | If set to '1' then the provided range is expected to be written in the near future.                                                                                                    |  |  |
| SW: Sequential Write<br>Range | 09    | If set to '1' then the dataset should be optimized for sequential write access. The host expects to perform operations on the dataset as a single object for writes.                                                                                                    |  |  |
| SR: Sequential Read<br>Range  | 08    | If set to '1' then the dataset should be optimized for sequential read access. The host expects to perform operations on the dataset as a single object for reads.                                                                                                    |  |  |
| Reserved                      | 07:06 | Reserved                                                                                                    |  |  |
| AL: Access Latency            | 05:04 | ValueDefinition00bNone. No latency information provided.01bIdle. Longer latency acceptable.10bNormal. Typical latency.11bLow. Smallest possible latency.                                                                                                    |  |  |
| AF: Access Frequency          | 03:00 | Value         Definition           0000b         No frequency information provided.           0001b         Typical number of reads and writes expected for this LBA range.           0010b         Infrequent writes and infrequent reads to the LBA range indicated.           0011b         Infrequent writes and frequent reads to the LBA range indicated.           0100b         Frequent writes and infrequent reads to the LBA range indicated.           0100b         Frequent writes and infrequent reads to the LBA range indicated.           0101b         Frequent writes and frequent reads to the LBA range indicated.           0110b         Frequent writes and frequent reads to the LBA range indicated.           0110b         Reserved           1111b         Infrequent |  |  |

#### Figure 168: Dataset Management – Context Attributes

#### 6.7.1.1 Deallocate

An LBA that has been deallocated using the Dataset Management command is no longer deallocated when the LBA is written. Read operations do not affect the deallocation status of an LBA. The value read from a deallocated LBA shall be deterministic; specifically, the value returned by subsequent reads of that LBA shall be the same until a write occurs to that LBA. The values read from a deallocated LBA and its metadata (excluding protection information) shall be all zeros, all ones, or the last data written to the associated LBA and its metadata. The values read from a deallocated or unwritten LBA's protection information field shall be all ones (indicating the protection information shall not be checked).

Host software may enable an error to be returned if a deallocated or unwritten logical block is read in the Error Recovery feature. If this error is supported for the namespace and enabled, then a read or compare containing a deallocated or unwritten logical block shall fail with the Unwritten or Deallocated Logical Block status code. Note: Legacy software may not handle an error for this case.

Note: The operation of the Deallocate function is similar to the ATA DATA SET MANAGEMENT with Trim feature described in ACS-2 and SCSI UNMAP command described in SBC-3.

### 6.7.2 Command Completion

When the command is completed, the controller shall post a completion queue entry to the associated I/O Completion Queue indicating the status for the command.

Dataset Management command specific status values are defined in Figure 169.

#### Figure 169: Dataset Management – Command Specific Status Values

| Value | Description                                                                          |  |
|-------|--------------------------------------------------------------------------------------|--|
| 80h   | Conflicting Attributes: The attributes specified in the command are conflicting.     |  |
| 82h   | Attempted Write to Read Only Range: The controller may optionally report this status |  |
|       | if a Deallocate is attempted for a read only range.                                  |  |

#### 6.8 Flush command

The Flush command shall commit data and metadata associated with the specified namespace(s) to nonvolatile media. The flush applies to all commands completed prior to the submission of the Flush command. The controller may also flush additional data and/or metadata from any namespace.

All command specific fields are reserved.

#### 6.8.1 Command Completion

If the command is completed, then the controller shall post a completion queue entry to the associated I/O Completion Queue indicating the status for the command.

#### 6.9 Read command

The Read command reads data and metadata, if applicable, from the NVM controller for the LBAs indicated. The command may specify protection information to be checked as part of the read operation.

The command uses Command Dword 10, Command Dword 11, Command Dword 12, Command Dword 13, Command Dword 14, and Command Dword 15 fields. If the command uses PRPs for the data transfer, then the Metadata Pointer, PRP Entry 1, and PRP Entry 2 fields are used. If the command uses SGLs for the data transfer, then the Metadata SGL Segment Pointer and SGL Entry 1 fields are used.

## Figure 170: Read – Metadata Pointer

| Bit   | Description                                                                                |  |  |  |
|-------|--------------------------------------------------------------------------------------------|--|--|--|
| 63:00 | Metadata Pointer (MPTR): This field contains the Metadata Pointer, if applicable. Refer to |  |  |  |
|       | Figure 12 for the definition of this field.                                                |  |  |  |

#### Figure 171: Read – Data Pointer

| Bit    | Description                                                                                    |
|--------|------------------------------------------------------------------------------------------------|
| 127:00 | Data Pointer (DPTR): This field specifies where data is transferred to. Refer to Figure 12 for |
|        | the definition of this field.                                                                  |

## Figure 172: Read – Command Dword 10 and Command Dword 11

| Bit   | Description                                                                                                    |
|-------|----------------------------------------------------------------------------------------------------|
| 63:00 | <b>Starting LBA (SLBA):</b> This field indicates the 64-bit address of the first logical block to be read as part of the operation. Command Dword 10 contains bits 31:00; Command Dword 11 contains bits 63: 32. |

### Figure 173: Read – Command Dword 12

| Bit   | Description                                                                                              |
|-------|----------------------------------------------------------------------------------------------------|
| 31    | Limited Retry (LR): If set to '1', the controller should apply limited retry efforts. If cleared to '0', |
|       | the controller should apply all available error recovery means to return the data to the host.           |
| 30    | Force Unit Access (FUA): This field indicates that the data read shall be returned from non-             |
| 30    | volatile media. There is no implied ordering with other commands.                                        |
| 29:26 | Protection Information Field (PRINFO): Specifies the protection information action and check             |
| 29.20 | field, as defined in Figure 156.                                                                         |
| 25:16 | Reserved                                                                                                 |
| 15:00 | Number of Logical Blocks (NLB): This field indicates the number of logical blocks to be read.            |
|       | This is a 0's based value.                                                                               |

| Bit   | Description                                                                                                    |                       |                                                                                                    |                                                                    |                                                                                  |
|-------|----------------------------------------------------------------------------------------------------|-----------------------|----------------------------------------------------------------------------------------------------|--------------------------------------------------------------------|----------------------------------------------------------------------------------|
| 31:08 | Reserved                                                                                                    |                       |                                                                                                    |                                                                    |                                                                                  |
|       | <b>Dataset Management (DSM):</b> This field indicates attributes for the dataset that the LBA(s) being read are associated with. |                       |                                                                                                    |                                                                    |                                                                                  |
|       | Bits                                                                                                    | Attribute             | Definition                                                                                                    |                                                                    |                                                                                  |
|       | 07                                                                                                    | Incompressible        | If set to '1', then data is not compressible for the logical blocks indicated. If cleared to '0', then no information on compression is provided.                                     |                                                                    |                                                                                  |
|       | 06                                                                                                    | Sequential<br>Request | If set to '1', then this command is part of a sequential<br>read that includes multiple Read commands. If cleared<br>to '0', then no information on sequential access is<br>provided. |                                                                    |                                                                                  |
|       |                                                                                                    |                       | Value                                                                                                    | Definition                                                         |                                                                                  |
|       | 05:04                                                                                                    | Access                | 00b                                                                                                    | None. No latency information provided.                             |                                                                                  |
|       |                                                                                                    | Latency               | 01b                                                                                                    | Idle. Longer latency acceptable.                                   |                                                                                  |
|       |                                                                                                    |                       | 10b                                                                                                    | Normal. Typical latency.                                           |                                                                                  |
|       |                                                                                                    |                       | 11b                                                                                                    | Low. Smallest possible latency.                                    |                                                                                  |
|       |                                                                                                    |                       | Value                                                                                                    | Definition                                                         |                                                                                  |
| 07:00 |                                                                                                    | Access<br>Frequency   | 0000b                                                                                                    | No frequency information provided.                                 |                                                                                  |
|       |                                                                                                    |                       | 0001b                                                                                                    | Typical number of reads and writes expected for this LBA range.    |                                                                                  |
|       |                                                                                                    |                       | 0010b                                                                                                    | Infrequent writes and infrequent reads to the LBA range indicated. |                                                                                  |
|       |                                                                                                    |                       | 0011b                                                                                                    | Infrequent writes and frequent reads to the LBA range indicated.   |                                                                                  |
|       | 03:00                                                                                                    |                       | 0100b                                                                                                    | Frequent writes and infrequent reads to the LBA range indicated.   |                                                                                  |
|       |                                                                                                    |                       | 0101b                                                                                                    | Frequent writes and frequent reads to the LBA range indicated.     |                                                                                  |
|       |                                                                                                    |                       |                                                                                                    | 0110b                                                              | One time read. E.g. command is due to virus scan, backup, file copy, or archive. |
|       |                                                                                                    |                       | 0111b                                                                                                    | Speculative read. The command is part of a prefetch operation.     |                                                                                  |
|       |                                                                                                    |                       |                                                                                                    | 1000b                                                              | The LBA range is going to be overwritten in the near future.                     |
|       |                                                                                                    |                       | 1001b – 1111b                                                                                                    | Reserved                                                           |                                                                                  |

### Figure 174: Read – Command Dword 13

### Figure 175: Read – Command Dword 14

| Bit   | Description                                                                                                    |
|-------|----------------------------------------------------------------------------------------------------|
| 31:00 | <b>Expected Initial Logical Block Reference Tag (EILBRT):</b> This field specifies the Initial Logical Block Reference Tag expected value. This field is only used if the namespace is formatted to use end-to-end protection information. Refer to section 8.3. |

| Bit   | Description                                                                                   |
|-------|-----------------------------------------------------------------------------------------------|
|       | Expected Logical Block Application Tag Mask (ELBATM): This field specifies the Application    |
| 31:16 | Tag Mask expected value. This field is only used if the namespace is formatted to use end-to- |
|       | end protection information. Refer to section 8.3.                                             |
|       | Expected Logical Block Application Tag (ELBAT): This field specifies the Application Tag      |
| 15:00 | expected value. This field is only used if the namespace is formatted to use end-to-end       |
|       | protection information. Refer to section 8.3.                                                 |

#### Figure 176: Read – Command Dword 15

#### 6.9.1 Command Completion

When the command is completed with success or failure, the controller shall post a completion queue entry to the associated I/O Completion Queue indicating the status for the command.

Read command specific status values are defined in Figure 177.

#### Figure 177: Read – Command Specific Status Values

| Value | Description                                                                                                    |  |  |
|-------|----------------------------------------------------------------------------------------------------|--|--|
| 80h   | Conflicting Attributes: The attributes specified in the command are conflicting.                                 |  |  |
| 81h   | <b>Invalid Protection Information:</b> The Protection Information settings specified in the command are invalid. |  |  |

#### 6.10 Reservation Acquire command

The Reservation Acquire command is used to acquire a reservation on a namespace, preempt a reservation held on a namespace, and abort a reservation held on a namespace.

The command uses Command Dword 10 and a Reservation Acquire data structure in memory. If the command uses PRPs for the data transfer, then PRP Entry 1 and PRP Entry 2 fields are used. If the command uses SGLs for the data transfer, then the SGL Entry 1 field is used. All other command specific fields are reserved.

| Bit | Description                                                                               |  |  |  |  |
|-----|-------------------------------------------------------------------------------------------|--|--|--|--|
|     | Data Pointer (DPTR): This field specifies the the location of a data buffer where data is |  |  |  |  |
|     | transferred from. Refer to Figure 12 for the definition of this field.                    |  |  |  |  |

#### Figure 178: Reservation Acquire – Data Pointer

| Bit                                                                                         | Description                                                                                                    |                                                       |                   |  |
|---------------------------------------------------------------------------------------------|----------------------------------------------------------------------------------------------------|-------------------------------------------------------|-------------------|--|
| 31:16                                                                                       | Reserved                                                                                                    |                                                       |                   |  |
| 15:08                                                                                       | <b>Reservation Type (RTYPE):</b> This field specifies the type of reservation to be created. The field is defined in Figure 181.                                                                |                                                       |                   |  |
| 07:04                                                                                       | Reserved                                                                                                    |                                                       |                   |  |
| 03                                                                                          | <b>Ignore Existing Key (IEKEY)</b> : If this bit is set to a '1', then the Current Reservation Key (CRKEY) check is disabled and the command shall succeed regardless of the CRKEY field value. |                                                       |                   |  |
| <b>Reservation Acquire Action (RACQA):</b> This field specifies the action that is command. |                                                                                                    | (RACQA): This field specifies the action that is perf | ormed by the      |  |
| 00.00                                                                                       |                                                                                                    | RACQA Value                                           | Description       |  |
| 02:00                                                                                       |                                                                                                    | 000b                                                  | Acquire           |  |
|                                                                                             |                                                                                                    | 001b                                                  | Preempt           |  |
|                                                                                             |                                                                                                    | 010b                                                  | Preempt and Abort |  |
|                                                                                             |                                                                                                    | 011b - 111b                                           | Reserved          |  |

#### Figure 180: Reservation Acquire Data Structure

| Bytes | O/M | Description                                                                                                    |
|-------|-----|----------------------------------------------------------------------------------------------------|
| 7:0   | М   | <b>Current Reservation Key (CRKEY):</b> The field specifies the current reservation key associated with the host. If the IEKEY bit is set to '1' in the command, then the CRKEY check succeeds regardless of the value in this field.                                                                     |
| 15:8  | М   | <b>Preempt Reservation Key (PRKEY):</b> If the Reservation Acquire Action is set to 001b (i.e., Preempt) or 010b (i.e., Preempt and Abort), then this field specifies the reservation key to be unregistered from the namespace. For all other Reservation Acquire Action values, this field is reserved. |

#### Figure 181: Reservation Type Encoding

| Value   | Description                                     |
|---------|-------------------------------------------------|
| 0h      | Reserved                                        |
| 1h      | Write Exclusive Reservation                     |
| 2h      | Exclusive Access Reservation                    |
| 3h      | Write Exclusive - Registrants Only Reservation  |
| 4h      | Exclusive Access - Registrants Only Reservation |
| 5h      | Write Exclusive - All Registrants Reservation   |
| 6h      | Exclusive Access - All Registrants Reservation  |
| 07h-FFh | Reserved                                        |

#### 6.10.1 Command Completion

When the command is completed, the controller shall post a completion queue entry to the associated I/O Completion Queue indicating the status for the command.

#### 6.11 Reservation Register command

The Reservation Register command is used to register, unregister, or replace a reservation key.

The command uses Command Dword 10 and a Reservation Register data structure in memory. If the command uses PRPs for the data transfer, then PRP Entry 1 and PRP Entry 2 fields are used. If the command uses SGLs for the data transfer, then the SGL Entry 1 field is used. All other command specific fields are reserved.

| Bit    | Description                                                                                       |
|--------|---------------------------------------------------------------------------------------------------|
| 127:00 | Data Pointer (DPTR): This field specifies the location of a data buffer where data is transferred |
|        | from. Refer to Figure 12 for the definition of this field.                                        |

#### Figure 182: Reservation Register – Data Pointer

#### Figure 183: Reservation Register – Command Dword 10

| Bit   | Description                                                                                     |              |                                                     |                |
|-------|-------------------------------------------------------------------------------------------------|--------------|-----------------------------------------------------|----------------|
|       | Change Persist Through Power Loss State (CPTPL): This field allows the Persist Thro             |              |                                                     |                |
|       |                                                                                                 |              | vith the namespace to be modified as a side effect  | of processing  |
|       | this command                                                                                    | J.           |                                                     |                |
|       |                                                                                                 | CPTPL Value  | Description                                         |                |
| 31:30 |                                                                                                 | 00b          | No change to PTPL state                             |                |
|       |                                                                                                 | 01b          | Reserved                                            |                |
|       |                                                                                                 | 10b          | Set PTPL state to '0'. Reservations are released    |                |
|       |                                                                                                 | 100          | and registrants are cleared on a power on.          |                |
|       |                                                                                                 | 11b          | Set PTPL state to '1'. Reservations and             |                |
|       |                                                                                                 | 110          | registrants persist across a power loss.            |                |
| 29:04 | Reserved                                                                                        |              |                                                     |                |
|       |                                                                                                 |              | ): If this bit is set to a '1', then Reservation Re |                |
| 03    | (RREGA) field values that use the Current Reservation Key (CRKEY) shall succeed regardless      |              |                                                     |                |
|       | of the value of the Current Reservation Key field in the command (i.e., the current reservation |              |                                                     |                |
|       | key is not che                                                                                  |              | (RREGA): This field specifies the registration      | action that is |
|       |                                                                                                 | -            | (RREGA). This held specifies the registration       | action that is |
|       | performed by                                                                                    | the command. |                                                     |                |
| 00.00 |                                                                                                 | RREGA Value  | Description                                         | 1              |
| 02:00 |                                                                                                 | 000b         | Register Reservation Key                            |                |
|       |                                                                                                 | 001b         | Unregister Reservation Key                          | ]              |
|       |                                                                                                 | 010b         | Replace Reservation Key                             | ]              |
|       |                                                                                                 | 011b - 111b  | Reserved                                            | ]              |

### Figure 184: Reservation Register Data Structure

| Bytes | O/M | Description                                                                                                    |
|-------|-----|----------------------------------------------------------------------------------------------------|
| 7:0   | М   | Current Reservation Key (CRKEY): If the Reservation Register Action is 001b (i.e.,<br>Unregister Reservation Key) or 010b (i.e., Replace Reservation Key), then this field contains<br>the current reservation key associated with the host. For all other Reservation Register<br>Action values, this field is reserved.<br>The controller ignores the value of this field when the Ignore Existing Key (IEKEY) bit is set to<br>'1'. |
| 15:8  | М   | <b>New Reservation Key (NRKEY):</b> If the Reservation Register Action is 000b (i.e., Register Reservation Key) or 010b (i.e., Replace Reservation Key), then this field contains the new reservation key associated with the host. For all other Reservation Register Action values, this field is reserved.                                                                                                    |

#### 6.11.1 Command Completion

When the command is completed, the controller shall post a completion queue entry to the associated I/O Completion Queue indicating the status for the command.

#### 6.12 Reservation Release command

The Reservation Release command is used to release or clear a reservation held on a namespace.

The command uses Command Dword 10 and a Reservation Release data structure in memory. If the command uses PRPs for the data transfer, then PRP Entry 1 and PRP Entry 2 fields are used. If the command uses SGLs for the data transfer, then the SGL Entry 1 field is used. All other command specific fields are reserved.

#### Figure 185: Reservation Release – Data Pointer

| Bit    | Description                                                                                              |
|--------|----------------------------------------------------------------------------------------------------|
| 127:00 | <b>Data Pointer (DPTR):</b> This field specifies the location of a data buffer where data is transferred |
|        | from. Refer to Figure 12 for the definition of this field.                                               |

#### Figure 186: Reservation Release – Command Dword 10

| Bit   | Description                                                                                                    |             |  |
|-------|----------------------------------------------------------------------------------------------------|-------------|--|
| 31:16 | Reserved                                                                                                    |             |  |
| 15:08 | <b>Reservation Type (RTYPE):</b> If the Reservation Release Action is 00b (i.e., Release), then this field specifies the type of reservation that is being released. The reservation type in this field shall match the current reservation type; if it does not match the controller should return an error of Reservation Conflict. This field is defined in Figure 181. |             |  |
| 07:04 | Reserved                                                                                                    |             |  |
| 03    | <b>Ignore Existing Key (IEKEY)</b> : If this bit is set to a '1', then the Current Reservation Key (CRKEY) check is disabled and the command succeeds regardless of the CRKEY field value.                                                                                                    |             |  |
|       | <b>Reservation Release Action (RRELA):</b> This field specifies the registration action that is performed by the command.                                                                                                    |             |  |
| 02:00 | RRELA Value                                                                                                    | Description |  |
|       | 000b                                                                                                    | Release     |  |
|       | 001b                                                                                                    | Clear       |  |
|       | 010b - 111b                                                                                                    | Reserved    |  |

#### Figure 187: Reservation Release Data Structure

| Bytes | O/M | Description                                                                                                    |
|-------|-----|----------------------------------------------------------------------------------------------------|
| 7:0   | М   | <b>Current Reservation Key (CRKEY):</b> The field specifies the current reservation key associated with the host. If the IEKEY bit is set to '1' in the command, then the CRKEY check succeeds regardless of the value in this field. |

#### 6.12.1 Command Completion

When the command is completed, the controller shall post a completion queue entry to the associated I/O Completion Queue indicating the status for the command.

#### 6.13 Reservation Report command

The Reservation Report command returns a Reservation Status data structure to memory that describes the registration and reservation status of a namespace.

The size of the Reservation Status data structure is a function of the number of controllers in the NVM Subsystem that are associated with hosts that are registrants of the namespace (i.e., there is a Registered Controller data structure for each such controller).

The command uses Command Dword 10. If the command uses PRPs for the data transfer, then PRP Entry 1 and PRP Entry 2 fields are used. If the command uses SGLs for the data transfer, then the SGL Entry 1 field is used. All other command specific fields are reserved.

#### Figure 188: Reservation Report – Data Pointer

| Bit    | Description                                                                                       |
|--------|---------------------------------------------------------------------------------------------------|
| 127:00 | Data Pointer (DPTR): This field specifies the location of a data buffer where data is transferred |
| 127.00 | to. Refer to Figure 12 for the definition of this field.                                          |

#### Figure 189: Reservation Report – Command Dword 10

| Bit   | Description                                                                                                    |
|-------|----------------------------------------------------------------------------------------------------|
| 31:00 | <ul> <li>Number of Dwords (NUMD): This field specifies the number of Dwords of the Reservation Status data structure to transfer. This is a 0's based value.</li> <li>If this field corresponds to a length that is less than the size of the Reservation Status data structure, then only that specified portion of the data structure is transferred. If this field corresponds to a length that is greater than the size of the Reservation Status data structure, then the entire contents of the data structure are transferred and no additional data is transferred.</li> </ul> |

| Bytes                | Description                                                                                                    |  |  |
|----------------------|----------------------------------------------------------------------------------------------------|--|--|
| 3:0                  | <ul> <li>Generation (GEN): This field contains a 32-bit wrapping counter that is incremented any time any one the following occur: <ul> <li>A Reservation Register command completes successfully on any controller associated with the namespace,</li> <li>a Reservation Release command with Reservation Release Action (RRELA) set to 001b (i.e., Clear) completes successfully on any controller associated with the namespace, and</li> <li>a Reservation Acquire command with Reservation Acquire Action (RACQA) set to 001b (Preempt) or 010b (Preempt and Abort) completes successfully on any controller associated with the namespace.</li> </ul> </li> </ul> |  |  |
| 4                    | <b>Reservation Type (RTYPE):</b> This field indicates whether a reservation is held on the namespace. A value of zero indicates that no reservation is held on the namespace. A non-zero value indicates a reservation is held on the namespace and the reservation type is defined in Figure 181.                                                                                                    |  |  |
| 6:5                  | <b>Number of Registered Controllers (REGCTL):</b> This field indicates the number of controllers that are associated with hosts that are registrants of the namespace. This indicates the number of Registered Controller data structures contained in this data structure.                                                                                                    |  |  |
| 8:7                  | Reserved                                                                                                    |  |  |
|                      | <b>Persist Through Power Loss State (PTPLS):</b> This field indicates the Persist Through Power Loss State associated with the namespace.                                                                                                    |  |  |
| 0                    | PTPLS Value Description                                                                                                    |  |  |
| 9                    | 0 Reservations are released and registrants are cleared on a power on.                                                                                                    |  |  |
|                      | 1 Reservations and registrants persist across a power loss.                                                                                                    |  |  |
| 23:10                | Reserved                                                                                                    |  |  |
| 47:24                | Registered Controller DataStructure 0                                                                                                    |  |  |
|                      |                                                                                                    |  |  |
| 24*n+47:<br>24*(n+1) | Registered Controller DataStructure n                                                                                                    |  |  |

### Figure 190: Reservation Status Data Structure

## Figure 191: Registered Controller Data Structure

| Bytes | Description                                                                                                    |
|-------|----------------------------------------------------------------------------------------------------|
| 1:0   | <b>Controller ID (CNTLID):</b> This field contains the controller ID (i.e., the value of the CNTLID field in the Identify Controller data structure) of the controller whose status is reported in this data structure. |
|       | <b>Reservation Status (RCSTS):</b> This field indicates the reservation status of the controller described by this data structure.                                                                                      |
| 2     | Bits 7:1 are reserved                                                                                                    |
|       | Bit 0 is set to '1' if the controller is associated with a host that holds a reservation on the namespace.                                                                                                    |
| 7:3   | Reserved                                                                                                    |
| 15:8  | Host Identifier (HOSTID): This field contains the Host Identifier of the controller described by this data structure.                                                                                                   |
| 23:16 | <b>Reservation Key (RKEY):</b> This field contains the reservation key of the host associated with the controller described by this data structure.                                                                     |

### 6.13.1 Command Completion

When the command is completed, the controller shall post a completion queue entry to the associated I/O Completion Queue indicating the status for the command.

#### 6.14 Write command

The Write command writes data and metadata, if applicable, to the NVM controller for the logical blocks indicated. The host may also specify protection information to include as part of the operation.

The command uses Command Dword 10, Command Dword 11, Command Dword 12, Command Dword 13, Command Dword 14, and Command Dword 15 fields. If the command uses PRPs for the data transfer, then the Metadata Pointer, PRP Entry 1, and PRP Entry 2 fields are used. If the command uses SGLs for the data transfer, then the Metadata SGL Segment Pointer and SGL Entry 1 fields are used.

#### Figure 192: Write – Metadata Pointer

|       | Bit   | Description                                                                                |  |  |  |
|-------|-------|--------------------------------------------------------------------------------------------|--|--|--|
| 63:00 | 2.00  | Metadata Pointer (MPTR): This field contains the Metadata Pointer, if applicable. Refer to |  |  |  |
|       | 53:00 | Figure 12 for the definition of this field.                                                |  |  |  |

#### Figure 193: Write – Data Pointer

| Bit    | Description                                                                                       |
|--------|---------------------------------------------------------------------------------------------------|
| 407.00 | Data Pointer (DPTR): This field specifies the location of a data buffer where data is transferred |
| 127:00 | from. Refer to Figure 12 for the definition of this field.                                        |

#### Figure 194: Write – Command Dword 10 and Command Dword 11

| Bit   | Description                                                                                                    |
|-------|----------------------------------------------------------------------------------------------------|
| 63:00 | <b>Starting LBA (SLBA):</b> This field indicates the 64-bit address of the first logical block to be written as part of the operation. Command Dword 10 contains bits 31:00; Command Dword 11 contains bits 63:32. |

#### Figure 195: Write – Command Dword 12

| Bit   | Description                                                                                              |
|-------|----------------------------------------------------------------------------------------------------|
| 31    | Limited Retry (LR): If set to '1', the controller should apply limited retry efforts. If cleared to '0', |
|       | the controller should apply all available error recovery means to write the data to the NVM.             |
|       | Force Unit Access (FUA): This field indicates that the data shall be written to non-volatile             |
| 30    | media before indicating command completion. There is no implied ordering with other                      |
|       | commands.                                                                                                |
| 29:26 | <b>Protection Information Field (PRINFO):</b> Specifies the protection information action and check      |
| 29.20 | field, as defined in Figure 156.                                                                         |
| 25:16 | Reserved                                                                                                 |
| 15:00 | Number of Logical Blocks (NLB): This field indicates the number of logical blocks to be                  |
|       | written. This is a 0's based value.                                                                      |

| Bit   | Description                     |                       |                                                                                                    |                                                                                                  |
|-------|---------------------------------|-----------------------|----------------------------------------------------------------------------------------------------|--------------------------------------------------------------------------------------------------|
| 31:08 | Reserved                        |                       |                                                                                                    |                                                                                                  |
|       | Dataset Manag<br>read are assoc |                       | is field indicates attr                                                                                                    | ibutes for the dataset that the LBA(s) bein                                                      |
|       | Bits                            | Attribute             | Definition                                                                                                    |                                                                                                  |
|       | 07                              | Incompressible        |                                                                                                    | data is not compressible for the logical<br>If cleared to '0', then no information on<br>ovided. |
|       | 06                              | Sequential<br>Request | If set to '1', then this command is part of a sequential write that includes multiple Write commands. If cleared to '0', then no information on sequential access is provided. |                                                                                                  |
|       |                                 |                       | Value                                                                                                    | Definition                                                                                       |
|       | 05:04                           | Access<br>Latency     | 00b                                                                                                    | None. No latency information provided.                                                           |
|       |                                 |                       | 01b                                                                                                    | Idle. Longer latency acceptable.                                                                 |
|       |                                 |                       | 10b                                                                                                    | Normal. Typical latency.                                                                         |
|       |                                 |                       | 11b                                                                                                    | Low. Smallest possible latency.                                                                  |
| 07:00 |                                 | Access<br>Frequency   | Value                                                                                                    | Definition                                                                                       |
|       |                                 |                       | 0000b                                                                                                    | No frequency information provided.                                                               |
|       |                                 |                       | 0001b                                                                                                    | Typical number of reads and writes expected for this LBA range.                                  |
|       |                                 |                       | 0010b                                                                                                    | Infrequent writes and infrequent reads to the LBA range indicated.                               |
|       | 03:00                           |                       | 0011b                                                                                                    | Infrequent writes and frequent reads to the LBA range indicated.                                 |
|       | Frequency                       |                       | 0100b                                                                                                    | Frequent writes and infrequent reads to the LBA range indicated.                                 |
|       |                                 |                       | 0101b                                                                                                    | Frequent writes and frequent reads to the LBA range indicated.                                   |
|       |                                 |                       | 0110b                                                                                                    | One time write. E.g. command is due to virus scan, backup, file copy, or archive.                |
|       |                                 |                       | 0111b – 1111b                                                                                                    | Reserved                                                                                         |

### Figure 196: Write – Command Dword 13

## Figure 197: Write – Command Dword 14

| Bit   | Description                                                                                  |
|-------|----------------------------------------------------------------------------------------------|
|       | Initial Logical Block Reference Tag (ILBRT): This field specifies the Initial Logical Block  |
| 31:00 | Reference Tag value. This field is only used if the namespace is formatted to use end-to-end |
|       | protection information. Refer to section 8.3.                                                |

| Bit   | Description                                                                                      |
|-------|--------------------------------------------------------------------------------------------------|
| 31:16 | Logical Block Application Tag Mask (LBATM): This field specifies the Application Tag Mask        |
|       | value. This field is only used if the namespace is formatted to use end-to-end protection        |
|       | information. Refer to section 8.3.                                                               |
|       | Logical Block Application Tag (LBAT): This field specifies the Application Tag value. This       |
| 15:00 | field is only used if the namespace is formatted to use end-to-end protection information. Refer |
|       | to section 8.3.                                                                                  |

#### Figure 198: Write – Command Dword 15

#### 6.14.1 Command Completion

When the command is completed with success or failure, the controller shall post a completion queue entry to the associated I/O Completion Queue indicating the status for the command.

Write command specific errors are defined in Figure 199.

#### Figure 199: Write – Command Specific Status Values

| Value | Description                                                                                                    |  |  |
|-------|----------------------------------------------------------------------------------------------------|--|--|
| 80h   | Conflicting Attributes: The attributes specified in the command are conflicting.                                 |  |  |
| 81h   | <b>Invalid Protection Information:</b> The Protection Information settings specified in the command are invalid. |  |  |
| 82h   | Attempted Write to Read Only Range: The LBA range specified contains read-only blocks.                           |  |  |

#### 6.15 Write Uncorrectable command

The Write Uncorrectable command is used to mark a range of logical blocks as invalid. When the specified logical block(s) are read after this operation, a failure is returned with Unrecovered Read Error status. To clear the invalid logical block status, a write operation is performed on those logical blocks.

The fields used are Command Dword 10, Command Dword 11, and Command Dword 12 fields. All other command specific fields are reserved.

| Figure 200: Write Uncorrectable – Command Dword 10 and Command Dw | ord 11 |
|-------------------------------------------------------------------|--------|
|-------------------------------------------------------------------|--------|

| Bit   | Description                                                                                                    |
|-------|----------------------------------------------------------------------------------------------------|
| 63:00 | Starting LBA (SLBA): This field specifies the 64-bit address of the first logical block to be marked as invalid as part of the operation. Command Dword 10 contains bits 31:00; Command Dword 11 contains bits 63: 32. |

#### Figure 201: Write Uncorrectable – Command Dword 12

| Bit   | Description                                                                                                    |
|-------|----------------------------------------------------------------------------------------------------|
| 31:16 | Reserved                                                                                                    |
| 15:00 | <b>Number of Logical Blocks (NLB):</b> This field specifies the number of logical blocks to be marked as invalid. This is a 0's based value. |

#### 6.15.1 Command Completion

If the command is completed, then the controller shall post a completion queue entry to the associated I/O Completion Queue indicating the status for the command.

#### 6.16 Write Zeroes command

The Write Zeroes command is used to set a range of logical blocks to zero. After successful completion of this command, the value returned by subsequent reads of logical blocks in this range shall be zeroes until a write occurs to this LBA range. The metadata for this command shall be all zeroes and the protection information is updated based on CDW12.PRINFO.

The fields used are Command Dword 10, Command Dword 11, Command Dword 12, Command Dword 14, and Command Dword 15 fields.

#### Figure 202: Write Zeroes – Command Dword 10 and Command Dword 11

| Bit   | Description                                                                                                    |
|-------|----------------------------------------------------------------------------------------------------|
| 63:00 | <b>Starting LBA (SLBA):</b> This field indicates the 64-bit address of the first logical block to be written as part of the operation. Command Dword 10 contains bits 31:00; Command Dword 11 contains bits 63:32. |

#### Figure 203: Write Zeroes – Command Dword 12

| Bit   | Description                                                                                              |
|-------|----------------------------------------------------------------------------------------------------|
| 31    | Limited Retry (LR): If set to '1', the controller should apply limited retry efforts. If cleared to '0', |
|       | the controller should apply all available error recovery means to write the data to the NVM.             |
|       | Force Unit Access (FUA): This field indicates that the data shall be written to non-volatile             |
| 30    | media before indicating command completion. There is no implied ordering with other                      |
|       | commands.                                                                                                |
| 29:26 | <b>Protection Information Field (PRINFO):</b> Specifies the protection information action and check      |
| 29.20 | field, as defined in Figure 156. The Protection Information Check field (PRCHK) shall be 000b.           |
| 25:16 | Reserved                                                                                                 |
| 15:00 | Number of Logical Blocks (NLB): This field indicates the number of logical blocks to be                  |
|       | written. This is a 0's based value.                                                                      |

#### Figure 204: Write Zeroes – Command Dword 14

| Bit   | Description                                                                                  |
|-------|----------------------------------------------------------------------------------------------|
|       | Initial Logical Block Reference Tag (ILBRT): This field indicates the Initial Logical Block  |
| 31:00 | Reference Tag value. This field is only used if the namespace is formatted to use end-to-end |
|       | protection information. Refer to section 8.3.                                                |

#### Figure 205: Write Zeroes – Command Dword 15

| Bit   | Description                                                                                                    |
|-------|----------------------------------------------------------------------------------------------------|
|       | Logical Block Application Tag Mask (LBATM): This field indicates the Application Tag Mask                        |
| 31:16 | value. This field is only used if the namespace is formatted to use end-to-end protection                        |
|       | information. Refer to section 8.3.                                                                               |
|       | Logical Block Application Tag (LBAT): This field indicates the Application Tag value. This                       |
| 15:00 | field is only used if the namespace is formatted to use end-to-end protection information. Refer to section 8.3. |

#### 6.16.1 Command Completion

When the command is completed with success or failure, the controller shall post a completion queue entry to the associated I/O Completion Queue indicating the status for the command.

Write Zeroes command specific status values are defined in Figure 206.

| Value | Description                                                                                  |  |
|-------|----------------------------------------------------------------------------------------------|--|
| 81h   | Invalid Protection Information: The Protection Information settings specified in the command |  |
|       | are invalid.                                                                                 |  |
| 82h   | Attempted Write to Read Only Range: The LBA range specified contains read-only blocks.       |  |

## Figure 206: Write Zeroes – Command Specific Status Values

# 7 Controller Architecture

### 7.1 Introduction

Host software submits commands to the controller through pre-allocated Submission Queues. The controller is alerted to newly submitted commands through SQ Tail Doorbell register writes. The difference between the previous doorbell register value and the current register write indicates the number of commands that were submitted.

The controller fetches the commands from the Submission Queue(s) and transmits them to the NVM subsystem for processing. Except for fused operations, there are no ordering restrictions for processing of the commands within or across Submission Queues. Host software should not place commands in the list that may not be re-ordered arbitrarily. Data may or may not be committed to the NVM media in the order that commands are received.

Host software submits commands of higher priorities to the appropriate Submission Queues. Priority is associated with the Submission Queue itself, thus the priority of the command is based on the Submission Queue it is issued through. The controller arbitrates across the Submission Queues based on fairness and priority according to the arbitration scheme specified in section 4.11.

Upon completion of the commands by the NVM subsystem, the controller presents completion queue entries to the host through the appropriate Completion Queues. If MSI-X or multiple message MSI is in use, then the interrupt vector indicates the Completion Queue(s) with possible new command completions for the host to process. If pin-based interrupts or single message MSI interrupts are used, host software interrogates the Completion Queue(s) for new completion queue entries. The host updates the CQ Head doorbell register to release Completion Queue entries to the controller and clear the associated interrupt.

There are no ordering restrictions for completions to the host. Each completion queue entry identifies the Submission Queue Identifier and Command Identifier of the associated command. Host software uses this information to correlate the completions with the commands submitted to the Submission Queue(s).

Host software is responsible for creating all required Submission and Completion Queues prior to submitting commands to the controller. I/O Submission and Completion Queues are created using Admin commands defined in section 5.

#### 7.2 Command Submission and Completion Mechanism (Informative)

This section describes the command issue and completion mechanism. It also describes how commands are built by host software and command completion processing.

### 7.2.1 Command Processing

This section describes command submission and completion processing. Figure 207 shows the steps that are followed to issue and complete a command. The steps are:

- 1. The host creates a command for execution within the appropriate Submission Queue in memory.
- 2. The host updates the Submission Queue Tail Doorbell register with the new value of the Submission Queue Tail entry pointer. This indicates to the controller that a new command(s) is submitted for processing.
- 3. The controller fetches the command(s) in the Submission Queue from memory for future execution. Arbitration is the method used to determine the Submission Queue from which the controller starts processing the next candidate command, refer to section 4.11.
- 4. The controller then proceeds with execution of the next command. Commands may complete out of order (the order submitted or started execution).

- 5. After the command has completed execution, the controller writes a completion queue entry to the associated Completion Queue. As part of the completion queue entry, the controller indicates the most recent SQ entry that has been fetched.
- 6. The controller optionally generates an interrupt to the host to indicate that there is a completion queue entry to process. In the figure, this is shown as an MSI-X interrupt, however, it could also be a pin-based or MSI interrupt. Note that based on interrupt coalescing settings, an interrupt may or may not be indicated for the command.
- 7. The host processes the completion queue entry in the Completion Queue. This includes taking any actions based on error conditions indicated.
- 8. The host writes the Completion Queue Head Doorbell register to indicate that the completion queue entry has been processed. The host may process many entries before updating the associated CQHDBL register.

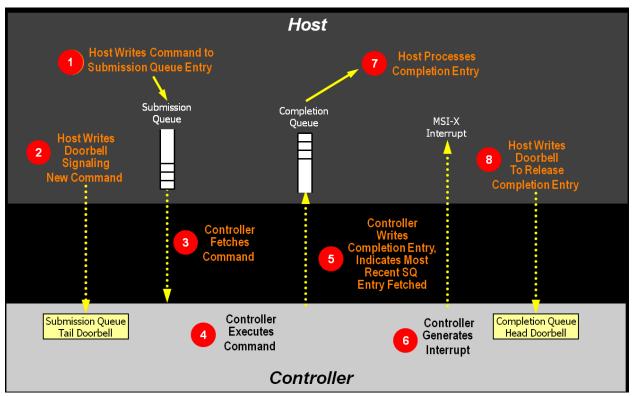

### Figure 207: Command Processing

#### 7.2.2 **Basic Steps when Building a Command**

When host software builds a command for the controller to execute, it first checks to make sure that the appropriate Submission Queue (SQx) is not full. The Submission Queue is full when the number of entries in the queue is one less than the queue size. Once an empty slot (pFreeSlot) is available: 1.

- Host software builds a command at SQx[pFreeSlot] with:
- a. CDW0.OPC is set to the appropriate command to be executed by the controller.
- b. CDW0.FUSE is set to the appropriate value, depending on whether the command is a fused operation.
- CDW0.CID is set to a unique identifier for the command when combined with the C. Submission Queue identifier.
- d. The Namespace Identifier, CDW1.NSID, is set to the namespace the command applies to.

- e. MPTR shall be filled in with the offset to the beginning of the Metadata Region, if there is a data transfer and the namespace format contains metadata as a separate buffer.
- f. PRP1 and/or PRP2 (or SGL Entry 1 if SGLs are used) are set to the source/destination of data transfer, if there is a data transfer.
- g. CDW10 CDW15 are set to any command specific information.
- 2. Host software shall write the corresponding Submission Queue doorbell register (SQxTDBL) to submit one or more commands for processing.

The write to the Submission Queue doorbell register triggers the controller to fetch and process the command contained in the Submission Queue entry. The controller indicates the most recent SQ entry that has been fetched as part of reporting completions. Host software may use this information to determine when SQ locations may be re-used for new commands.

### 7.2.3 Processing Completed Commands

Host software processes the interrupt generated by the controller for command completion(s). If MSI-X or multiple message MSI is in use, then the interrupt vector implies the Completion Queue(s) with new command completions for the host to process. If pin-based interrupts or single message MSI interrupts are used, then host software interrogates the Completion Queue(s) to determine if new completion queue entries are present for the host to process.

Once the host software determines the Completion Queue (CQy) that generated the interrupt:

- 1. Host software reads a completion queue entry from the specified Completion Queue.
- Host software processes the CQ entry to identify the Submission Queue entry that generated this completion. DW2.SQID indicates the Submission Queue ID and DW3.CID indicates the command that generated the completion.
- 3. DW3.SF indicates the status of the completion.
- 4. Host software indicates available Completion Queue slots by updating the corresponding Completion Queue Head doorbell register (CQyHDBL). By updating CQyHDBL, the associated interrupt is cleared.
- 5. If there were errors, noted in the DW3.SF field, host software performs error recovery actions (refer to section 9.1).

#### 7.2.4 Command Related Resource Retirement

As part of reporting completions, the controller indicates the most recent Submission Queue entry that has been fetched. Any Submission Queue entries that are indicated as being fetched may be re-used by host software.

If a completion queue entry is posted for a command, then host software may re-use the associated PRP List(s) for that command and other resources (an exception is the PRP List for I/O Submission Queues and I/O Completion Queues).

### 7.2.5 Command Examples

#### 7.2.5.1 Creating an I/O Submission Queue

This example describes how host software creates an I/O Submission Queue that utilizes non-contiguous PRP entries. Creating an I/O Submission Queue that utilizes a PRP List is only valid if the controller supports non-contiguous queues as indicated in CAP.CQR.

Prior to creating an I/O Submission Queue, host software shall create the I/O Completion Queue that the SQ uses with the Create I/O Completion Queue command.

To create an I/O Submission Queue, host software builds a Create I/O Submission Queue command for the Admin Submission Queue. Host software builds the Create I/O Submission Queue command in the next free Admin Submission Queue command location. The attributes of the command are:

- CDW0.OPC is set to 01h.
- CDW0.FUSE is set to 00b indicating that this is not a fused operation.
- CDW0.CID is set to a free command identifier.
- CDW1.NSID is set to 0h; Submission Queues are not specific to a namespace.
- MPTR is cleared to 0h; metadata is not used for this command.
- PRP1 is set to the physical address of the PRP List. The PRP List is shown in Figure 208 for a PRP List with three entries.
- PRP2 is cleared to 0h; PRP Entry 2 is not used for this command.
- CDW10.QSIZE is set to the size of queue to create. In this case, it is set to a value of 191, indicating a queue size of 192 entries. The queue size shall not exceed the maximum queue entries supported, indicated in the CAP.MQES field.
- CDW10.QID is set to the Submission Queue identifier.
- CDW11.CQID is set to the I/O Completion Queue identifier where command completions are posted.
- CDW11.QPRIO is set to 10b, indicating a Medium priority queue.
- CDW11.PC is cleared to '0' indicating that the data buffer indicated by PRP1 is not physically contiguously.

After the command is built, host software submits the command for execution by writing the Admin Submission Queue doorbell (SQ0TDBL) to indicate to the controller that this command is available for processing.

Host software shall maintain the PRP List unmodified in host memory until the Submission Queue is deleted.

### Figure 208: PRP List Describing I/O Submission Queue

### **Non-Contiguous**

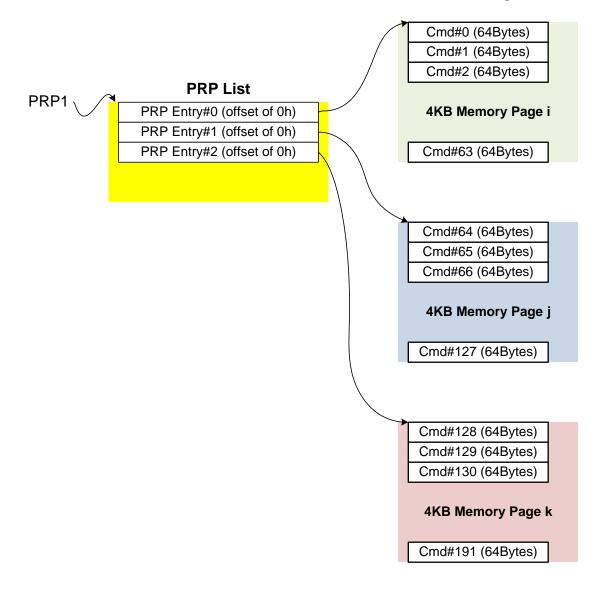

### 7.2.5.2 Executing a Fused Operation

This example describes how host software creates and executes a fused command, specifically Compare and Write for a total of 16KB of data. In this case, there are two commands that are created. The first command is the Compare, referred to as CMD0. The second command is the Write, referred to as CMD1. In this case, end-to-end data protection is not enabled and the size of each logical block is 4KB.

To build commands for a fused operation, host software utilizes the next two available adjacent command locations in the appropriate I/O Submission Queue.

The attributes of the Compare command are:

- CMD0.CDW0.OPC is set to 05h for Compare.
- CMD0.CDW0.FUSE is set to 01b indicating that this is the first command of a fused operation.
- CMD0.CDW0.CID is set to a free command identifier.
- CMD0.CDW1.NSID is set to the appropriate namespace.
- If metadata is being used in a separate buffer, then the location of that buffer is specified in the CMD0.MPTR field.
- The physical address of the first page of the data to compare.
  - If PRPs are used, CMD0.PRP1 is set to the physical address of the first page of the data to compare and CMD0.PRP2 is set to the physical address of the PRP List. The PRP List is shown in Figure 209 for a PRP List with three entries.
  - If the command uses SGLs, CMD0.SGL1 is set to an appropriate SGL segment descriptor depending on whether more than one descriptor is needed.
- CMD0.CDW10.SLBA is set to the first LBA to compare against. Note that this field also spans Command Dword 11.
- CMD0.CDW12.LR is set to '0' to indicate that the controller should apply all available error recovery means to retrieve the data for comparison.
- CMD0.CDW12.FUA is cleared to '0', indicating that the data may be read from any location, including a DRAM cache, in the NVM subsystem.
- CMD0.CDW12.PRINFO is cleared to 0h since end-to-end protection is not enabled.
- CMD0.CDW12.NLB is set to 3h, indicating that four logical blocks of a size of 4KB each are to be compared against.
- CMD0.CDW14 is cleared to 0h since end-to-end protection is not enabled.
- CMD0.CDW15 is cleared to 0h since end-to-end protection is not enabled.

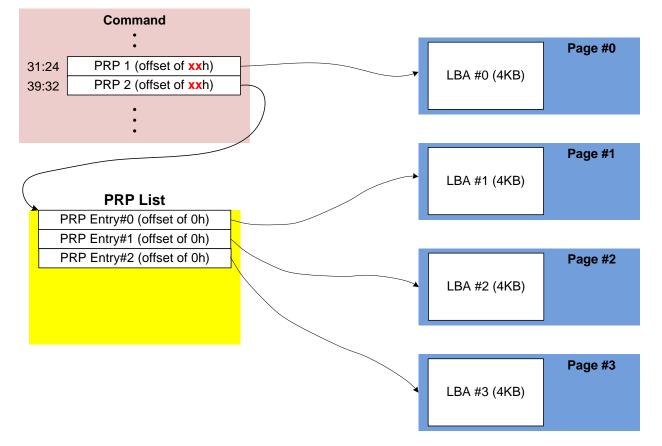

Figure 209: PRP List Describing Data to Compare

The attributes of the Write command are:

- CMD1.CDW0.OPC is set to 01h for Write.
- CMD1.CDW0.FUSE is set to 10b indicating that this is the second command of a fused operation.
- CMD1.CDW0.CID is set to a free command identifier.
- CMD1.CDW1.NSID is set to the appropriate namespace. This value shall be the same as CMD0.CDW1.NSID.
- If metadata is being used in a separate buffer, then the location of that buffer is specified in the CMD1.MPTR field.
- The physical address of the first page of data to write is identified.
  - If the command uses PRPs, then CMD1.PRP1 is set to the physical address of the first page of the data to write- and CMD1.PRP2 is set to the physical address of the PRP List. The PRP List includes three entries.
  - If the command uses SGLs, CMD1.SGL1 is set to an appropriate SGL segment descriptor depending on whether more than one descriptor is needed.
- CMD1.CDW10.SLBA is set to the first LBA to compare against. Note that this field also spans Command Dword 11. This value shall be the same as CMD0.CDW10.SLBA.
- CMD1.CDW12.LR is set to '0' to indicate that the controller should apply all available error recovery means to write the data to the NVM.
- CMD1.CDW12.FUA is cleared to '0', indicating that the data may be written to any location, including a DRAM cache, in the NVM subsystem.
- CMD1.CDW12.PRINFO is cleared to 0h since end-to-end protection is not enabled.
- CMD1.CDW12.NLB is set to 3h, indicating that four logical blocks of a size of 4KB each are to be compared against. This value shall be the same as CMD0.CDW12.NLB.

- CMD1.CDW14 is cleared to 0h since end-to-end protection is not enabled.
- CMD1.CDW15 is cleared to 0h since end-to-end protection is not enabled.

After the commands are built, host software submits the commands for execution by writing the appropriate I/O Submission Queue doorbell (SQxTDBL) to indicate to the controller that these commands are submitted. Note that the doorbell write shall indicate both commands have been submitted at one time.

#### 7.3 Resets

#### 7.3.1 NVM Subsystem Reset

An NVM Subsystem Reset is initiated when:

- Power is applied to the NVM subsystem,
- A value of 4E564D65h ("NVMe") is written to the NSSR.NSSRC field, or
- A vendor specific event occurs.

When an NVM Subsystem Reset occurs, the entire NVM subsystem is reset. This includes the initiation of a Controller Level Reset on all controllers that make up the NVM subsystem and a transition to the Detect LTSSM state by all PCI Express ports of the NVM subsystem.

The occurrence of an NVM Subsystem Reset while power is applied to the NVM subsystem is reported by the initial value of the CSTS.NSSRO field following the NVM Subsystem Reset. This field may be used by host software to determine if the sudden loss of communication with a controller was due to an NVM Subsystem Reset or some other condition.

The ability for host software to initiate an NVM Subsystem Reset by writing to the NSSR.NSSRC field is an optional capability of a controller indicated by the state of the CAP.NSSRS field. An implementation may protect the NVM subsystem from an inadvertent NVM Subsystem Reset by not providing this capability to one or more controllers that make up the NVM subsystem.

#### 7.3.2 Controller Level Reset

There are five primary Controller Level Reset mechanisms:

- NVM Subsystem Reset
- Conventional Reset (PCI Express Hot, Warm, or Cold reset)
- PCI Express transaction layer Data Link Down status
- Function Level Reset (PCI reset)
- Controller Reset (CC.EN transitions from '1' to '0')

When any of the above resets occur, the following actions are performed:

- The controller stops processing any outstanding Admin or I/O commands.
- All I/O Submission Queues are deleted.
- All I/O Completion Queues are deleted.
- The controller is brought to an Idle state. When this is complete, CSTS.RDY is cleared to '0'.
- The Admin Queue registers (AQA, ASQ, or ACQ) are not reset as part of a controller reset. All other controller registers defined in section 3 and internal controller state are reset.

In all cases except a Controller Reset, the PCI register space is reset as defined by the PCI Express base specification. Refer to the PCI Express specification for further details.

To continue after a reset, the host shall:

- Update register state as appropriate.
- Set CC.EN to '1'.

- Wait for CSTS.RDY to be set to '1'.
- Configure the controller using Admin commands as needed.
- Create I/O Completion Queues and I/O Submission Queues as needed.
- Proceed with normal I/O operations.

Note that all cases except a Controller Reset result in the controller immediately losing communication with the host. In these cases, the controller is unable to indicate any aborts or update any completion queue entries.

#### 7.3.3 Queue Level

The host may reset and/or reconfigure the I/O Submission and I/O Completion Queues by resetting them. A queue level reset is performed by deleting and then recreating the queue. In this process, the host should wait for all pending commands to the appropriate I/O Submission Queue(s) to complete. To perform the reset, the host submits the Delete I/O Submission Queue or Delete I/O Completion Queue command to the Admin Queue specifying the identifier of the queue to be deleted. After successful command completion of the queue delete operation, the host then recreates the queue by submitting the Create I/O Submission Queue or Create I/O Completion Queue command. As part of the creation operation, the host may modify the attributes of the queue if desired.

The host should ensure that the appropriate I/O Submission Queue or I/O Completion Queue is idle before deleting it. Submitting a queue deletion command causes any pending commands to be aborted by the controller; this may or may not result in a completion queue entry being posted for the aborted command(s). Note that if a queue level reset is performed on an I/O Completion Queue, the I/O Submission Queues that are utilizing the I/O Completion Queue should be deleted before the I/O Completion Queue is reset and recreated after the I/O Completion Queue is recreated. The behavior of an I/O Submission Queue without a corresponding I/O Completion Queue is undefined.

#### 7.4 Queue Management

#### 7.4.1 Queue Setup and Initialization

To setup and initialize I/O Submission Queues and I/O Completion Queues for use, host software follows these steps:

- 1. Configures the Admin Submission and Completion Queues by initializing the Admin Queue Attributes (AQA), Admin Submission Queue Base Address (ASQ), and Admin Completion Queue Base Address (ACQ) registers appropriately.
- 2. Submits a Set Features command with the Number of Queues attribute to request the desired number of I/O Submission Queues and I/O Completion Queues. The completion queue entry for this Set Features command indicates the number of I/O Submission Queues and I/O Completion Queues allocated by the controller.
- 3. Determines the maximum number of entries supported per queue (CAP.MQES) and whether the queues are required to be physically contiguous (CAP.CQR).
- 4. Creates the desired I/O Completion Queues within the limitations of the number allocated by the controller and the queue attributes supported (maximum entries and physically contiguous requirements) by using the Create I/O Completion Queue command.
- 5. Creates the desired I/O Submission Queues within the limitations of the number allocated by the controller and the queue attributes supported (maximum entries and physically contiguous requirements) by using the Create I/O Submission Queue command.

At the end of this process, the desired I/O Submission Queues and I/O Completion Queues have been setup and initialized and may be used to complete I/O commands.

### 7.4.2 Queue Coordination

There is one Admin queue pair associated with multiple I/O queue pairs. The Admin Submission Queue and Completion Queue are used to carry out functions that impact the entire controller. An I/O Submission Queue and Completion Queue may be used to carry out I/O (read/write) operations and may be distributed across CPU cores and threads.

An Admin command may impact one or more I/O queue pairs. The host should ensure that Admin actions are coordinated with threads that are responsible for the I/O queue pairs to avoid unnecessary error conditions. The details of this coordination are outside the scope of this specification.

### 7.4.3 Queue Abort

To abort a large number of commands, the recommended procedure is to delete and recreate the I/O Submission Queue. Specifically, to abort all commands that are submitted to the I/O Submission Queue host software should issue a Delete I/O Submission Queue command for that queue. After the queue has been successfully deleted, indicating that all commands have been completed or aborted, then host software should recreate the queue by submitting a Create I/O Submission Queue command. Host software may then re-submit any commands desired to the associated I/O Submission Queue.

### 7.5 Interrupts

The interrupt architecture allows for efficient reporting of interrupts such that the host may service interrupts through the least amount of overhead.

The specification allows the controller to be configured to report interrupts in one of four modes. The four modes are: pin-based interrupt, single message MSI, multiple message MSI, and MSI-X. It is recommended that MSI-X be used whenever possible to enable higher performance, lower latency, and lower CPU utilization for processing interrupts.

Interrupt aggregation, also referred to as interrupt coalescing, mitigates host interrupt overhead by reducing the rate at which interrupt requests are generated by a controller. This reduced host overhead typically comes at the expense of increased latency. Rather than prescribe a specific interrupt aggregation algorithm, this specification defines the mechanisms a host may use to communicate desired interrupt aggregation parameters to a controller and leaves the specific interrupt aggregation algorithm used by a controller as vendor specific. Interrupts associated with the Admin Completion Queue should not be delayed.

The Aggregation Threshold field in the Interrupt Coalescing feature (refer to section 5.14.1.8) specifies the host desired minimum interrupt aggregation threshold on a per vector basis. This value defines the number of Completion Queue entries that when aggregated on a per interrupt vector basis reduces host interrupt processing overhead below a host determined threshold. This value is provided to the controller as a recommendation by the host and a controller is free to generate an interrupt before or after this aggregation threshold is achieved. The specific manner in which this value is used by the interrupt aggregation algorithm implemented by a controller is implementation specific.

The Aggregation Time field in the Interrupt Coalescing feature (refer to section 5.14.1.8) specifies the host desired maximum delay that a controller may apply to a Completion Queue entry before an interrupt is signaled to the host. This value is provided to the controller as a recommendation by the host and a controller is free to generate an interrupt before or after this aggregation time is achieved. A controller may apply this value on a per vector basis or across all vectors. The specific manner in which this value is used by the interrupt aggregation algorithm implemented by a controller is implementation specific.

Although support of the Get Features and Set Features commands associated with interrupt coalescing is required, the manner in which the Aggregation Threshold and Aggregation Time fields are used is implementation specific. For example, an implementation may ignore these fields and not implement interrupt coalescing.

### 7.5.1 Pin Based, Single MSI, and Multiple MSI Behavior

This is the mode of interrupt operation if any of the following conditions are met:

- Pin based interrupts are being used MSI (MSICAP.MC.MSIE='0') and MSI-X are disabled
- Single MSI is being used MSI is enabled (MSICAP.MC.MSIE='1'), MSICAP.MC.MME=0h, and MSI-X is disabled
- Multiple MSI is being used Multiple-message MSI is enabled (MSICAP.MC.MSIE='1') and (MSICAP.MC.MME=1h) and MSI-X is disabled.

Within the controller there is an interrupt status register (IS) that is not visible to the host. In this mode, the IS register determines whether the PCI interrupt line shall be driven active or an MSI message shall be sent. Each bit in the IS register corresponds to an interrupt vector. The IS bit is set to '1' when the AND of the following conditions is true:

- There is one or more unacknowledged completion queue entries in a Completion Queue that utilizes this interrupt vector;
- The Completion Queue(s) with unacknowledged completion queue entries has interrupts enabled in the "Create I/O Completion Queue" command;
- The corresponding INTM bit exposed to the host is cleared to '0', indicating that the interrupt is not masked.

For single and multiple MSI, the INTM register masks interrupt delivery prior to MSI logic. As such, an interrupt on a vector masked by INTM does not cause the corresponding Pending bit to assert within the MSI Capability Structure.

If MSIs are not enabled, IS[0] being a one causes the PCI interrupt line to be active (electrical '0'). If MSIs are enabled, any change to the IS register that causes an unmasked status bit to transition from zero to one or clearing of a mask bit whose corresponding status bit is set shall cause an MSI to be sent. Therefore, while in wire mode, a single wire remains active, while in MSI mode, several messages may be sent, as each edge triggered event on a port shall cause a new message.

In order to clear an interrupt for a particular interrupt vector, host software shall acknowledge all completion queue entries for Completion Queues associated with the interrupt vector.

| Status of IS Register                                                                                                    | Pin-based Action | MSI Action       |
|----------------------------------------------------------------------------------------------------|------------------|------------------|
| All bits '0'<br><b>Note:</b> May be caused by corresponding bit(s) in the INTM register being set to '1', masking the corresponding interrupt.                         | Wire inactive    | No action        |
| One or more bits set to '1'<br><b>Note:</b> May be caused by corresponding bit(s) in the INTM register being cleared to '0', unmasking the corresponding interrupt.    | Wire active      | New message sent |
| One or more bits set to '1', new bit gets set to '1'                                                                                                    | Wire active      | New message sent |
| One or more bits set to '1', some (but not all) bits in the IS register are cleared (i.e., host software acknowledges some of the associated completion queue entries) | Wire active      | New message sent |
| One or more bits set to '1', all bits in the IS register are cleared (i.e., host software acknowledges all associated completion queue entries)                        | Wire inactive    | No action        |

#### 7.5.1.1 Host Software Interrupt Handling

It is recommended that host software utilize the Interrupt Mask Set and Interrupt Mask Clear (INTMS/INTMC) registers to efficiently handle interrupts when configured to use pin based or MSI messages. Specifically, within the interrupt service routine, host software should set the appropriate mask register bits to '1' to mask interrupts via the INTMS register. In the deferred procedure call, host

software should process all completion queue entries and acknowledge the completion queue entries have been processed by writing the associated CQyHDBL doorbell registers. When all completion queue entries have been processed, host software should unmask interrupts by clearing the appropriate mask register bits to '0 via the INTMC register.

It is recommended that the MSI interrupt vector associated with the CQ(s) being processed be masked during processing of completion queue entries within the CQ(s) to avoid spurious and/or lost interrupts. For single message or multiple message MSI, the INTMS and INTMC registers should be used to appropriately mask interrupts during completion queue entry processing.

### 7.5.1.1.1 Interrupt Example (Informative)

An example of the host software flow for processing interrupts is described in this section. This example assumes multiple message MSI is used and that interrupt vector 3 is associated with I/O Completion Queue 3.

- 1. The controller posts a completion queue entry to I/O Completion Queue 3. The controller sets IS[3] to '1' in its internal IS register. The controller asserts an interrupt to the host.
- 2. The interrupt service routine (ISR) is triggered.
- 3. Host software scans all I/O Completion Queues associated with the asserted MSI vector to determine the location of new completion queue entries. In this case, a new completion queue entry has been posted to I/O Completion Queue 3.
- 4. Host software writes 08h to the INTMS register to mask interrupts for interrupt vector 3, which is associated with I/O Completion Queue 3.
- 5. The controller masks interrupt vector 3, based on the host write to the INTMS register.
- 6. Host software schedules a deferred procedure call (DPC) to process the completed command.
- 7. The deferred procedure call (DPC) is triggered.
- 8. Host software processes new completion queue entries for I/O Completion Queue 3, completing the associated commands to the OS. Host software updates CQyHDBL to acknowledge the processed completion queue entries and clear the interrupt associated with those completion queue entries. If all completion queue entries have been acknowledged by host software, the controller de-asserts interrupt vector 3.
- 9. Host software unmasks interrupt vector 3 by writing 08h to the INTMC register.

### 7.5.1.2 Differences Between Pin Based and MSI Interrupts

Single MSI is similar to the pin based interrupt behavior mode. The primary difference is the method of reporting the interrupt. Instead of a communicating the interrupt through an INTx virtual wire, an MSI message is generated to the host. Unlike INTx virtual wire interrupts which are level sensitive, MSI interrupts are edge sensitive.

Pin based and single MSI only use one interrupt vector. Multiple MSI may use up to 32 interrupt vectors.

For multiple MSI, the controller advertises the number of MSI interrupt vectors it requests in the Multiple Message Capable (MMC) field in the Message Signaled Interrupt Message Control (MC) register. The MSICAP.MC.MMC field represents a power-of-2 wrapper on the number of requested vectors. For example, if three vectors are requested, then the MSICAP.MC.MMC field shall be '010' (four vectors).

Multiple-message MSI allows completions to be aggregated on a per vector basis. If sufficient MSI vectors are allocated, each Completion Queue(s) may send its own interrupt message, as opposed to a single message for all completions.

#### 7.5.2 MSI-X Based Behavior

This is the mode of interrupt operation if the MSI-X is being used – (multiple-message) MSI is disabled (MSICAP.MC.MSIE='0') and (MSICAP.MC.MME=0h) and MSI-X is enabled. This is the preferred interrupt behavior to use.

MSI-X, similar to multiple-message MSI, allows completions to be aggregated on a per vector basis. However, the maximum number of vectors is 2K. MSI-X also allows each interrupt to send a unique message data corresponding to the vector.

MSI-X allows completions to be aggregated on a per vector basis. Each Completion Queue(s) may send its own interrupt message, as opposed to a single message for all completions.

When generating an MSI-X message, the following checks occur before generating the message:

- The function mask bit in the MSI-X Message Control register is not set to '1'
- The corresponding vector mask in the MSI-X table structure is not set to '1'

If either of the masks are set, the corresponding pending bit in the MSI-X PBA structure is set to '1' to indicate that an interrupt is pending for that vector. The MSI for that vector is later generated when both the mask bits are reset to '0'.

It is recommended that the interrupt vector associated with the CQ(s) being processed be masked during processing of completion queue entries within the CQ(s) to avoid spurious and/or lost interrupts. The interrupt mask table defined as part of MSI-X should be used to mask interrupts.

#### 7.6 Controller Initialization and Shutdown Processing

This section describes the recommended procedure for initializing the controller and for shutdown processing prior to a power-off condition.

#### 7.6.1 Initialization

The host should perform the following actions in sequence to initialize the controller to begin executing commands:

- 1. Set the PCI and PCI Express registers described in section 2 appropriately based on the system configuration. This includes configuration of power management features. Pin-based or single-message MSI interrupts should be used until the number of I/O Queues is determined.
- 2. The host waits for the controller to indicate that any previous reset is complete by waiting for CSTS.RDY to become '0.'
- 3. The Admin Queue should be configured. The Admin Queue is configured by setting the Admin Queue Attributes (AQA), Admin Submission Queue Base Address (ASQ), and Admin Completion Queue Base Address (ACQ) to appropriate values.
- 4. The controller settings should be configured. Specifically:
  - a. The arbitration mechanism should be selected in CC.AMS.
  - b. The memory page size should be initialized in CC.MPS.
  - c. The I/O Command Set that is to be used should be selected in CC.CSS.
- 5. The controller should be enabled by setting CC.EN to '1'.
- 6. The host should wait for the controller to indicate it is ready to process commands. The controller is ready to process commands when CSTS.RDY is set to '1'.
- 7. The host should determine the configuration of the controller by issuing the Identify command, specifying the Controller data structure. The host should then determine the configuration of each namespace by issuing the Identify command for each namespace, specifying the Namespace data structure.
- 8. The host should determine the number of I/O Submission Queues and I/O Completion Queues supported using the Set Features command with the Number of Queues feature identifier. After determining the number of I/O Queues, the MSI and/or MSI-X registers should be configured.
- 9. The host should allocate the appropriate number of I/O Completion Queues based on the number required for the system configuration and the number supported by the controller. The I/O Completion Queues are allocated using the Create I/O Completion Queue command.
- 10. The host should allocate the appropriate number of I/O Submission Queues based on the number required for the system configuration and the number supported by the controller. The I/O Submission Queues are allocated using the Create I/O Submission Queue command.

11. If the host desires asynchronous notification of optional events, the host should issue a Set Features command specifying the events to enable. If the host desires asynchronous notification of events, the host should submit an appropriate number of Asynchronous Event Request commands. This step may be done at any point after the controller signals it is ready (i.e., CSTS.RDY is set to '1').

After performing these steps, the controller may be used for I/O commands.

For exit of the D3 power state, the initialization steps outlined should be followed. In this case, the number of I/O Submission Queues and I/O Completion Queues shall not change, thus step 7 of the initialization sequence is optional.

#### 7.6.1.1 Software Progress Marker

The Software Progress Marker feature, defined in section 5.14.1.14, indicates the number of times preboot software has loaded prior to the OS successfully loading. If the pre-boot software load count becomes large, it may indicate there are issues with cached data within the NVM since the OS driver software has not set this field to 0h recently. In this case, the OS driver software may choose to use the NVM more conservatively (e.g., not utilize cached data).

The Software Progress Marker should be updated by both Pre-boot and OS driver software as part of completing initialization.

#### 7.6.2 Shutdown

It is recommended that the host perform an orderly shutdown of the controller by following the procedure in this section when a power-off or shutdown condition is imminent.

The host should perform the following actions in sequence for a normal shutdown:

- 1. Stop submitting any new I/O commands to the controller and allow any outstanding commands to complete.
- 2. The host should delete all I/O Submission Queues, using the Delete I/O Submission Queue command. A result of the successful completion of the Delete I/O Submission Queue command is that any remaining commands outstanding are aborted.
- 3. The host should delete all I/O Completion Queues, using the Delete I/O Completion Queue command.
- 4. The host should set the Shutdown Notification (CC.SHN) field to 01b to indicate a normal shutdown operation. The controller indicates when shutdown processing is completed by updating the Shutdown Status (CSTS.SHST) field to 10b.

For entry to the D3 power state, the shutdown steps outlined for a normal shutdown should be followed.

The host should perform the following actions in sequence for an abrupt shutdown:

- 1. Stop submitting any new I/O commands to the controller.
- 2. The host should set the Shutdown Notification (CC.SHN) field to 10b to indicate an abrupt shutdown operation. The controller indicates when shutdown processing is completed by updating the Shutdown Status (CSTS.SHST) field to 10b.

It is recommended that the host wait a minimum of the RTD3 Entry Latency reported in the Identify Controller data structure for the shutdown operations to complete; if the value reported in RTD3 Entry Latency is 0h, then the host should wait for a minimum of one second. It is not recommended to disable

the controller via the CC.EN field. This causes a Controller Reset which may impact the time required to complete shutdown processing.

It is safe to power off the controller when CSTS.SHST indicates shutdown processing is complete (regardless of the value of CC.EN). It remains safe to power off the controller until CC.EN transitions from '0' to '1'.

To start executing commands on the controller after a shutdown operation, a Controller Reset (CC.EN cleared from '1' to '0') is required. The initialization sequence should then be executed.

It is an implementation choice whether the host aborts all outstanding commands to the Admin Queue prior to the shutdown. The only commands that should be outstanding to the Admin Queue at shutdown are Asynchronous Event Request commands.

### 7.7 Asynchronous Event Request Host Software Recommendations (Informative)

This section describes the recommended host software procedure for Asynchronous Event Requests.

The host sends n Asynchronous Event Request commands (refer to section 7.6.1, step 11). When an Asynchronous Event Request completes (providing Event Type, Event Information, and Log Page details):

- If the event(s) in the reported Log Page may be disabled with the Asynchronous Event Configuration feature (refer to section 5.14.1.11), then host software issues a Set Features command for the Asynchronous Event Configuration feature specifying to disable reporting of all events that utilize the Log Page reported. Host software should wait for the Set Features command to complete.
- 2. Host software issues a Get Log Page command requesting the Log Page reported as part of the Asynchronous Event Command completion. Host software should wait for the Get Log Page command to complete.
- 3. Host software parses the returned Log Page. If the condition is not persistent, then host software should re-enable all asynchronous events that utilize the Log Page. If the condition is persistent, then host software should re-enable all asynchronous events that utilize the Log Page except for the one(s) reported in the Log Page. The host re-enables events by issuing a Set Features command for the Asynchronous Event Configuration feature.
- 4. Host software should issue an Asynchronous Event Request command to the controller (restoring to *n* the number of these commands outstanding).
- 5. If the reporting of event(s) was disabled, host software should enable reporting of the event(s) using the Asynchronous Event Configuration feature. If the condition reported may persist, host software should continue to monitor the event (e.g., spare below threshold) to determine if reporting of the event should be re-enabled.

#### 7.8 Feature Values

The Get Features command, defined in section 5.9, and Set Features command, defined in section 5.14, may be used to read and modify operating parameters of the controller. The operating parameters are grouped and identified by Feature Identifiers. Each Feature Identifier contains one or more attributes that may affect the behavior of the Feature.

If bit 4 is set to '1' in the Optional NVM Command Support field of the Identify Controller data structure in Figure 90 then for each Feature, there are three settings: default, saveable, and current. If bit 4 is cleared to '0' in the Optional NVM Command Support field of the Identify Controller data structure in Figure 90 then the controller only supports a current and default value for each Feature. In this case, the current value may be persistent across power states based on the information specified in Figure 108 and Figure 109.

The default value for each Feature is vendor specific and is not changeable; it is set by the manufacturer. The saveable value is the value that the Feature has after a power on or reset event. The controller may not support a saveable value for a Feature; this is discovered by using the 'supported capabilities' value in the Select field in Get Features. If the controller does not support a saveable value for a Feature, then the default value is used after a power on or reset event. The current value is the value actively in use by the controller for a Feature after a Set Features command completes.

Set Features may be used to modify the saveable and current value for a Feature. Get Features may be used to read the default, saveable, and current value for a Feature. If the controller does not support a saveable value for a Feature, then the default value is returned for the saveable value in Get Features.

Feature settings may apply to the entire controller (and all associated namespaces) or may apply to each namespace individually. To change or retrieve a value that applies to the controller and all associated namespaces, host software sets CDW1.NSID to 0h or FFFFFFFh in the Set Features or Get Features command. Features that are not namespace specific shall have the CDW1.NSID field set to 0h. To change or retrieve a value that applies to a specific namespace, host software sets CDW1.NSID to the identifier of that namespace in the Set Features or Get Features command. If host software specifies a valid CDW1.NSID value that is not 0h or FFFFFFFh and the Feature is not namespace specific, then the controller returns the Feature value that applies to the entire controller.

If the controller supports the Save field in the Set Features command and the Select field in the Get Features command, then any Feature Identifier may be namespace specific as a value may be saved per namespace.

There are mandatory and optional Feature Identifiers defined in Figure 108 and Figure 109. If a Get Features command or Set Features command is processed that specifies a Feature Identifier that is not supported, then the controller shall abort the command with a status of Invalid Field in Command.

### 7.9 Unique Identifier

Information is returned in the Identify Controller data structure that may be used to construct a unique identifier. Specifically, the PCI Vendor ID, Serial Number, and Model Number fields when combined shall form a globally unique value that identifies the NVM subsystem. The mechanism used by the vendor to assign Serial Number and Model Number values to ensure uniqueness is outside the scope of this specification.

An NVM subsystem may contain multiple controllers. All of the controllers that make up an NVM subsystem share the same NVM subsystem identifier (i.e., PCI Vendor ID, Serial Number, and Model Number). The Controller ID (CNTLID) value returned in the Identify Controller data structure may be used to uniquely identify a controller within an NVM subsystem. The Controller ID value when combined with the NVM subsystem identifier forms a globally unique value that identifies the controller. The mechanism used by the vendor to assign Controller ID values is outside the scope of this specification.

The Identify Namespace data structure contains the IEEE Extended Unique Identifier (EUI64) and the Namespace Globally Unique Identifier (NGUID) fields. EUI64 is an 8-byte EUI-64 identifier and NGUID is a 16-byte identifier based on EUI-64. When creating a namespace, the controller specifies a globally unique value in the EUI64 or NGUID field (the controller may optionally specify a globally unique value in both fields). In cases where the 64-bit EUI64 field is unable to ensure a globally unique namespace identifier, the EUI64 field shall be cleared to 0h. When not implemented, these fields contain a value of 0h.

# 8 Features

#### 8.1 Firmware Update Process

The process for a firmware update to be activated by a reset is:

- 1. The host issues a Firmware Image Download command to download the firmware image to the controller. There may be multiple portions of the firmware image to download, thus the offset for each portion of the firmware image being downloaded is specified in the Firmware Image Download command.
- 2. After the firmware is downloaded to the controller, the next step is for the host to submit a Firmware Commit command. The Firmware Commit command verifies that the last firmware image downloaded is valid and commits that image to the firmware slot indicated for future use. A firmware image that does not start at offset zero, contains gaps, or contains overlapping regions is considered invalid. A controller may employ additional vendor specific means (e.g., checksum, CRC, cryptographic hash or a digital signature) to determine the validity of a firmware image.
  - a. The Firmware Commit command may also be used to activate a firmware image associated with a previously committed firmware slot.
- The last step is to perform a reset that then causes the firmware image specified in the Firmware Slot field in the Firmware Commit command to be activated. The reset may be an NVM Subsystem Reset, Conventional Reset, Function Level Reset, or Controller Reset (CC.EN transitions from '1' to '0').
  - a. In some cases a Conventional Reset or NVM Subsystem Reset is required to activate a Firmware image. This requirement is indicated by Firmware Commit command specific status (refer to section 5.7.1).
- 4. After the reset has completed, host software re-initializes the controller. This includes reallocating I/O Submission and Completion Queues. Refer to section 7.6.1.

The process for a firmware update to be activated without a reset is:

- 1. The host issues a Firmware Image Download command to download the firmware image to the controller. There may be multiple portions of the firmware image to download, thus the offset for each portion of the firmware image being downloaded is specified in the Firmware Image Download command.
- 2. The host submits a Firmware Commit command with a Commit Action of 011b which specifies that the image should be activated immediately without reset. If the controller starts to activate the firmware and Firmware Activation Notices are enabled (refer to Figure 122), the controller sends a Firmware Activation Starting asynchronous event to the host.
  - a. The Firmware Commit command may also be used to activate a firmware image associated with a previously committed firmware slot.
- 3. The controller completes the Firmware Commit command. The following actions are taken in certain error scenarios:
  - a. If the firmware image is invalid, then the controller reports the appropriate error (e.g., Invalid Firmware Image).
  - b. If the firmware activation was not successful because a reset is required to activate this firmware, then the controller reports an error of Firmware Activation Requires Reset and the image is applied at the next reset.
  - c. If the firmware activation was not successful because the firmware activation time would exceed the MTFA value reported in the Identify Controller data structure, then the controller reports an error of Firmware Activation Requires Maximum Time Violation. In this case, to activate the firmware, the Firmware Commit command needs to be re-issued and the image activated using a reset.

If a D3 cold condition occurs during the firmware activation process, the controller may resume operation with either the old or new firmware.

If the firmware is not able to be successfully loaded, then the controller shall revert to the previously active firmware image or the baseline read-only firmware image, if available, and indicate the failure as an asynchronous event with a Firmware Image Load Error.

Host software shall not update multiple firmware images simultaneously. A firmware image shall be committed to the firmware slot using Firmware Commit before downloading additional firmware images. If the controller does not receive a Firmware Commit command, then it shall delete the portion(s) of the new image in the case of a reset.

### 8.2 Metadata Handling

The controller may support metadata per logical block. Metadata is additional data allocated on a per logical block basis. There is no requirement for how the host makes use of the metadata area. One of the most common usages for metadata is to convey end-to-end protection information.

The metadata may be transferred by the controller to or from the host in one of two ways. The mechanism used is selected when the namespace is formatted.

The first mechanism for transferring the metadata is as a contiguous part of the logical block that it is associated with. The metadata is transferred at the end of the associated logical block, forming an extended logical block. This mechanism is illustrated in Figure 210. In this case, both the logical block data and logical block metadata are pointed to by the PRP1 and PRP2 pointers (or SGL Entry 1 if SGLs are used).

#### Figure 210: Metadata – Contiguous with LBA Data, Forming Extended LBA

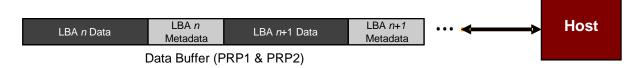

The second mechanism for transferring the metadata is as a separate buffer of data. This mechanism is illustrated in Figure 211. In this case, the metadata is pointed to with the Metadata Pointer, while the logical block data is pointed to by the Data Pointer. When a command uses PRPs for the metadata in the command, the metadata is required to be physically contiguous. When a command uses SGLs for the metadata in the command, the metadata is not required to be physically contiguous.

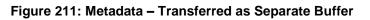

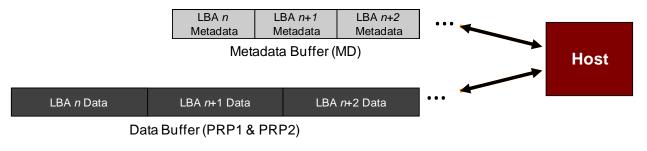

One of the transfer mechanisms shall be selected for each namespace when it is formatted; transferring a portion of metadata with one mechanism and a portion with the other mechanism is not supported.

If end-to-end data protection is used, then the Protection Information field for each logical block is contained in the metadata.

### 8.3 End-to-end Data Protection (Optional)

To provide robust data protection from the application to the NVM media and back to the application itself, end-to-end data protection may be used. If this optional mechanism is enabled, then additional protection information (e.g. CRC) is added to the logical block that may be evaluated by the controller and/or host software to determine the integrity of the logical block. This additional protection information, if present, is either the first eight bytes of metadata or the last eight bytes of metadata, based on the format of the namespace. For metadata formats with more than eight bytes, if the protection information is contained within the first eight bytes of metadata, then the CRC does not cover any metadata bytes. For metadata formats with more than eight bytes up to but excluding these last eight bytes. As described in section 8.2, metadata and hence this protection information may be configured to be contiguous with the logical block data or stored in a separate buffer.

The most commonly used data protection mechanisms in Enterprise implementations are SCSI Protection Information, commonly known as Data Integrity Field (DIF), and the Data Integrity Extension (DIX). The primary difference between these two mechanisms is the location of the protection information. In SCSI Protection Information, the protection information is contiguous with the logical block data and creates an extended logical block, while in DIX, the protection information is stored in a separate buffer. The end-toend data protection mechanism defined by this specification is functionally compatible with both SCSI Protection Information and DIX. SCSI Protection Information functionality is achieved by configuring the metadata to be contiguous with logical block data (as shown in Figure 210), while DIX functionality is achieved by configuring the metadata and data to be in separate buffers (as shown in Figure 211).

NVM Express supports the same end-to-end protection types as DIF. The type of end-to-end data protection (Type 1, Type 2, or Type 3) is selected when a namespace is formatted and is reported in the Identify Namespace data structure.

The Protection Information format is shown in Figure 212 and is contained in the metadata associated with each logical block. The Guard field contains a CRC-16 computed over the logical block data. In addition to a CRC-16, DIX also specifies an optional IP checksum that is not supported by NVM Express. The Application Tag is an opaque data field not interpreted by the controller and that may be used to disable checking of protection information. The Reference Tag associates logical block data with an address and protects against misdirected or out-of-order logical block transfer. Like the Application Tag, the Reference Tag may also be used to disable checking of protection information.

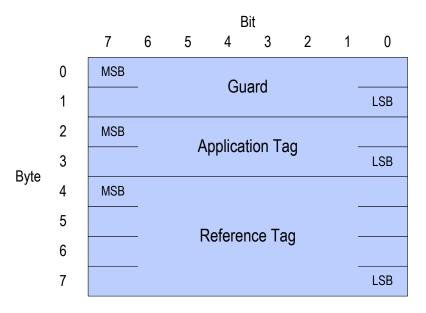

### Figure 212: Protection Information Format

The protection information processing performed as a side effect of Read and Write commands is controlled by the Protection Information Action (PRACT) bit in the command. Figure 213 illustrates the protection information processing that may occur as a side effect of a Write command. If the namespace is not formatted with end-to-end data protection, then logical block data and any optional metadata is transferred from the host to the NVM with no processing. If the namespace was formatted with protection information are transferred from the host to NVM. As the logical block data and metadata containing protection information are transferred from the host to NVM. As the logical block and metadata passes through the controller, the protection information is checked. If a protection information check error is detected, the command completes with the status code of the error detected (i.e., End-to-end Guard Check, End-to-end Application Tag Check or End-to-end Reference Tag Check). If the namespace was formatted with protection information and the PRACT bit is set to '1', then logical block data is transferred from the host to the controller. The controller inserts protection information and the logical block data and metadata passes dormatted with protection information and the PRACT bit is set to '1', then logical block data is transferred from the host to the controller. The controller inserts protection information and the logical block data and metadata containing protection information are written to NVM.

When there is additional metadata, the protection information may be transferred as the first eight bytes of metadata or the last eight bytes of metadata. The location of the protection information is configured when the namespace is formatted. In this case, the protection information replaces the first eight or last eight bytes of metadata (i.e., the metadata field remains the same size in NVM as that in the host).

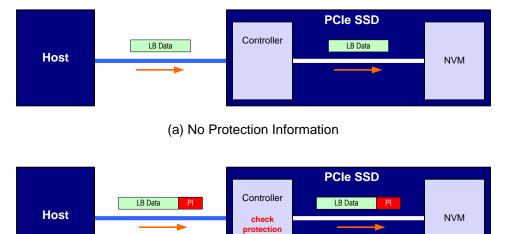

Figure 213: Write Command Protection Information Processing

(b) Protection Information with PRACT bit cleared to '0' (i.e., pass)

. information

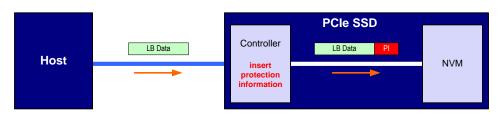

(c) Protection Information with PRACT bit set to '1' (i.e., insert)

Compare command processing is the same as that for a Read command except that no data is transferred to the host.

Figure 214 illustrates the protection information processing that may occur as a side effect of Read command processing. The processing parallels Write command processing with the exception that logical block data flows in the opposite direction. When the PRACT bit is cleared to '0' and the namespace was formatted with protection information, logical block data and metadata are transferred from NVM to the host and checked by the controller. When the PRACT bit is set to '1' and the namespace was formatted with protection information, logical block data and metadata are transferred from the NVM to the controller. The controller checks the protection information and then removes it from the metadata before passing the LBA to the host. If the namespace format contains metadata beyond the protection information, then the protection is not stripped regardless of the state of the PRACT bit (i.e., the metadata field remains the same size in the host as that in NVM).

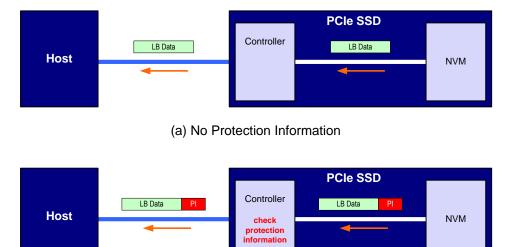

Figure 214: Read Command Protection Information Processing

(b) Protection Information with PRACT bit cleared to '0' (i.e., pass)

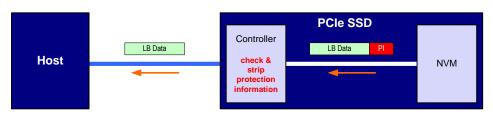

(c) Protection Information with PRACT bit set to '1' (i.e., strip)

Protection processing for fused operations is the same as those for the individual commands that make up the fused operation.

Checking of protection information consists of the following operations performed by the controller. If bit 2 of the Protection Information Check (PRCHK) field of the command is set to '1', then the controller compares the protection information Guard field to the CRC-16 computed over the logical block data. If bit 1 of the PRCHK field is set to '1', then the controller compares unmasked bits in the protection information Tag field to the Logical Block Application Tag (LBAT) field in the command. A bit in the protection information Application Tag field is masked if the corresponding bit is cleared to '0' in the Logical Block Application Tag Mask (LBATM) field of the command. If bit 0 of the PRCHK field is set to '1', then the controller compares the protection information Reference Tag field to the computed reference tag. The value of the computed reference tag for the first LBA of the command is the value contained in the Initial Logical Block Reference Tag (ILBRT) or Expected Initial Logical Block Reference Tag (EILBRT) field in the command, for writes and reads respectively. The computed reference tag is incremented for each subsequent logical block. Unlike SCSI Protection Information Type 1 protection which implicitly uses the least significant four bytes of the LBA, The controller always uses the ILBRT or EILBRT field and requires host software to initialize the ILBRT or EILBRT field to the least significant four bytes of the LBA, when Type 1 protection is used.

Protection checking may be disabled as a side effect of the value of the protection information Application Tag and Reference Tag fields regardless of the state of the PRCHK field in the command. If the namespace is formatted for Type 1 or Type 2 protection, then all protection information checks are disabled regardless of the state of the PRCHK field when the protection information Application Tag has a value of FFFFh. If the namespace is formatted for Type 3 protection, then all protection information checks are disabled regardless of the state of the state of the PRCHK field when the protection information formation checks are disabled regardless of the state of the PRCHK field when the protection information checks are disabled regardless of the state of the PRCHK field when the protection information checks are disabled regardless of the state of the PRCHK field when the protection information checks are disabled regardless of the state of the PRCHK field when the protection information checks are disabled regardless of the state of the PRCHK field when the protection information checks are disabled regardless of the state of the PRCHK field when the protection information checks are disabled regardless of the state of the PRCHK field when the protection information checks are disabled regardless of the state of the PRCHK field when the protection information checks are disabled regardless of the state of the PRCHK field when the protection information checks are disabled regardless of the state of the PRCHK field when the protection information checks are disabled regardless of the state of the PRCHK field when the protection information checks are disabled regardless of the protection information checks are disabled regardless of the protection information checks are disabled regardless of the protection information checks are disabled regardless of the protection information checks are disabled regardless of the protection information checks are disabled regardless of the protection information checks a

Application Tag has a value of FFFFh and the protection information Reference Tag has a value of FFFF\_FFFFh.

Inserted protection information consists of the computed CRC-16 in the Guard field, the LBAT field value in the Application Tag, and the computed reference tag in the Reference Tag field.

#### 8.4 Power Management

The power management capability allows the host to manage NVM subsystem power statically or dynamically. Static power management consists of the host determining the maximum power that may be allocated to an NVM subsystem and setting the NVM Express power state to one that consumes this amount of power or less. Dynamic power management is illustrated in Figure 215 and consists of the host modifying the NVM Express power state to best satisfy changing power and performance objectives. This power management mechanism is meant to complement and not replace autonomous power management performed by a controller.

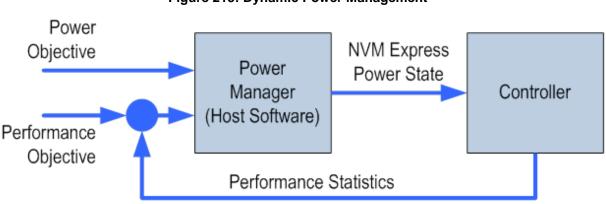

Figure 215: Dynamic Power Management

The number of power states implemented by a controller is returned in the Number of Power States Supported (NPSS) field in the Identify Controller data structure. A controller shall support at least one power state and may optionally support up to a total of 32 power states. Power states are contiguously numbered starting with zero such that each subsequent power state consumes less than or equal to the maximum power consumed in the previous state. Thus, power state zero indicates the maximum power that the NVM subsystem is capable of consuming.

Associated with each power state is a Power State Descriptor in the Identify Controller data structure (refer to Figure 91). The descriptors for all implemented power states may be viewed as forming a table as shown in Figure 216 for a controller with seven implemented power states. The Maximum Power (MP) field indicates the instantaneous maximum power that may be consumed in that state. The controller may employ autonomous power management techniques to reduce power consumption below this level, but under no circumstances is power allowed to exceed this level.

| Power<br>State | Maximum<br>Power<br>(MP) | Entry<br>Latency<br>(ENTLAT) | Exit<br>Latency<br>(EXLAT) | Relative<br>Read<br>Throughput<br>(RRT) | Relative<br>Read<br>Latency<br>(RRL) | Relative<br>Write<br>Throughput<br>(RWT) | Relative<br>Write<br>Latency<br>(RWL) |
|----------------|--------------------------|------------------------------|----------------------------|-----------------------------------------|--------------------------------------|------------------------------------------|---------------------------------------|
| 0              | 25 W                     | 5 µs                         | 5 µs                       | 0                                       | 0                                    | 0                                        | 0                                     |
| 1              | 18 W                     | 5 µs                         | 7 µs                       | 0                                       | 0                                    | 1                                        | 0                                     |
| 2              | 18 W                     | 5 µs                         | 8 µs                       | 1                                       | 0                                    | 0                                        | 0                                     |
| 3              | 15 W                     | 20 µs                        | 15 µs                      | 2                                       | 0                                    | 2                                        | 0                                     |
| 4              | 10 W                     | 20 µs                        | 30 µs                      | 1                                       | 1                                    | 3                                        | 0                                     |
| 5              | 8 W                      | 50 µs                        | 50 µs                      | 2                                       | 2                                    | 4                                        | 0                                     |
| 6              | 5 W                      | 20 µs                        | 5000 µs                    | 4                                       | 3                                    | 5                                        | 1                                     |

#### Figure 216: Example Power State Descriptor Table

The Idle Power (IDLP) field indicates the typical power consumed by the NVM subsystem over 30 seconds in the power state when idle (i.e., there are no pending commands register accesses, nor background processes). The measurement starts after the NVM subsystem has been idle for 10 seconds.

The Active Power (ACTP) field indicates the largest average power of the NVM Subsystem over a 10 second window on a particular workload (refer to section 8.4.3). Active Power measurement starts when the first command is submitted and ends when the last command is completed. The largest average power over a 10 second window, consumed by the NVM subsystem in that state is reported in the Active Power field. If the workload completes faster than 10 seconds, the average active power should be measured over the period of the workload. Non-operational states shall set Active Power Scale, Active Power Workload, and Active Power fields to 0h.

The host may dynamically modify the power state using the Set Features command and determine the current power state using the Get Features command. The host may directly transition between any two supported power states. The Entry Latency (ENTLAT) field in the power management descriptor indicates the maximum amount of time in microseconds that it takes to enter that power state and the Exit Latency (EXLAT) field indicates the maximum amount of time in microseconds that it takes to exit that state.

The maximum amount of time to transition between any two power states is equal to the sum of the old state's exit latency and the new state's entry latency. The host is not required to wait for a previously submitted power state transition to complete before initiating a new transition. The maximum amount of time for a sequence of power state transitions to complete is equal to the sum of transition times for each individual power state transition in the sequence.

Associated with each power state descriptor are Relative Read Throughput (RRT), Relative Write Throughput (RWT), Relative Read Latency (RRL) and Relative Write Latency (RWL) fields that provide the host with an indication of relative performance in that power state. Relative performance values provide an ordering of performance characteristics between power states. Relative performance values may repeat, may be skipped, and may be assigned in any order (i.e., increasing power states need not have increasing relative performance values).

A lower relative performance value indicates better performance (e.g., higher throughput or lower latency). For example, in Figure 215 power state 1 has higher read throughput than power state 2, and power states 0 through 3 all have the same read latency. Relative performance ordering is only with respect to a single performance characteristic. Thus, although the relative read throughput value of one power state may equal the relative write throughput value of another power state, this does not imply that the actual read and write performance of these two power states are equal.

The default NVM Express power state is implementation specific and shall correspond to a state that does not consume more power than the lowest value specified in the form factor specification used by the PCI Express SSD. The host shall never select a power state that consumes more power than the PCI

Express slot power limit control value expressed by the Captured Slot Power Limit Value (CSPLV) and Captured Slot Power Limit Scale (CSPLS) fields of the PCI Express Device Capabilities (PXDCAP) register. Hosts that do not dynamically manage power should set the power state to the lowest numbered state that satisfies the PCI Express slot power limit control value.

If a controller implements the PCI Express Dynamic Power Allocation (DPA) capability and it is enabled (i.e., the Substate Control Enable bit is set), then the maximum power that may be consumed by the NVM subsystem is equal to the minimum value specified by the DPA substate or the NVM Express power state, whichever is lower.

#### 8.4.1 Non-Operational Power States

A power state may be a non-operational power state, as indicated by Non-Operational State (NOPS) field in Figure 90. In a non-operational power state, memory-mapped I/O (MMIO) accesses, configuration register accesses and Admin Queue commands are serviced. No I/O commands are processed by the controller while in a non-operational power state.

When in a non-operational power state, regardless of whether autonomous power state transitions are enabled, the controller shall autonomously transition back to the last operational power state when an I/O Submission Queue Tail Doorbell is written.

Servicing a memory-mapped I/O (MMIO) or configuration register access may cause the controller power to exceed that advertised by the non-operational power state while the access is being serviced, however, the controller shall logically remain in the non-operational power state. Processing a command submitted to the Admin Submission Queue may also cause the controller power to exceed that advertised by the non-operational power state while the command is processed, however, the controller shall logically remain in the command is processed, however, the controller shall logically remain in the current power state unless there is an explicit power state transition requested by a Set Features command with the Power Management feature identifier. When servicing a register access or an Admin command, the controller shall not exceed the maximum power advertised for the last operational power state.

#### 8.4.2 Autonomous Power State Transitions

The controller may support autonomous power state transitions, as indicated in the Identify Controller data structure in Figure 90. Autonomous power state transitions provide a mechanism for the host to configure the controller to automatically transition between power states on certain conditions without software intervention.

The entry condition to transition to the Idle Transition Power State is that the controller has been in idle for a continuous period of time exceeding the Idle Time Prior to Transition time specified. The controller is idle when there are no commands outstanding to any I/O Submission Queue. The power state to transition to shall be a non-operational power state (a non-operational power state may autonomously transition to another non-operational power state). If an operational power state is specified then the controller should abort the command with a status of Invalid Field in Command. Refer to section 8.4.1 for more details.

### 8.4.3 NVM Subsystem Workloads

The workload values described in this section may specify a workload hint in the Power Management Feature (refer to section 5.14.1.2) to inform the NVM subsystem or indicate the conditions for the active power level.

Active power values in the power state descriptors are specified for a particular workload since they may vary based on the workload of the NVM subsystem. The workload field indicates the conditions to observe the energy values. If Active Power is indicated for a power state, a corresponding workload shall also be indicated.

The workload values are described in Figure 217.

| Value       | Description                                                                                                    |
|-------------|----------------------------------------------------------------------------------------------------|
| 000b        | No Workload: The workload is unknown or not provided.                                                                                                    |
| 001b        | <b>Workload #1:</b> Extended Idle Period with a Burst of Random Writes. Workload #1 consists of five (5) minutes of idle followed by thirty-two (32) random write commands of size 1MB submitted to a single controller while all other controllers in the NVM subsystem are idle, and then thirty (30) seconds of idle.                                               |
| 010b        | <b>Workload #2:</b> Heavy Sequential Writes. Workload #2 consists of 80,000 sequential write commands of size 128KB submitted to a single controller while all other controllers in the NVM subsystem are idle. The submission queue(s) should be sufficiently large allowing the host to ensure there are multiple commands pending at all times during the workload. |
| 011b – 111b | Reserved                                                                                                    |

### 8.4.4 Runtime D3 Transitions

In Runtime D3 (RTD3) main power is removed from the controller. Auxiliary power may or may not be provided. RTD3 is used for additional power savings when the controller is expected to be idle for a period of time.

To enable host software to determine when to use RTD3, the controller reports the latency to enter RTD3 and the latency to resume from RTD3 in the Identify Controller data structure in Figure 90. The host may use the sum of these two values to evaluate whether the expected idle period is long enough to benefit from a transition to RTD3.

The RTD3 Resume Latency is measured from the time power is applied until the controller is able to complete an I/O command. The latency reported is based on a normal shutdown with optimal controller settings preceding the RTD3 resume. The latency reported assumes that host software enables and initializes the controller and then sends a 4KB read operation.

The RTD3 Entry Latency is measured from the time CC.SHN is set to 01b by host software until CC.SHST is set to 10b by the controller. When CC.SHST is set to 10b, it is safe for host software to remove power from the controller.

#### 8.5 Single Root I/O Virtualization and Sharing (SR-IOV)

The PCI-SIG Single Root I/O Virtualization and Sharing Specification (SR-IOV) defines extensions to PCI Express that allow multiple System Images (SI), such as virtual machines running on a hypervisor, to share PCI hardware resources. The primary benefit of SR-IOV is that it eliminates the hypervisor from participating in I/O operations which may be a significant factor limiting storage performance in some virtualized environments and allows direct SI access to PCI hardware resources.

While the details associated with implementing a controller that supports SR-IOV are outside the scope of this specification, such a controller shall implement fully compliant NVM Express Virtual Functions (VFs). This ensures that the same host software developed for non-virtualized environments is capable of running unmodified within an SI. No such requirement exists for the Physical Function (PF).

**Note:** Some settings for features specified with Set Features for a VF may be overridden by the value specified for the associated feature in the PF.

All other aspects associated with SR-IOV such as the architecture of the PF, mapping of namespaces to VFs, and sharing of namespaces between VFs are outside the scope of this specification.

### 8.6 Doorbell Stride for Software Emulation

The doorbell stride, specified in CAP.DSTRD, may be used to separate doorbells by a number of bytes in memory space. The doorbell stride is a number of bytes equal to (2 ^ (2 + CAP.DSTRD)). This is useful

in software emulation of an NVM Express controller. In this case, a software thread is monitoring doorbell notifications. The software thread may be made more efficient by monitoring one doorbell per discrete cacheline or utilize the monitor/mwait CPU instructions. For hardware implementations of NVM Express, the expected doorbell stride value is 0h.

#### 8.7 Standard Vendor Specific Command Format

Controllers may support the standard Vendor Specific command format defined in Figure 13. Host storage drivers may use the Number of Dwords fields to ensure that the application is not corrupting physical memory (e.g. overflowing a data buffer). The controller indicates support of this format in the Identify Controller data structure in Figure 90; refer to Admin Vendor Specific Command Configuration and NVM Vendor Specific Command Configuration.

#### 8.8 Reservations (Optional)

NVM Express reservations provide capabilities that may be utilized by two or more hosts to coordinate access to a shared namespace. The protocol and manner in which these capabilities are used is outside the scope of this specification. Incorrect application of these capabilities may corrupt data and/or otherwise impair system operation.

A reservation on a namespace restricts hosts access to that namespace. If a host submits a command to a namespace in the presence of a reservation and lacks sufficient rights, then the command is aborted by the controller with a status of Reservation Conflict. Capabilities are provided that allow recovery from a reservation on a namespace held by a failing or uncooperative host.

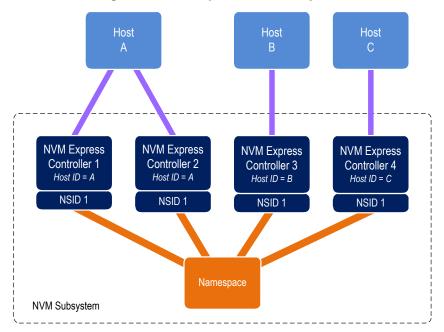

#### Figure 218: Example Multi-Host System

A reservation requires an association between a host and a namespace. As shown in Figure 218, each controller in a multi-path I/O and namespace sharing environment is associated with exactly one host. While it is possible to construct systems where two or more hosts share a single controller, such usage is outside the scope of this specification.

A host may be associated with multiple controllers. In Figure 218 host A is associated with two controllers while hosts B and C are each associated with a single controller. A host registers a Host Identifier (Host

Identifier) with each controller with which it is associated using a Set Features command prior to performing any operations associated with reservations. The Host Identifier allows the NVM Subsystem to identify controllers associated with the same host and preserve reservation properties across these controllers (i.e., a host issued command has the same reservation rights no matter which controller associated with the host processes the command).

Support for reservations by a namespace or controller is optional. A namespace indicates support for reservations by reporting a non-zero value in the Reservation Capabilities (RESCAP) field in the Identify Namespace data structure. A controller indicates support for reservations through the Optional NVM Command Support (ONCS) field in the Identify Controller data structure. If a host submits a command associated with reservations (i.e., Reservation Report, Reservation Register, Reservation Acquire, and Reservation Release) to a controller or a namespace that do not both support reservations, then the command is aborted by the controller with status Invalid Command Opcode.

Controllers that make up an NVM Subsystem shall all have the same support for reservations. Although strongly encouraged, namespaces that make up an NVM Subsystem are not all required to have the same support for reservations. For example, some namespaces within a single controller may support reservations while others do not, or the supported reservation types may differ among namespaces. If a controller supports reservations, then the controller shall:

- Indicate support for reservations by returning a '1' in bit 5 of the Optional NVM Command Support (ONCS) field in the Identify Controller data structure;
- Support the Reservation Report command, Reservation Register command, Reservation Acquire command, and Reservation Release command;
- Support the Reservation Notification log page;
- Support the Reservation Log Page Available asynchronous events;
- Support the Reservation Notification Mask Feature;
- Support the Host Identifier Feature; and
- Support the Reservation Persistence Feature;

If a namespace supports reservations, then the namespace shall:

- Report a non-zero value in the Reservation Capabilities (RESCAP) field in the Identify Namespace data structure.
- Support Persist Through Power Loss (PTPL) state; and
- Support sufficient resources to allow a host to successfully register a reservation key on every controller in the NVM Subsystem with access to the shared namespace (i.e., a Reservation Register command shall never fail due to lack of resources).

#### 8.8.1 Reservation Notifications

There are three types of reservation notifications: registration preempted, reservation released, and reservation preempted. Conditions that cause a reservation notification to occur are described in the following sections. A Reservation Notification log page is created whenever an unmasked reservation notification occurs on a namespace associated with the controller (see section 5.10.1.6.1). Reservation notifications may be masked from generating a reservation log page on a per reservation notification type and per namespace ID basis through the Reservation Notification Mask feature (see section 5.14.1.16). A host may use the Asynchronous Event Request command to be notified of the presence of one or more available Reservation Notification log pages (see section 5.2).

#### 8.8.2 Registering

Prior to establishing a reservation on a namespace, a host shall become a registrant of that namespace by registering a reservation key. This reservation key may be used as a means of identifying the registrant (host), authenticating the registrant, and preempting a failed or uncooperative registrant. The value of the reservation key used by a host and the method used to select its value is outside the scope of this specification.

Registering a reservation key with a namespace creates an association between a host and a namespace. A host that is a registrant of a namespace may use any controller with which it is associated (i.e., that has the same Host Identifier, refer to section 5.14.1.15) to access that namespace as a registrant. Thus, a host need only register on a single controller in order to become a registrant of the namespace on all controllers in the NVM Subsystem that have access to the namespace and are associated with the host.

A host registers a reservation key by executing a Reservation Register command on the namespace with the Reservation Register Action (RREGA) field set to 000b (i.e., Register Reservation Key) and supplying a reservation key in the New Reservation Key (NRKEY) field.

A host that is a registrant of a namespace may register the same reservation key value multiple times with the namespace on the same or different controllers. It is an error for a host that is already a registrant of a namespace to register with the same namespace using a different registration key value (i.e., the command is aborted with status Reservation Conflict). There are no restrictions on the reservation key value used by hosts with different Host Identifiers. For example, multiple hosts may all register with the same reservation key value.

A host that is a registrant of a namespace may replace its existing reservation key by executing a Reservation Register command on the namespace with the RREGA field set to 010b (i.e., Replace Reservation Key), supplying the current reservation key in the Current Reservation Key (CRKEY) field, and the new reservation key in the NRKEY field. If the contents of the CRKEY field do not match the key currently associated with the host, then the command is aborted with a status of Reservation Conflict. A host may replace its reservation key without regard to its registration status or current reservation key value by setting the Ignore Existing Key (IEKEY) bit to '1' in the Reservation Register command. Replacing a reservation key has no effect on any reservation that may be held on the namespace.

#### 8.8.3 Reservation Types

NVM Express supports six types of reservations:

- Write Exclusive,
- Exclusive Access,
- Write Exclusive Registrants Only,
- Exclusive Access Registrants Only,
- Write Exclusive All Registrants, and
- Exclusive Access All Registrants.

|                                        | Reservation<br>Holder Registrant Registrant |       |      |       |      |       |                                            |
|----------------------------------------|---------------------------------------------|-------|------|-------|------|-------|--------------------------------------------|
| Reservation Type                       | Read                                        | Write | Read | Write | Read | Write | Reservation Holder Definition              |
| Write Exclusive                        | Y                                           | Y     | Y    | N     | Y    | N     | One Reservation Holder                     |
| Exclusive Access                       | Y                                           | Y     | Ν    | Ν     | N    | N     | One Reservation Holder                     |
| Write Exclusive -<br>Registrants Only  | Y                                           | Y     | Y    | Y     | Y    | N     | One Reservation Holder                     |
| Exclusive Access -<br>Registrants Only | Y                                           | Y     | Y    | Y     | N    | N     | One Reservation Holder                     |
| Write Exclusive - All<br>Registrants   | Y                                           | Y     | Y    | Y     | Y    | N     | All Registrants are Reservation<br>Holders |
| Exclusive Access - All<br>Registrants  | Y                                           | Y     | Y    | Y     | N    | N     | All Registrants are Reservation<br>Holders |

#### Figure 219: Command Behavior in the Presence of a Reservation

The differences between these reservation types are: the type of access that is excluded (i.e., writes or all accesses), whether registrants have the same access rights as the reservation holder, and whether registrants are also considered to be reservation holders. These differences are summarized in Figure 219 and the specific behavior for each NVM Express command is shown in Figure 220.

Reservations and registrations persist across all Controller Level Resets and all NVM Subsystem Resets except reset due to power loss. A reservation may be optionally configured to be retained across a reset due to power loss using the Persist Through Power Loss State (PTPLS). A Persist Through Power Loss State (PTPLS) is associated with each namespace that supports reservations and may be modified as a side effect of a Reservation Register command or a Set Features command.

| NVM Read Command Group:<br>Read<br>Compare<br>Security Receive (Admin)AACCCCAACANVM Write Command Group:<br>Write<br>Write Uncorrectable<br>Dataset Management<br>Flush<br>Format NVM (Admin)<br>Namespace Attachment (Admin)<br>Security Send (Admin)ACCCAACAReservation Acquire - Acquire<br>Reservation Acquire - Preempt<br>Reservation Acquire - Preempt<br>Reservation Acquire - Preempt and AbortCCCCCCCCC        | NVMe Command                                                                                                    |                    | Write<br>Exclusive<br>Reservation |                    | Exclusive<br>Access<br>Reservation |                    | Write Exclusive<br>Registrants Only<br>or<br>Write Exclusive<br>All Registrants<br>Reservation |                    | Exclusive Access<br>Registrants Only<br>or<br>Exclusive Access<br>All Registrants<br>Reservation |  |
|----------------------------------------------------------------------------------------------------|----------------------------------------------------------------------------------------------------|--------------------|-----------------------------------|--------------------|------------------------------------|--------------------|------------------------------------------------------------------------------------------------|--------------------|--------------------------------------------------------------------------------------------------|--|
| Read<br>Compare<br>Security Receive (Admin)AAACCAACANVM Write Command Group:<br>Write<br>Write Uncorrectable<br>Dataset Management<br>Flush<br>Namespace Attachment (Admin)<br>Namespace Attachment (Admin)<br>Namespace Attachment (Admin)<br>Security Send (Admin)CCCCCCACAReservation Acquire - Acquire<br>Reservation Acquire - Preempt<br>Acquire - Preempt and AbortCACACACA                                       | NYME Command                                                                                                    | Non-<br>Registrant | Registrant                        | Non-<br>Registrant | Registrant                         | Non-<br>Registrant | Registrant                                                                                     | Non-<br>Registrant | Registrant                                                                                       |  |
| Compare<br>Security Receive (Admin)AACCAACANVM Write Command Group:<br>Write<br>Write<br>Dataset Management<br>Flush<br>Format NVM (Admin)<br>Namespace Attachment (Admin)<br>Namespace Management (Admin)<br>Reservation Acquire - AcquireCCCCCCAACAReservation Acquire - Preempt<br>Reservation Acquire - Preempt and AbortCACACACA                                                                                    | NVM Read Command Group:                                                                                                    |                    |                                   |                    |                                    |                    |                                                                                                |                    |                                                                                                  |  |
| Compare<br>Security Receive (Admin)Image: Compare<br>Security Receive (Admin)Image: Compare<br>Security Receive (Admin)NVM Write Command Group:<br>Write<br>Write Uncorrectable<br>Dataset Management<br>Flush<br>Format NVM (Admin)<br>Namespace Attachment (Admin)<br>Namespace Management (Admin)<br>Security Send (Admin)CCCCCACAReservation Acquire - Arquire<br>Reservation Acquire - Preempt<br>and AbortCACACACA | Read                                                                                                    | ^                  | ۸                                 | <u> </u>           | <u> </u>                           | ^                  | ۸                                                                                              | C                  | ^                                                                                                |  |
| NVM Write Command Group:<br>Write<br>Write Uncorrectable<br>Dataset Management<br>FlushCCCCCCCCACAFormat NVM (Admin)<br>Namespace Attachment (Admin)<br>Namespace Management (Admin)<br>Security Send (Admin)CCCCCCACAReservation Acquire - AcquireCCCCCCCCCCReservation Acquire - Preempt<br>Reservation Acquire - Preempt and AbortCACACACA                                                                            | Compare                                                                                                    | A                  | A                                 | C                  | C                                  | A                  | A                                                                                              | C                  | A                                                                                                |  |
| Write<br>Write Uncorrectable<br>Dataset ManagementCCCCCCCCCACAFlush<br>Format NVM (Admin)<br>Namespace Attachment (Admin)<br>Namespace Management (Admin)<br>Security Send (Admin)CCCCCACAReservation Acquire - Acquire<br>Reservation Acquire - Preempt<br>Reservation Acquire - Preempt and AbortCACACACA                                                                                                    | Security Receive (Admin)                                                                                                    |                    |                                   |                    |                                    |                    |                                                                                                |                    |                                                                                                  |  |
| Reservation Acquire - AcquireCCCCCCCCReservation Release<br>Reservation Acquire - Preempt<br>Reservation Acquire - Preempt and AbortCACACACA                                                                                                    | NVM Write Command Group:<br>Write<br>Write Uncorrectable<br>Dataset Management<br>Flush<br>Format NVM (Admin)<br>Namespace Attachment (Admin)<br>Namespace Management (Admin) | С                  | С                                 | С                  | С                                  | С                  | A                                                                                              | С                  | A                                                                                                |  |
| Reservation Release       Reservation Acquire - Preempt       C       A       C       A       C       A         Reservation Acquire - Preempt and Abort       C       A       C       A       C       A                                                                                                    |                                                                                                    | С                  | С                                 | С                  | С                                  | С                  | С                                                                                              | С                  | С                                                                                                |  |
|                                                                                                    | Reservation Release<br>Reservation Acquire - Preempt                                                                                                    | С                  | А                                 | с                  | А                                  | с                  | А                                                                                              | С                  | A                                                                                                |  |
| Key:                                                                                                    | All other commands <sup>1</sup>                                                                                                    | А                  | А                                 | A                  | A                                  | A                  | A                                                                                              | A                  | A                                                                                                |  |

Figure 220: Command Behavior in the Presence of a Reservation

A definition: A=Allowed, command processed normally by the controller

C definition: C=Conflict, command aborted by the controller with status Reservation Conflict

Notes:

1. The behavior of a vendor specific command is vendor specific.

#### 8.8.4 Unregistering

A host that is a registrant of a namespace may unregister with the namespace by executing a Reservation Register command on the namespace with the RREGA field set to 001b (i.e., Unregister Reservation Key) and supplying its current reservation key in the CRKEY field. If the contents of the CRKEY field do not match the key currently associated with the host, then the command is aborted with a status of Reservation Conflict. If the host is not a registrant, then the command is aborted with a status of Reservation Conflict.

Successful completion of an unregister operation causes the host to no longer be a registrant of that namespace. A host may unregister without regard to its current reservation key value by setting the IEKEY bit to '1' in the Reservation Register command.

Unregistering by a host may cause a reservation held by the host to be released. If a host is the last remaining reservation holder (i.e., the reservation type is Write Exclusive - All Registrants or Exclusive Access - All Registrants) or is the only reservation holder, then the reservation is released when the host unregisters.

If a reservation is released and the type of the released reservation was Write Exclusive - Registrants Only or Exclusive Access - Registrants Only, then a reservation released notification occurs on all controllers associated with a registered host other than the host that issued the Reservation Register command.

#### 8.8.5 Acquiring a Reservation

In order for a host to obtain a reservation on a namespace, it shall be a registrant of that namespace. A registrant obtains a reservation by executing a Reservation Acquire command, setting the Reservation Acquire Action (RACQA) field to 000b (Acquire), and supplying the current reservation key associated with the host in the Current Reservation Key (CRKEY) field. The CRKEY value shall match that used by the registrant to register with the namespace. If the key value does not match, then the command is aborted with status Reservation Conflict. If the host is not a registrant, then the command is aborted with a status of Reservation Conflict. A host may acquire a reservation without regard to its current reservation key value by setting the Ignore Existing Key (IEKEY) bit to '1' in the command.

Only one reservation is allowed at a time on a namespace. If a registrant attempts to obtain a reservation on a namespace that already has a reservation holder, then the command is aborted with status Reservation Conflict. If a reservation holder attempts to obtain a reservation of a different type on a namespace for which it already is the reservation holder, then the command is aborted with status Reservation Conflict. It is not an error if a reservation holder attempts to obtain a reservation of the same type on a namespace for which it already is the reservation holder. A reservation holder may preempt a reservation to change the reservation type.

#### 8.8.6 Releasing a Reservation

Only a reservation holder may release in an orderly manner a reservation held on a namespace. A host releases a reservation by executing a Reservation Release command, setting the Reservation Release Action (RRELA) field to 000b (i.e., Release), setting the Reservation Type (RTYPE) field to the type of reservation being released, and supplying the current reservation key associated with the host in the Current Reservation Key (CRKEY) field. The CRKEY value shall match that used by the host to register with the namespace. If the key value doesn't match, then the command is aborted with status Reservation Conflict. A host may release a reservation without regard to its current reservation key value by setting the Ignore Existing Key (IEKEY) bit to '1' in the command. If the RTYPE field does not match the type of the current reservation, then the command completes with status Invalid Field in Command.

An attempt by a registrant to release a reservation using the Reservation Release command in the absence of a reservation held on the namespace or when the host is not the reservation holder shall cause the command to complete successfully, but shall have no effect on the controller or namespace.

When a reservation is released as a result of actions described in this section and the reservation type is not Write Exclusive or Exclusive Access, a reservation released notification occurs on all controllers in the

NVM Subsystem hosts that are registrants except the host that issued the Reservation Release command.

#### 8.8.7 Preempting a Reservation or Registration

A host that is a registrant may preempt a reservation and/or registration by executing a Reservation Acquire command, setting the Reservation Acquire Action (RACQA) field to 001b (Preempt), and supplying the current reservation key associated with the host in the Current Reservation Key (CRKEY) field. A host may preempt without regard to its current reservation key value by setting the Ignore Existing Key (IEKEY) bit to '1' in the Reservation Register command. The preempt actions that occur are dependent on the type of reservation held on the namespace, if any, and the value of the Preempt Reservation Key (PKEY) field in the command. If the host is not a registrant, then the command is aborted with a status of Reservation Conflict.

If the existing reservation type is not Write Exclusive - All Registrants and not Exclusive Access - All Registrants, then the actions performed by the command depend on the value of the PRKEY field as follows. If the PRKEY field value matches the reservation key of the current reservation holder, then the following occur as an atomic operation: the reservation holder is unregistered, the reservation is released, and a new reservation is created of the type specified by the Reservation Type (RTYPE) field in the command for the host as the reservation key holder. If the PRKEY field value does not match that of the current reservation holder and is not equal to zero, then registrants whose reservation key matches the value of the PRKEY field are unregistered. If the PRKEY field value does not match that of the current reservation holder and is equal to zero, then the command is aborted with status Invalid Field in Command.

If the existing reservation type is Write Exclusive - All Registrants or Exclusive Access - All Registrants, then the actions performed by the command depend on the value of the PRKEY field as follows. If the PRKEY field value is zero, then the following occurs as an atomic operation: all registrants other than the host that issued the command are unregistered, the reservation is released, and a new reservation is created for the host of the type specified by the Reservation Type (RTYPE) field in the command. If the PRKEY value is non-zero, then registrants whose reservation key matches the value of the PRKEY field are unregistered.

If there is no reservation held on the namespace, then execution of the command causes registrants whose reservation key match the value of the PRKEY field to be unregistered.

A reservation holder may preempt itself using the above mechanism. When a host preempts itself the following occurs as an atomic operation: registration of the host is maintained, the reservation is released, and a new reservation is created for the host of the type specified by the RTYPE field.

A host may abort commands as a side effect of preempting a reservation by executing a Reservation Acquire command and setting the RACQA field to 010b (Preempt and Abort). The behavior of such a command is exactly the same as that described above with the RACQA field set to 001b (Preempt), except that commands that target the namespace are aborted by controllers associated with hosts whose reservation or registration is preempted. As with the Abort Admin command, abort as a side effect of preempting a reservation is best effort; the commands to abort may have already completed, currently be in execution, or may be deeply queued.

When a registrant is unregistered as a result of actions described in this section, then a registration preempted notification occurs on all controllers associated with a host that was unregistered other than the host that issued the Reservation Acquire command.

When the type of reservation held on a namespace changes as a result of actions described in this section, then a reservation released notification occurs on all controllers associated with hosts that remain registrants of the namespace except the host that issued the Reservation Acquire command.

#### 8.8.8 Clearing a Reservation

A host that is a registrant may clear a reservation (i.e., force the release of a reservation held on the namespace and unregister all registrants) by executing a Reservation Release command, setting the Reservation Release Action (RRELA) field to 001b (i.e., Clear), and supplying the current reservation key associated with the host in the Current reservation Key (CRKEY) field. The CRKEY value shall match that used by the host to register with the namespace. If the value does not match, then the command is aborted with status Reservation Conflict. A host may clear a reservation without regard to its current reservation key value by setting the Ignore Existing Key (IEKEY) bit to '1' in the command. If the host is not a registrant, then the command is aborted with a status of Reservation Conflict. When a reservation is cleared the following occur as an atomic operation: any reservation held on the namespace is released, and all registrants are unregistered from the namespace.

When a reservation is released as a result of actions described in this section, then a reservation preempted notification occurs on all controllers in the NVM Subsystem that are associated with hosts registered with the namespace except the host that issued the Reservation Release command.

#### 8.8.9 Reporting Reservation Status

A host may determine the current reservation status associated with a namespace by executing a Reservation Report command.

#### 8.9 Host Memory Buffer (Optional)

The Host Memory Buffer feature allows the controller to utilize an assigned portion of host memory exclusively. The use of the host memory resources is vendor specific. Host software may not be able to provide any or a limited amount of the host memory resources requested by the controller. The controller shall function properly without host memory resources. Refer to section 5.14.1.13.

During initialization, host software may provide a descriptor list that describes a set of host memory address ranges for exclusive use by the controller. The host memory resources assigned are for the exclusive use of the controller (host software should not modify the ranges) until host software requests that the controller release the ranges. The controller is responsible for initializing the host memory resources. Host software should request that the controller release the assigned ranges prior to a shutdown event, a Runtime D3 event, or any other event that requires host software to reclaim the assigned ranges. Host software may reclaim the host memory resources after the controller acknowledges that it is no longer using the ranges. In the case of Runtime D3, host software should provide the host memory resources to the controller again and inform the controller that the ranges were in use prior to the RTD3 event and have not been modified.

The host memory resources are not persistent in the controller across a reset event. Host software should provide the previously allocated host memory resources to the controller after the reset completes. If host software is providing previously allocated host memory resources (with the same contents) to the controller, the Memory Return bit is set to '1' in the Set Features command.

The controller shall ensure that there is no data loss or data corruption in the event of a surprise removal while the Host Memory Buffer feature is being utilized.

### 8.10 Replay Protected Memory Block (Optional)

The Replay Protected Memory Block (RPMB) provides a means for the system to store data to a specific memory area in an authenticated and replay protected manner. This is provided by first programming authentication key information to the controller that is used as a shared secret. The system is not authenticated in this phase, therefore the authentication key programming should be done in a secure environment (e.g., as part of the manufacturing process). The authentication key is utilized to sign the read and write accesses made to the replay protected memory area with a Message Authentication Code

(MAC). Use of random number (nonce) generation and a write count register provide additional protection against replay of messages where messages could be recorded and played back later by an attacker.

The controller may support multiple RPMB targets. Each RPMB target operates independently – there may be requests outstanding to multiple RPMB targets at once (where the requests may be interleaved between RPMB targets). In order to guarantee ordering the host should issue and wait for completion for one Security Send or Security Receive command at a time. Each RPMB target requires individual authentication and key programming. Each RPMB target may have its own unique Authentication Key.

The message types defined in Figure 221 are used by the host to communicate with an RPMB target. Request Message Types are sent from the host to the controller. Response Message Types are sent to the host from the controller.

| Request Message Types |                                                | Description                                                                                                    | Requires Data | RPMB Frame<br>Length (bytes) |
|-----------------------|------------------------------------------------|----------------------------------------------------------------------------------------------------|---------------|------------------------------|
| 0001h                 | Authentication key programming request         | The host is attempting to program the<br>Authentication Key for the selected RPMB<br>target to the controller                             | No            | 256                          |
| 0002h                 | Reading of the Write<br>Counter value request  | The host is requesting to read the current<br>Write Counter value from the selected<br>RPMB target                                        | No            | 256                          |
| 0003h                 | Authenticated data write request               | The host is attempting to write data to the selected RPMB target                                                                          | Yes           | M + 256                      |
| 0004h                 | Authenticated data read request                | The host is attempting to read data from the selected RPMB target                                                                         | No            | 256                          |
| 0005h                 | Result read request                            | The host is attempting to read the result code for any of the other Message Types                                                         | No            | 256                          |
| Response              | e Message Types                                | Description                                                                                                    | Requires Data | RPMB Frame<br>Length (bytes) |
| 0100h                 | Authentication key programming response        | Returned as a result of the host<br>requesting a Result read request<br>Message Type after programming the<br>Authentication Key          | No            | 256                          |
| 0200h                 | Reading of the Write<br>Counter value response | Returned as a result of the host<br>requesting a Result read request<br>Message Type after requesting the Write<br>Counter value          | No            | 256                          |
| 0300h                 | Authenticated data write response              | Returned as a result of the host<br>requesting a Result read request<br>Message Type after attempting to write<br>data to an RPMB target  | No            | 256                          |
| 0400h                 | Authenticated data read response               | Returned as a result of the host<br>requesting a Result read request<br>Message Type after attempting to read<br>data from an RPMB target | Yes           | M + 256                      |

Figure 221: RPMB Request and Response Message Types

The operation result defined in Figure 222 indicates whether an RPMB request was successful or not.

| Bit   | Description                                                                                                    |                                                                                     |     |  |  |  |  |
|-------|----------------------------------------------------------------------------------------------------|-------------------------------------------------------------------------------------|-----|--|--|--|--|
| 15:08 | Reserved                                                                                                    |                                                                                     |     |  |  |  |  |
| 07    | Write Counter Status: Indicates if the Write Counter has expired (i.e., reached its maximum value). A value of one indicates that the Write Counter has expired. A value of zero indicates a valid Write Counter. |                                                                                     |     |  |  |  |  |
|       | Operation Stat                                                                                                    | us: Indicates the operation status. Valid operation status values are listed below  | ow. |  |  |  |  |
|       | Value Description                                                                                                    |                                                                                     |     |  |  |  |  |
|       | 00h Operation successful                                                                                                    |                                                                                     |     |  |  |  |  |
|       | 01h                                                                                                    | General failure                                                                     |     |  |  |  |  |
|       | 02h                                                                                                    | Authentication failure (MAC comparison not matching, MAC calculation failure)       |     |  |  |  |  |
| 06:00 | 03h                                                                                                    | Counter failure (counters not matching in comparison, counter incrementing failure) |     |  |  |  |  |
|       | 04h                                                                                                    | Address failure (address out of range, wrong address alignment)                     |     |  |  |  |  |
|       | 05h                                                                                                    | Write failure (data/counter/result write failure)                                   |     |  |  |  |  |
|       | 06h                                                                                                    | Read failure (data/counter/result read failure)                                     |     |  |  |  |  |
|       | 07h                                                                                                    | Authentication Key not yet programmed. This value is the only valid                 |     |  |  |  |  |
|       |                                                                                                    | Result value until the Authentication Key has been programmed. Once                 |     |  |  |  |  |
|       |                                                                                                    | the key is programmed, this Result value shall no longer be used.                   |     |  |  |  |  |

### Figure 222: RPMB Operation Result

Figure 223 defines the non-volatile contents stored within the controller for each RPMB target.

# Figure 223: RPMB Contents

| Content               | Туре                                       | Size                                                                                                    | Description                                                                                                    |
|-----------------------|--------------------------------------------|----------------------------------------------------------------------------------------------------|----------------------------------------------------------------------------------------------------|
| Authentication<br>Key | Write once, not<br>erasable or<br>readable | Size is dependent on<br>authentication method<br>reported in Identify<br>Controller data structure<br>(e.g. SHA-256 is 32<br>bytes) | Authentication key which is used to authenticate accesses when MAC is calculated.                                                                                                    |
| Write Counter         | Read only                                  | 4 bytes                                                                                                    | Counter value for the total amount of successful<br>authenticated data write requests made by the<br>host. The initial value of this register after<br>manufacture is 00000000h. The value is<br>incremented by one automatically by the controller<br>with each successful programming access. The<br>value cannot be reset. After the counter has<br>reached the maximum value of FFFFFFFh, the<br>controller shall no longer increment to prevent<br>overflow. |
| RPMB Data<br>Area     | Readable and<br>writable, not<br>erasable  | Size is reported in<br>Identify Controller data<br>structure (128KB<br>minimum, 32MB<br>maximum)                                    | Data which may only be read and written via successfully authenticated read/write access.                                                                                                    |

Each RPMB Data Frame is 256 bytes in size plus the size of the Data field, and is organized as shown in Figure 224. RPMB uses a sector size of 512 bytes. The RPMB sector size is independent and not related to the logical block size used for the namespace(s).

| Bytes                  | Component Name                                                | Description                                                                                                    |
|------------------------|---------------------------------------------------------------|----------------------------------------------------------------------------------------------------|
| 222- <i>N</i> :00      | Stuff Bytes                                                   | Padding for the frame. Values in this field are not part of the MAC calculation. The size is 222 bytes minus the size of the Authentication Key ( $N$ ).                                                                                                    |
| 222:222-( <i>N</i> -1) | Authentication Key or<br>Message Authentication<br>Code (MAC) | Size is dependent on authentication method reported in the Identify Controller data structure (e.g., SHA-256 key is 32 bytes).                                                                                                    |
| 223                    | RPMB Target                                                   | Indicates which RPMB this Request/Response is targeted for. Values<br>0-6 are supported. If the value in this field is not equal to the NVMe<br>Security Specific Field (NSSF) in the Security Send or Security<br>Receive command, then the controller shall return an error of Invalid<br>Field in Command for the Security Send or Security Receive<br>command. |
| 239:224                | Nonce                                                         | Random number generated by the host for the requests and copied to the response by the RPMB target.                                                                                                    |
| 243:240                | Write Counter                                                 | Total amount of successfully authenticated data write requests.                                                                                                    |
| 247:244                | Address                                                       | Starting address of data to be programmed to or read from the RPMB.                                                                                                    |
| 251:248                | Sector Count                                                  | Number of sectors (512 bytes) requested to be read or written.                                                                                                    |
| 253:252                | Result                                                        | Defined in Figure 222. Note: The Result field is not needed for Requests.                                                                                                    |
| 255:254                | Request/Response<br>Message                                   | Defined in Figure 221.                                                                                                    |
| ( <i>M</i> -1)+256:256 | Data (optional)                                               | Data to be written or read by signed access where $M = 512 * \text{Sector}$<br>Count.                                                                                                    |

#### Figure 224: RPMB Data Frame

Security Send and Security Receive commands are used to encapsulate and deliver data packets of any security protocol between the host and controller without interpreting, dis-assembling or re-assembling the data packets for delivery. Security Send and Security Receive commands used for RPMB access are populated with the RPMB Data Frame(s) defined in Figure 224. The controller shall not return successful completion of a Security Send or Security Receive command for RPMB access until the requested RPMB Request/Response Message Type indicated is completed. The Security Protocol used for RPMB is defined in section 5.16.3.

# 8.10.1 Authentication Method

A controller supports one Authentication Method as indicated in the Identify Controller data structure.

If the Authentication Method supported is HMAC SHA-256 then the message authentication code (MAC) is calculated using HMAC SHA-256 as defined in [HMAC-SHA]. The key used to generate a MAC using HMAC SHA-256 is the 256-bit Authentication Key stored in the controller for the selected RPMB target. The HMAC SHA-256 calculation takes as input a key and a message. Input to the MAC calculation is the concatenation of the fields in the RPMB Data Frame (request or response) excluding stuff bytes and the MAC itself – i.e., bytes [223:255] and Data of the frame in that order.

#### 8.10.2 RPMB Operations

The host sends a Request Message Type to the controller to request an operation by the controller or to deliver data to be written into the RPMB memory block. To deliver a Request Message Type, the host uses the Security Send command. If the data to be delivered to the controller is more than reported in Identify Controller data structure, the host sends multiple Security Send commands to transfer the entire data.

The host sends a Response Message Type to the controller to read the result of a previous operation request, to read the Write Counter, or to read data from the RPMB memory block. To deliver a Response Message Type, the host uses the Security Receive command. If the data to be read from the controller is more than reported in Identify Controller data structure, the host sends multiple Security Receive commands to transfer the entire data.

#### 8.10.2.1 Authentication Key Programming

Authentication Key programming is initiated by a Security Send command to program the Authentication Key to the specified RPMB target, followed by a subsequent Security Send command to request the result, and lastly, the host issues a Security Receive command to retrieve the result.

| Command   | Bytes in Command              | Field Name                | Value            | Objective                    |  |  |
|-----------|-------------------------------|---------------------------|------------------|------------------------------|--|--|
|           | Data populated by the host ar | nd sent to the controller |                  |                              |  |  |
|           | 222-N:00                      | Stuff Bytes               | 000h             |                              |  |  |
|           | 222:222-(N-1)                 | MAC/Key                   | Key to be        | 1                            |  |  |
|           | 222.222-(//-1)                |                           | programmed       | Send                         |  |  |
|           | 223                           | RPMB Target               | RPMB target to   | Authentication               |  |  |
| Security  |                               |                           | access           |                              |  |  |
| Send 1    | 239:224                       | Nonce                     | 000h             | Key to be<br>Programmed to   |  |  |
|           | 243:240                       | Write Counter             | 0000 0000h       | Programmed to the controller |  |  |
|           | 247:244                       | Address                   | 0000 0000h       |                              |  |  |
|           | 251:248                       | Sector Count              | 0000 0000h       |                              |  |  |
|           | 253:252                       | Result                    | 0000h            |                              |  |  |
|           | 255:254                       | Request/Response          | 0001h (Request)  |                              |  |  |
|           | Data populated by the host ar |                           | 1                |                              |  |  |
|           | 222-N:00                      | Stuff Bytes               | 000h             |                              |  |  |
|           | 222:222-( <i>N</i> -1)        | MAC/Key                   | 000h             |                              |  |  |
|           | 223                           | RPMB Target               | RPMB target to   |                              |  |  |
| Security  |                               |                           | access           | Request Result of            |  |  |
| Send 2    | 239:224                       | Nonce                     | 000h             | Key Programming              |  |  |
| oona 2    | 243:240                       | Write Counter             | 0000 0000h       |                              |  |  |
|           | 247:244                       | Address                   | 0000 0000h       | _                            |  |  |
|           | 251:248                       | Sector Count              | 0000 0000h       |                              |  |  |
|           | 253:252                       | Result                    | 0000h            |                              |  |  |
|           | 255:254                       | Request/Response          | 0005h (Request)  |                              |  |  |
|           | Data populated by the control |                           |                  |                              |  |  |
|           | 222-N:00                      | Stuff Bytes               | 000h             |                              |  |  |
|           | 222:222-( <i>N</i> -1)        | MAC/Key                   | 000h             |                              |  |  |
|           | 223                           | RPMB Target               | RPMB target to   |                              |  |  |
| Security  |                               |                           | access           | Retrieve the Key             |  |  |
| Receive 1 | 239:224                       | Nonce                     | 000h             | Programming                  |  |  |
|           | 243:240                       | Write Counter             | 0000 0000h       | Result                       |  |  |
|           | 247:244                       | Address                   | 0000 0000h       |                              |  |  |
|           | 251:248                       | Sector Count              | 0000 0000h       | 4                            |  |  |
|           | 253:252                       | Result                    | Result Code      |                              |  |  |
|           | 255:254                       | Request/Response          | 0100h (Response) |                              |  |  |

Figure 225: RPMB – Authentication Key Data Flow

#### 8.10.2.2 Read Write Counter Value

The Read Write Counter Value sequence is initiated by a Security Send command to request the Write Counter value, followed by a Security Receive command to retrieve the Write Counter result.

| Command   | Bytes in Command              | Field Name               | Value                          | Objective      |  |
|-----------|-------------------------------|--------------------------|--------------------------------|----------------|--|
|           | Data populated by the host an | d sent to the controller |                                |                |  |
|           | 222-N:00                      | Stuff Bytes              | 000h                           |                |  |
|           | 222:222-( <i>N</i> -1)        | MAC/Key                  | 000h                           |                |  |
|           | 223                           | RPMB Target              | RPMB target to                 |                |  |
|           | 223                           |                          | access                         |                |  |
| Security  | 239:224                       | Nonce                    | Nonce generated by             | Request Write  |  |
| Send 1    |                               |                          | the host                       | Counter Read   |  |
|           | 243:240                       | Write Counter            | 0000 0000h                     |                |  |
|           | 247:244                       | Address                  | 0000 0000h                     |                |  |
|           | 251:248                       | Sector Count             | 0000 0000h                     |                |  |
|           | 253:252                       | Result                   | 0000h                          |                |  |
|           | 255:254                       | Request/Response         | 0002h (Request)                |                |  |
|           | Data populated by the control |                          |                                |                |  |
|           | 222- <i>N</i> :00             | Stuff Bytes              | 000h                           |                |  |
|           | 222:222-( <i>N</i> -1)        | MAC/Key                  | MAC generated by               |                |  |
|           |                               |                          | the controller                 |                |  |
|           |                               | RPMB Target              | RPMB target                    |                |  |
|           | 223                           |                          | response was sent              |                |  |
|           |                               |                          | from                           | Retrieve Write |  |
| Security  |                               | Nonce                    | Copy of the Nonce              | Counter Read   |  |
| Receive 1 | 239:224                       |                          | generated by the               | Result         |  |
|           |                               |                          | host<br>Current Write          |                |  |
|           | 243:240                       | Write Counter            | Current write<br>Counter value |                |  |
|           | 247:244                       | Address                  | 0000 0000h                     | -              |  |
|           |                               |                          |                                | -              |  |
|           | 251:248                       | Sector Count             | 0000 0000h                     | 4              |  |
|           | 253:252                       | Result                   | Result Code                    | 4              |  |
|           | 255:254                       | Request/Response         | 0200h (Response)               |                |  |

Figure 226: RPMB – Read Write Counter Value Flow

#### 8.10.2.3 Authenticated Data Write

The Authenticated Data Write is initiated by a Security Send command. The RPMB Data Frame delivered from the host to the controller includes the Request Message Type = 0003h, Block Count, Address, Write Counter, Data and MAC.

When the controller receives this RPMB Data Frame, it first checks whether the Write Counter has expired. If the Write Counter has expired then the controller sets the result to 0085h (write failure, write counter expired) and no data is written to the RPMB data area.

After checking the Write Counter is not expired, the Address is checked. If there is an error in the Address (e.g., out of range) then the result is set to 0004h (address failure) and no data is written to the RPMB data area.

After checking the Address is valid, the controller calculates the MAC of Request Type, Block Count, Write Counter, Address and Data, and compares this with the MAC in the request. If the MAC in the request and the calculated MAC are different, then the controller sets the result to 0002h (authentication failure) and no data is written to the RPMB data area.

If the MAC in the request and the calculated MAC are equal then the controller compares the Write Counter in the request with the Write Counter stored in the controller. If the counters are different then the controller sets the result to 03h (counter failure) and no data is written to the RPMB data area.

If the MAC and Write Counter comparisons are successful then the write request is authenticated. The Data from the request is written to the Address indicated in the request and the Write Counter is incremented by one.

If the write fails then the returned result is 0005h (write failure). If another error occurs during the write procedure then the returned result is 0001h (general failure).

The controller returns a successful completion for the Security Send command when the Authenticated Data Write operation is completed regardless of whether the Authenticated Data Write was successful or not.

The success of programming the data should be checked by the host by reading the result register of the RPMB.

- 1) The host initiates the Authenticated Data Write verification process by issuing a Security Send command with delivery of a RPMB data frame containing the Request Message Type = 0005h.
- 2) The controller returns a successful completion of the Security Send command when the verification result is ready for retrieval.
- 3) The host should then retrieve the verification result by issuing a Security Receive command.
- 4) The controller returns a successful completion of the Security Receive command and returns the RPMB data frame containing the Response Message Type = 0300h, the incremented counter value, the data address, the MAC and result of the data programming operation.

| Command               | Bytes in Command           | Field Name                     | Value                         | Objective         |  |
|-----------------------|----------------------------|--------------------------------|-------------------------------|-------------------|--|
|                       |                            | ost and sent to the controlle  | r                             |                   |  |
|                       | 222- <i>N</i> :00          | Stuff Bytes                    | 000h                          |                   |  |
|                       | 222:222-( <i>N</i> -1)     | MAC/Key                        | MAC generated by              |                   |  |
|                       | 222.222-(10-1)             |                                | the host                      |                   |  |
|                       | 223                        | RPMB Target                    | RPMB target to                |                   |  |
|                       |                            |                                | access                        | _                 |  |
|                       | 239:224                    | Nonce                          | 000h                          |                   |  |
| Security              | 243:240                    | Write Counter                  | Current Write                 | Program data      |  |
| Send 1                | 2 10.2 10                  |                                | Counter value                 | request           |  |
|                       | 247:244                    | Address                        | Address in the<br>RPMB        |                   |  |
|                       | 251:248                    | Sector Count                   | Number of 512B                |                   |  |
|                       | 201.240                    |                                | blocks                        |                   |  |
|                       | 253:252                    | Result                         | 0000h                         |                   |  |
|                       | 255:254                    | Request/Response               | 0003h (Request)               | -                 |  |
|                       | ( <i>M</i> -1)+256:256     | Data                           | Data to be written            |                   |  |
|                       | Data populated by the host | st and sent to the controller  |                               |                   |  |
|                       | 222-N:00                   | Stuff Bytes                    | 000h                          |                   |  |
|                       | 222:222-( <i>N</i> -1)     | MAC/Key                        | 000h                          |                   |  |
|                       | 223                        | RPMB Target                    | RPMB target to                |                   |  |
| Security              |                            |                                | access                        | Request Result of |  |
| Send 2                | 239:224                    | Nonce                          | 000h                          | data              |  |
| 0011012               | 243:240                    | Write Counter                  | 0000 0000h                    | programming       |  |
|                       | 247:244                    | Address                        | 0000 0000h                    | _                 |  |
|                       | 251:248                    | Sector Count                   | 0000 0000h                    | _                 |  |
|                       | 253:252                    | Result                         | 0000h                         | _                 |  |
|                       | 255:254                    | Request/Response               | 0005h (Request)               |                   |  |
|                       |                            | ntroller and returned to the l |                               | _                 |  |
|                       | 222-N:00                   | Stuff Bytes                    | 000h                          | _                 |  |
|                       | 222:222-( <i>N</i> -1)     | MAC/Key                        | MAC generated by              |                   |  |
|                       |                            |                                | the controller<br>RPMB target | -                 |  |
|                       | 223                        | RPMB Target                    | response was sent             |                   |  |
| Cool write (          | 223                        |                                | from                          | Retrieve Result   |  |
| Security<br>Receive 1 | 239:224                    | Nonce                          | 000h                          | from data         |  |
| IVECEIVE I            |                            | Write Counter                  | Incremented Write             | programming       |  |
|                       | 243:240                    |                                | Counter value                 |                   |  |
|                       | 247:244                    | Address                        | Address in RPMB               | 1                 |  |
|                       | 251:248                    | Sector Count                   | 0000 0000h                    | 1                 |  |
|                       | 253:252                    | Result                         | Result Code                   | 1                 |  |
|                       | 255:254                    | Request/Response               | 0300h (Response)              | 1                 |  |

| Figure 227: RPMB – Authenticated Data Write F | low |
|-----------------------------------------------|-----|
|-----------------------------------------------|-----|

#### 8.10.2.4 Authenticated Data Read

The Authenticated Data Read sequence is initiated by a Security Send command. The RPMB data frame delivered from the host to the controller includes the Request Message Type = 0004h, Nonce, Address, and the Sector Count.

When the controller receives this RPMB Data Frame, it first checks the Address. If there is an error in the Address then the result is set to 0004h (address failure) and the data read is not valid.

After checking the Address is valid and successfully transferring the data to the host, the MAC is calculated from Response Type, Nonce, Address, Data and Result fields. If the MAC calculation fails then the returned result is 0002h (authentication failure).

When the host receives a successful completion of the Security Send command from the controller, it should send a Security Receive command to the controller to retrieve the data. The controller returns an RPMB Data Frame with Response Message Type (0400h), the Sector Count, a copy of the Nonce received in the request, the Address, the Data, the MAC, and the Result.

If the data transfer from the addressed location in the controller fails, the returned Result is 0006h (read failure). If another error occurs during the read procedure then the returned Result is 0001h (general failure).

| Command               | Bytes in Command                                          | Field Name       | Value                                 | Objective                                        |
|-----------------------|-----------------------------------------------------------|------------------|---------------------------------------|--------------------------------------------------|
| Security<br>Send 1    | Data populated by the host and sent to the controller     |                  |                                       | _                                                |
|                       | 222-N:00                                                  | Stuff Bytes      | 000h                                  |                                                  |
|                       | 222:222-(N-1)                                             | MAC/Key          | 000h                                  | Read Data                                        |
|                       | 223                                                       | RPMB Target      | RPMB target to                        |                                                  |
|                       |                                                           |                  | access                                |                                                  |
|                       | 239:224                                                   | Nonce            | Nonce generated by                    |                                                  |
|                       |                                                           |                  | the host                              |                                                  |
|                       | 243:240                                                   | Write Counter    | 0000 0000h                            | Tequesi                                          |
|                       | 247:244                                                   | Address          | Address in RPMB                       |                                                  |
|                       | 251:248                                                   | Sector Count     | Number of 512B                        |                                                  |
|                       |                                                           |                  | blocks                                |                                                  |
|                       | 253:252                                                   | Result           | 0000h                                 |                                                  |
|                       | 255:254                                                   | Request/Response | 0004h (Request)                       |                                                  |
| Security<br>Receive 1 | Data populated by the controller and returned to the host |                  |                                       |                                                  |
|                       | 222- <i>N</i> :00                                         | Stuff Bytes      | 000h                                  |                                                  |
|                       | 222:222-( <i>N</i> -1)                                    | MAC/Key          | MAC generated by                      |                                                  |
|                       |                                                           |                  | the controller                        |                                                  |
|                       | 223                                                       | RPMB Target      | RPMB target                           |                                                  |
|                       |                                                           |                  | response was sent                     | Retrieve result<br>and data from<br>read request |
|                       |                                                           |                  | from                                  |                                                  |
|                       | 239:224                                                   | Nonce            | Copy of the Nonce<br>generated by the |                                                  |
|                       |                                                           |                  |                                       |                                                  |
|                       | 0.40.040                                                  |                  | host                                  |                                                  |
|                       | 243:240                                                   | Write Counter    | 0000h                                 |                                                  |
|                       | 247:244                                                   | Address          | Address in RPMB                       |                                                  |
|                       | 251:248                                                   | Sector Count     | Number of 512B                        |                                                  |
|                       | 050-050                                                   | Desult           | blocks                                |                                                  |
|                       | 253:252                                                   | Result           | Result Code                           | 4                                                |
|                       | 255:254                                                   | Request/Response | 0400h (Response)                      | 4                                                |
|                       | ( <i>M</i> -1)+256:256                                    | Data             | Data read from                        |                                                  |
|                       |                                                           |                  | RPMB target                           | 1                                                |

#### Figure 228: RPMB – Authenticated Data Read Flow

#### 8.11 Namespace Management (Optional)

The Namespace Management command is used to create a namespace or delete a namespace. The Namespace Attachment command is used to attach and detach controllers from a namespace. Namespace management is intended for use during manufacturing or by a system administrator.

When a namespace is detached from a controller or deleted it becomes an inactive namespace on that controller. Previously submitted but uncompleted or subsequently submitted commands to the affected namespace are handled by the controller as if they were issued to an inactive namespace.

The size of a namespace is based on the number of logical blocks requested in a create operation, the format of the namespace, and any characteristics (e.g., endurance). The controller determines the NVM capacity allocated for that namespace. Namespaces may be created with different usage characteristics (e.g., endurance) that utilize differing amounts of NVM capacity. Namespace characteristics and the mapping of these characteristics to NVM capacity usage are outside the scope of this specification.

The total and unallocated NVM capacity for the NVM subsystem is reported in the Identify Controller data structure. For each namespace, the NVM capacity used for that namespace is reported in the Identify Namespace data structure. The controller may allocate NVM capacity in units such that the requested size for a namespace may be rounded up to the next unit boundary. For example, if host software requests a namespace of 32 logical blocks with a logical block size of 4KB for a total size of 128KB and the allocation unit for the implementation is 1MB then the NVM capacity consumed may be rounded up to 1MB. The NVM capacity fields may not correspond to the logical block size multiplied by the total number of logical blocks.

To create a namespace, host software performs the following actions:

- 1. Host software requests the Identify Namespace data structure that specifies common namespace capabilities (Identify with a setting of CDW1.NSID set to FFFFFFFh and CNS set to 0h).
- 2. Host software creates the data structure defined in Figure 102. Host software sets the host software specified fields defined in Figure 98 to the desired values (taking into account the common namespace capabilities).
- 3. Host software issues the Namespace Management command specifying the Create operation and the data structure. On successful completion of the command, the Namespace Identifier of the new namespace is returned in Dword 0 of the completion queue entry. At this point, the new namespace is not attached to any controller.
- 4. Host software requests the Identify Namespace data structure for the new namespace to determine all attributes of the namespace.

To attach a namespace, host software performs the following actions:

- 1. Host software issues the Namespace Attachment command specifying the Controller Attach operation to attach the new namespace to one or more controllers.
- 2. If Namespace Attribute Notices are enabled, the controller(s) newly attached to the namespace report a Namespace Attribute Changed asynchronous event to the host.

To detach a namespace, host software performs the following actions:

- 1. Host software issues the Namespace Attachment command specifying the Controller Detach operation to detach the namespace from one or more controllers.
- 2. If Namespace Attribute Notices are enabled, the controllers that were detached from the namespace report a Namespace Attribute Changed asynchronous event to the host.

To delete a namespace, host software performs the following actions:

- 1. Host software should detach the namespace from all controllers.
- Host software issues the Namespace Management command specifying the Delete operation for the specified namespace. On successful completion of the command, the namespace has been deleted.
- 3. If Namespace Attribute Notices are enabled, any controller(s) that was attached to the namespace reports a Namespace Attribute Changed asynchronous event to the host.

# 9 Error Reporting and Recovery

## 9.1 Command and Queue Error Handling

In the case of serious error conditions, like Completion Queue Invalid, the operation of the associated Submission Queue or Completion Queue may be compromised. In this case, host software should delete the associated Completion Queue and/or Submission Queue. The delete of a Submission Queue aborts all outstanding commands, and deletion of either queue type releases resources associated with that queue. Host software should recreate the Completion Queue and/or Submission Queue and/or Submission Queue and/or Submission Queue and/or Submission Queue to then continue with operation.

In the case of serious error conditions for Admin commands, the entire controller should be reset using a Controller Level Reset. The entire controller should also be reset if a completion is not received for the deletion of a Submission Queue or Completion Queue.

For most command errors, there is not an issue with the Submission Queue and/or Completion Queue itself. Thus, host software and the controller should continue to process commands. It is at the discretion of host software whether to retry the failed command; the Retry bit in the Completion Queue Entry indicates whether a retry of the failed command may succeed.

# 9.2 Media and Data Error Handling

In the event that the requested operation could not be performed to the NVM media, the particular command is completed with a media error indicating the type of failure using the appropriate status code.

If a read error occurs during the processing of a command, (e.g. End-to-end Guard Check Error, Unrecovered Read Error), the controller may either stop the DMA transfer into the memory or transfer the erroneous data to the memory. The host shall ignore the data in the memory locations for commands that complete with such error conditions.

If a write error occurs during the processing of a command, (e.g., an internal error, End-to-end Guard Check Error, End-to-end Application Tag Check Error), the controller may either stop or complete the DMA transfer. If the write size is less than or equal to the Atomic Write Unit Power Fail size, then subsequent reads for the associated logical blocks shall return data from the previous successful write operation. If the write size is larger than the Atomic Write Unit Power Fail size, then subsequent reads for the associated logical blocks may return data from the previous successful write operation or this failed write operation.

Based on the value of the Limited Retry bit, the controller may apply all available error recovery means to complete the command.

# 9.3 Memory Error Handling

Memory errors such as target abort, master abort, and parity may cause the controller to stop processing the currently executing command. These are serious errors that cannot be recovered from without host software intervention.

A master/target abort error occurs when host software has given a pointer to the host controller that does not exist in memory. When this occurs, the host controller aborts the command with a Data Transfer Error status code.

### 9.4 Internal Controller Error Handling

Errors such as a DRAM failure or power loss notification indicate that a controller level failure has occurred during the processing of a command. The status code of the completion queue entry should indicate an Internal Error status code (if multiple error conditions exist, the lowest numerical value is

returned). Host software shall ignore any data transfer associated with the command. The host may choose to re-submit the command or indicate an error to the higher level software.

#### 9.5 Controller Fatal Status Condition

If the controller has a serious error condition and is unable to communicate with host software via completion queue entries in the Admin or I/O Completion Queues, then the controller may set the Controller Fatal Status (CSTS.CFS) field to '1'. This indicates to host software that a serious error condition has occurred. When this condition occurs, host software should reset and then re-initialize the controller.

The Controller Fatal Status condition is not indicated with an interrupt. If host software experiences timeout conditions and/or repeated errors, then host software should consult the Controller Fatal Status (CSTS.CFS) field to determine if a more serious error has occurred.